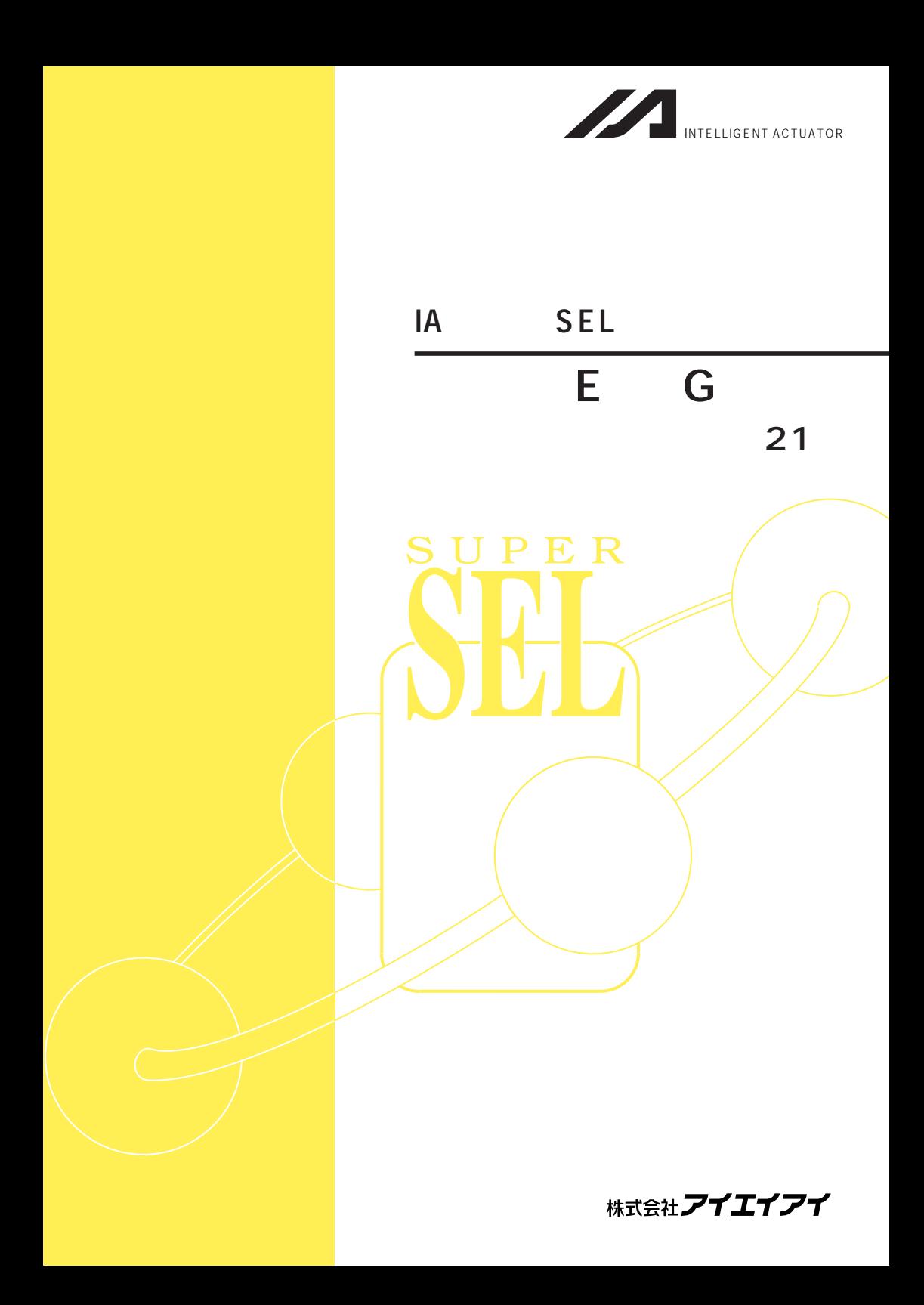

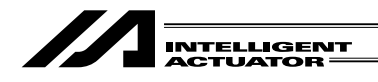

#### **JIS B 8433**

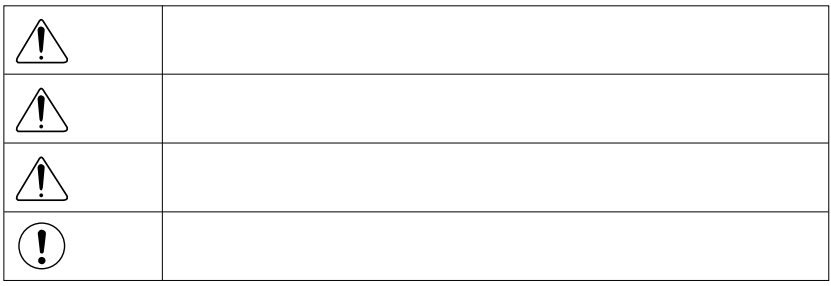

 $\Delta$ 

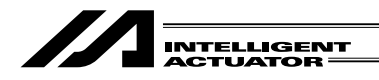

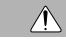

 $\sim$  100 $\sim$ 

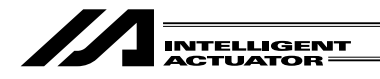

 $\Delta$ 

 $4.9$   $2$ 

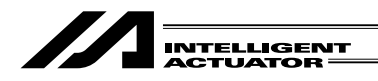

 $\sim$  30%  $\sim$  10%  $\sim$  10%  $\sim$  10%  $\sim$  10%  $\sim$  10%  $\sim$  10%  $\sim$  10%  $\sim$  10%  $\sim$  10%  $\sim$  10%  $\sim$  10%  $\sim$  10%  $\sim$  10%  $\sim$  10%  $\sim$  10%  $\sim$  10%  $\sim$  10%  $\sim$  10%  $\sim$  10%  $\sim$  10%  $\sim$  10%  $\sim$  10%  $\sim$  10%  $\sim$ 

 $\begin{tabular}{|c|c|} \hline \textbf{O} & \textbf{O} \\ \hline \textbf{O} & \textbf{O} \\ \hline \textbf{O} & \textbf{O} \\ \hline \textbf{O} & \textbf{O} \\ \hline \textbf{O} & \textbf{O} \\ \hline \textbf{O} & \textbf{O} \\ \hline \textbf{O} & \textbf{O} \\ \hline \textbf{O} & \textbf{O} \\ \hline \textbf{O} & \textbf{O} \\ \hline \textbf{O} & \textbf{O} \\ \hline \textbf{O} & \textbf{O} \\ \hline \textbf{O} & \textbf{O} \\ \hline \$ 

**お願い** 

**その他** 

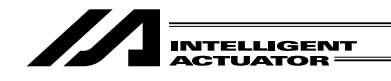

 $\Omega$ 

 $\triangle$ 

 $\circled{2}$  $\hat{a}$ 

 $\ddot{a}$ 

 $\triangle$ 

# $\sqrt{\phantom{a}}$ **MITELLIGENT<br>INTELLIGENT<br>ACTUATOR**

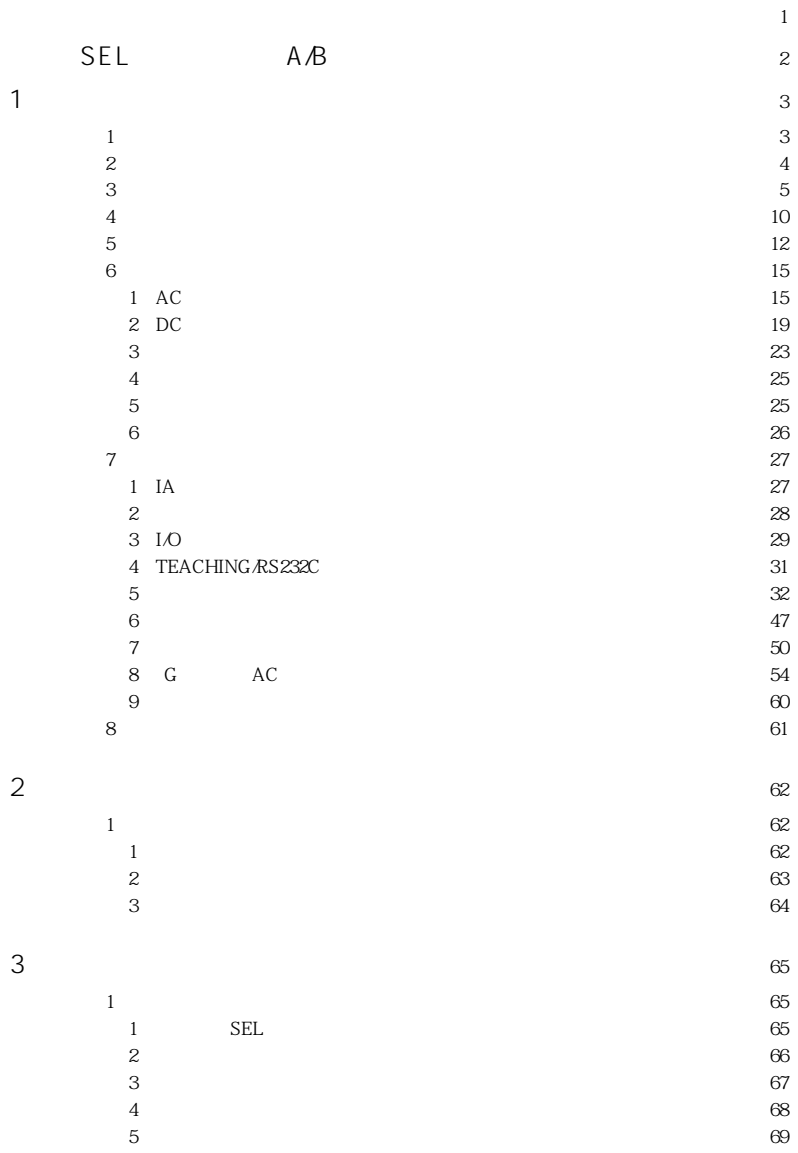

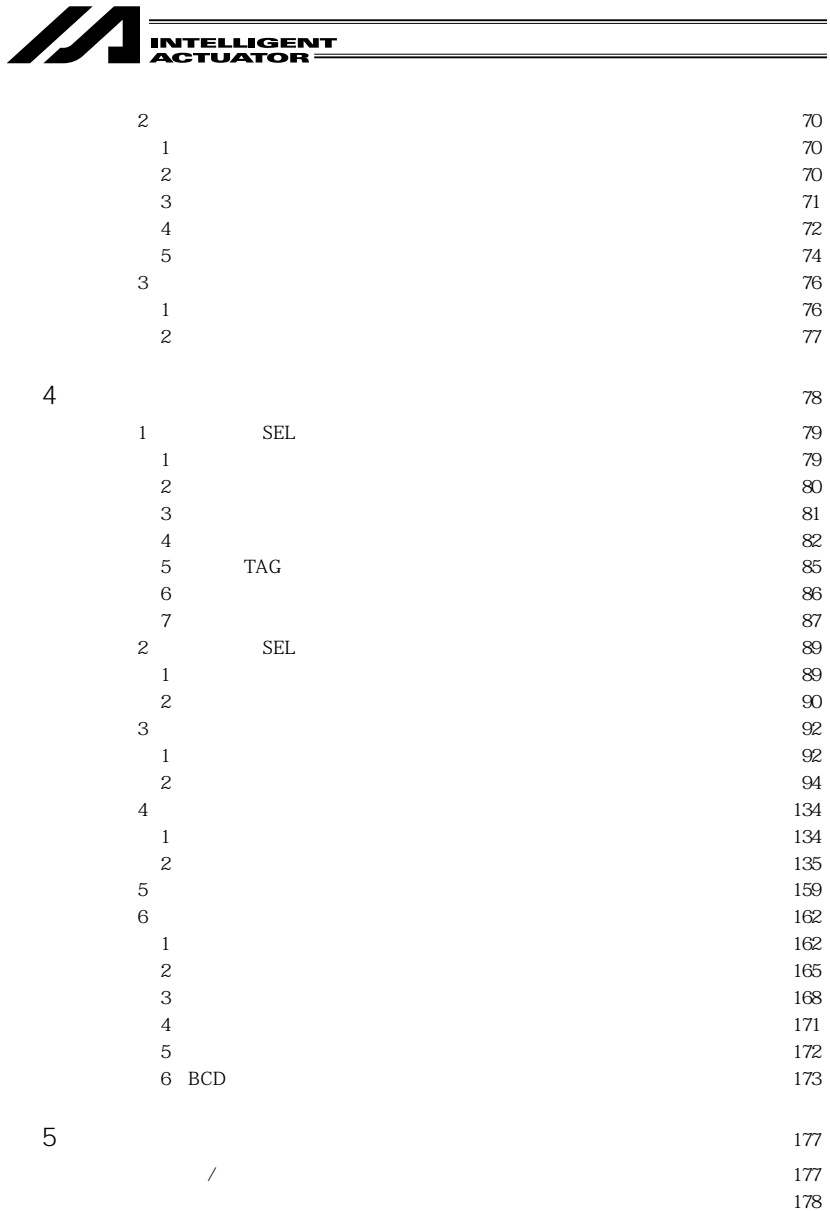

SEL NET RS232C

184  $207\,$  $208\,$ 

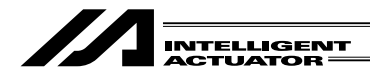

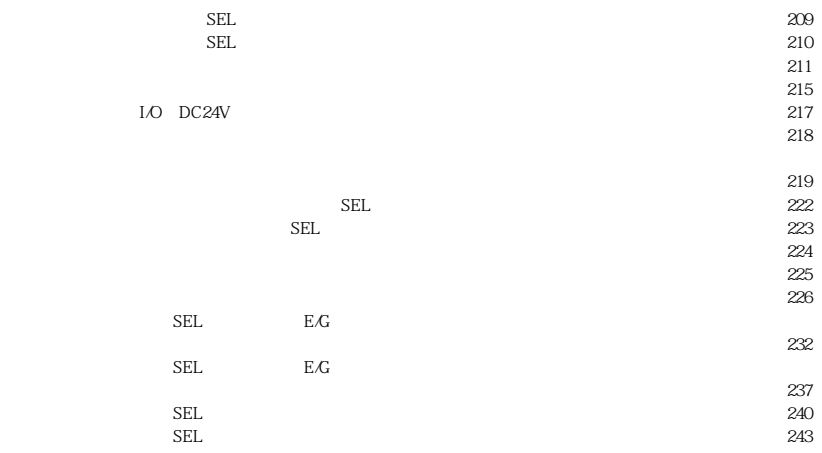

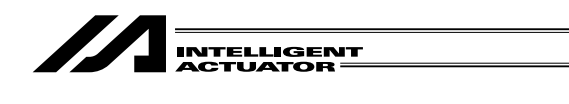

IA SEL E G

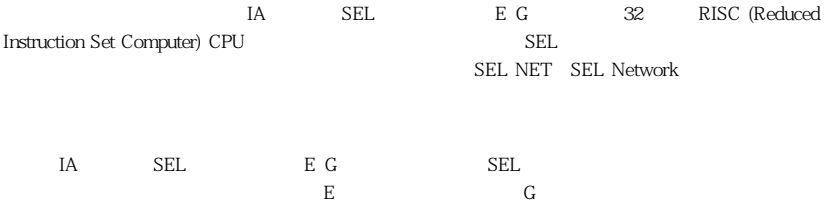

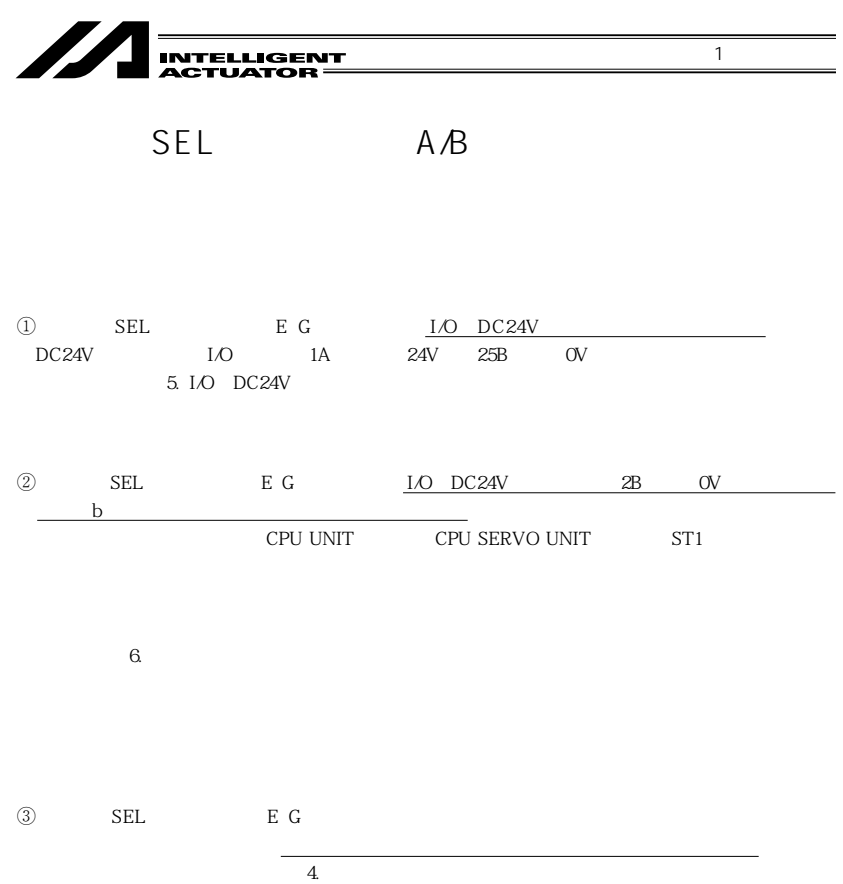

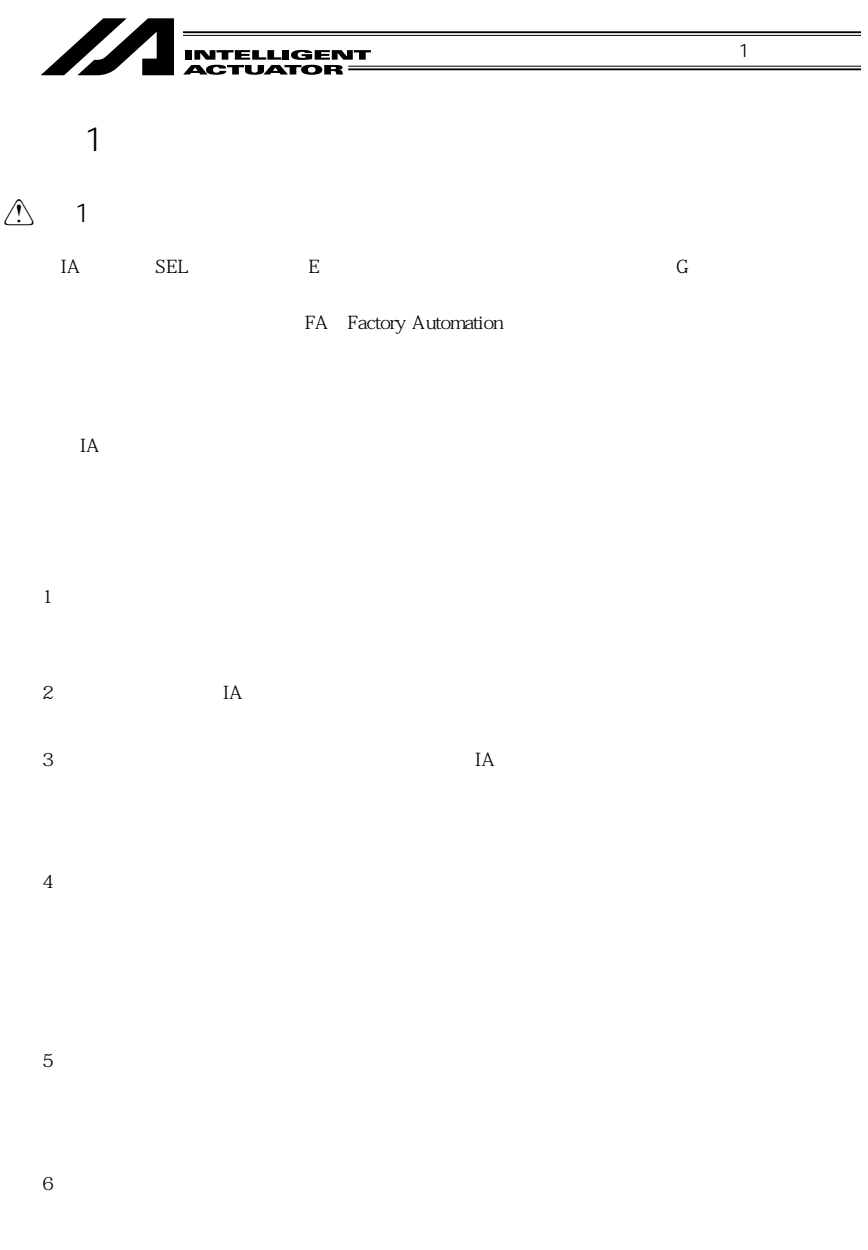

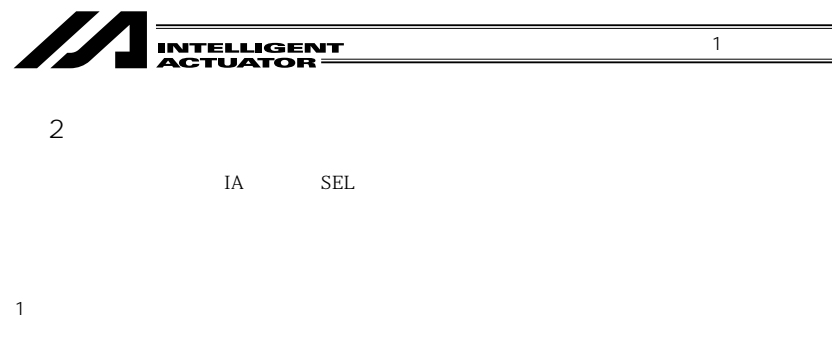

・弊社出荷後18ヶ月。  $12$ 

 $\overline{a}$ 

 $3$ 

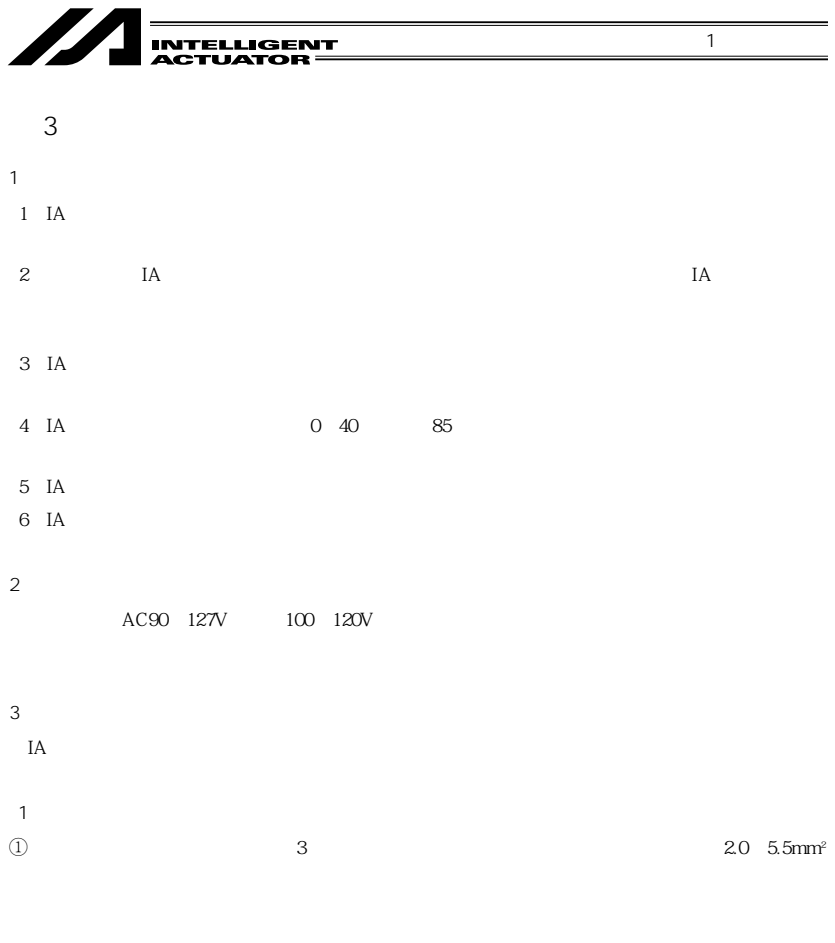

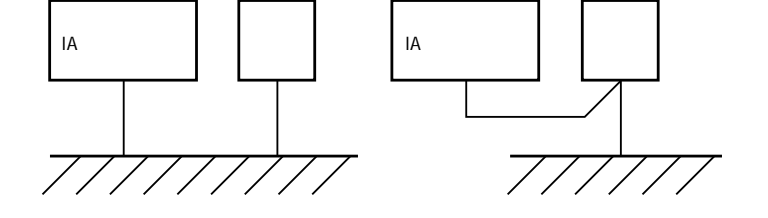

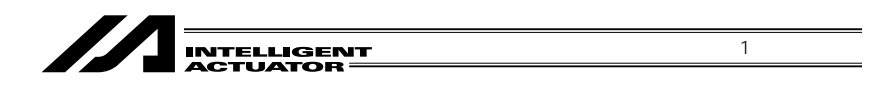

 $200V$  100V IA

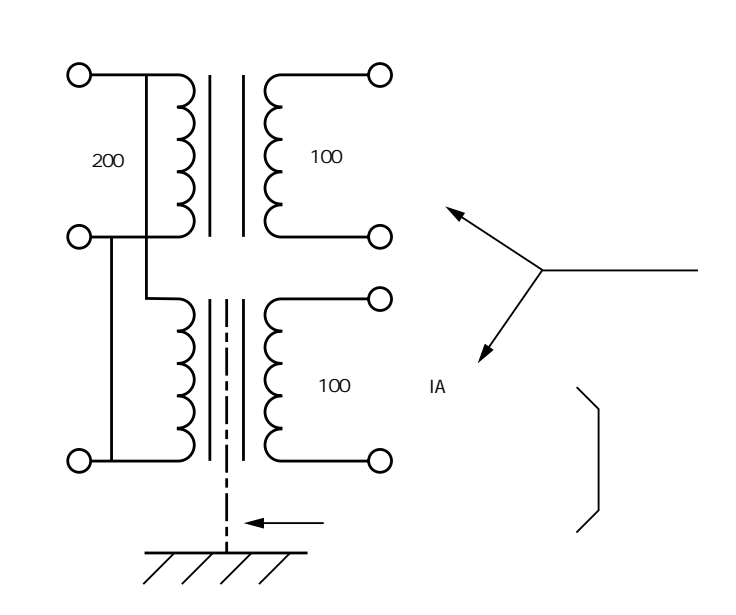

 $^{\circledR}$ 

Z 

 $\odot$  IA

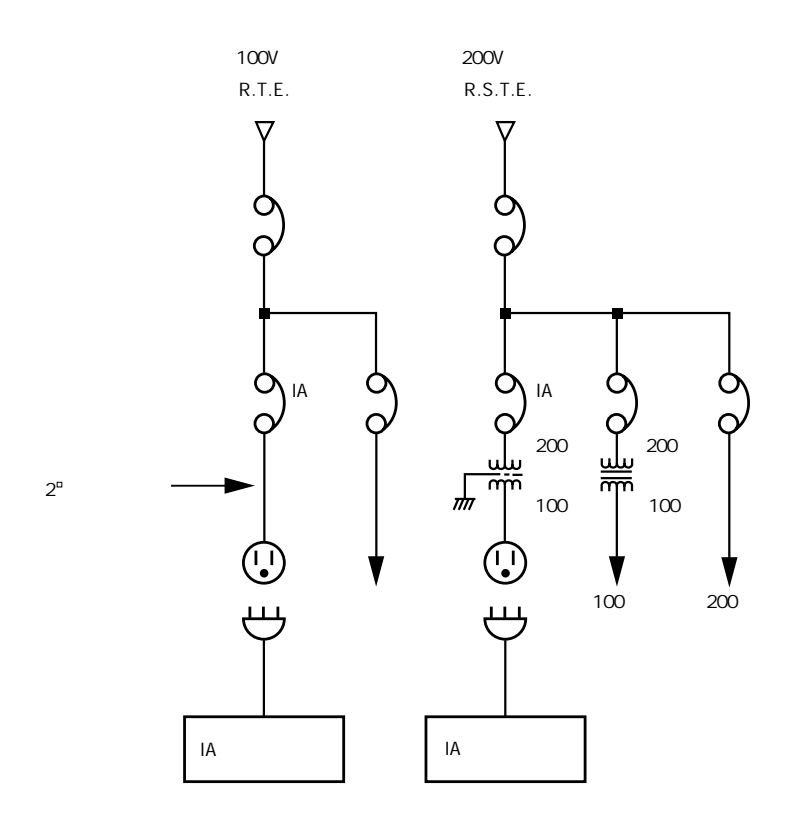

 $\Phi$ 

AC100V DC24V  $I$ A $I$ 

 $DC$ 

 $AC$ 

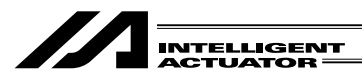

 $\sim$  2

 $\overline{D}$  AC

処置 ................... コイルと並列にサージアブソーバを取付ける。

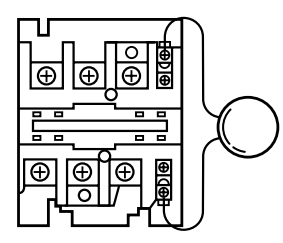

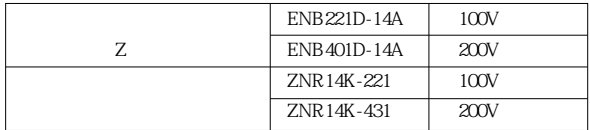

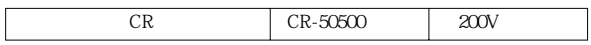

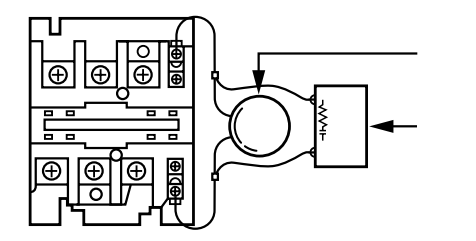

**サージキラー(CRのセット)** 

 $\overline{1}$ 

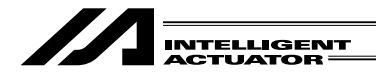

2 DC  $DC$ 

処置 ................... コイルと並列にダイオードを取付ける。負荷容量に応じてダイオードの容量を決

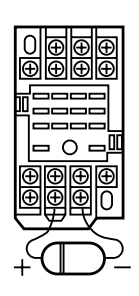

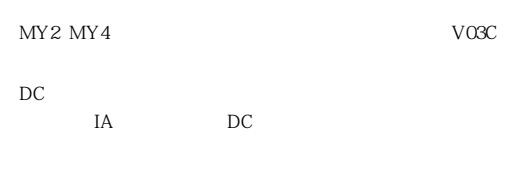

1  $\blacksquare$ 

IA DC24V AC100V

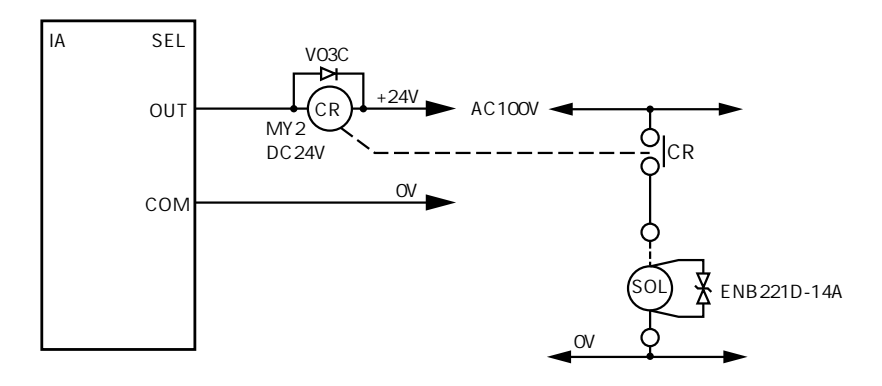

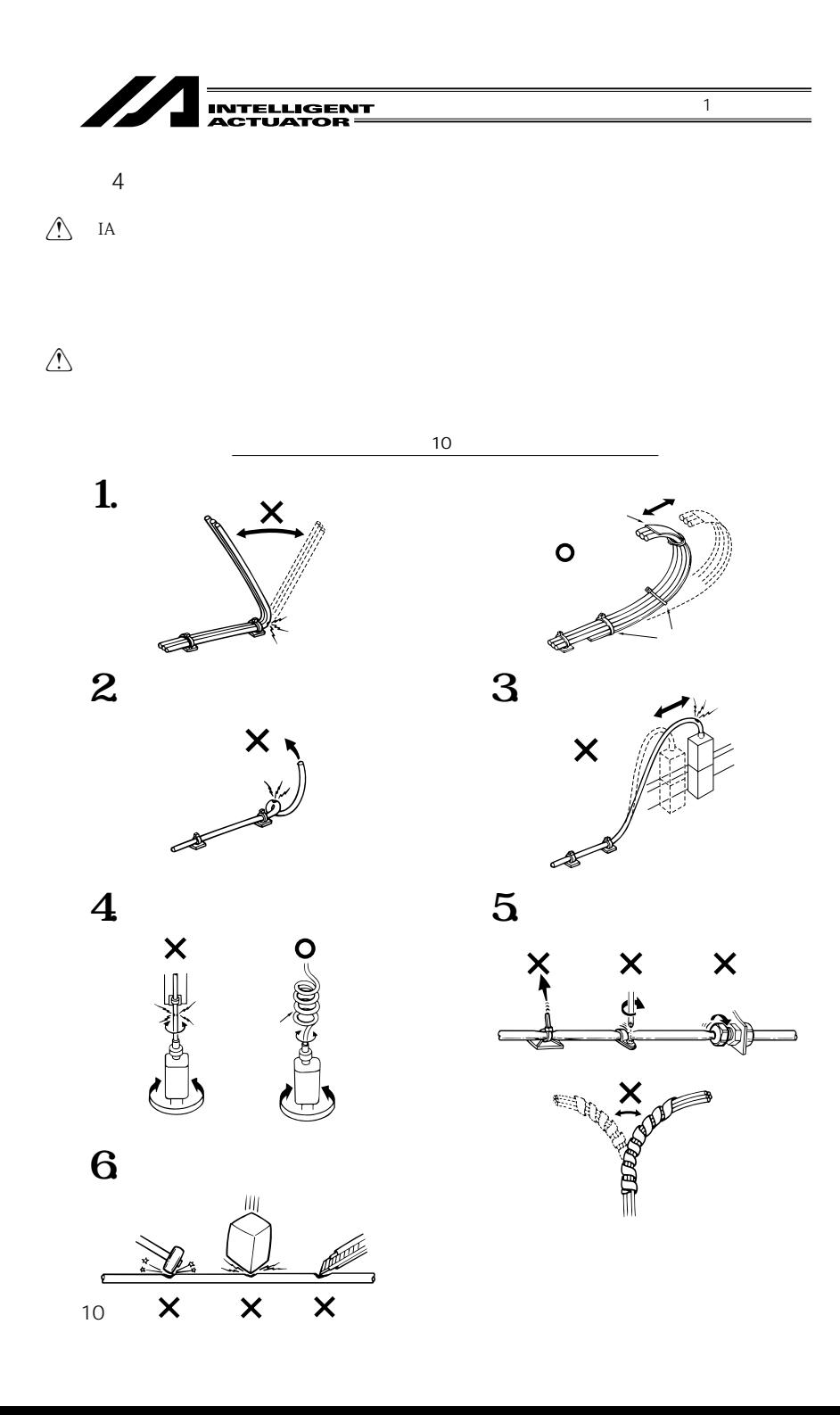

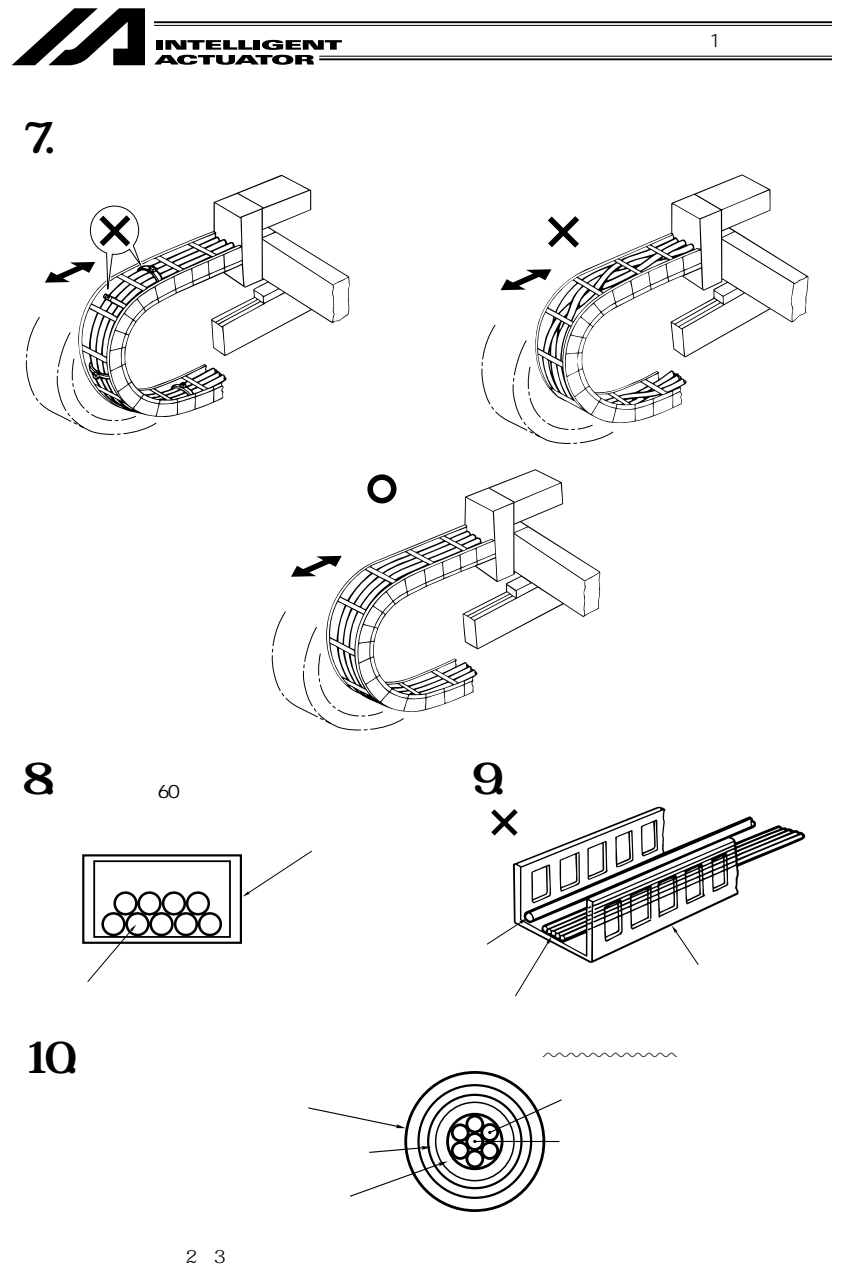

 $mmmm$ 

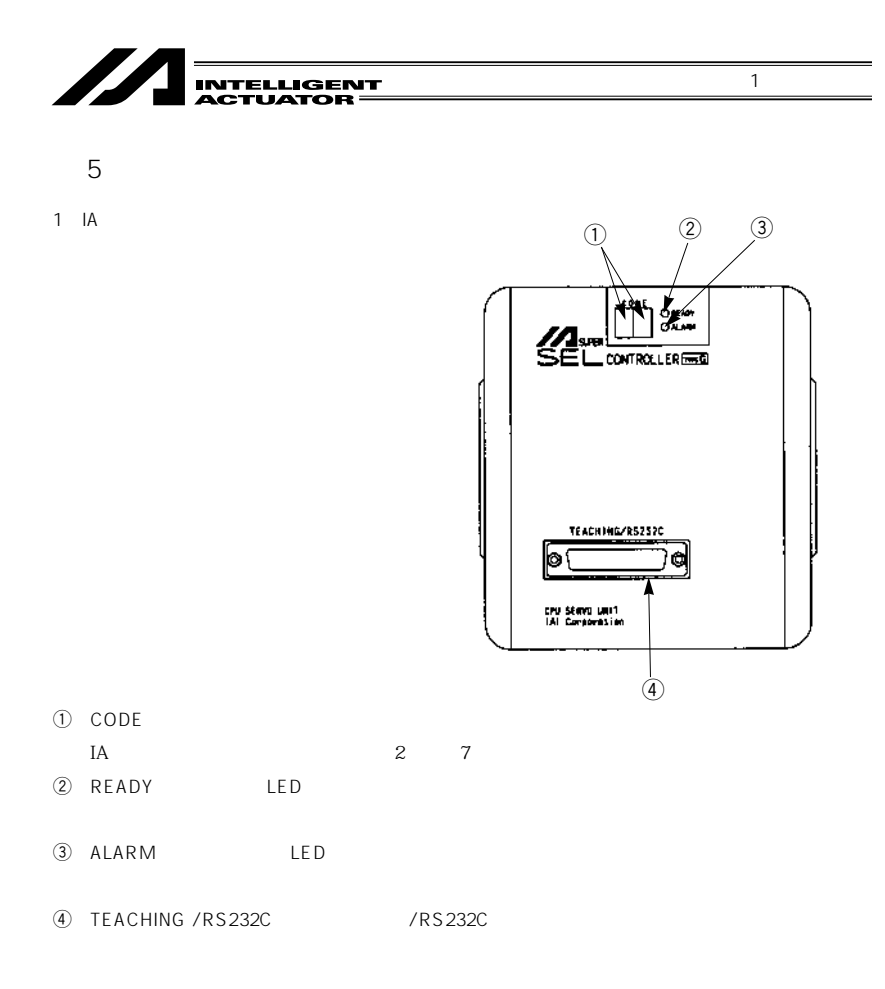

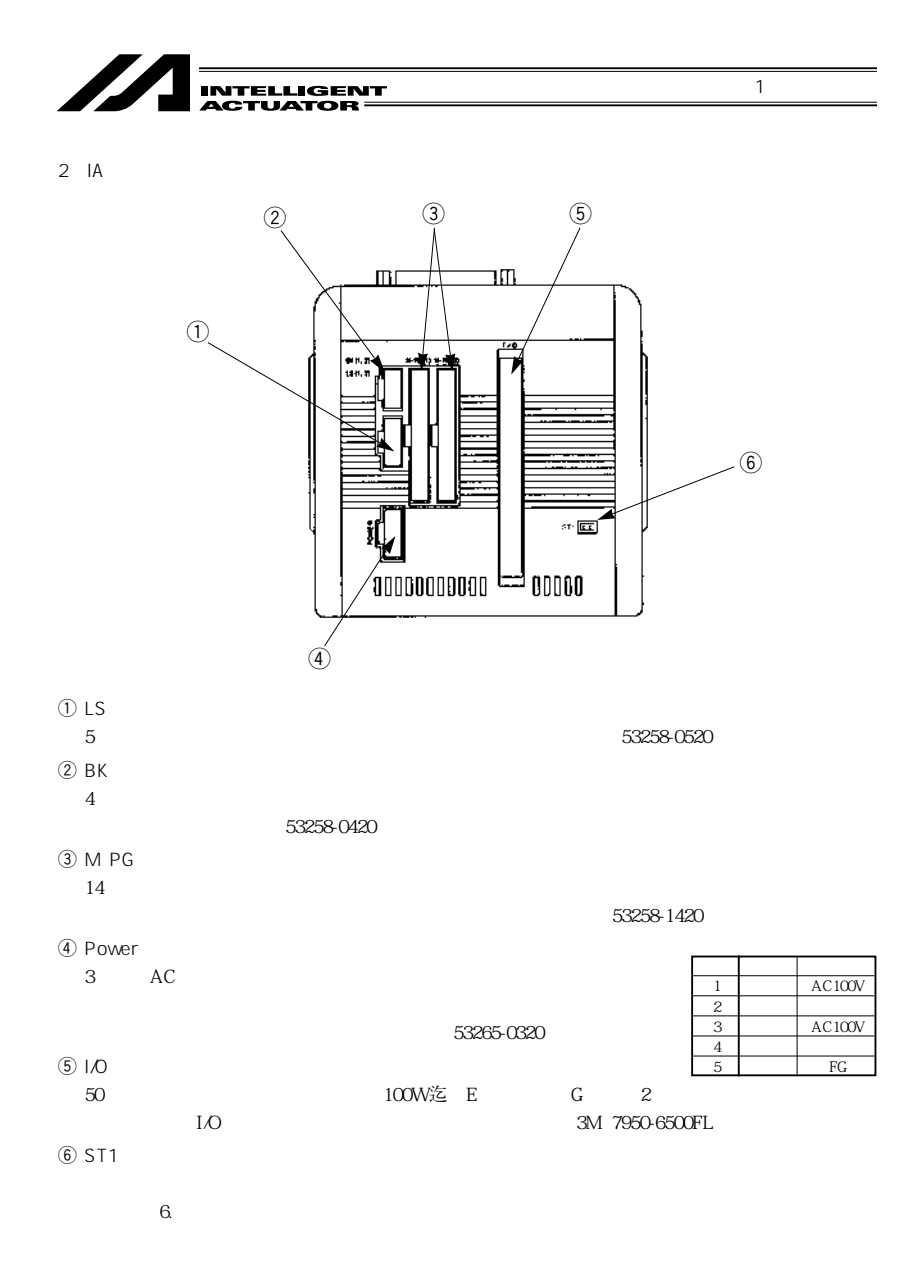

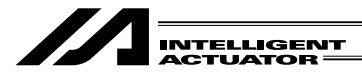

 $3 - 3$ 

 $SEL$ 

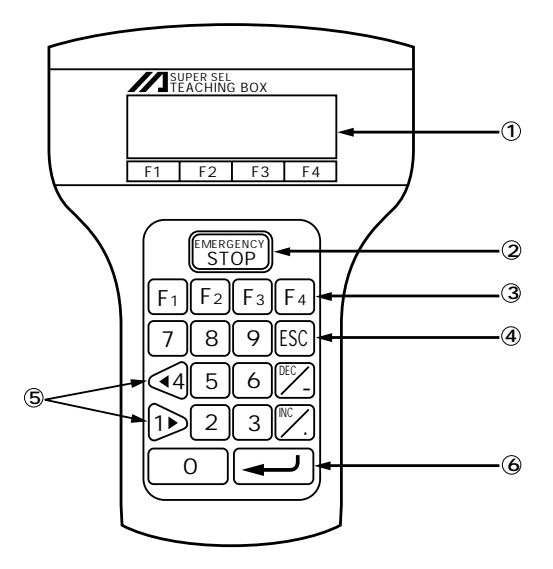

 $\overline{1}$ 

- ① LCD
	- $20 \t 4$
- 2 EMERGENCY STOP

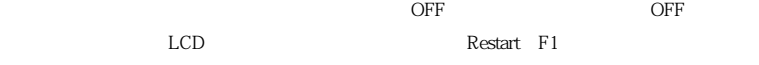

 $3$  F1 F2 F3 F4

 $\mathop{\rm LCD}$ 

- ESC(エスケープ)
- $\circledcirc$  4  $\blacktriangleright$ JOG  $\circledcirc$

1  $\blacksquare$ 

## 77 **INTELLIGENT<br>ACTUATOR**

### 6

 $1$  AC

 $(1)$  E

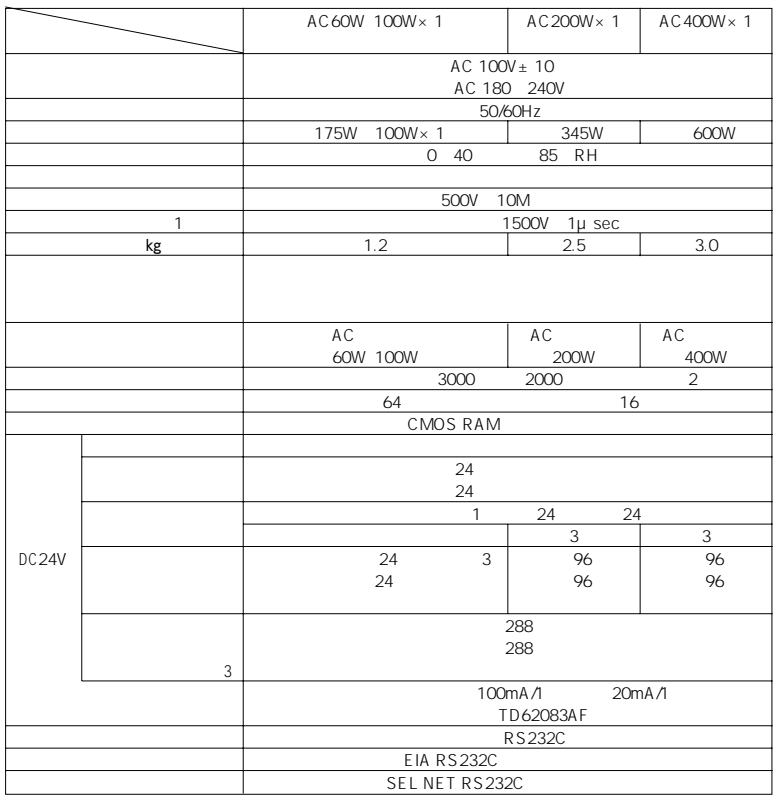

 $(1)$ 

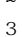

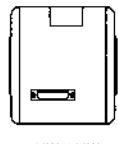

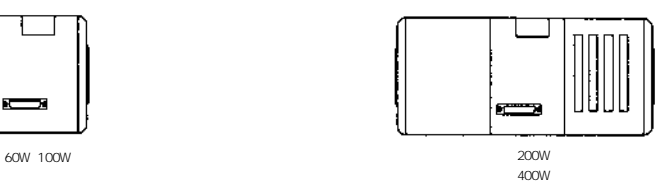

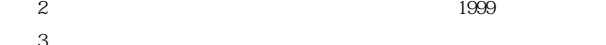

11  $\overline{\phantom{a}}$ **INTELLIGENT<br>ACTUATOR—** 

 $(2)$  G

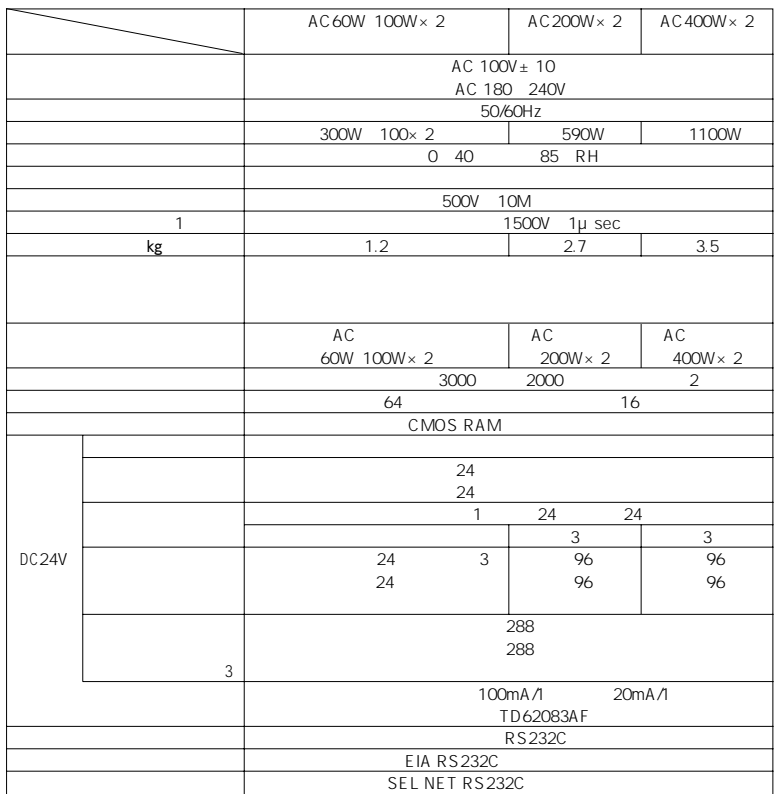

 $(1)$  June 1 is a set of the set of the set of the set of the set of the set of the set of the set of the set of the set of the set of the set of the set of the set of the set of the set of the set of the set of the set o

 $\overline{3}$ 

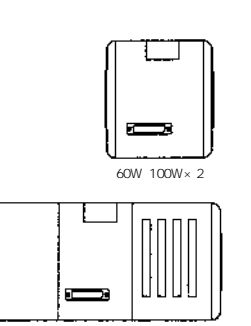

 $(2)$  1999

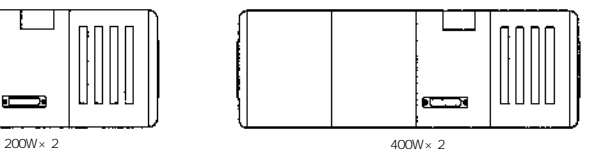

 $\overline{1}$ 

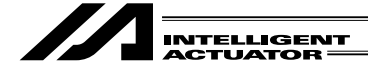

 $(3)$  G

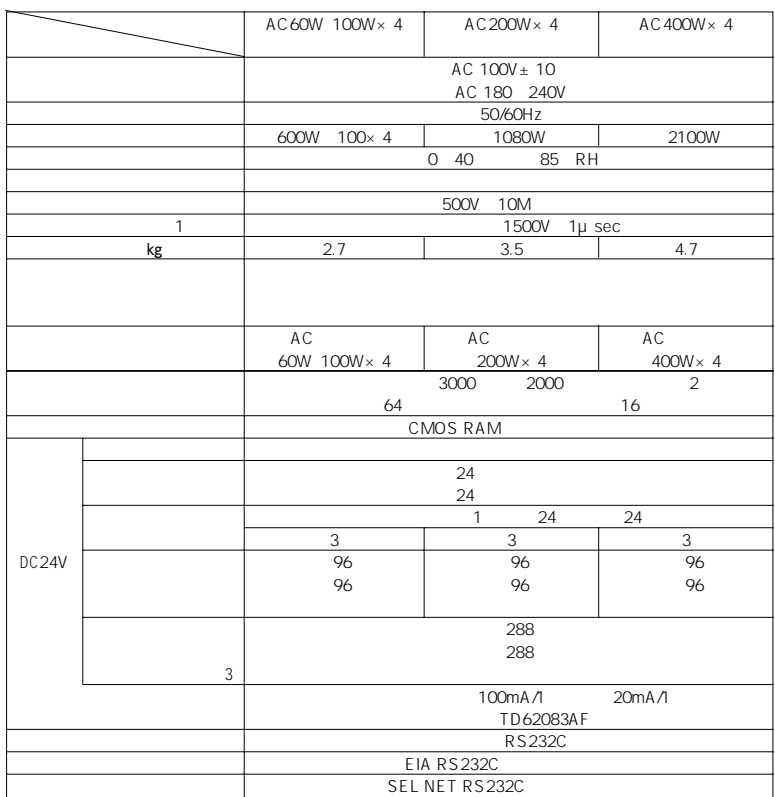

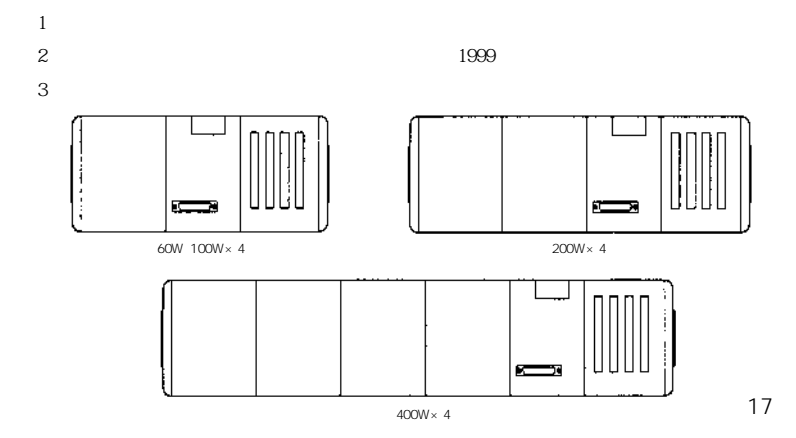

// **INTELLIGENT<br>ACTUATOR** 

 $(4)$  G

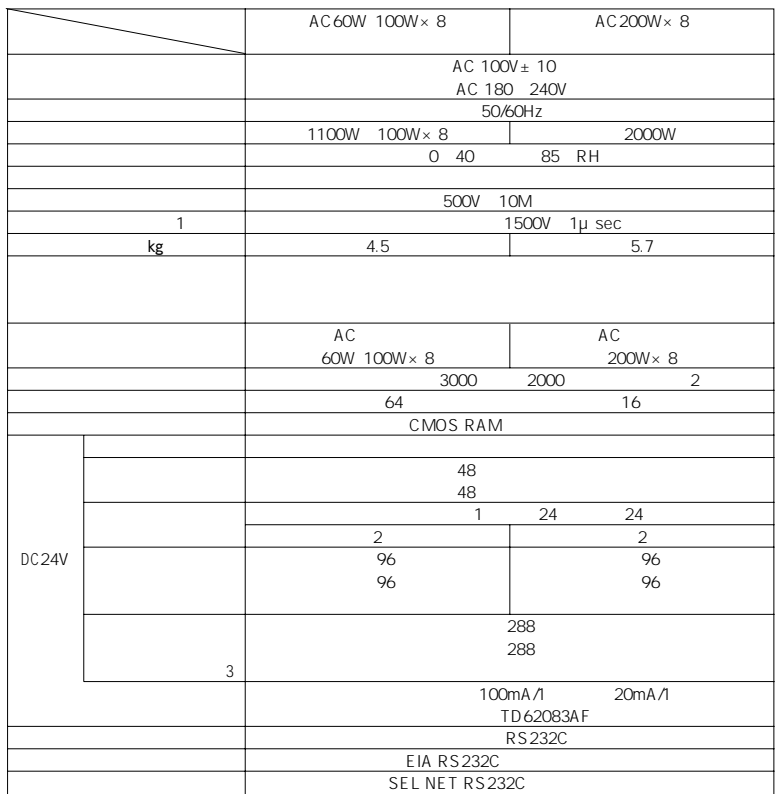

1  $\blacksquare$ 

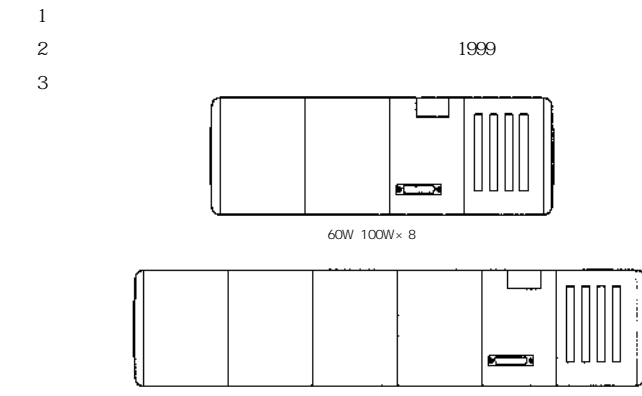

18

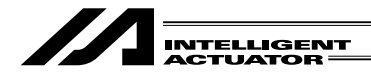

- 2 DC
	- $(1)$  E

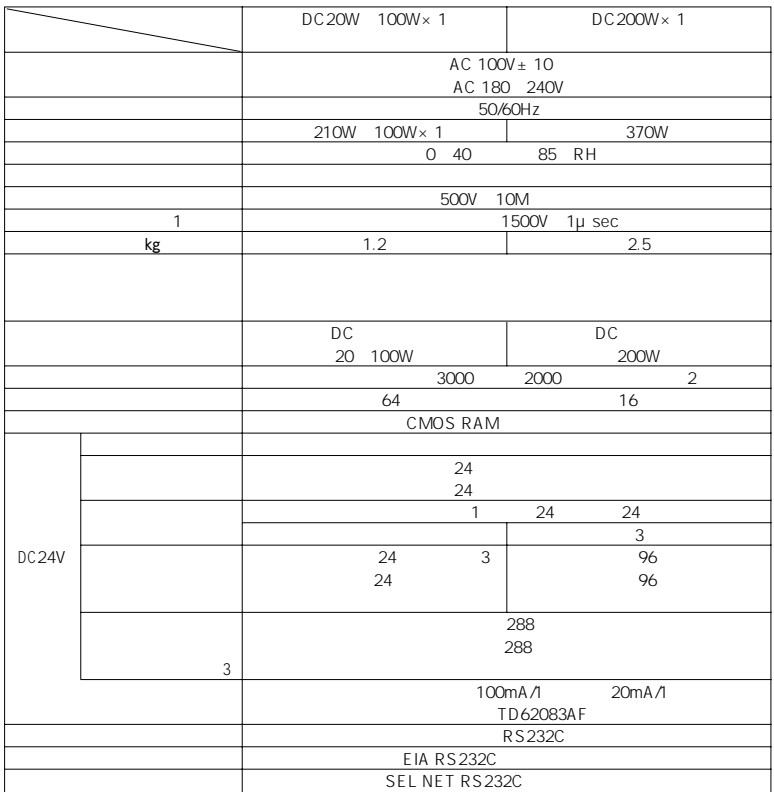

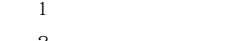

 $\sim$  1999

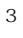

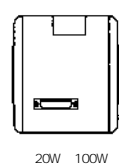

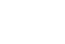

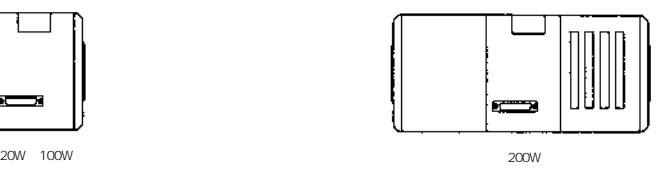

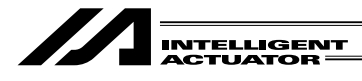

 $(2)$  G

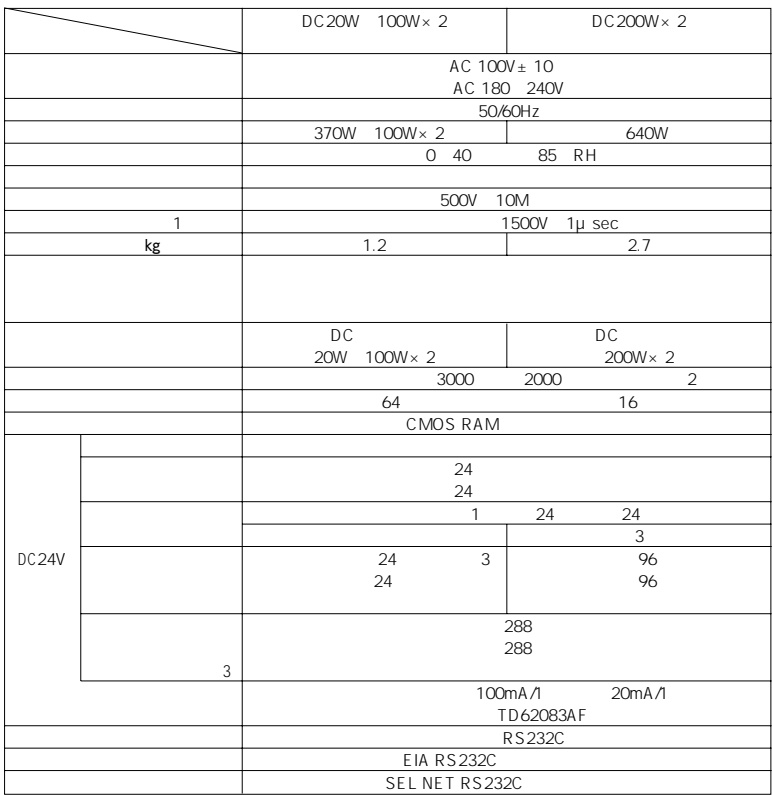

 $(1)$  June 1 is a set of the set of the set of the set of the set of the set of the set of the set of the set of the set of the set of the set of the set of the set of the set of the set of the set of the set of the set o

(注3)オプション

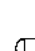

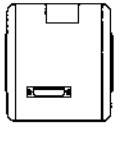

 $\sim$  1999

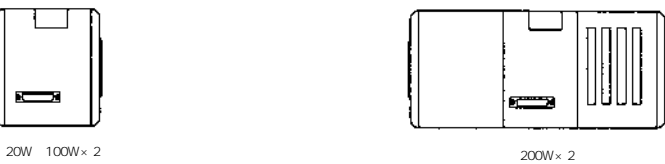

 $\overline{1}$ 

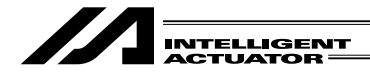

 $(3)$  G

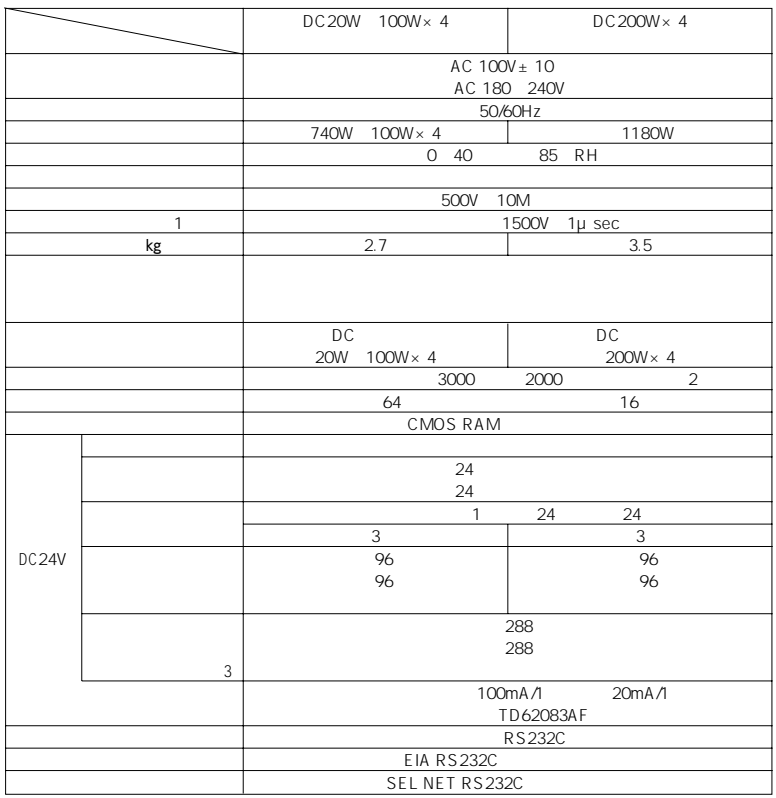

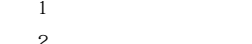

(注3)オプション

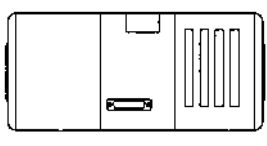

 $\sim$  1999

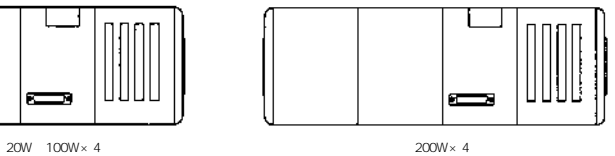

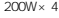

// **INTELLIGENT<br>ACTUATOR** 

 $(4)$  G

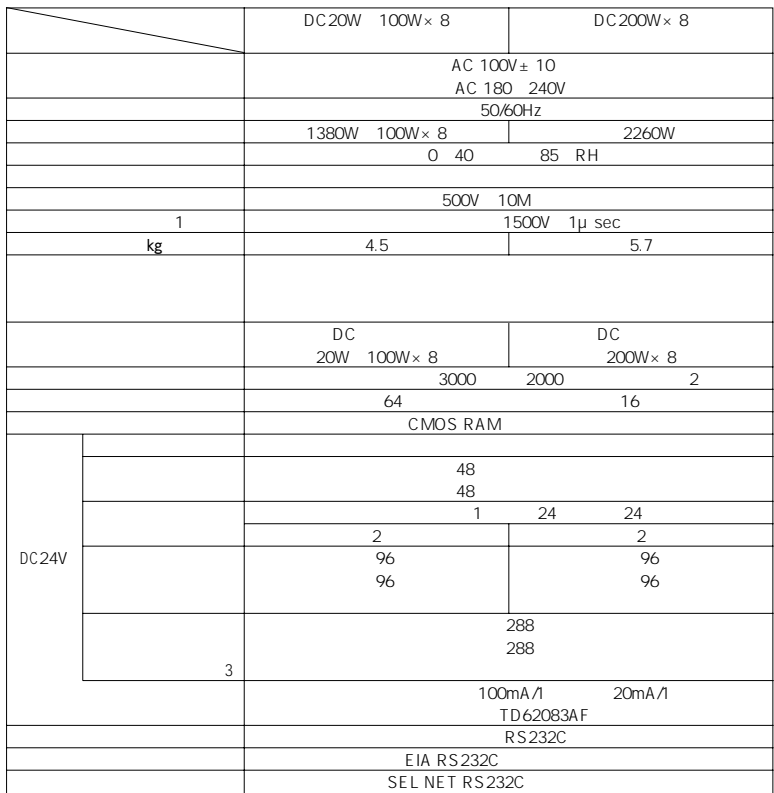

 $\overline{1}$ 

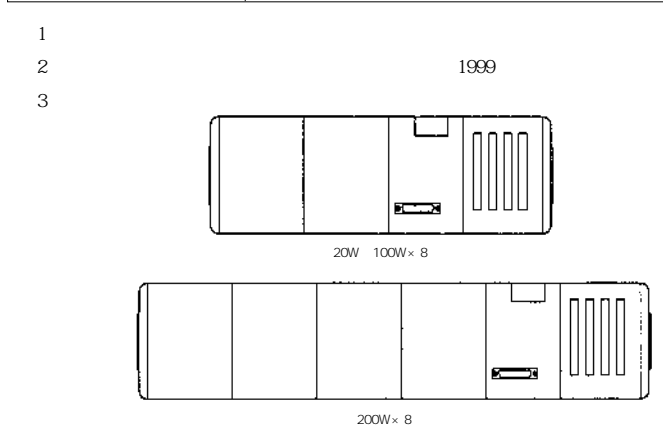

22

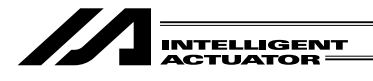

#### $3 \rightarrow \infty$

 $\overline{1}$ 

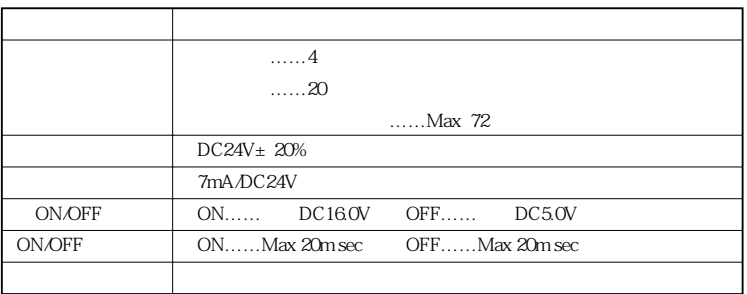

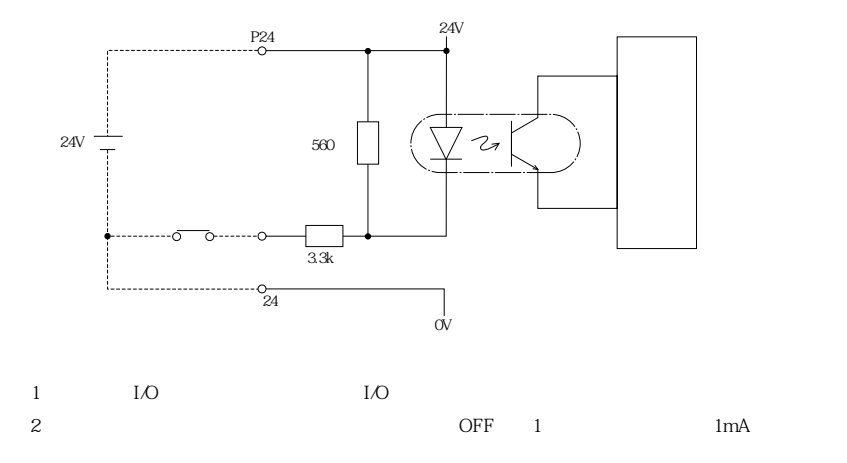

 $\odot$  SEL $\ddot{\rm}$ 

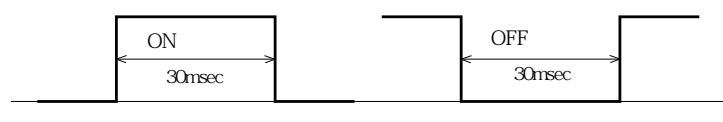

25msec 30msec

23

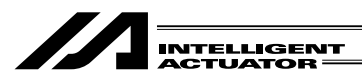

 $\overline{2}$ 

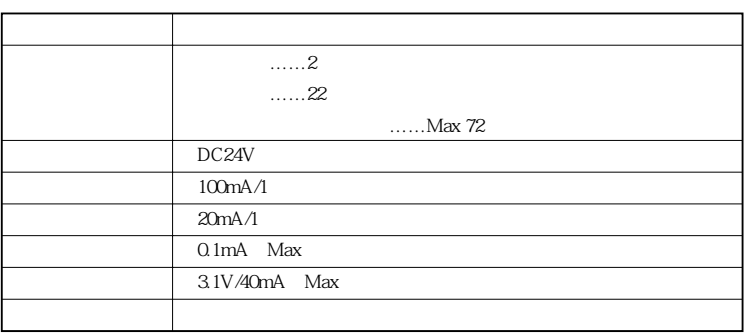

 $\overline{1}$ 

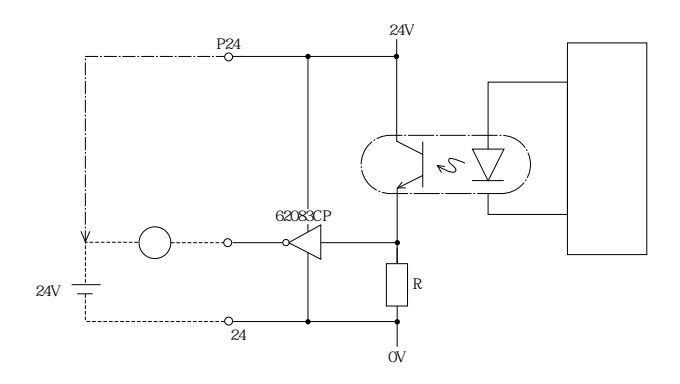

1 I/O

 $100mA/1$ 

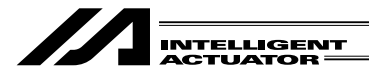

 $4$ 

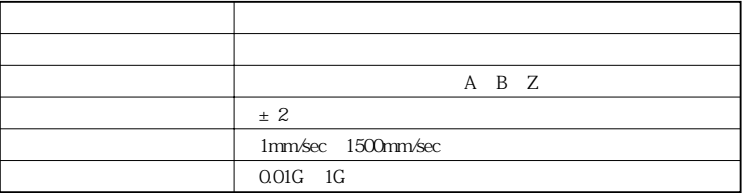

5  $\triangle$ 

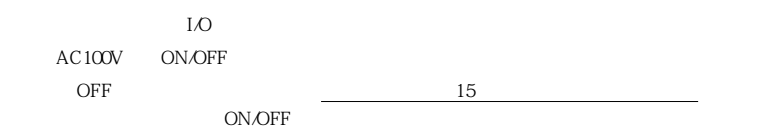

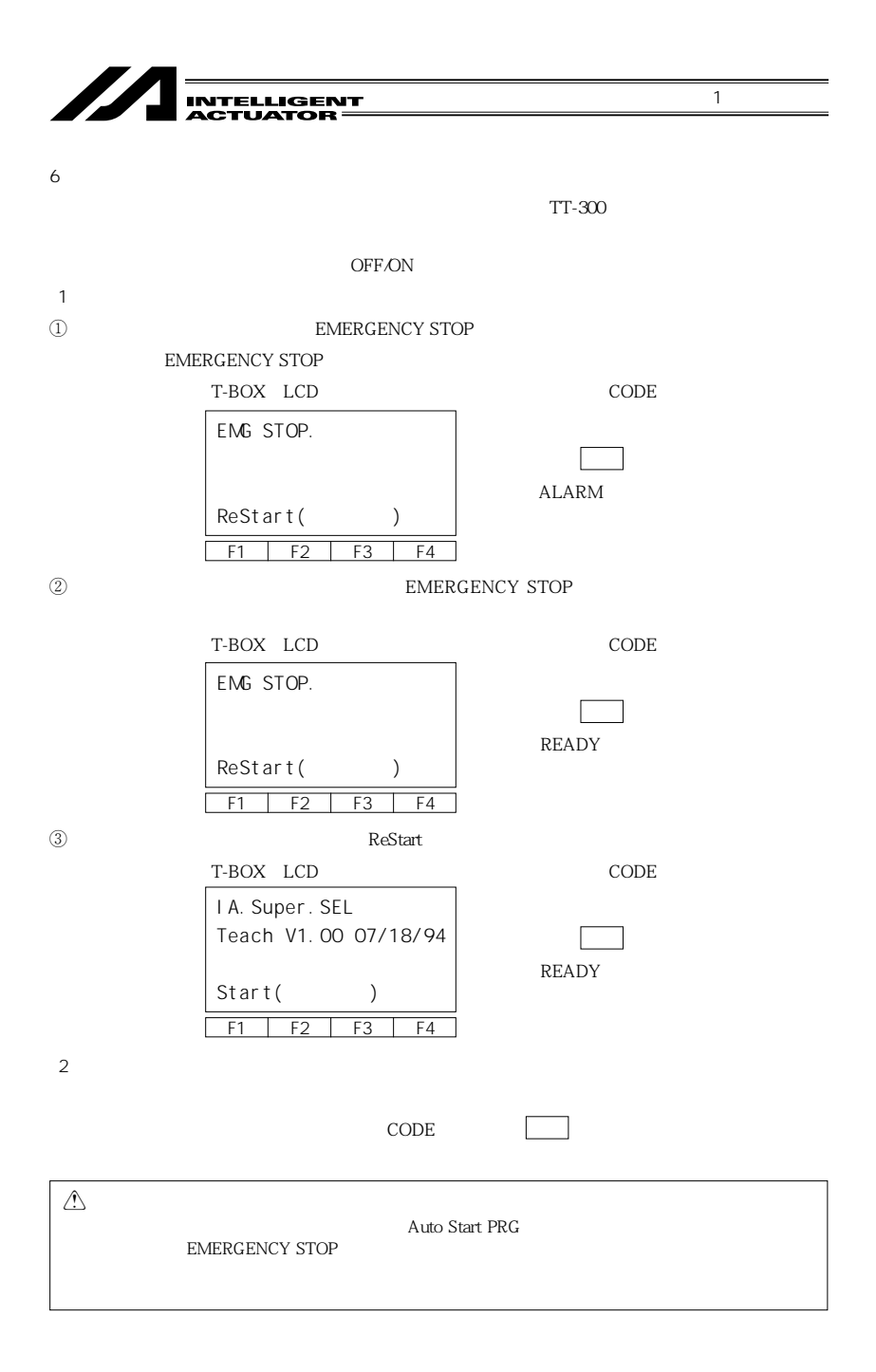
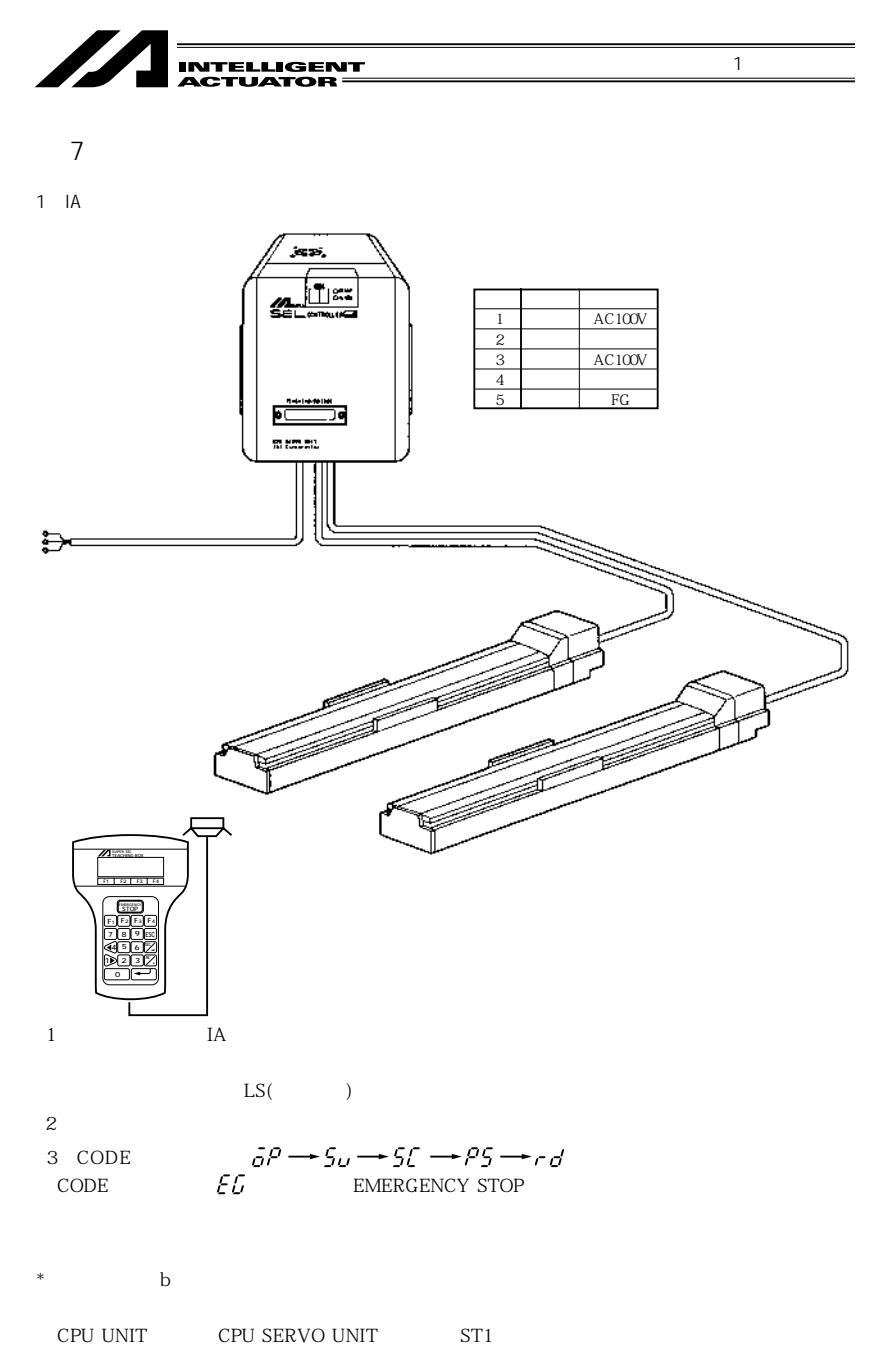

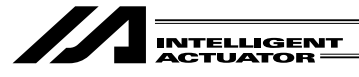

 $2$ 

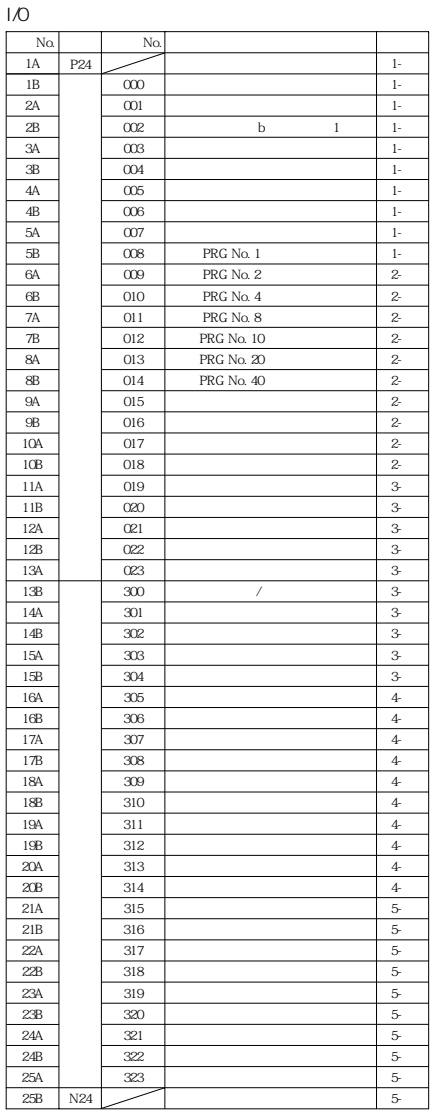

 $\overline{1}$ 

 $\mathbf b$ 

コントローラ単体で使用される場合、非常停止解除には、付属のジャンパーピンにて、筐体底面部のジャンパーポストを ショートさせて下さい。実際の手順については本書の補足6の項を参照して下さい。 \*ピンNo. 3A(ポートNo. 003)及びピンNo. 3B(ポートNo. 004)は、汎用入力として、使用することはできません。 \*接続コネクタ 住友3M 7950-6500SCまたは山一FAP-5001-1202

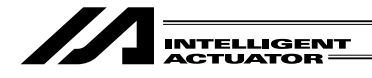

3 I/O

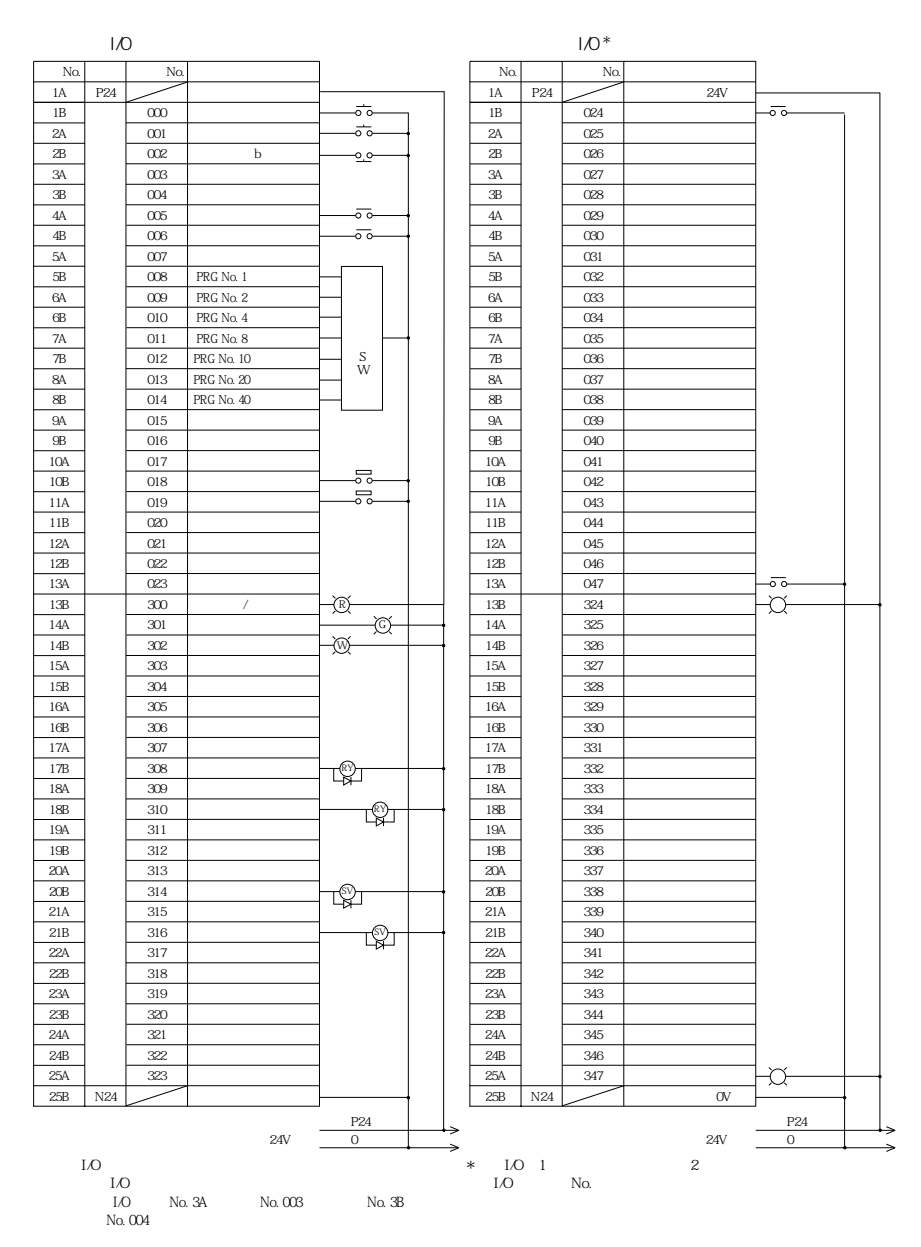

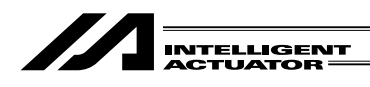

DC<sub>24V</sub>

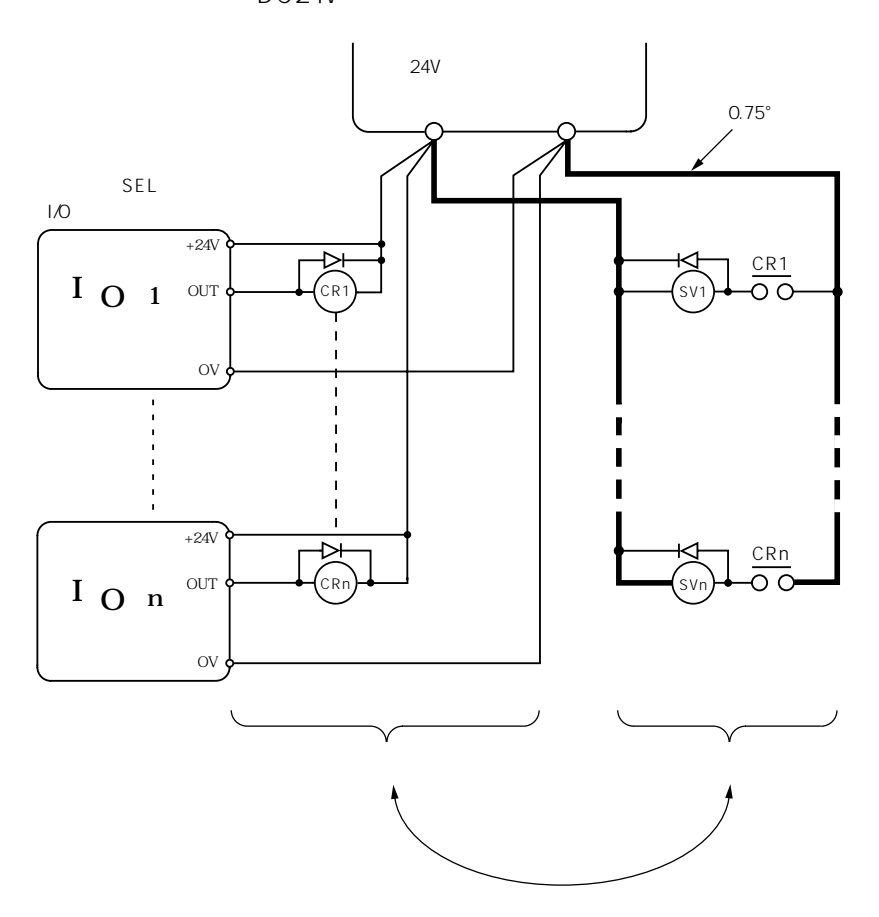

 $\overline{1}$ 

 $\overline{1/O}$ 

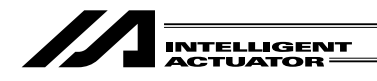

### 4 TEACHING /RS 232C D-Sub 25 DTE

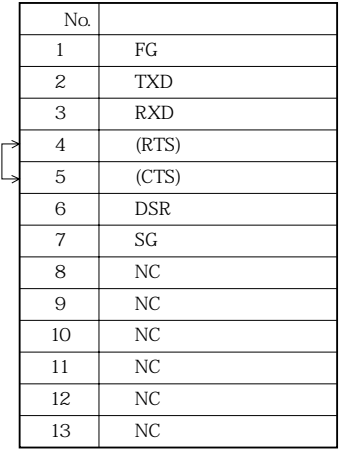

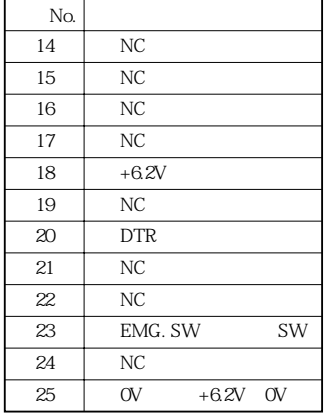

1  $\blacksquare$ 

No.18, 23, 25 BOX RS232C

 $\Box$  No.4, 5

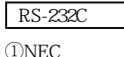

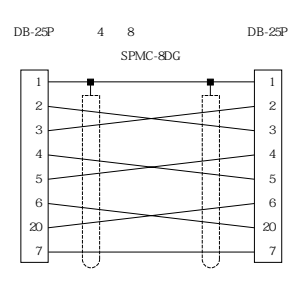

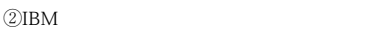

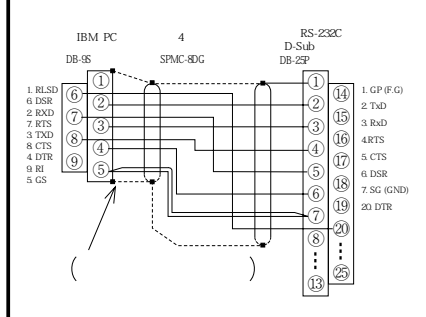

 $\triangle$  02

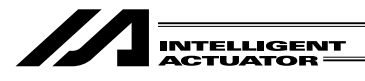

5 コネクタピンアサイン

SEL E G

 $3$  I/O

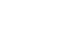

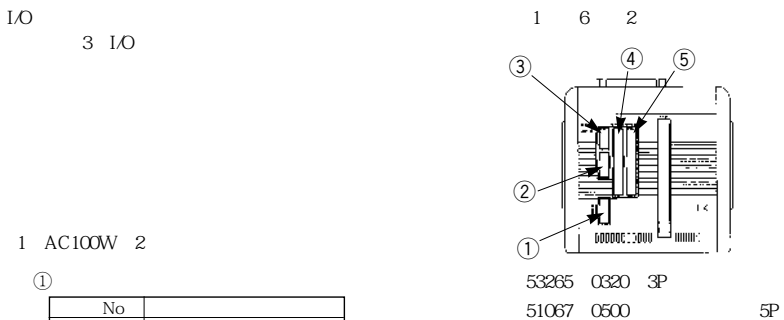

50217-8100  $\times$  3

 $\overline{1}$ 

# 1 AC100W 2

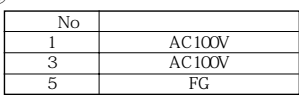

## $@$ LS

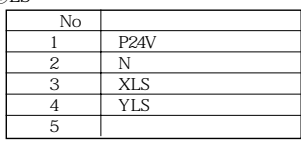

 $\ast$  a a

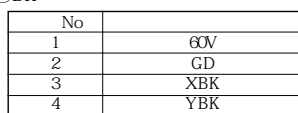

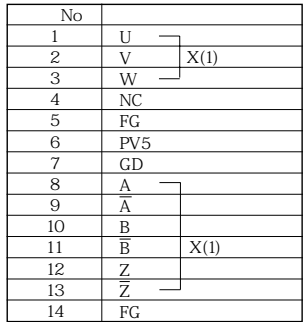

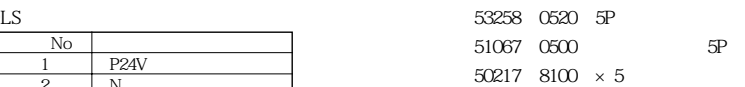

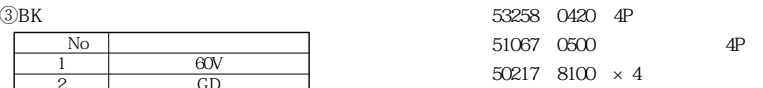

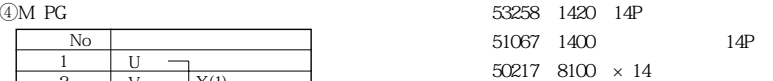

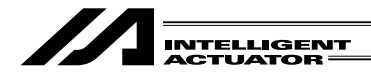

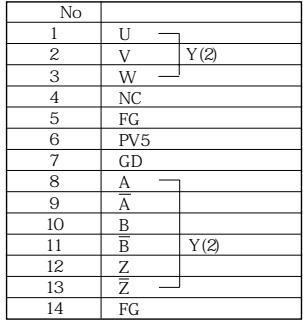

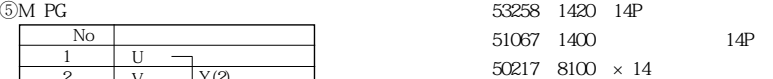

2 AC100W 4

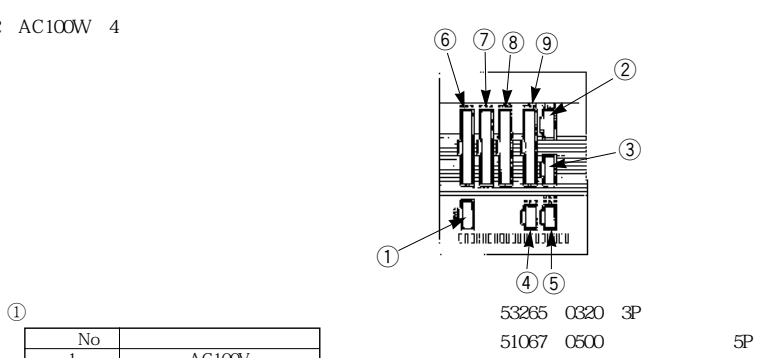

50217 $8100 \times 3$ 

53258 0520 5P

50217  $8100 \times 5$ 

53258 0420 4P

50217  $8100 \times 4$ 

1  $\blacksquare$ 

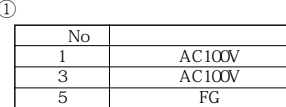

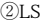

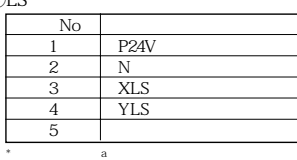

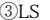

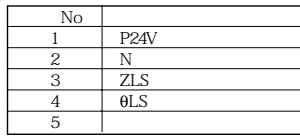

 $*$  a a

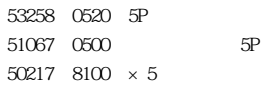

51067-0500 5P

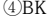

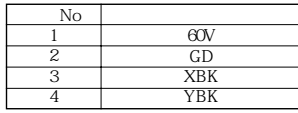

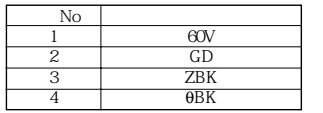

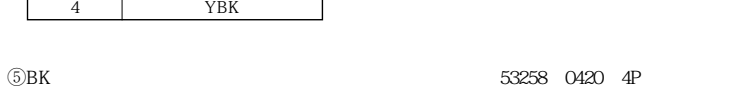

51067-0400 4P

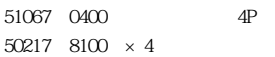

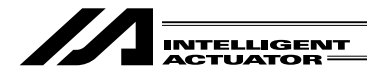

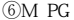

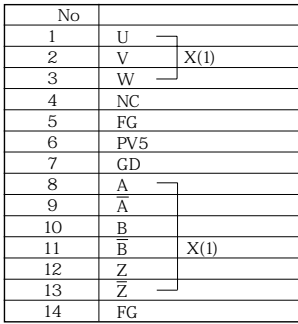

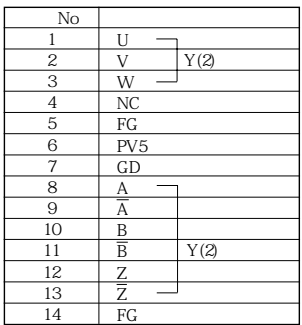

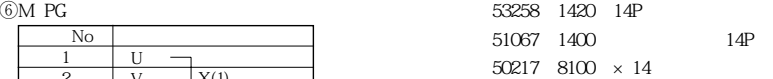

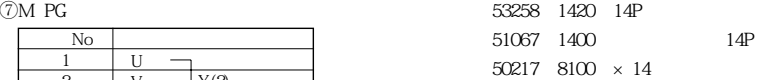

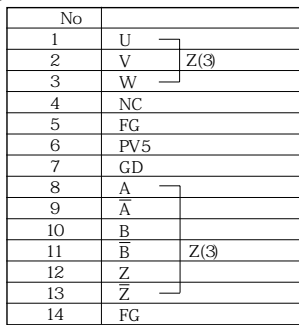

 $\sqrt{8}M$  PG  $\sqrt{3258}$  1420 14P 51067 1400 14P  $50217$   $8100 \times 14$ 

 $\overline{1}$ 

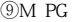

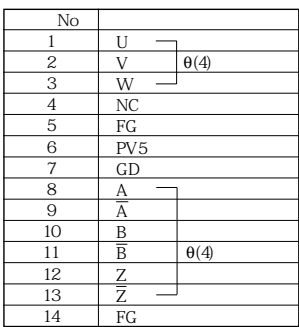

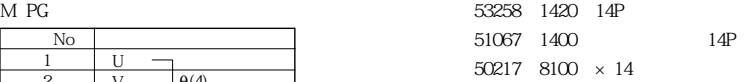

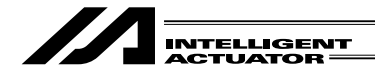

3 AC200W 2

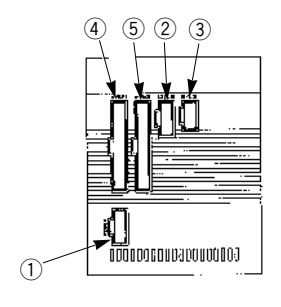

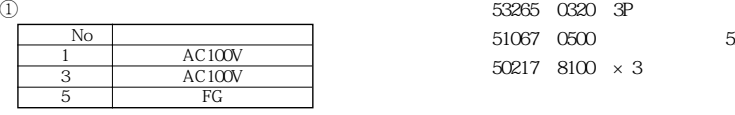

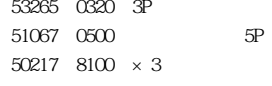

1  $\blacksquare$ 

 $2LS$ 

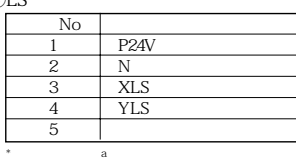

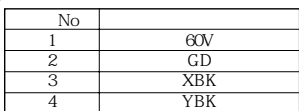

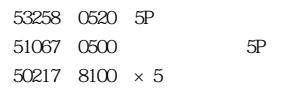

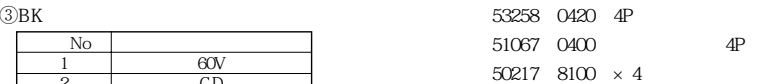

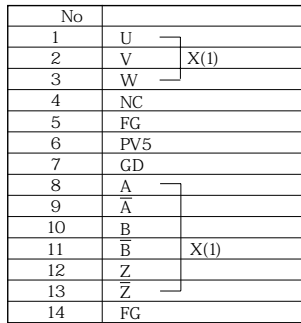

 $\textcircled{4}$  M PG  $\textcircled{53258}$  1420 14P 51067 1400 14P  $50217$   $8100 \times 14$ 

 $\overline{1}$ 

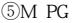

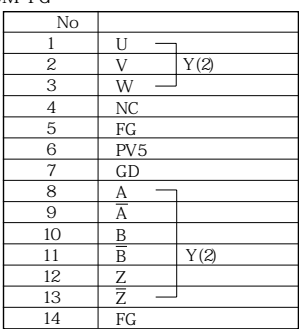

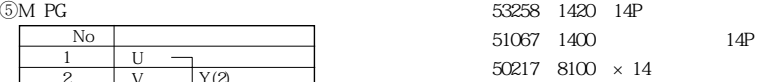

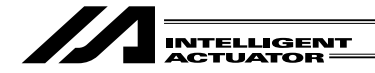

4 AC400W 1

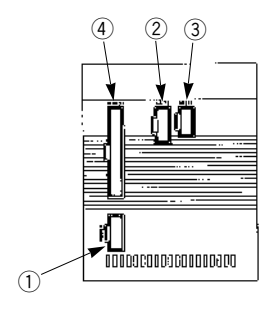

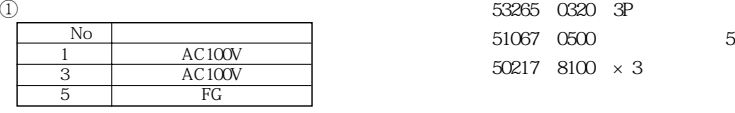

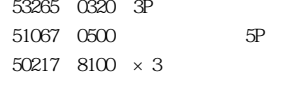

1  $\blacksquare$ 

51067-0500 5P

53258 0520 5P

50217-8100  $\times$  5

 $2LS$ 

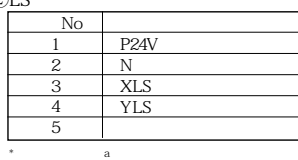

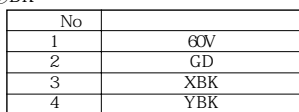

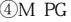

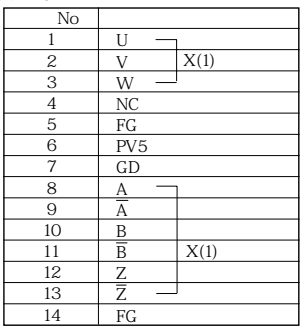

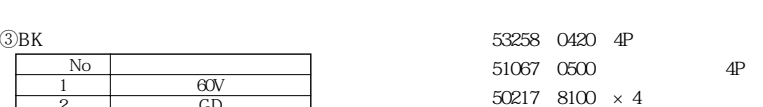

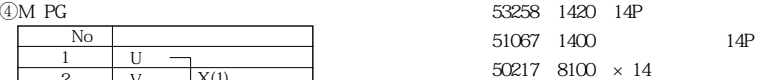

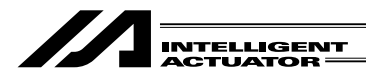

5 DC100W 2

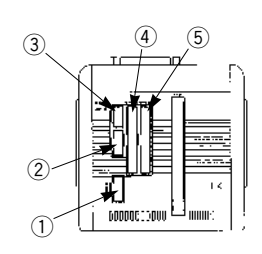

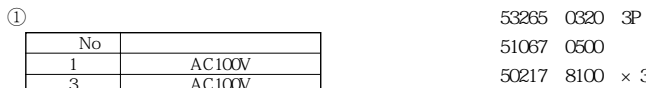

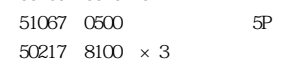

 $\overline{1}$ 

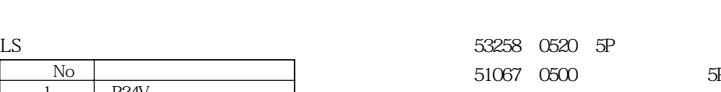

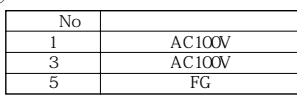

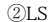

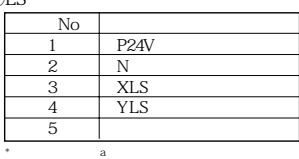

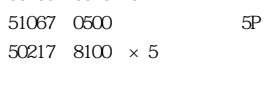

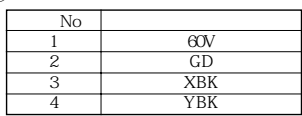

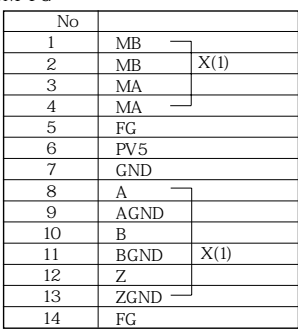

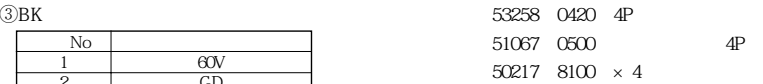

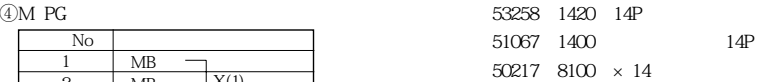

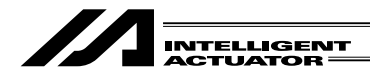

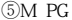

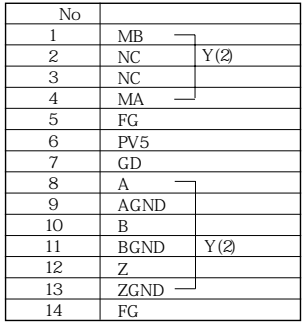

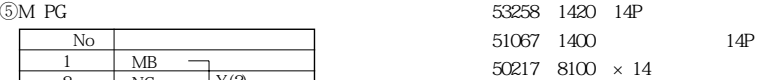

6 DC100W 4

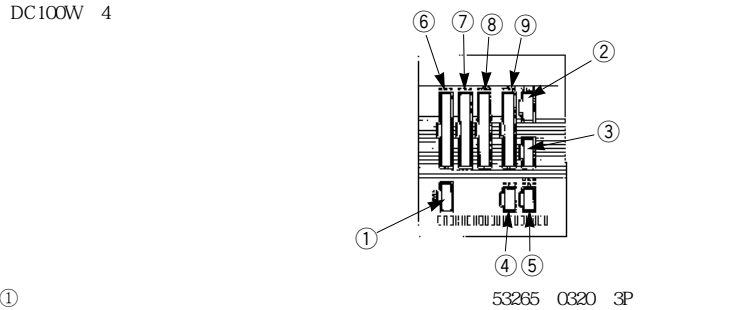

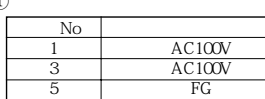

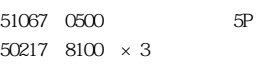

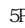

 $\overline{1}$ 

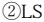

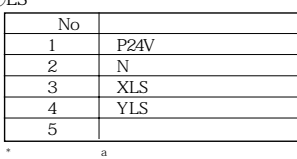

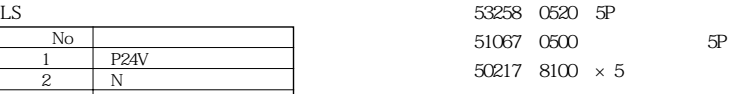

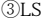

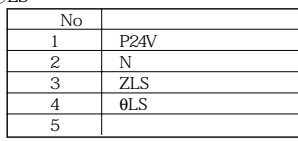

 $*$  a a

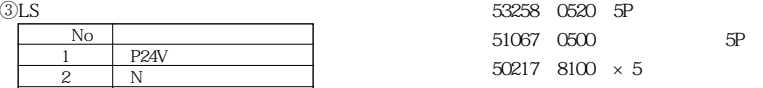

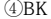

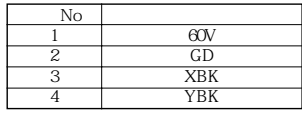

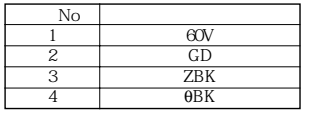

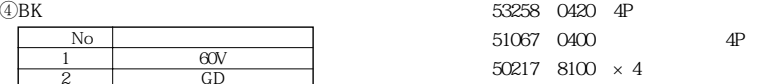

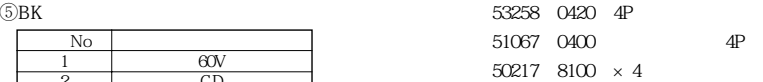

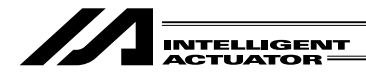

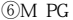

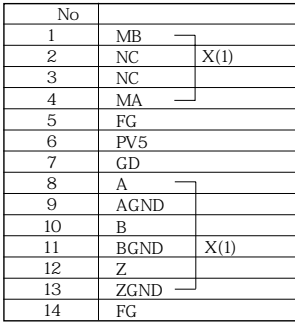

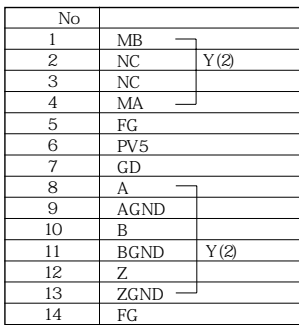

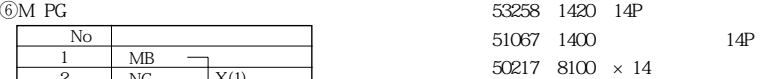

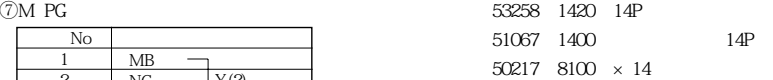

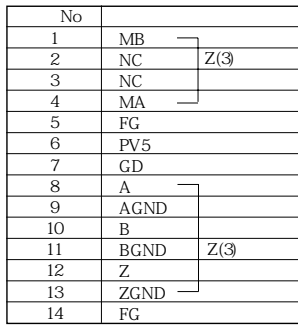

 $\sqrt{8}M$  PG  $\sqrt{3258}$  1420 14P 51067 1400 14P  $50217$   $8100 \times 14$ 

 $\overline{1}$ 

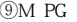

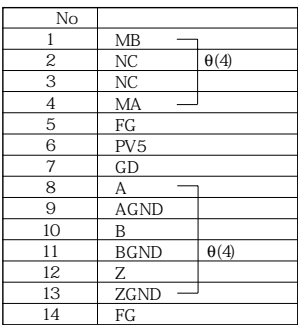

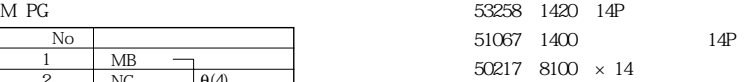

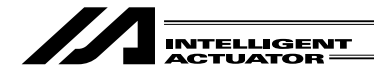

7 DC200W 2

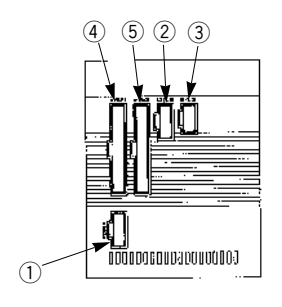

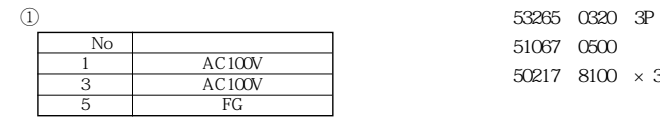

51067-0500 5P 50217-8100  $\times$  3

53258 0520 5P

 $502178100 \times 5$ 

1  $\blacksquare$ 

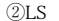

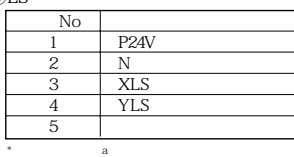

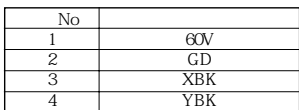

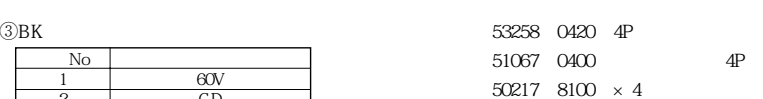

51067-0500 5P

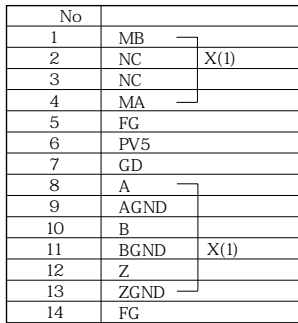

 $\textcircled{4}$  M PG  $\textcircled{53258}$  1420 14P 51067 1400 14P  $50217$   $8100 \times 14$ 

 $\overline{1}$ 

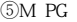

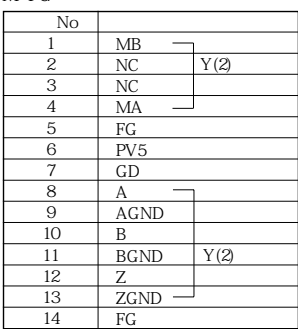

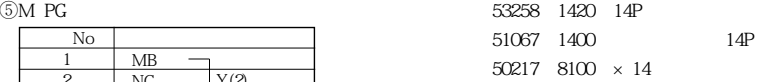

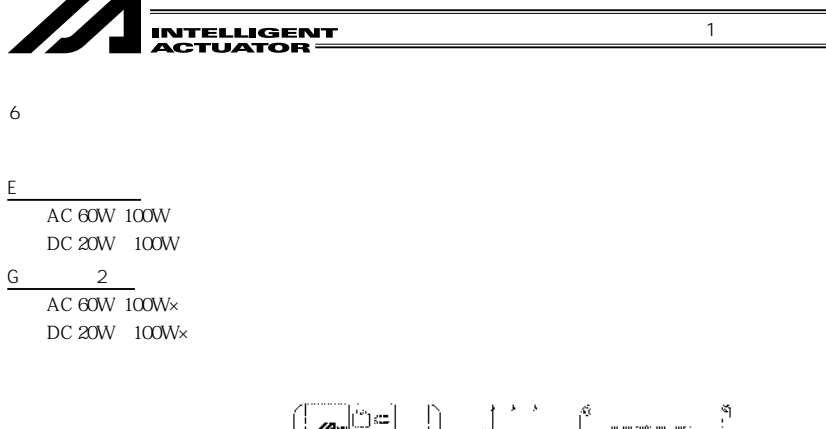

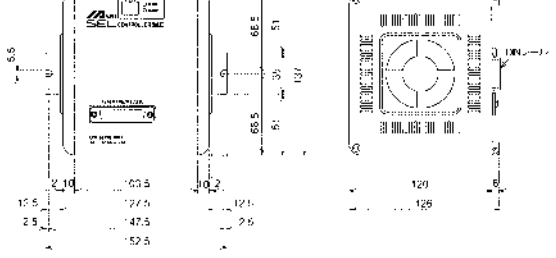

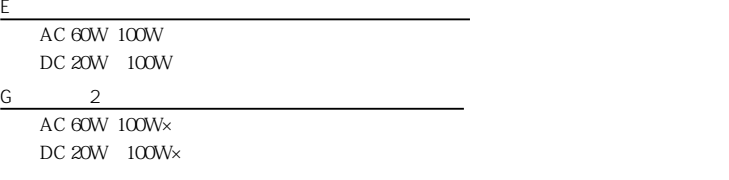

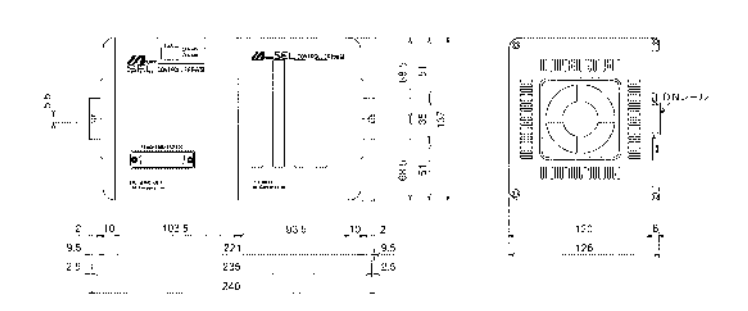

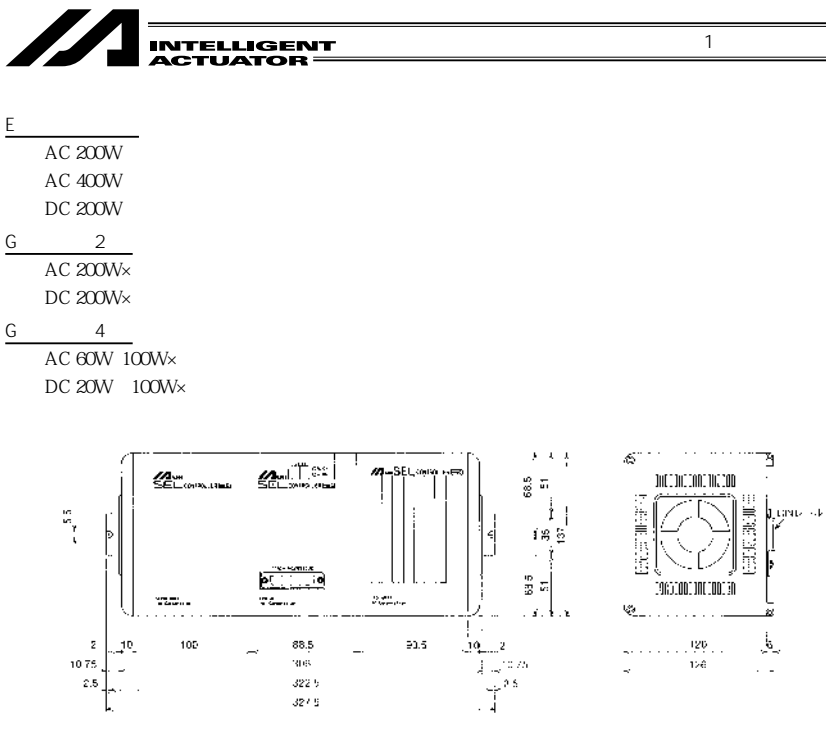

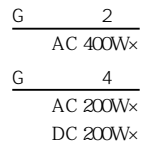

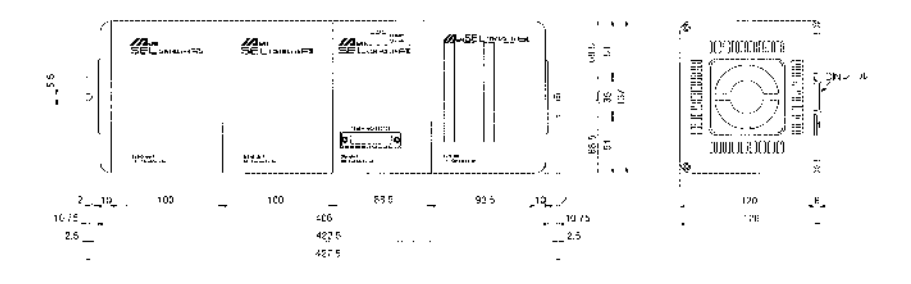

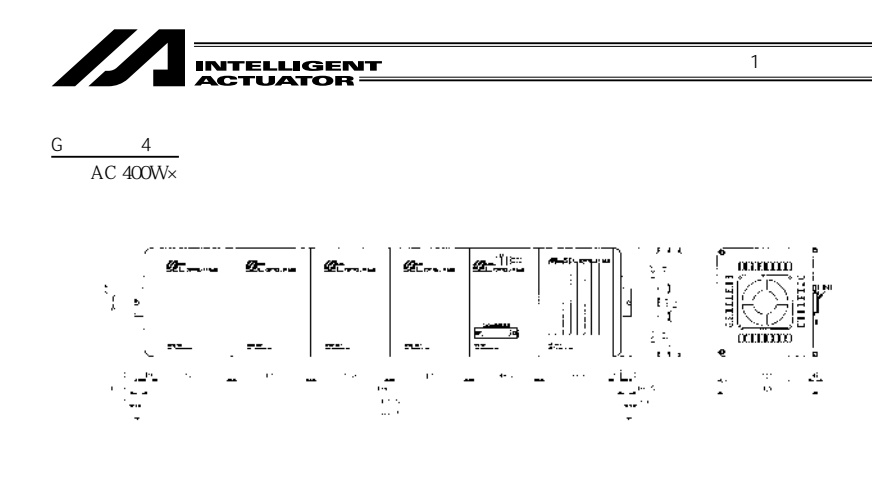

- G  $8$  $AC$   $60W$   $100W \times$ 
	- DC 20W 100W×

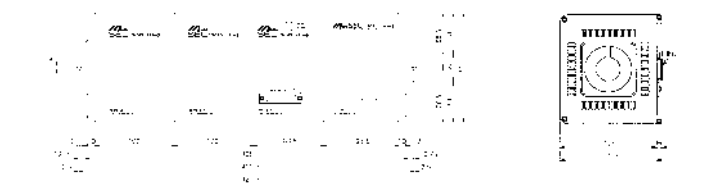

 $G$  8  $AC$  200 $W \times$ DC  $200W \times$ 

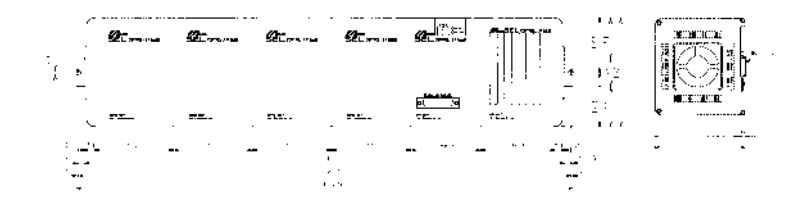

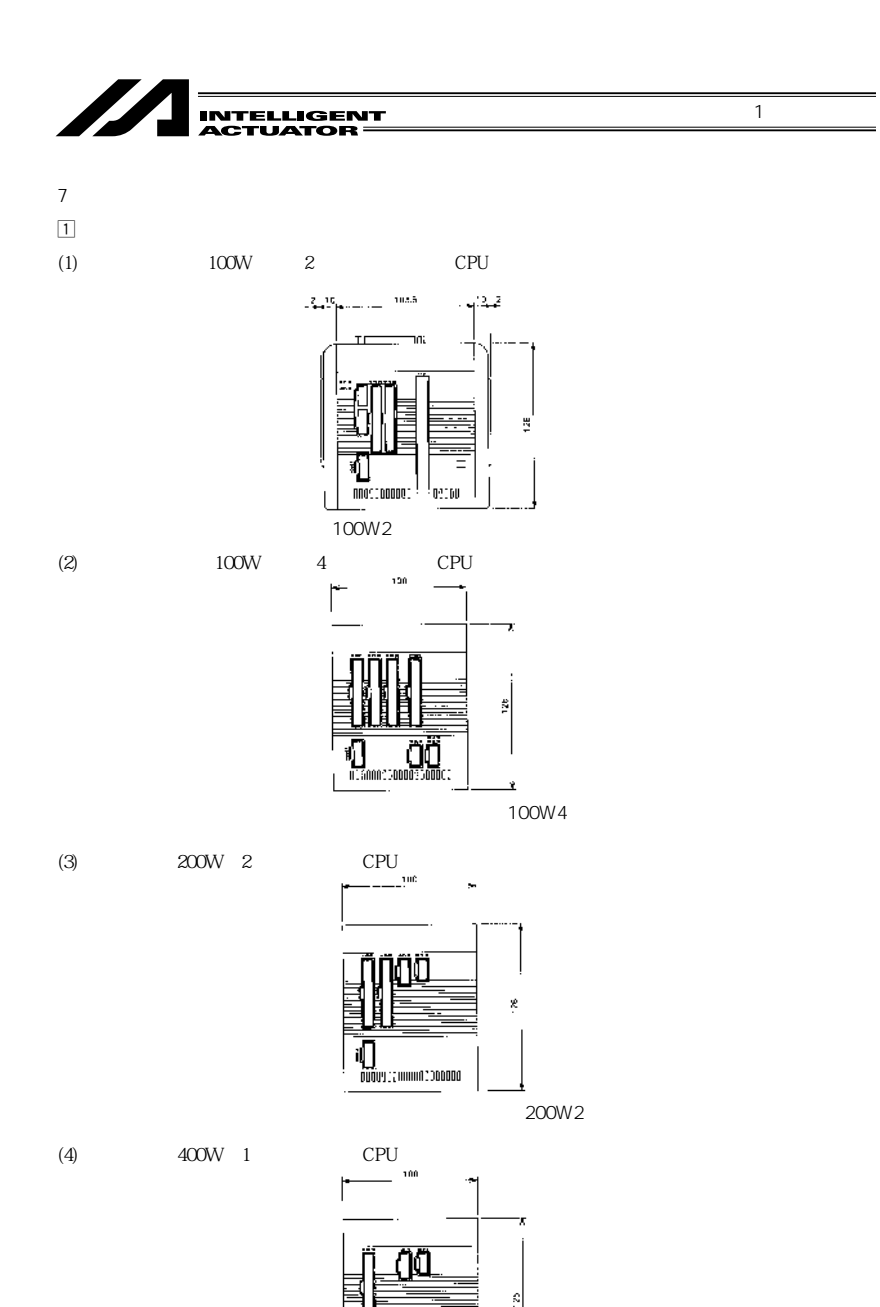

400W1

x

**and an amount of the second state** 

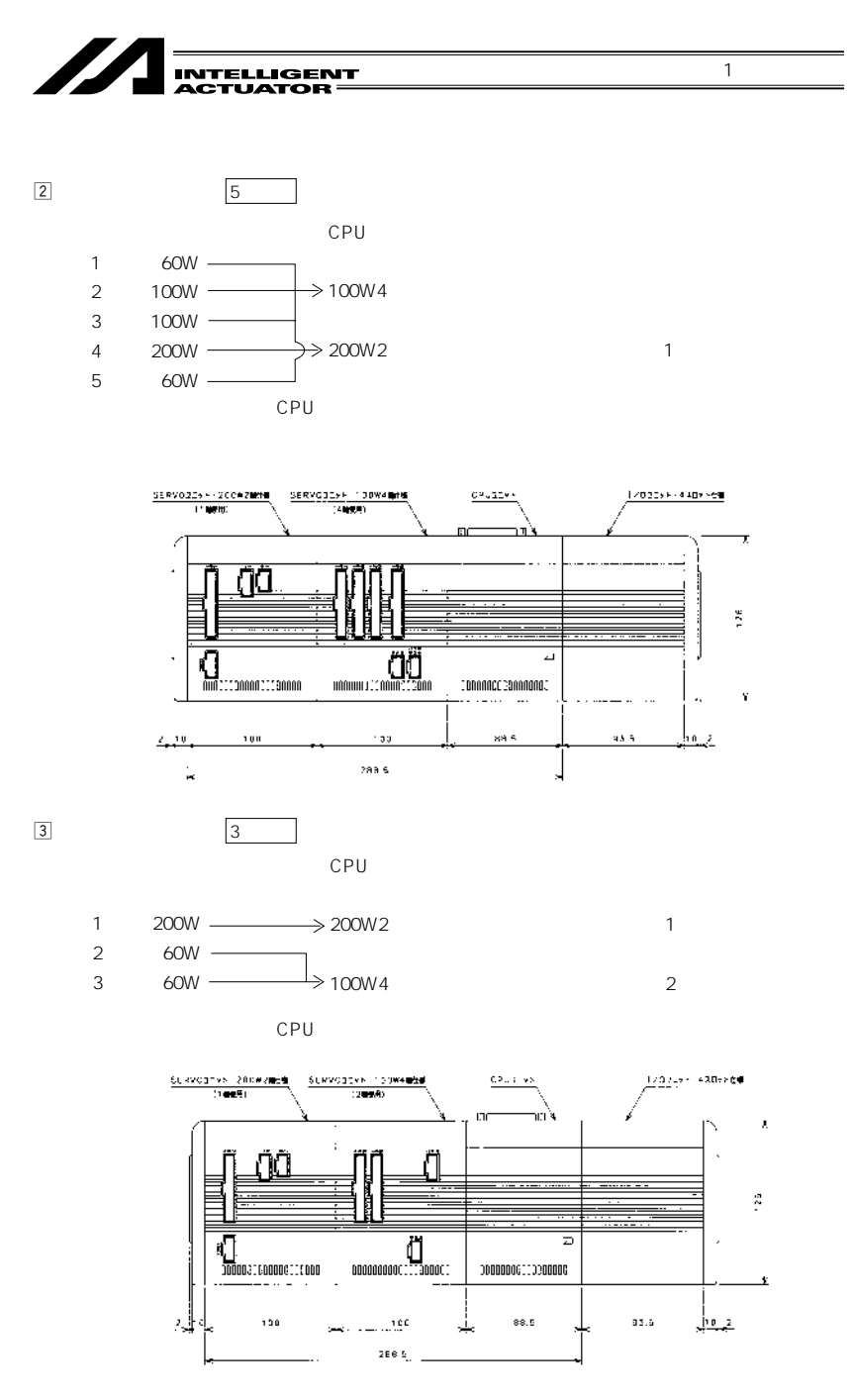

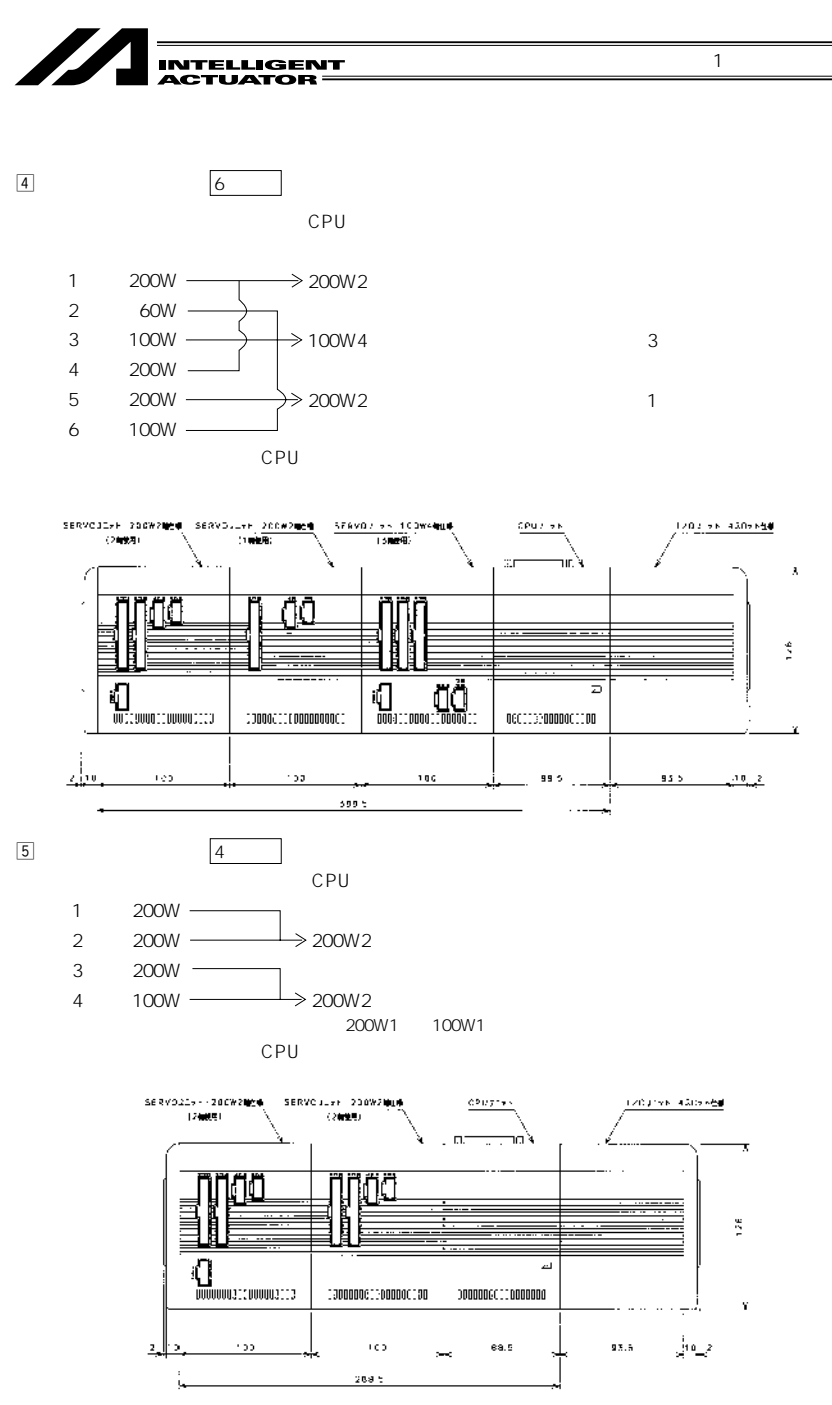

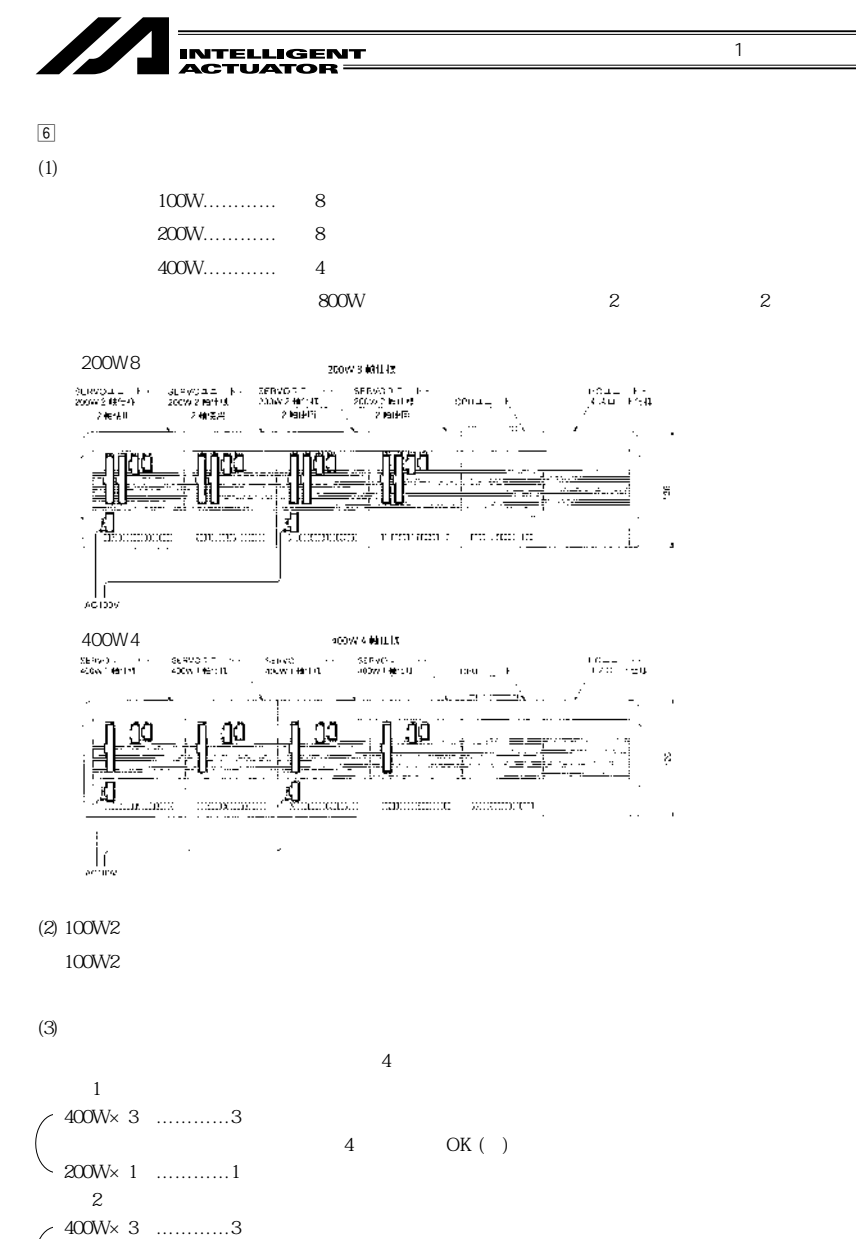

5 NG ( ) 200W×3軸…………2ユニット

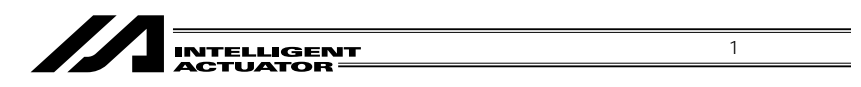

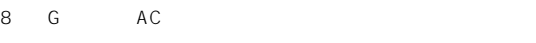

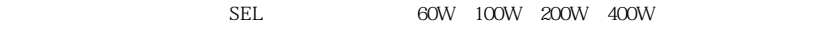

100W 60W 100W (例)200W-100W-60W h 200W×1 100W× 60W 100W 100W **ユニット組合せ正面の左から出力の大きい順に並べ、表の1~7と照らしあわせ、姿図のタ** 1.

2.

**200W-400Wの組合せの場合**  $M-SEL-G-2-AC-200-400$ ……(1)  $\bigcup$ 200W×1 400W×1 400+200  $\sim$  1 c **例1 2軸システム**

 $(1)$ 

100W W

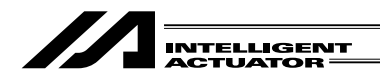

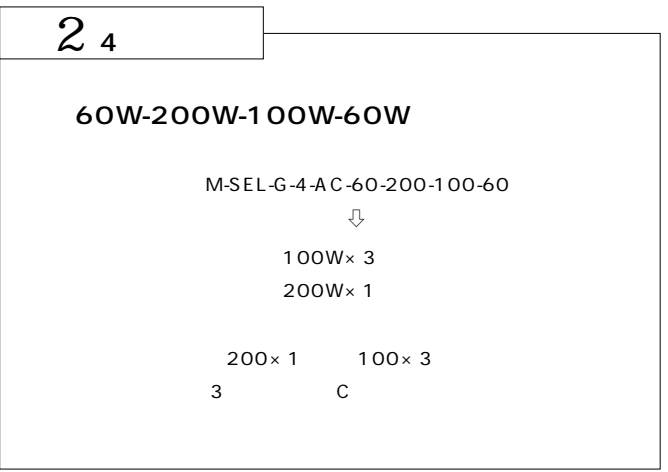

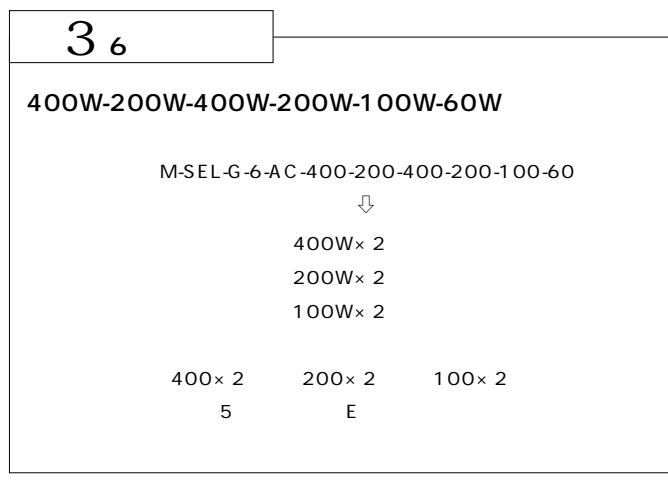

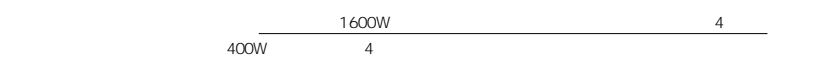

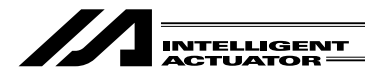

$$
60W \qquad 100W \qquad \qquad 100W
$$

表1

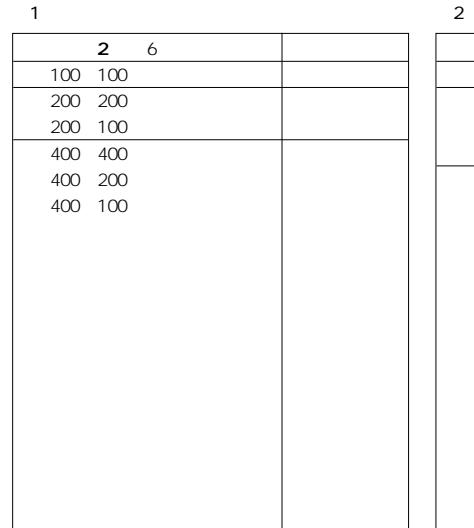

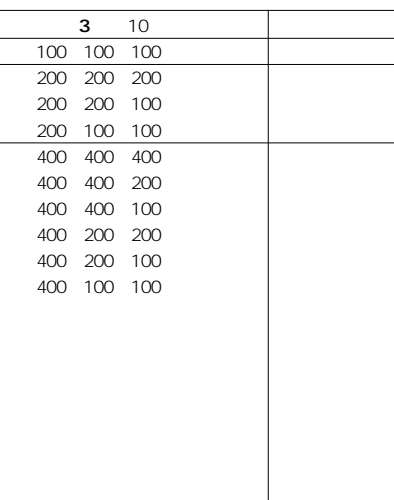

 $\overline{1}$ 

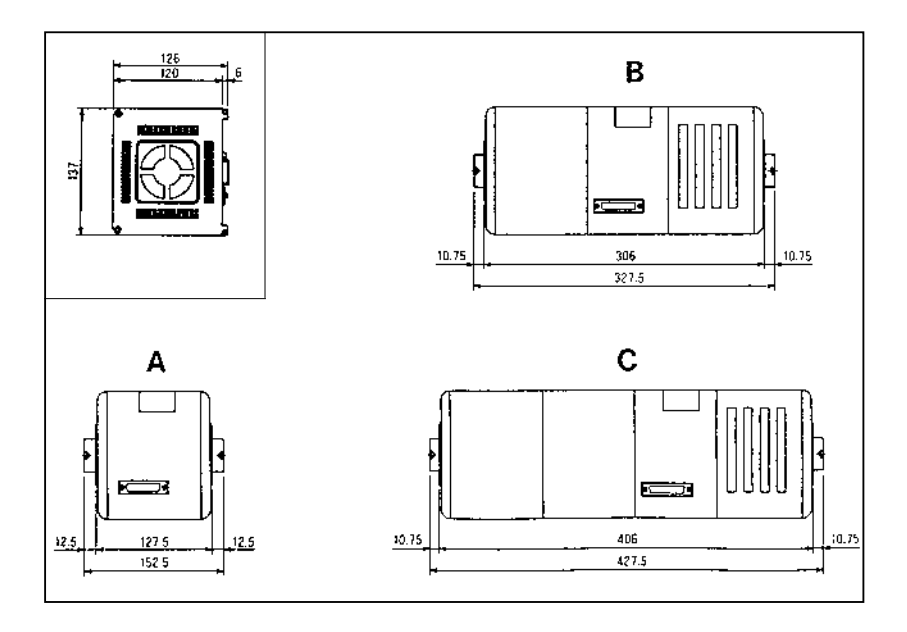

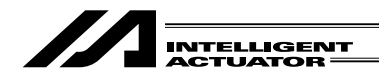

表3

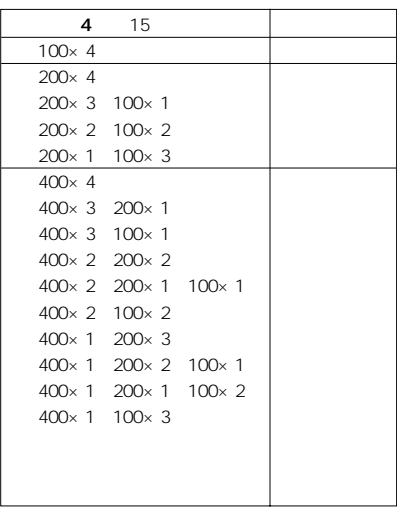

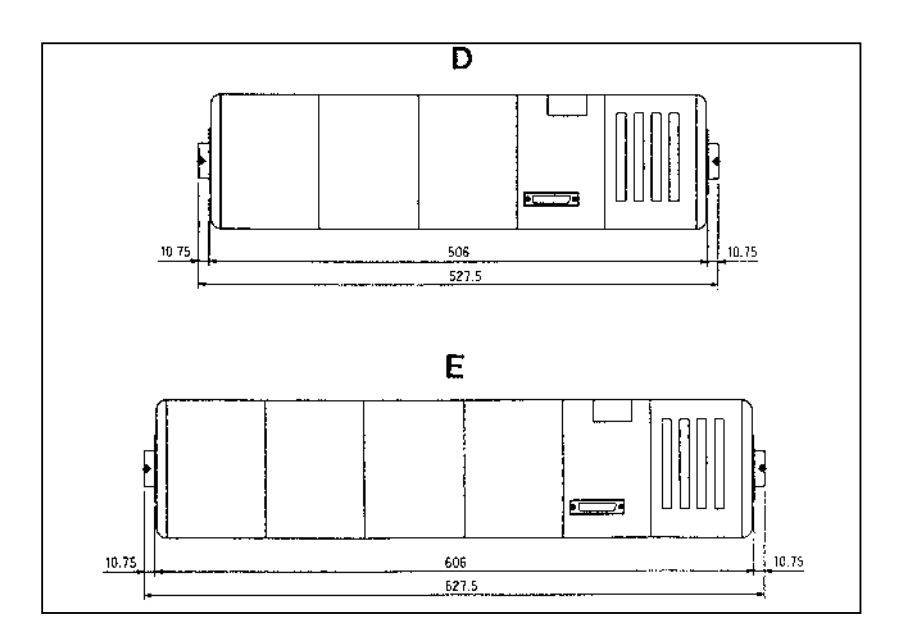

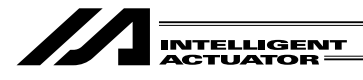

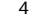

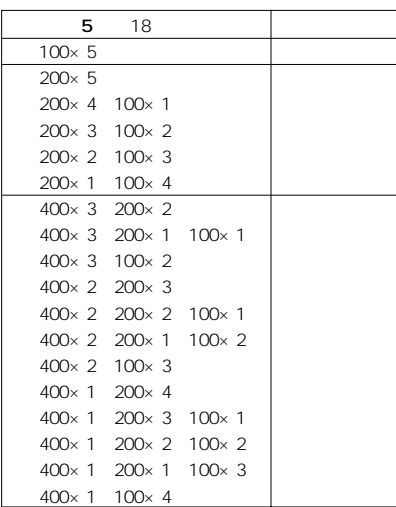

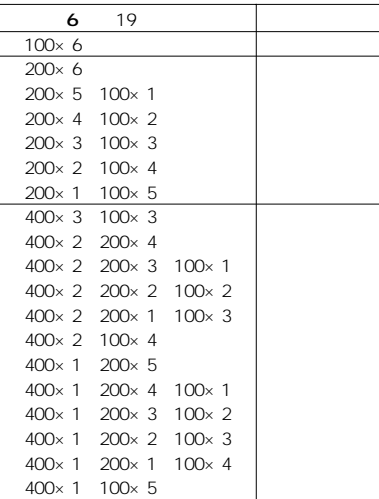

表5

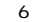

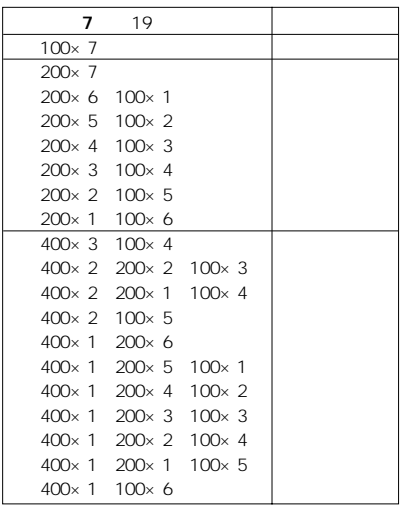

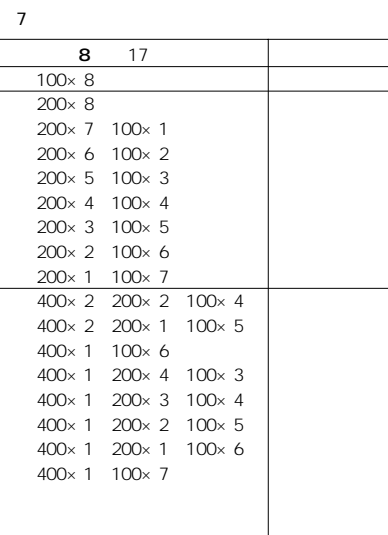

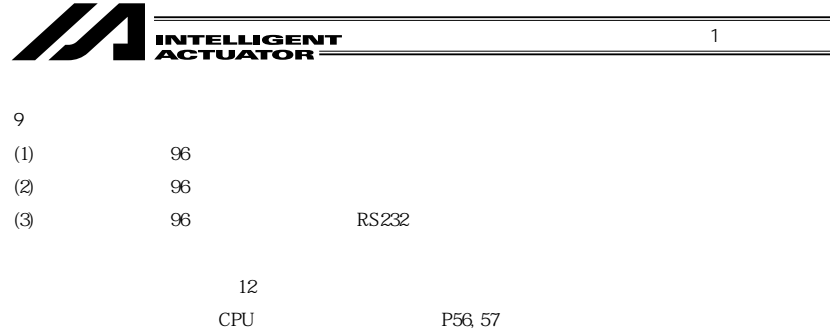

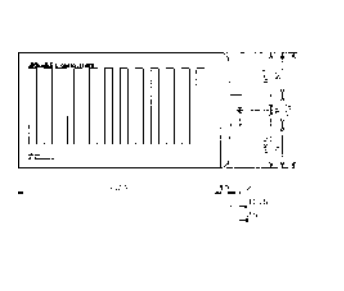

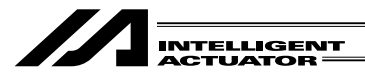

10.

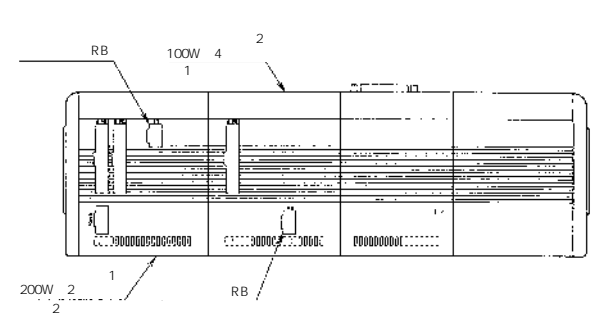

 $DIN$ 

1  $\blacksquare$ 

M-SEL-G-3-AC-200-200-100

 $R$ B

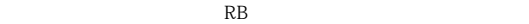

 $\begin{array}{lll} \multicolumn{3}{l}{{\text{AC}}}& \multicolumn{3}{l}{200}\text{W}& \multicolumn{3}{l}{\text{DC}}& \multicolumn{3}{l}{300}\text{W} \end{array}$ 

 $"A1"$ 

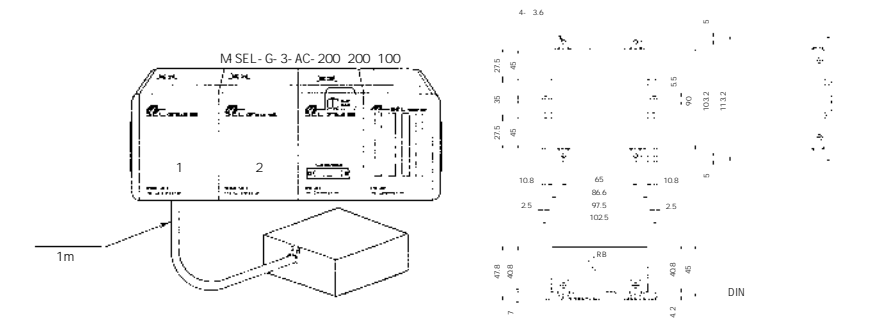

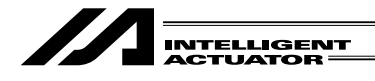

8 **8**  $\rightarrow$ 

 $\overline{OFF}$ 

90 127V

 $\boldsymbol{z}$ 

 $\overline{1}$ 

 $\sim$  10

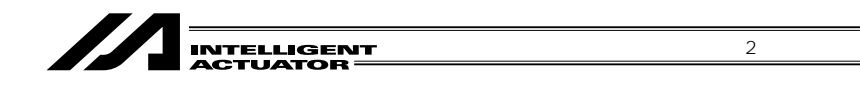

2  $\blacksquare$ 

 $\mathbf 1$ 

 $\triangle$ 

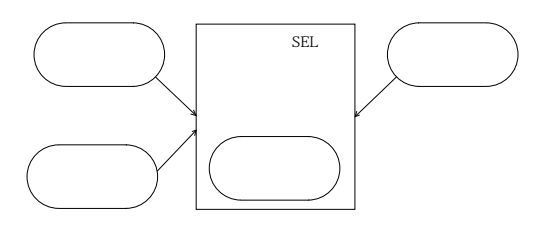
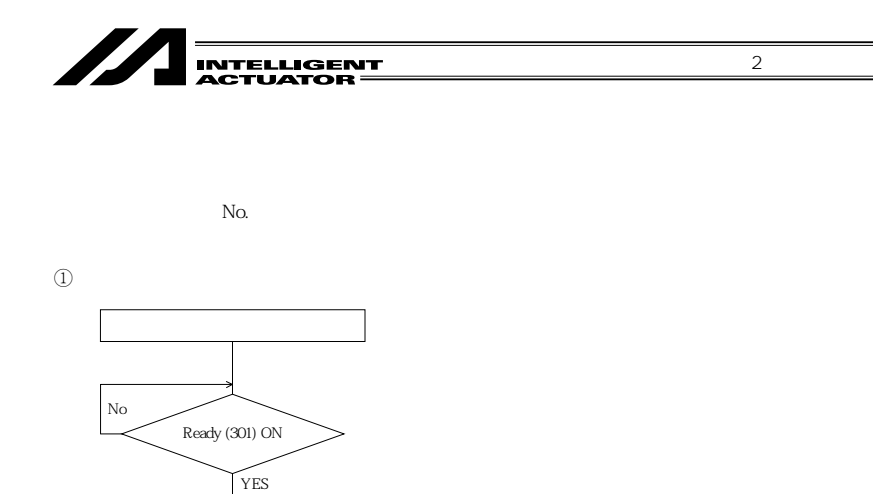

: No. Ready ON

CODE

No.

 $\circled{2}$ 

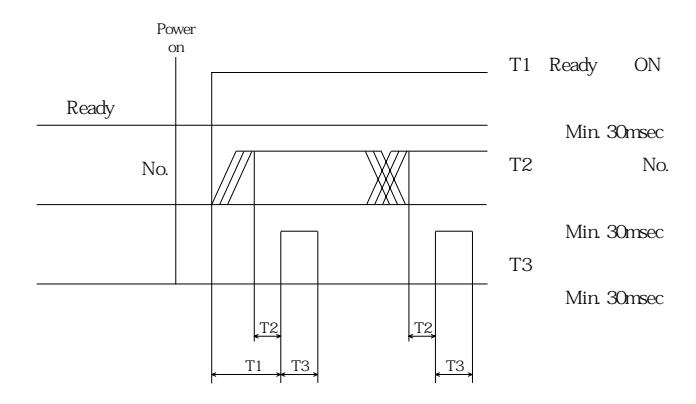

 $\rm No.$ 

 $(000)$ 

ļ

63

## // INTELLIGENT<br>ACTUATOR

 $\overline{2}$ 

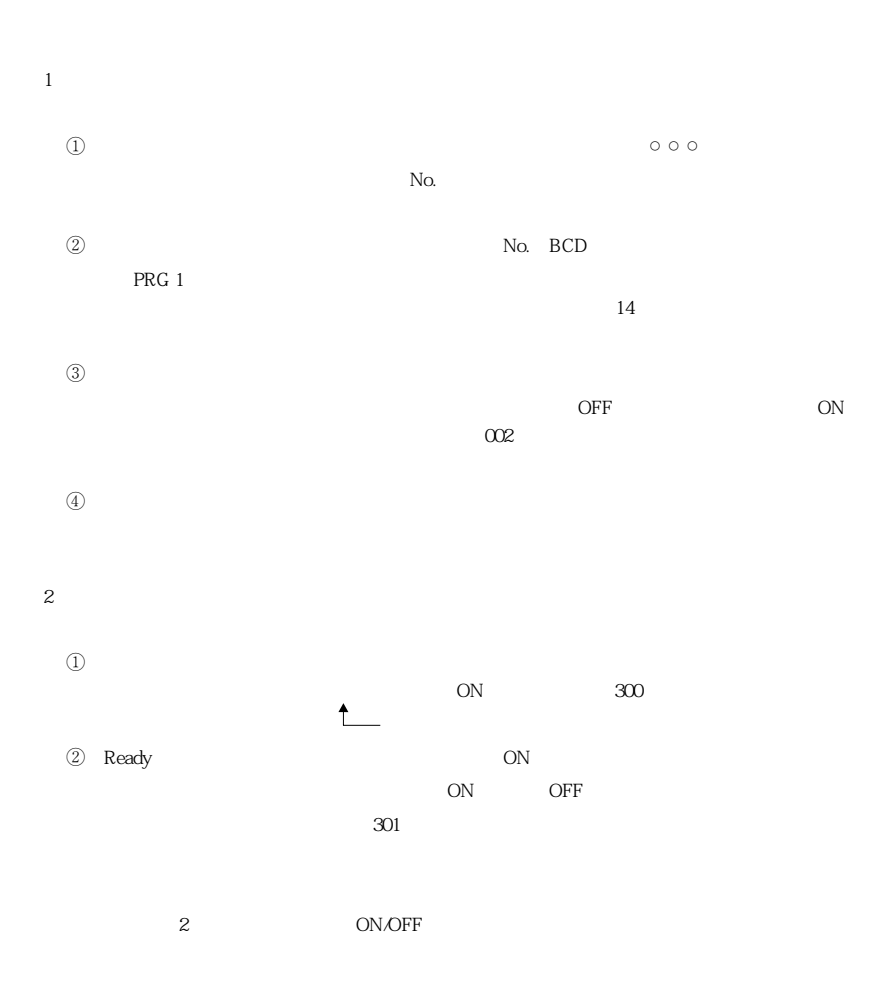

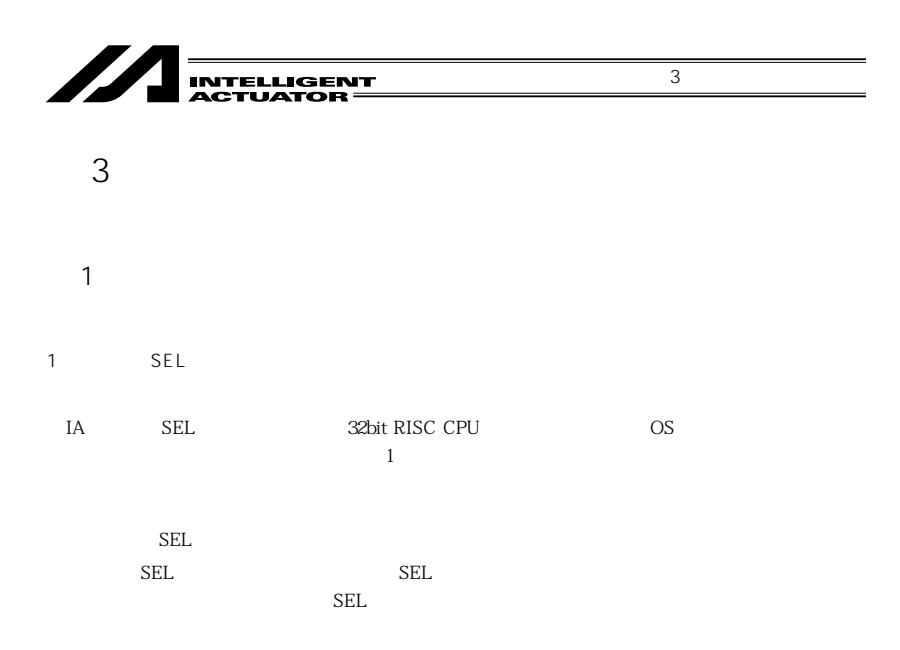

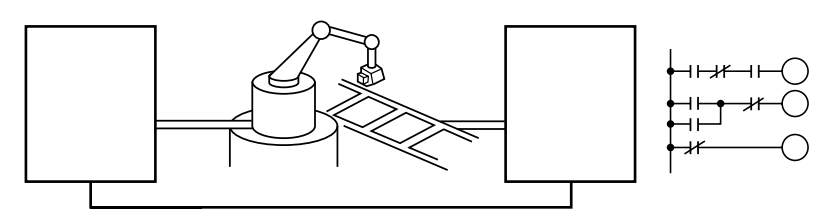

**If....Then....Else....**<br>MOVP P10<br>DOUT 310 =IB

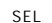

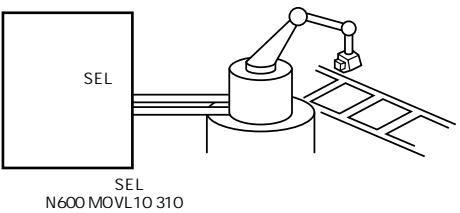

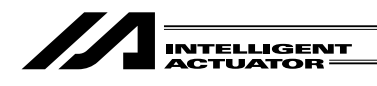

 $XY<sub>2</sub>$ 

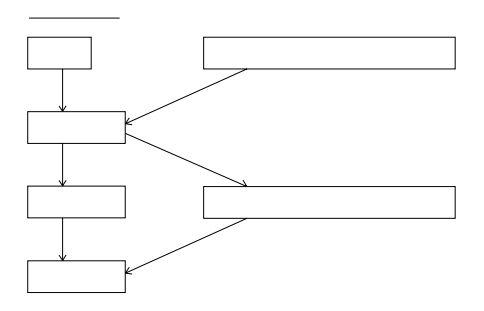

 $XY$ 

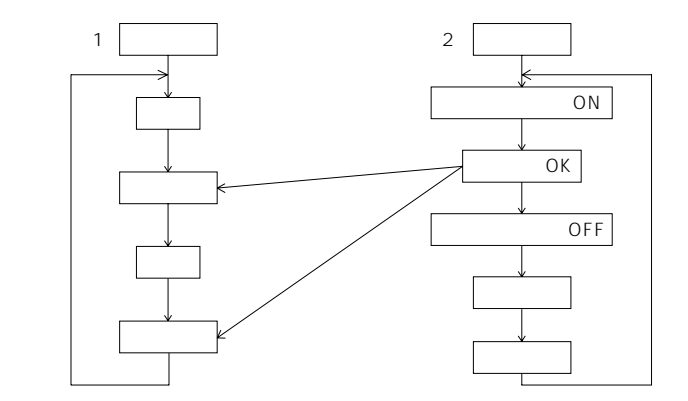

 $3 \overline{\phantom{a}}$ 

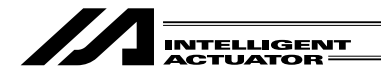

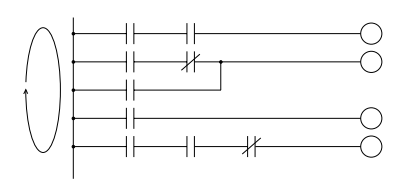

 $\overline{\text{OS}}$ 

 $3 \overline{\phantom{a}}$ 

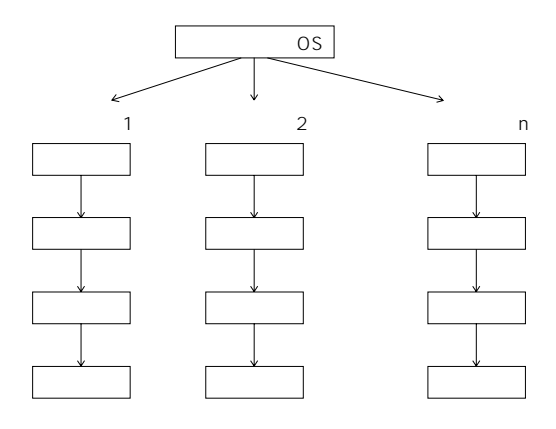

 $\overline{O}$ S

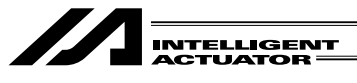

 $4$ 

トクランスの DFF の ONがあります ON

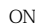

 $3 \overline{\phantom{a}}$ 

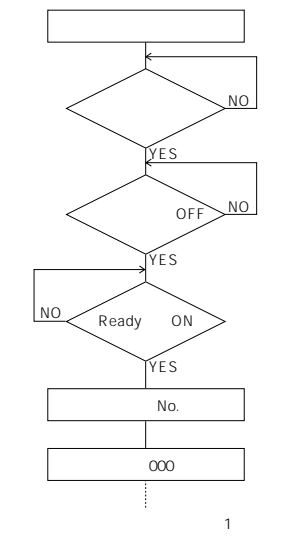

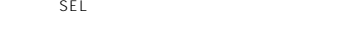

 $\,$  B

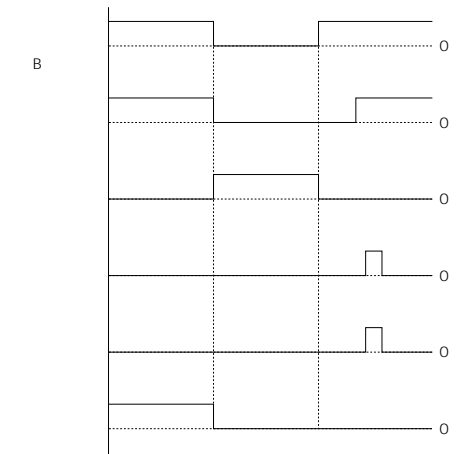

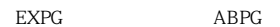

No.13B No.300 A

・出力ポート、ローカルフラグ ・・・・・・クリア

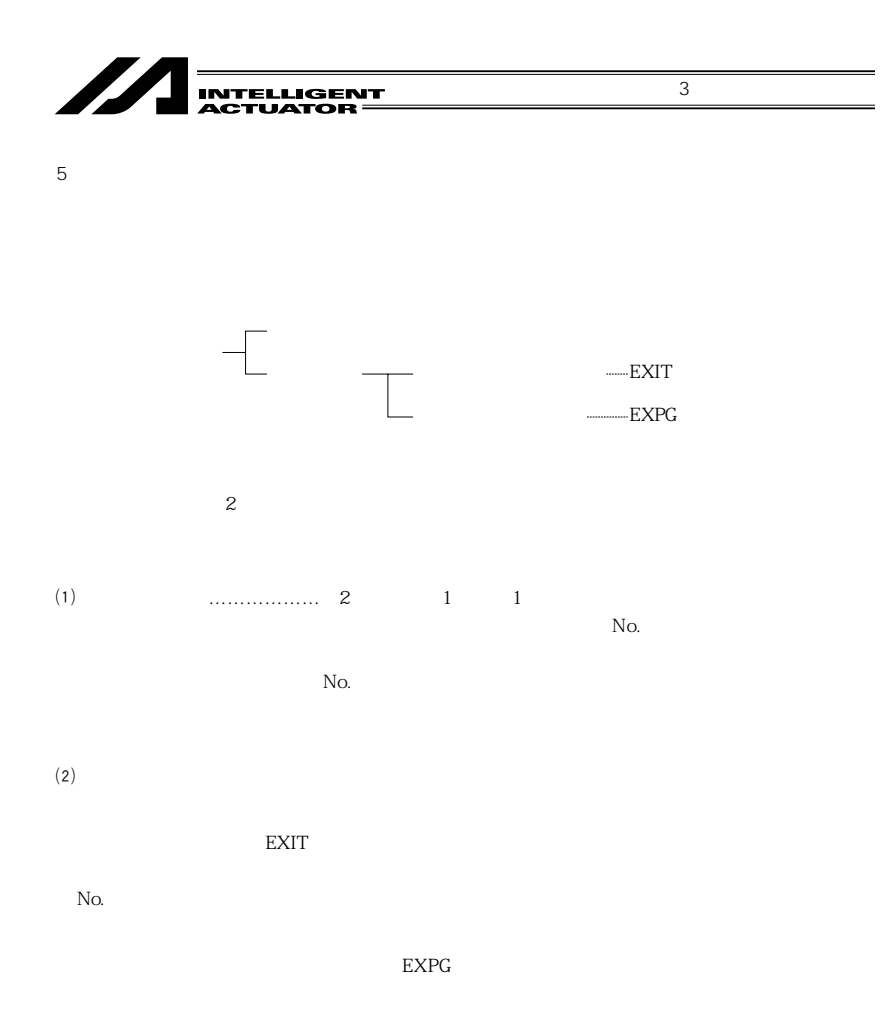

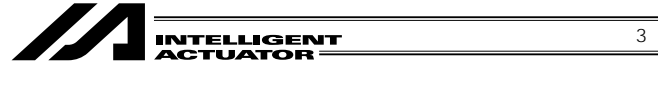

 $2 \overline{2}$ 

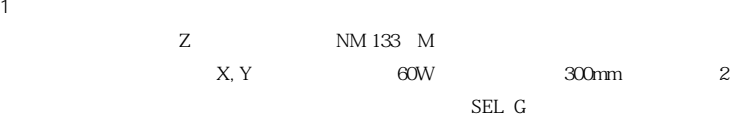

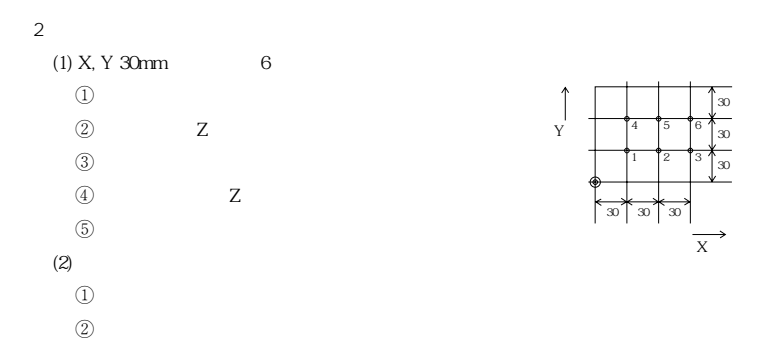

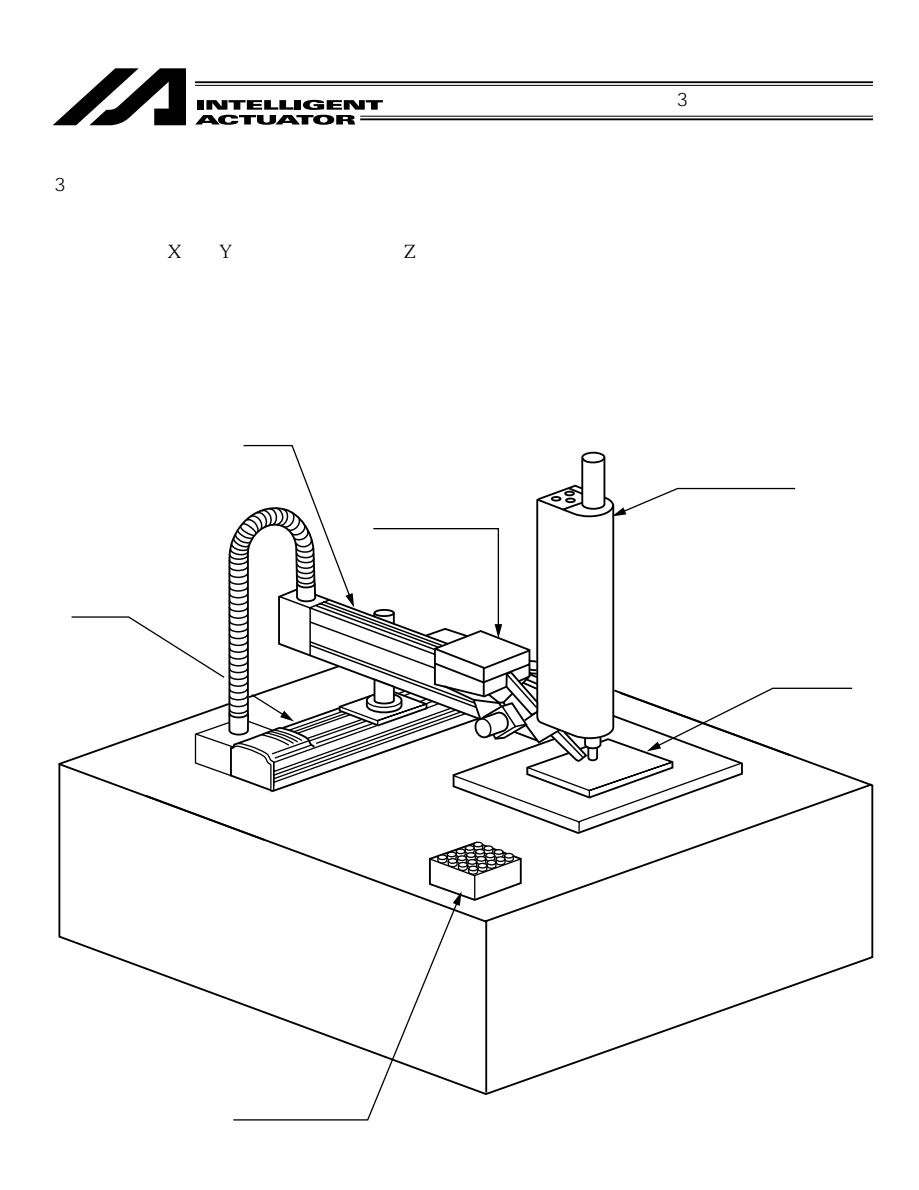

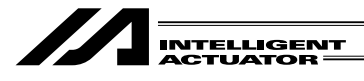

 $\overline{4}$ 

## $(1)$  I/O

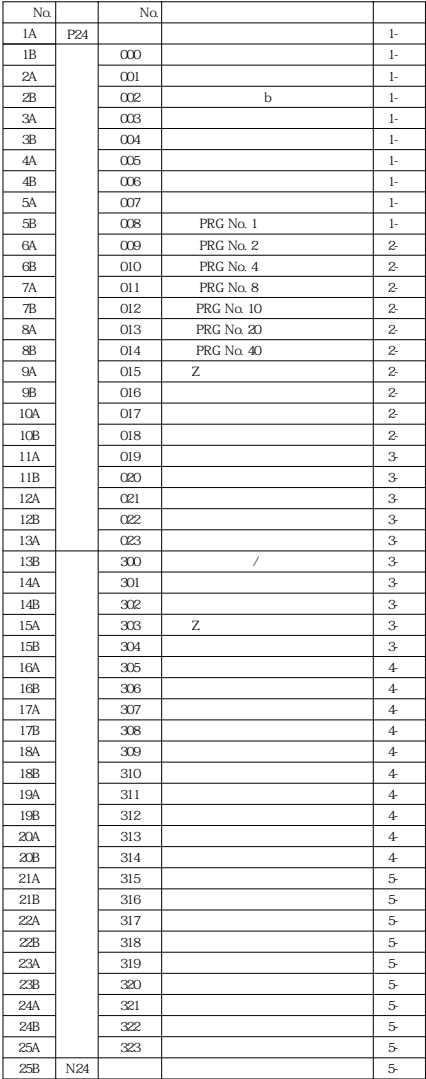

 $3 \overline{\phantom{a}}$ 

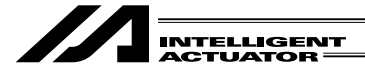

 $(2)$ 

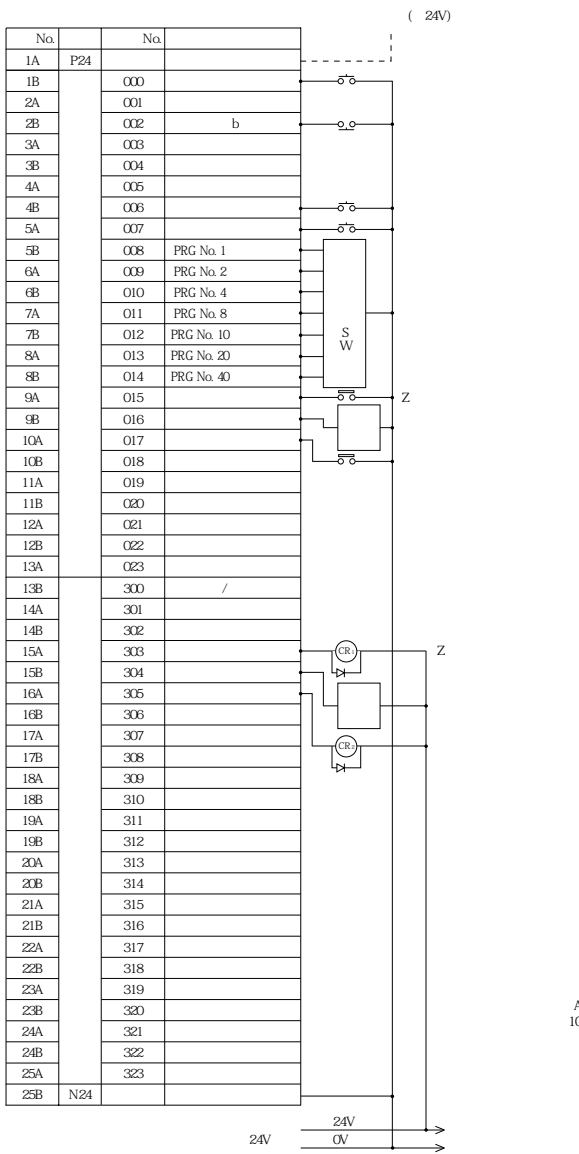

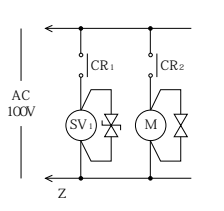

 $3 \overline{\phantom{a}}$ 

73

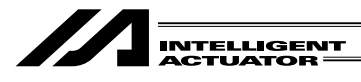

5

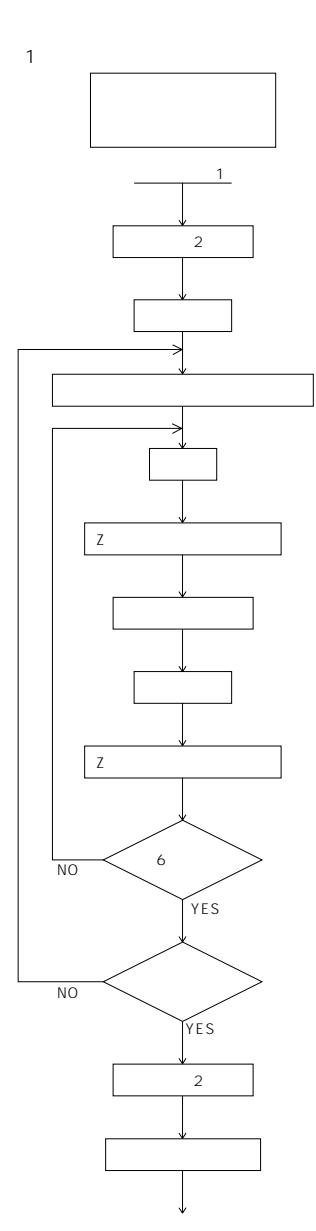

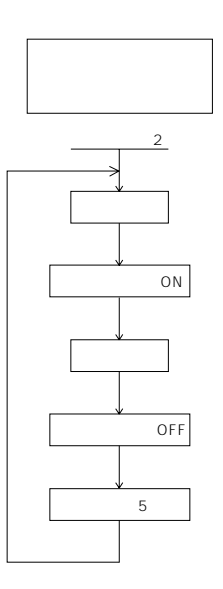

 $3 \overline{\phantom{a}}$ 

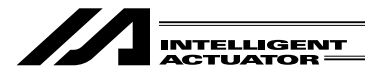

 $\overline{2}$ 

## No.1

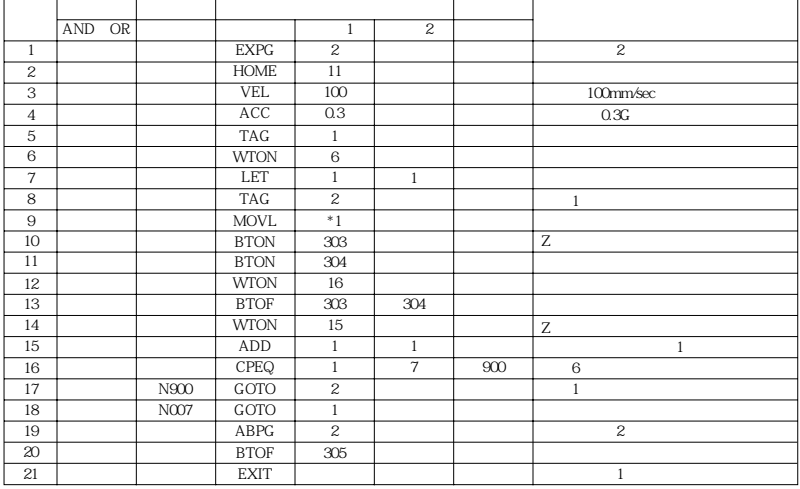

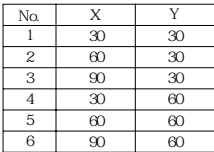

 $\overline{3}$ 

No.2

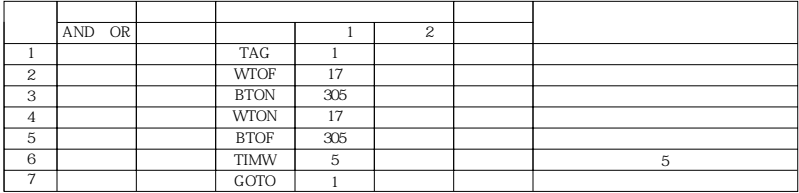

 $3 \overline{\phantom{a}}$ 

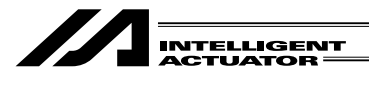

 $3$ 

1  $\blacksquare$ 

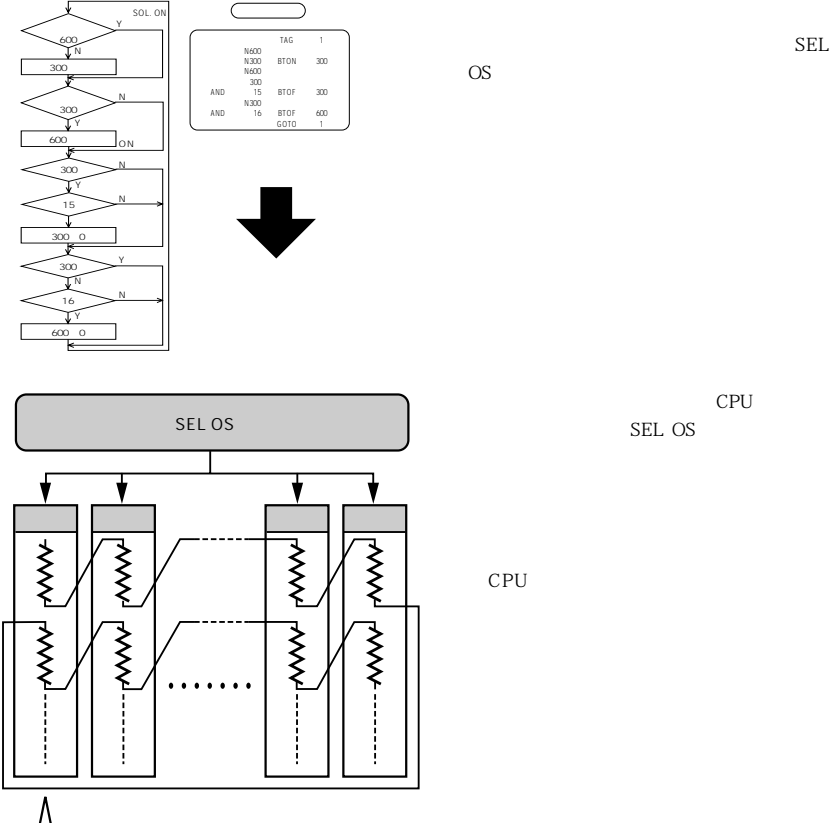

 $CPU$ 

 $3 \overline{\phantom{a}}$ 

**強制的にプログラムを切り換えます。** 

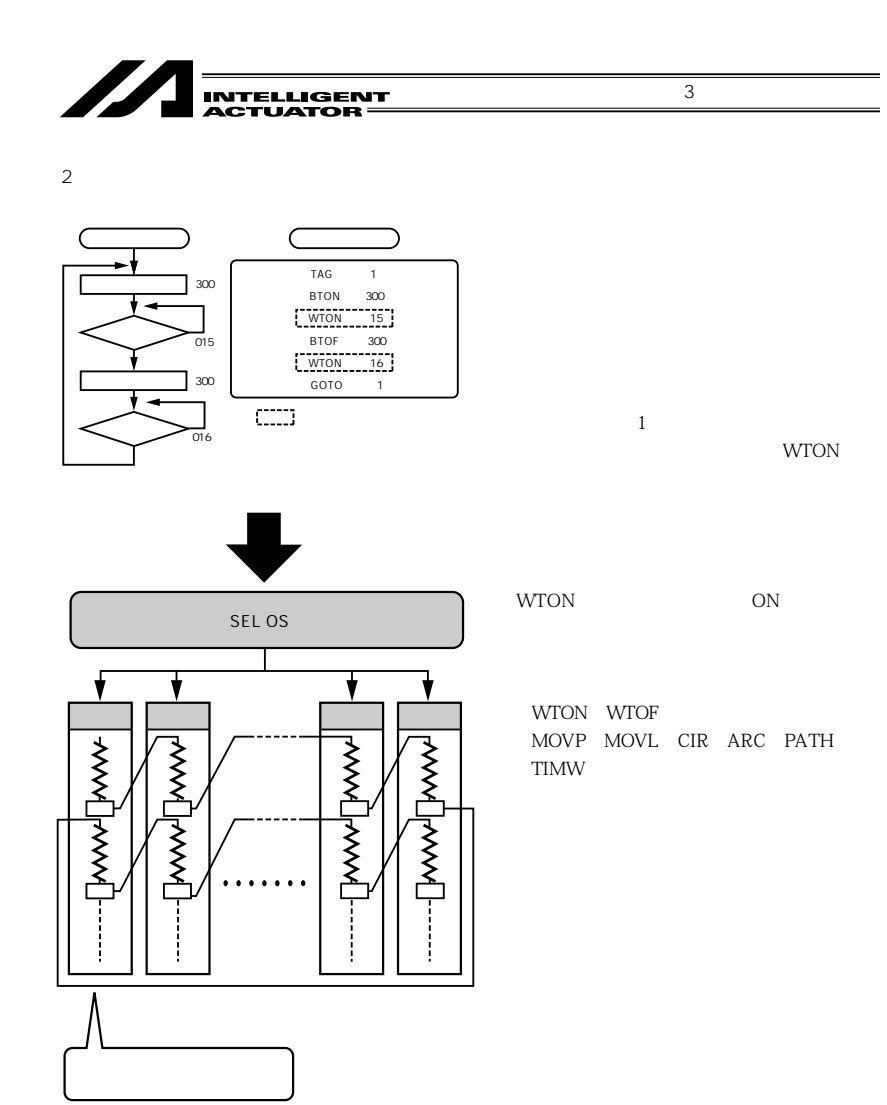

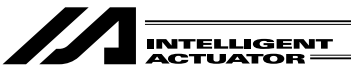

## 4  $\overline{a}$

 $SL$ 

 $SEL$ 一般的に多く使われているBASIC (ベーシック)を基本とする言語は文章形式であり、文章の解釈 にはちゃくなるほど、インタープリタ\*1ではリアルタイム制御になるほど、インタープリタ\*1ではリアルタイム制御に

 $\sim$ <sup>2</sup>

4 部 プログラム編

 $SEL$ 

 $($  \*1:  $)$ ( $*2$  :  $($ 

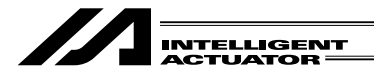

1 SEL 3 SEL

1  $\blacksquare$ 

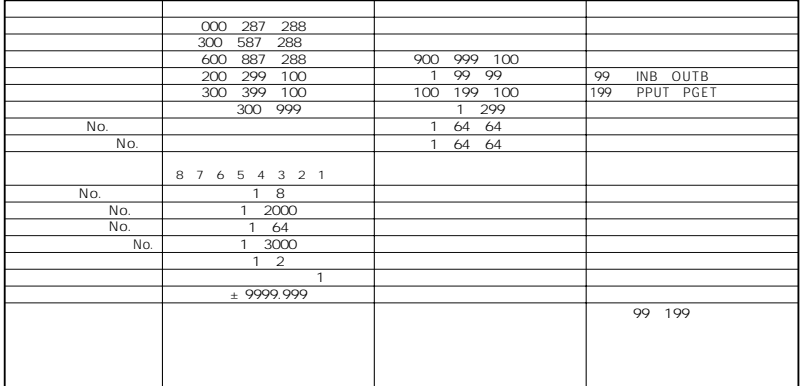

 $( )$  99 199

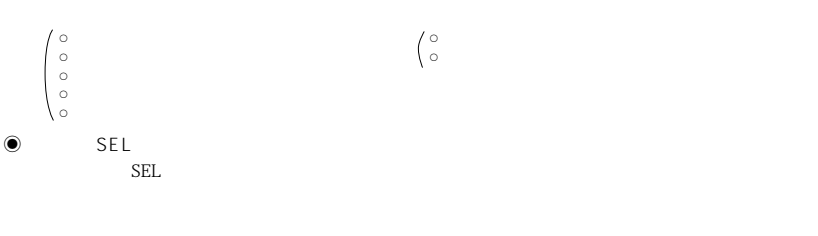

 $\pm$  2,147,483,648  $\pm$  3.4×10<sup>38</sup>

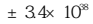

 $\mathop{\rm LCD}\nolimits$ 

a.999,999 - 99,999,999 実数 -999,999~9999,999 または -.999999~.9999999つまり符号小数点を含めて8桁の値がプログ  $\overline{7}$ 

 $\pm$ 9999.999

 $\mathsf{CPEQ}$ 

4  $\blacksquare$ 

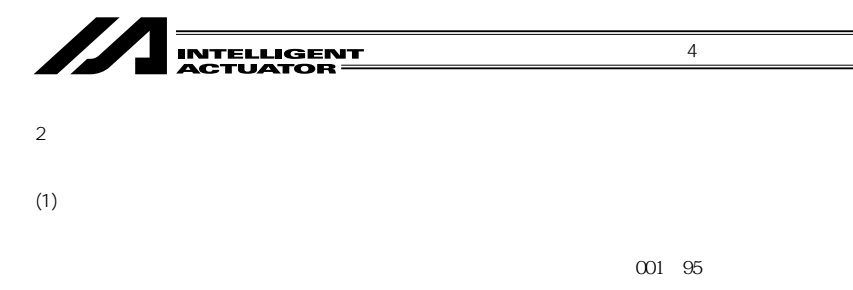

 $I/O$  1  $24$   $24$ 

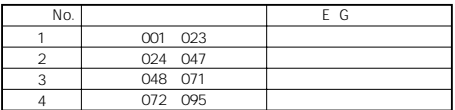

 $(2)$ 

300 395

 $I/O$  1  $24$   $24$ 

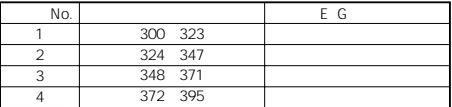

 $\mathbf W$ 

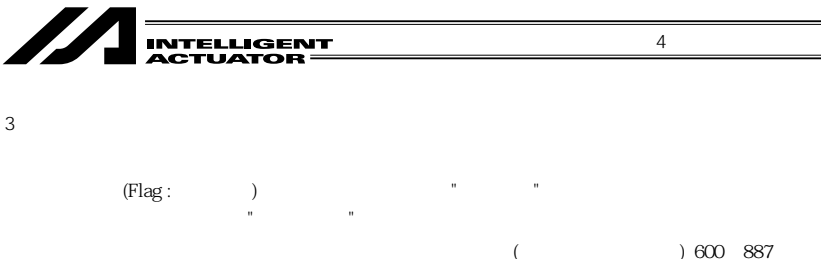

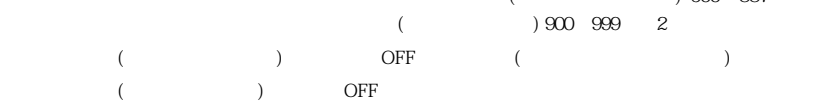

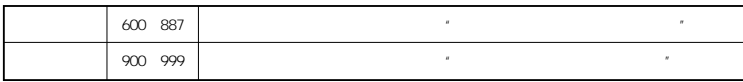

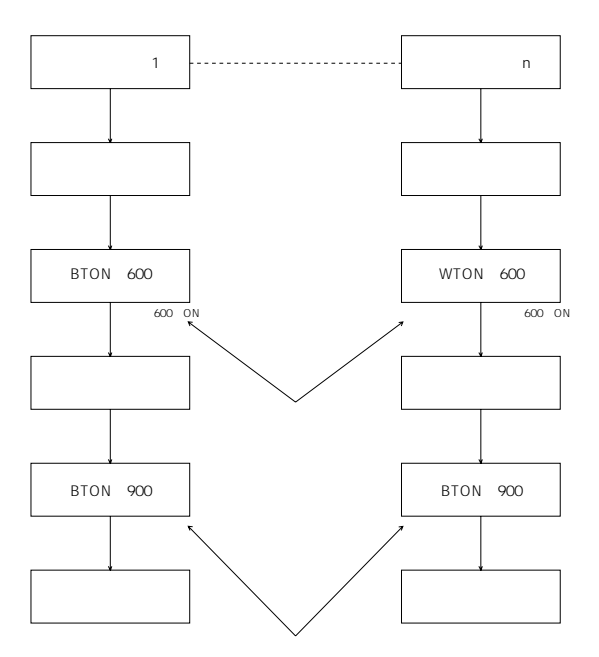

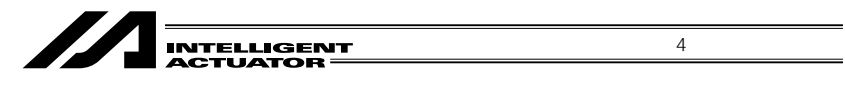

変数とは、ソフトウェアの専門用語です。わかりやすく表現しますと、"数値を入れる箱"と考

 $\overline{4}$ 

 $(1)$ 

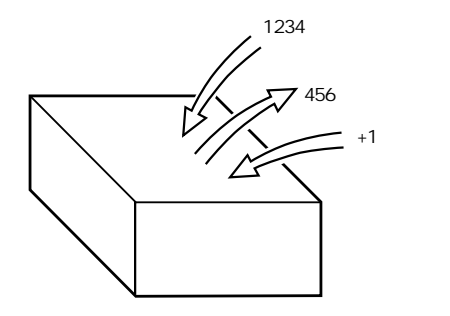

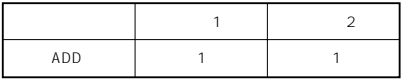

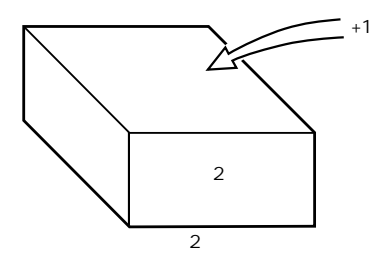

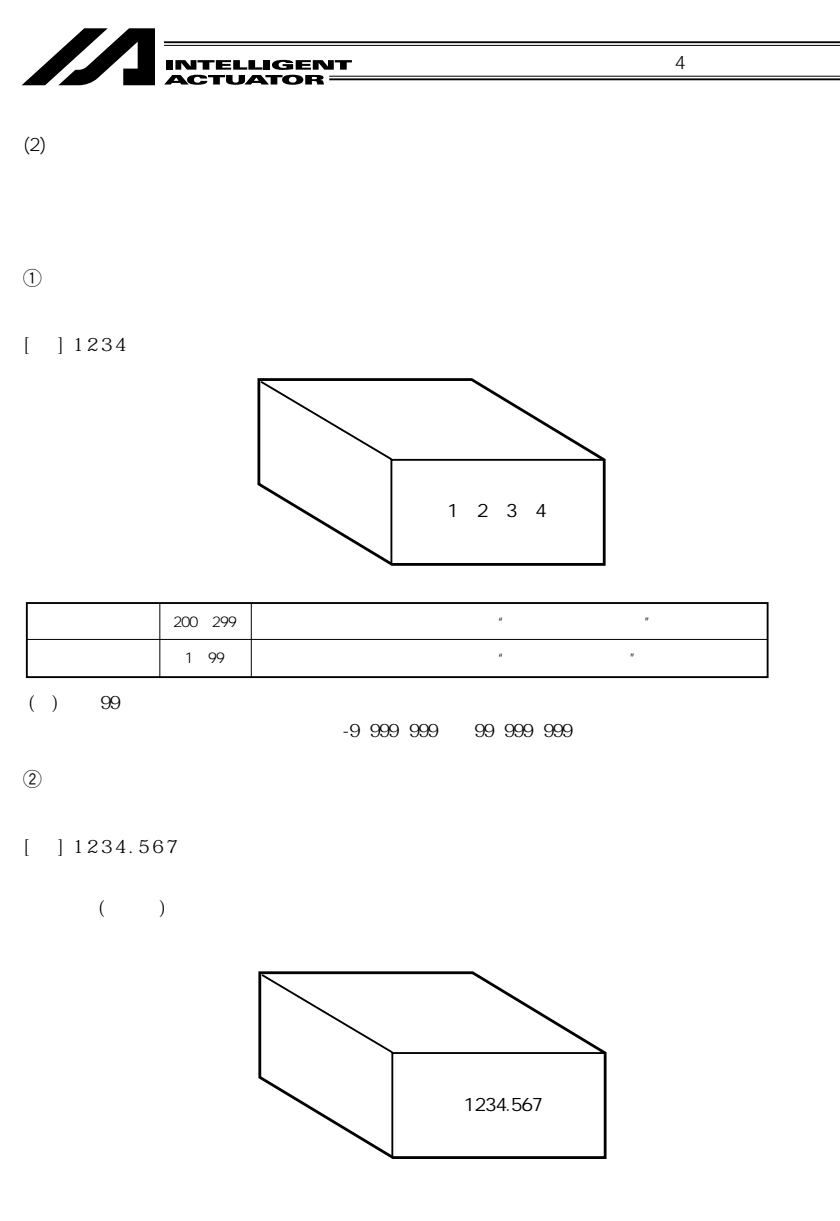

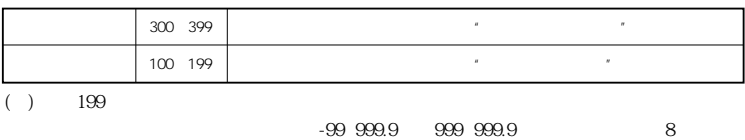

83

LET 操作 1 操作 2 2 1

 $"1234"$ "1234"

**INTELLIGENT<br>ACTUATOR** 

 $(3)$  "  $($ 

77

 $\mathbb{R}$ <sup>\*</sup>"( $\mathbb{R}$ )

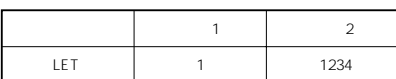

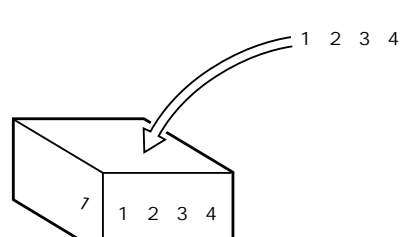

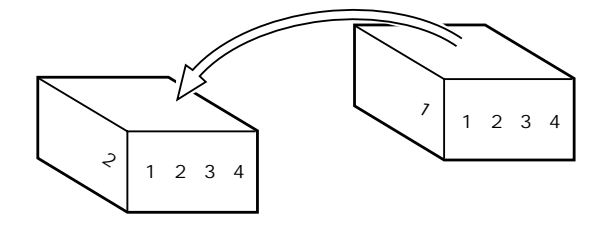

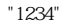

4 部 プログラム編

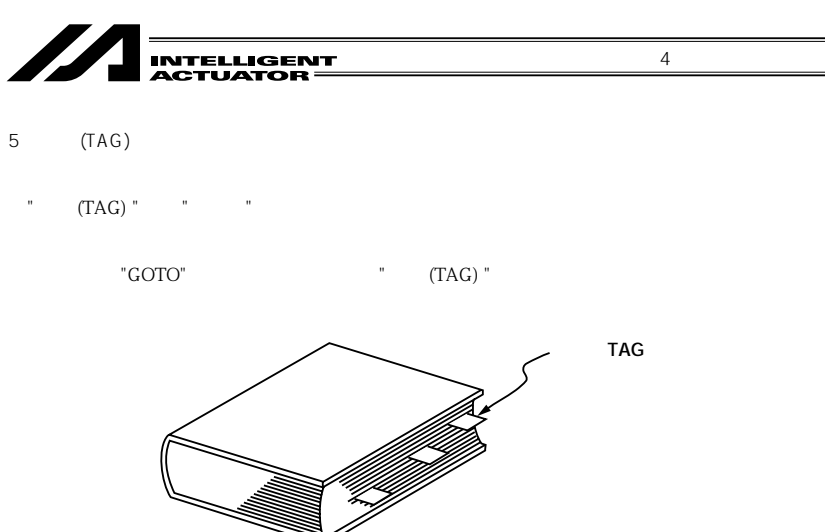

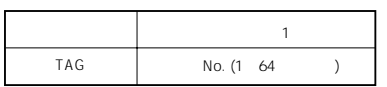

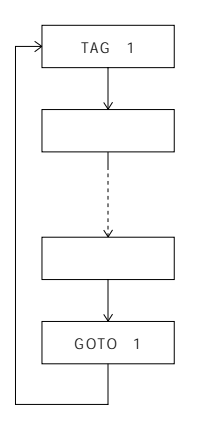

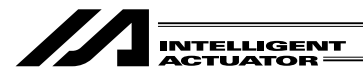

6 サブルーチン

4 部 プログラム編

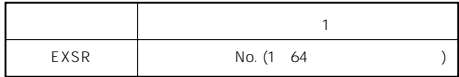

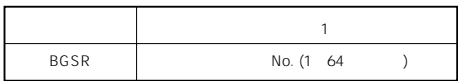

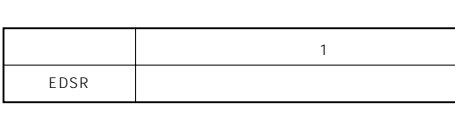

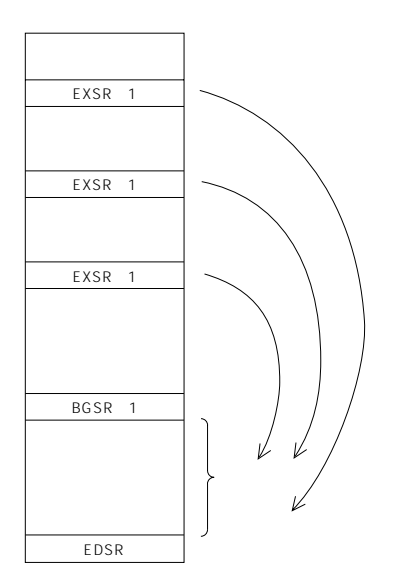

 $\overline{7}$ 

<u>SEL</u> No. exercise the No. exercise the No. exercise the No. exercise the No. exercise the No. exercise the No. exercise the No. exercise the No. exercise the No. exercise the No. exercise the No. exercise the No. exercis

4  $\blacksquare$ 

 $(1)$  No.

 $\rm SEL$ 

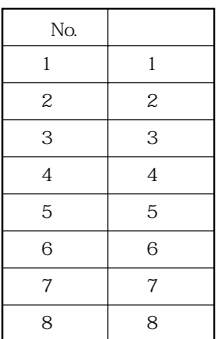

 $\mathbf 1$ 

 $\rm No.$ BASE, PPUT, PGET

 $N_{\rm O}$ 

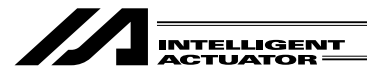

 $(2)$ 

 $"1"$  and  $"0"$ 

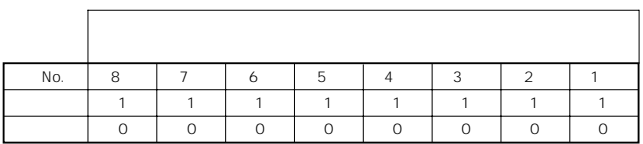

 $[-]$ 

 $($ 

4 部 プログラム編

 $\left[ \begin{array}{cc} -1 \end{array} \right]$ 

OFST, GRP, SVON, SVOF, HOME, JFWN, JFWF, JBWN, JBWF, STOP, PTST, PRED

 $($ 

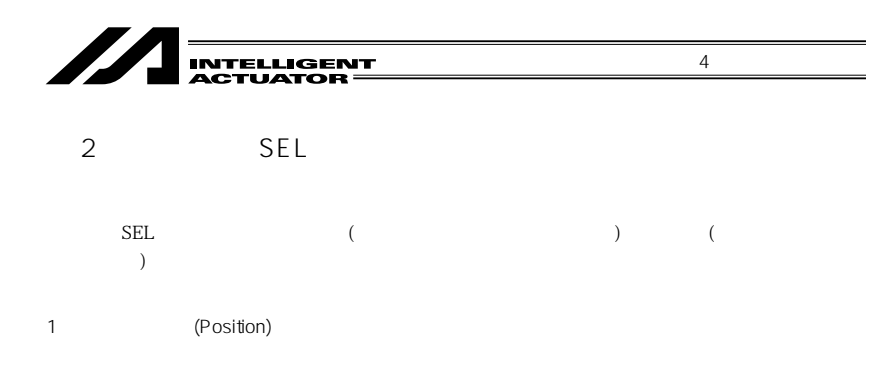

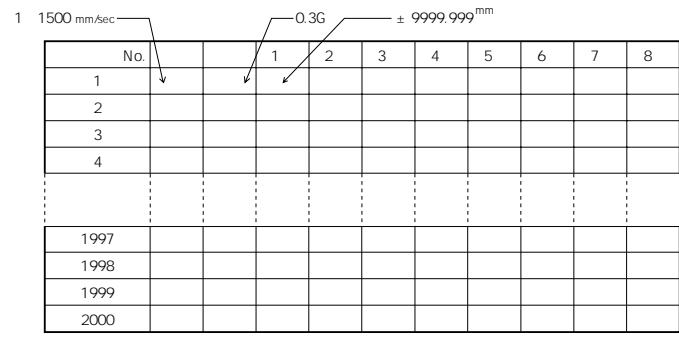

 $\times$ . $\times$   $\times$ 

 $\mathbb{R}$ S

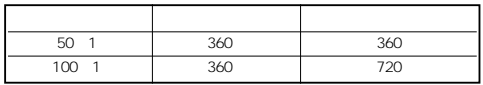

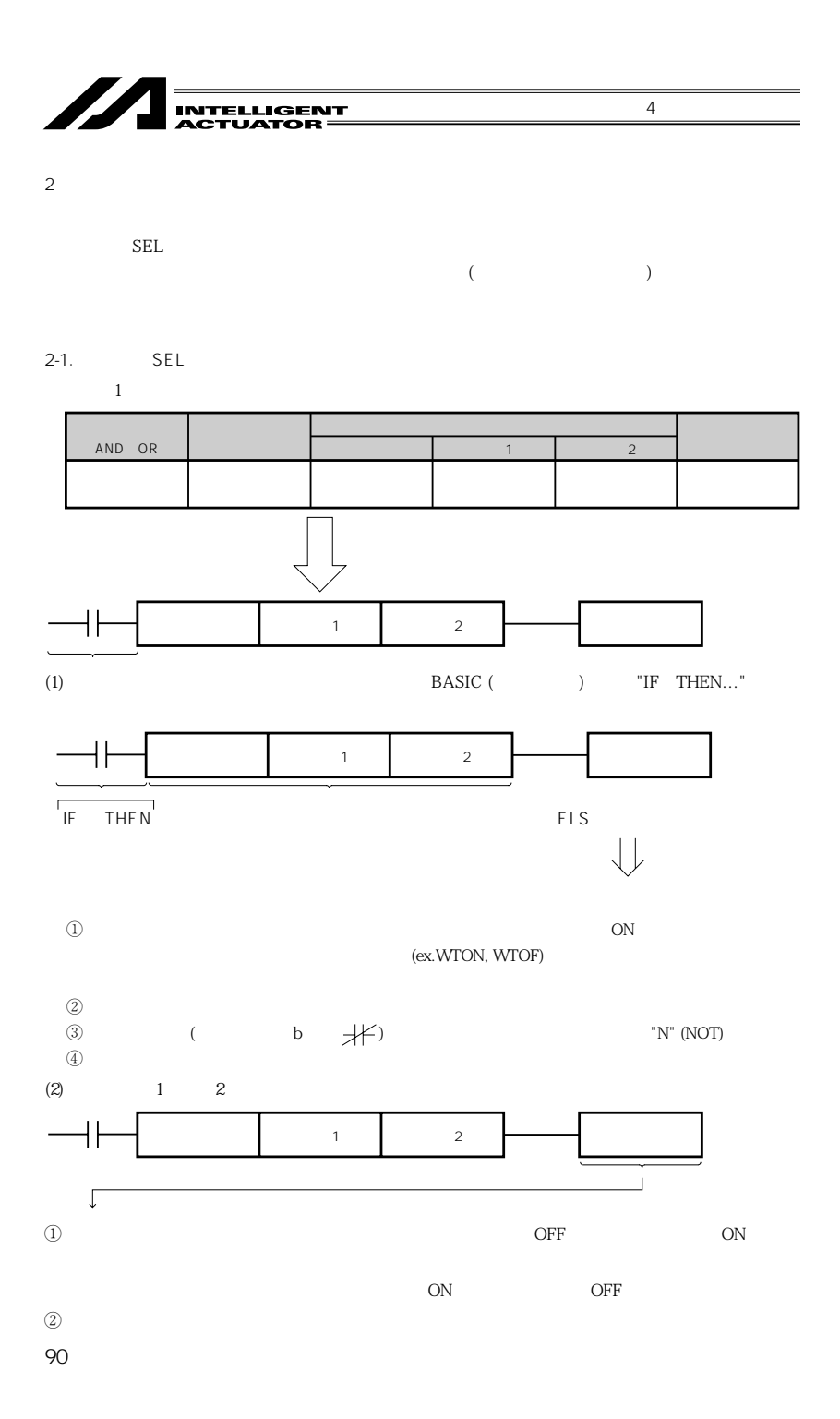

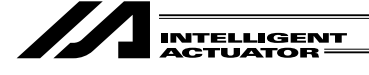

 $2 - 2$ 

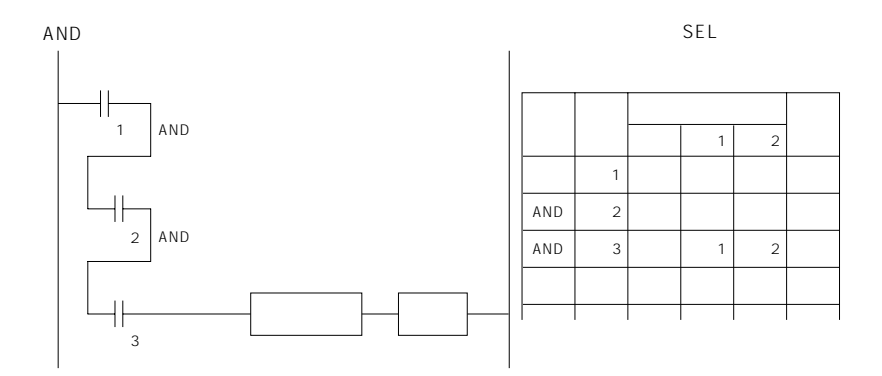

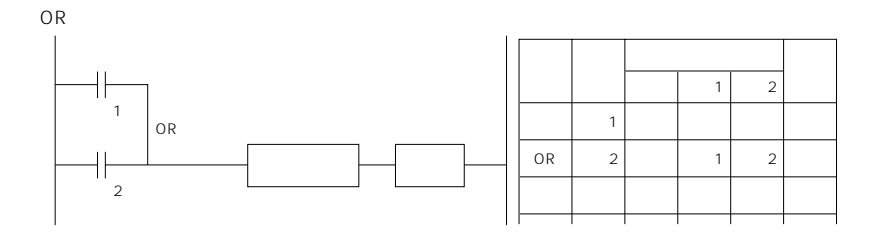

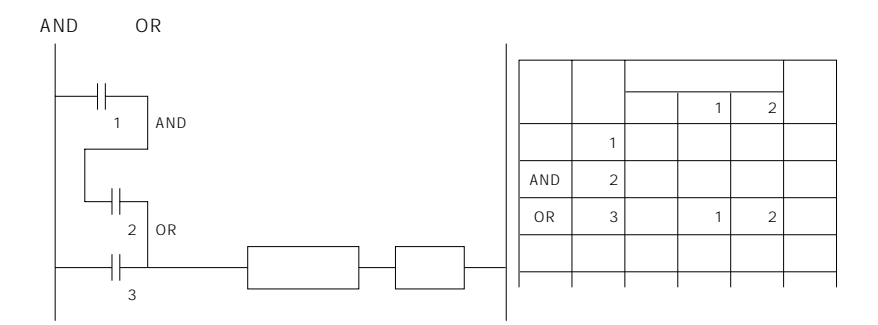

91

4  $\blacksquare$ 

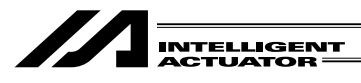

 $3 \,$ 

1  $\blacksquare$ 

 $\rm SEL$ 

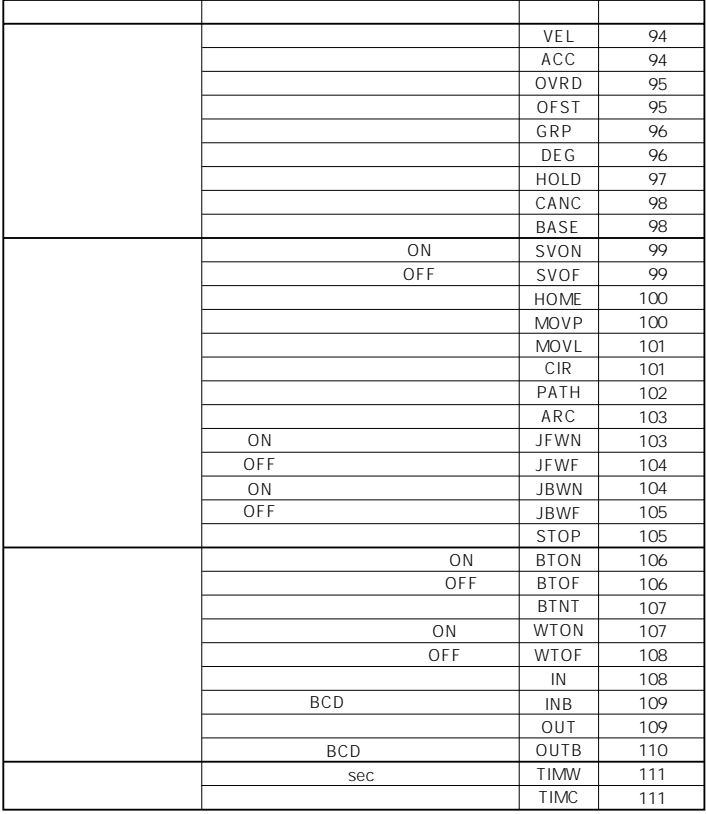

4 部 プログラム編

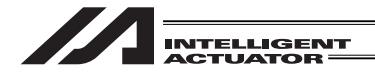

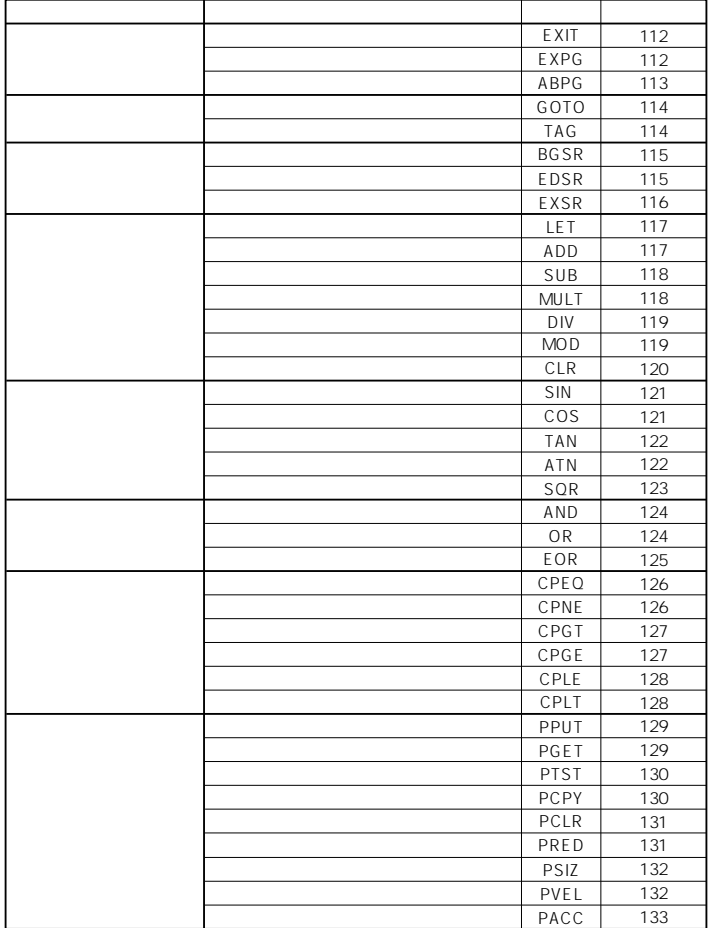

93

4  $\blacksquare$ 

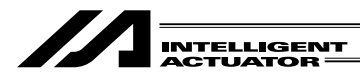

 $\overline{2}$ 

 $2-1$   $2-1$ 

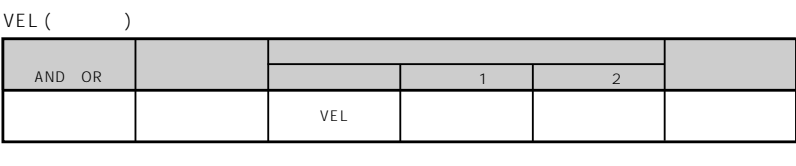

4  $\blacksquare$ 

mm/sec

 $(1)$  is a set of the set of the set of the set of the set of the set of the set of the set of the set of the set of the set of the set of the set of the set of the set of the set of the set of the set of the set of the s 2 mm/sec VEL 1000  $1000$ mm/sec VEL 1000<br>MOVP 1 MOVP 1 1000mm/sec VEL 500<br>MOVP 3 MOVP 3 500mm/sec

ACC (U

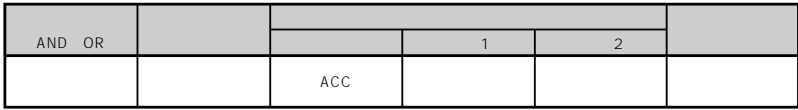

 ${\bf G}$ 

 $0.3G$  ACC  $0.3G$ 

ACC 0.3  $0.3G$ 

4  $\blacksquare$ 

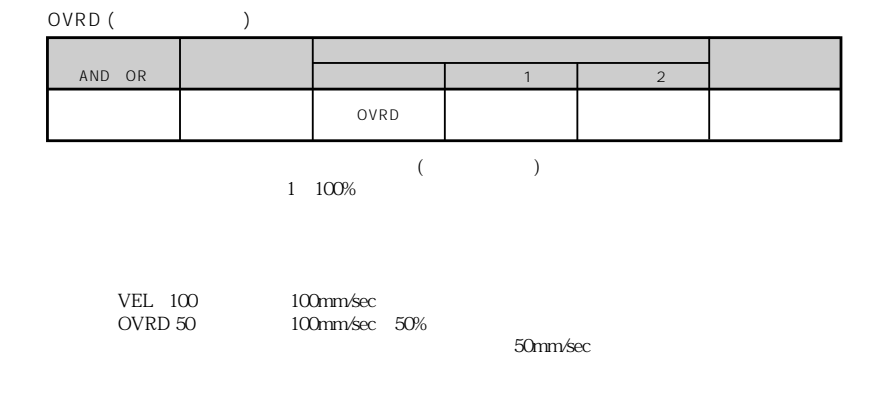

OFST ( )

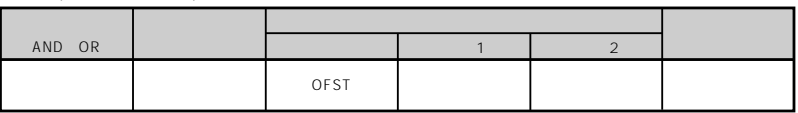

mm
ann
mm
action
the contraction of the contraction of the contraction of the contraction of the contraction of the contraction of the contraction of the contraction of the contraction of the contraction of the contraction

OFST  $σFST$ 中の軸にOFST(オフセット設定)を使用する際は、それぞれのプログラムにOFSTコマ

0FST 1 0 0 0 0 0 1 1 2 8 50 mm 1 2 8

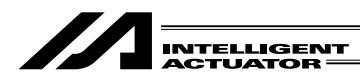

4  $\blacksquare$ 

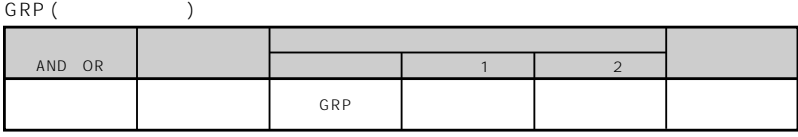

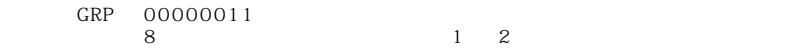

DEG ( )

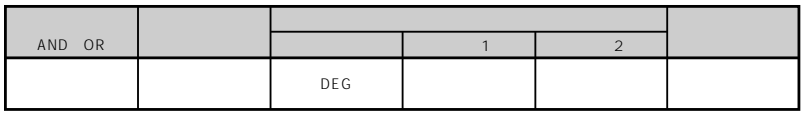

 $CIR$  ( )  $ARC$  ( )

CIR, ARC $\overline{C}$ 

 $DEG$ 

CIR, ARC $15$ 

DEG 10

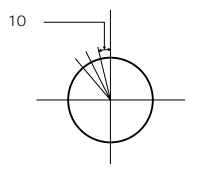

II. 

4  $\blacksquare$ 

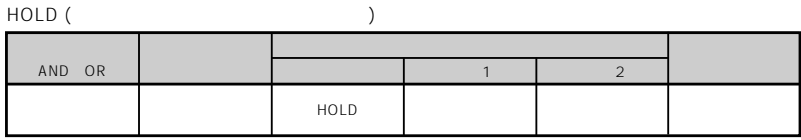

$$
\begin{array}{c}\n\text{ON} \left( \begin{array}{c}\n\end{array} \right) \\
\text{OFF} \left( \begin{array}{c}\n\end{array} \right)\n\end{array}
$$

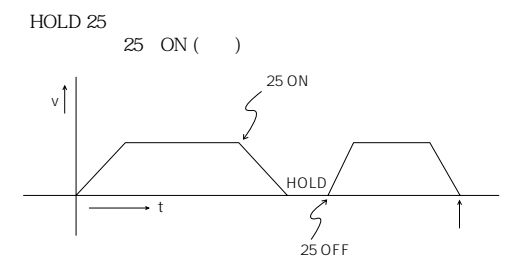

- ( 1) PATH  $\qquad \qquad \qquad \qquad \qquad \text{HOLD}$   $\qquad \qquad \text{HOLD}$   $\qquad \qquad \text{M}$ ) and the matrix of the MOVL, MOVP,  $Mov1$ ,  $Mov1$ ,  $Mov1$ CIR, ARC
- $(2)$  HOLD CANC
- $\begin{array}{ccc}\n & 3 \\
 1\n \end{array}$ HOLD<br>
HOLD
- 1 ROLD HOLD HOLD
- HOLD  $2 \t\t\t HOLD$   $HOLD$ 
	- $HOLD$ 
		- **HOLD** 
			- HOLD<br>CPU

 $CPU$ 

HOLD

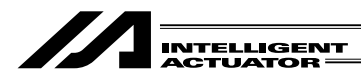

(AND・OR)  $(1 - 2 - 2)$  , we can assume that  $(1 - 1 - 2)$ 命令・宣言 出力部 (出力ポート・フラグ) ーーストーム トーム・トーム CANC トーム・トーム こうしょう しゅうしょう しゅうしょう CANC ( )

4  $\blacksquare$ 

ON ( )

 $(1)$  HOLD CANC

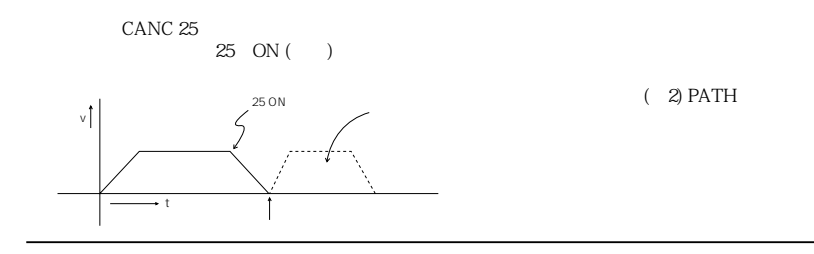

BASE (
and  $\overline{a}$ )

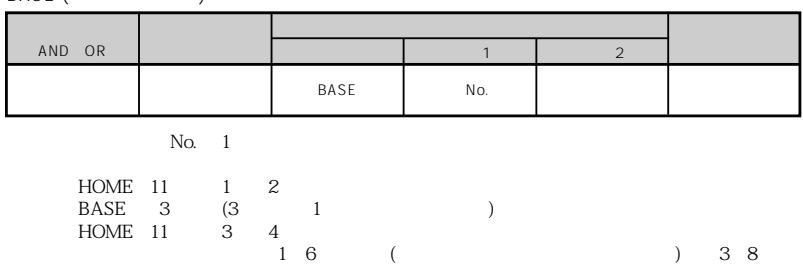
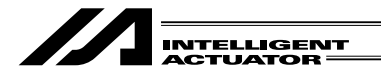

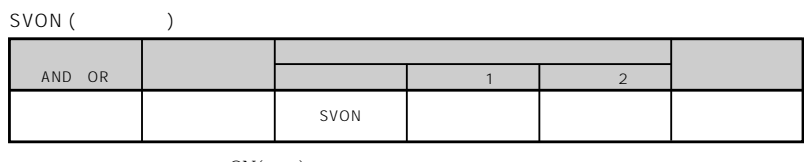

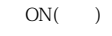

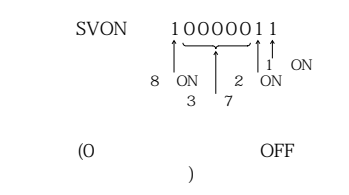

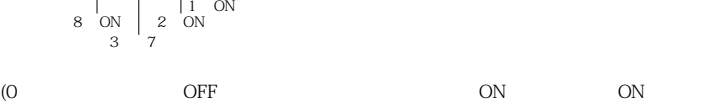

4  $\blacksquare$ 

SVOF ( )

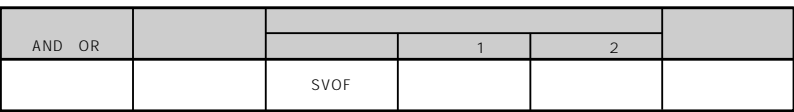

 $OFF($ 

(0を指定してもサーボONするわけではなく、既にサーボOFFしている軸はOFFのまま 変化しません) 1 0 0 0 0 0 1 1 8軸 OFF 2軸 OFF 1軸 OFF 3軸~7軸:変化しない [例] SVOF

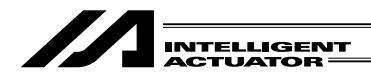

AND OR  $(1 - 2 - 2)$  , we can assume that  $(1 - 1 - 2)$ 命令・宣言 出力部 (出力ポート・フラグ) end the contract the HOME that the contract of the contract of the contract of the contract of the contract of HOME ( )

4  $\blacksquare$ 

HOME 10000011 1 2 8

AND OR  $(1 - 2 - 2)$  , we can assume that  $(1 - 1 - 2)$ 命令・宣言 出力部 (出力ポート・フラグ) end the contract of MOVP (No. and No. et al. ) and the contract of the contract of MOVP (No. and No. 1) and No MOVP(PTP )

No. PTP (Point To Point :  $\blacksquare$ )

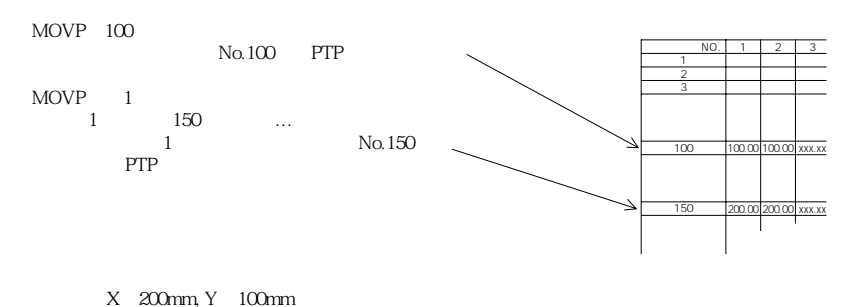

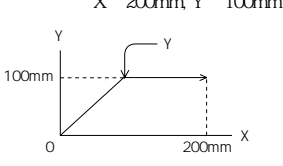

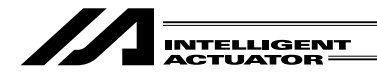

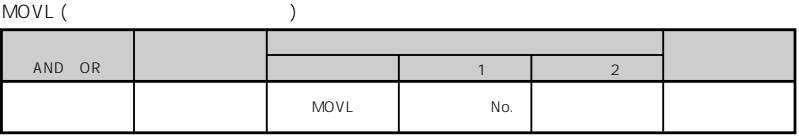

 $N_{\rm O}$ .

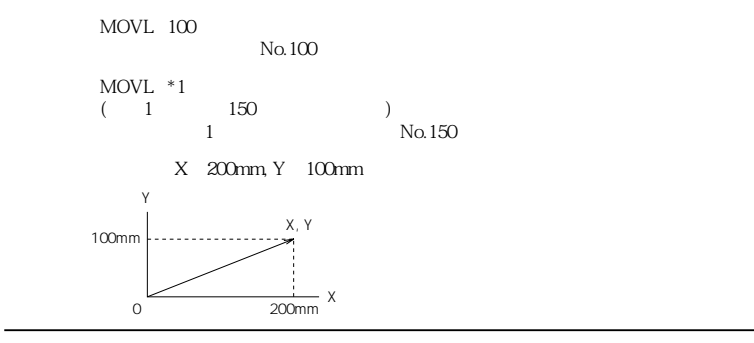

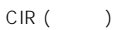

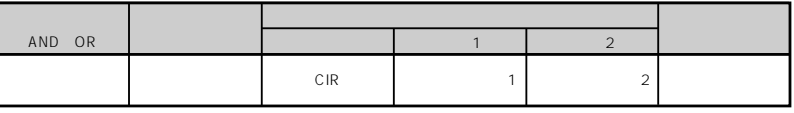

 $1, 2$ 

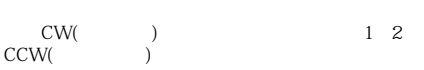

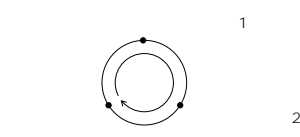

( $\rightarrow$ 

XY<br>OFST  $\overline{\text{OFST}}$ 

[例] CIR 100 101

No. 100 101

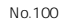

No.101

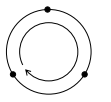

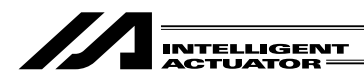

PATH 100 120

No. 100 120

(AND・OR)  $(1 - 2 - 2)$  , we can assume that  $(1 - 1 - 2)$ 命令・宣言 出力部 (出力ポート・フラグ) end the part of the No. and No. and No. and No. and No. and No. and No. and No. and No. and No. and No. and No PATH ()  $B$ (1) PATH HOLD<br>PATH  $PATH$  $(\hspace{1cm}) \hspace{3cm} (\hspace{1cm})$  HOLD  $\text{HOLD}$  ( ) PATH CANC HOLD PATH  $PATH$  $(2)$  PATH PATH **PATH**  $100~200$ mm/sec ( $\geq$ 3)  $\geq$   $\geq$   $\$  $(4)$ 

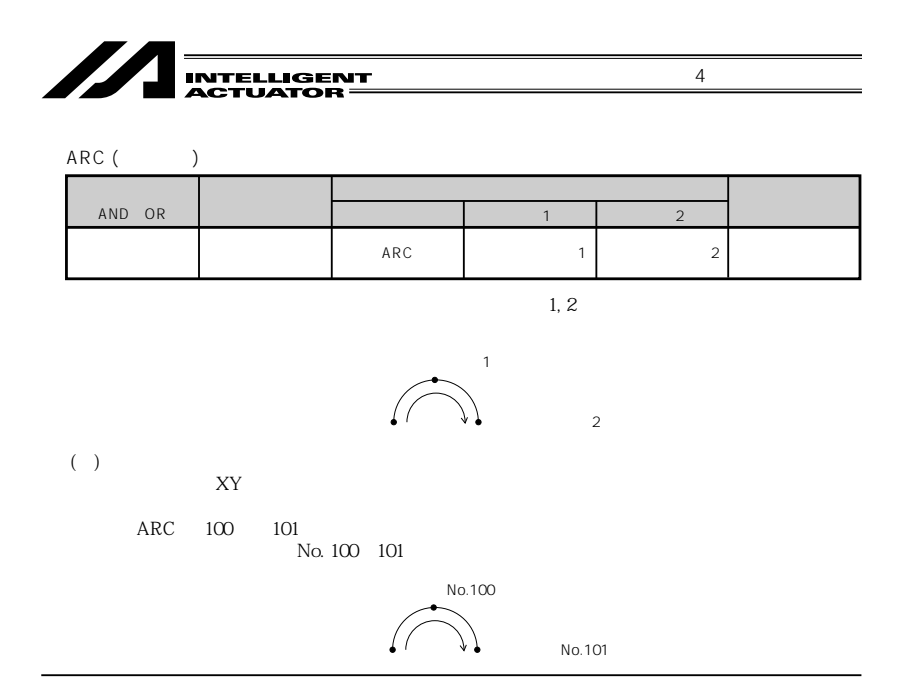

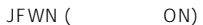

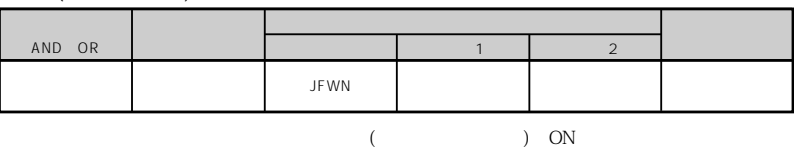

 $( )$  HOLD

JFWN 10000011 25  $25 \, \text{ON}(\quad) \quad 1 \quad 2 \quad 8$ 

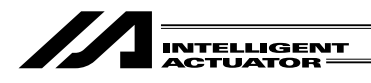

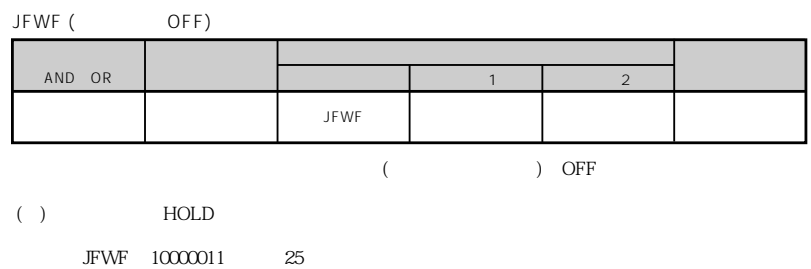

 $25 \text{ OFF}$ ( $\text{F}$ )  $1 \text{ } 2 \text{ } 8$ 

(AND・OR)  $(1 - 2 - 2)$  , we can assume that  $(1 - 1 - 2)$ 命令・宣言 出力部 (出力ポート・フラグ) en de la vie de la vie de la vie de la vie de la vie de la vie de la vie de la vie de la vie de la vie de la v JBWN(ON)  $($   $)$  ON  $( )$  HOLD

JBWN 10000011 25  $25 \text{ ON}$  ( )  $1 \text{ 2 } 8$ 

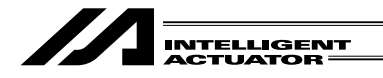

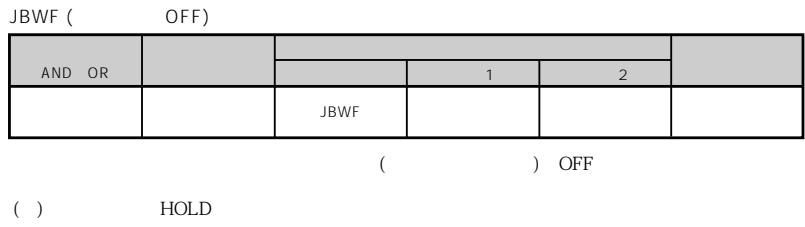

[例] JBWF 10000011 25  $25 \text{ OFF} ( )$  1 2 8

STOP ( )

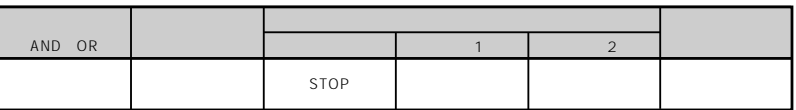

 $STOP$ 

[例] STOP 10000011  $1\quad2\quad8$ 

( ) consider  $\left( \begin{array}{c} \cdot \end{array} \right)$ 

15 STOP

MOVL 1 MOVL 1 MOVL 2 15 EXIT MOVL 3 MOVL 2 ・ 15 EXIT MOVL 3 ・ 15 EXIT

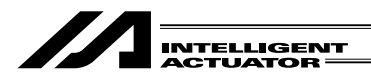

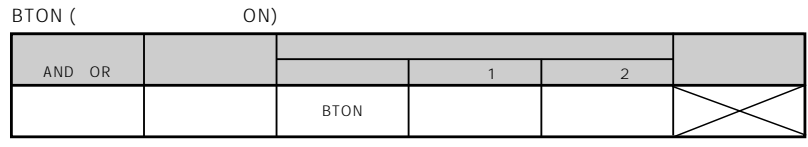

 $ON($ 

 $\overline{4}$ 

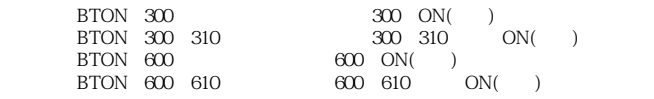

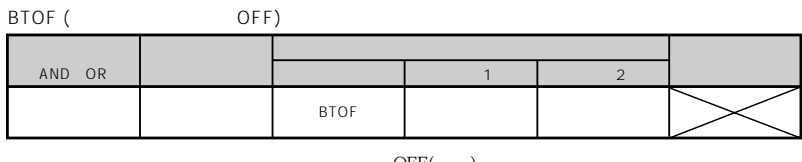

OFF( )

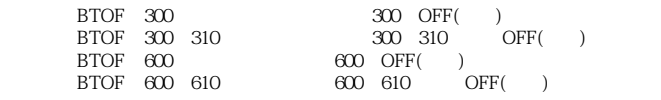

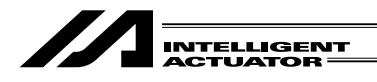

(AND・OR)  $\begin{vmatrix} -1 & -1 & 2 \\ 1 & -1 & 2 \\ 2 & -1 & 2 \end{vmatrix}$ 命令・宣言 出力部 (出力ポート・フラグ) 自由 自由 BTNT 出力ポート・フラグ 出力ポート・フラグ BTNT (

4  $\blacksquare$ 

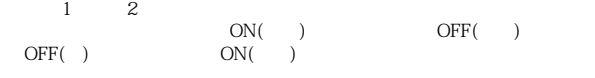

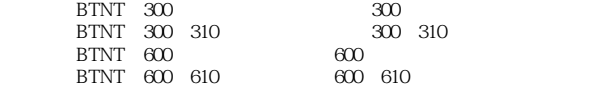

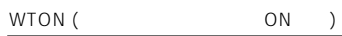

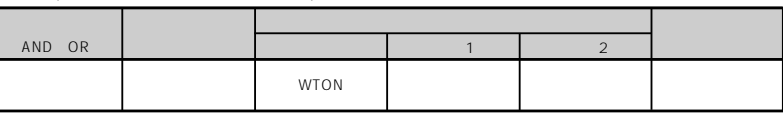

 $ON($ 

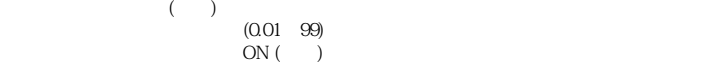

( )

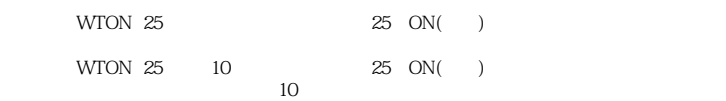

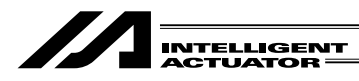

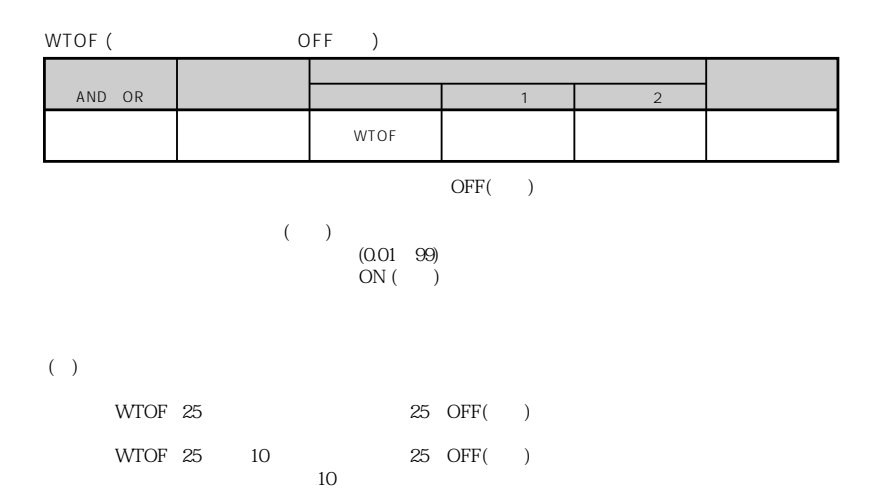

4 部 プログラム編

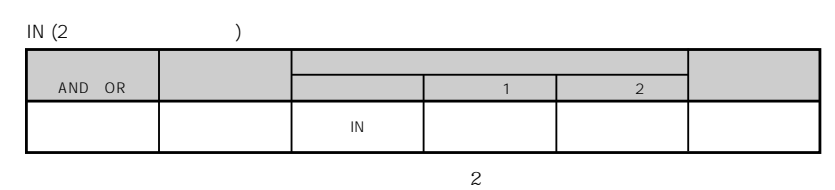

変数99に格納します。

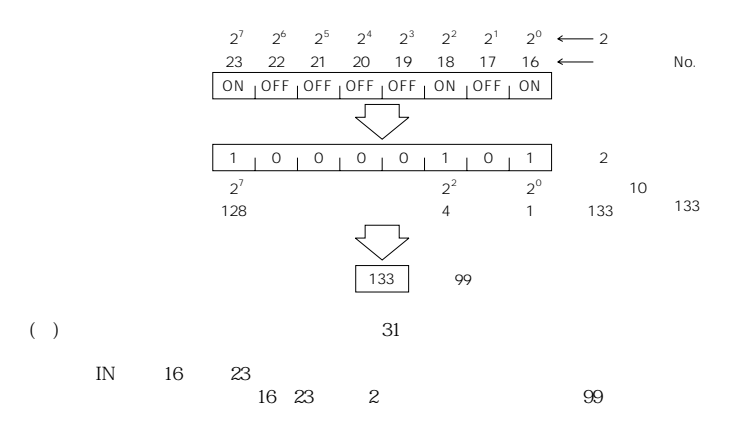

Z **INTELLIGENT<br>ACTUATOR**  $INB (BCD)$ 命令・宣言 出力部 (AND・OR)  $\begin{vmatrix} 1 & 0 & 0 & 0 \\ 0 & 0 & 1 & 0 \\ 0 & 0 & 0 & 0 \\ 0 & 0 & 0 & 0 \\ 0 & 0 & 0 & 0 \\ 0 & 0 & 0 & 0 \\ 0 & 0 & 0 & 0 \\ 0 & 0 & 0 & 0 \\ 0 & 0 & 0 & 0 \\ 0 & 0 & 0 & 0 \\ 0 & 0 & 0 & 0 & 0 \\ 0 & 0 & 0 & 0 & 0 \\ 0 & 0 & 0 & 0 & 0 \\ 0 & 0 & 0 & 0 & 0 & 0 \\ 0 & 0 & 0 & 0 & 0 & 0 \\ 0 & 0 & 0 & 0 &$ end in the INB CD in the INB CD in the INB CD in the INB CD in the INB CD in the INB CD in the INB CD in the INB CD  $BCD$   $99$ 

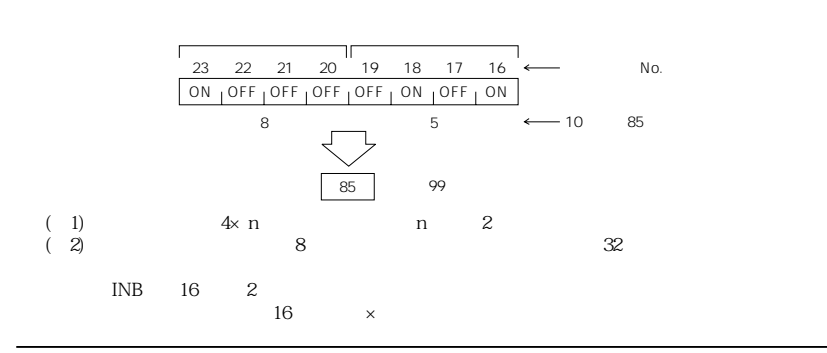

$$
OUT (2) 0
$$

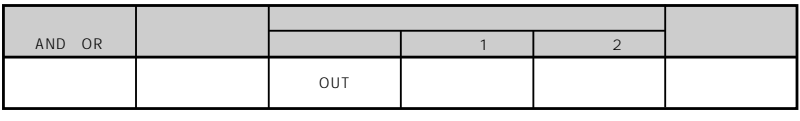

 $\mathfrak{B}$  2

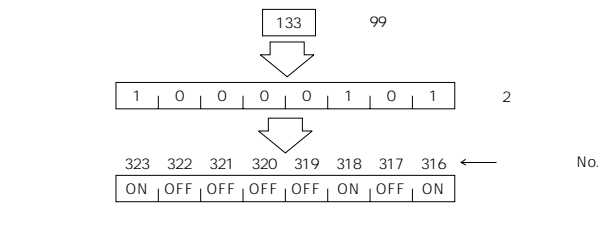

( $\qquad$ ) 31

OUT 316 323 316 323 99 2

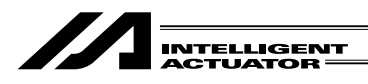

OUTB (BCD)

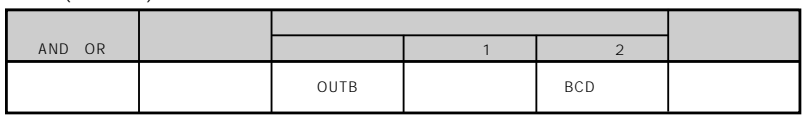

 $99$  BCD

4 部 プログラム編

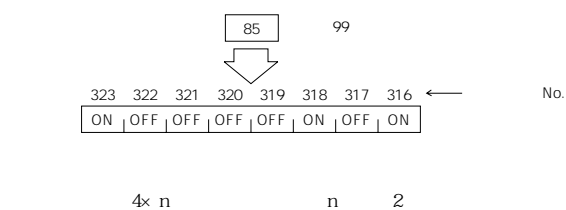

(1)  $4x n$  n 2  $(2)$  8  $32$ 

OUTB 316 2  $316 \times$ 

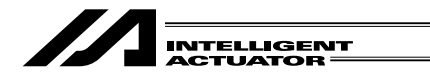

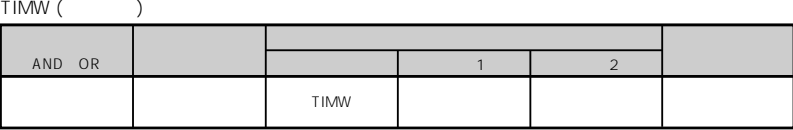

 $(0.01~99)$ 

[例] TIMW 1.5 1.5

TIMC ( )

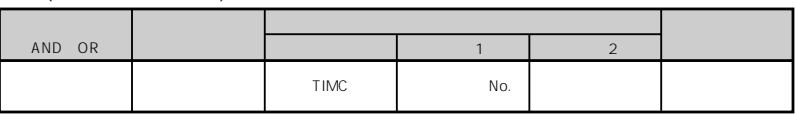

TIMC 10

 $10$ 

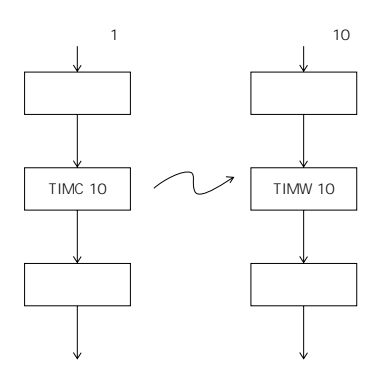

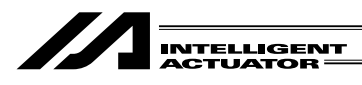

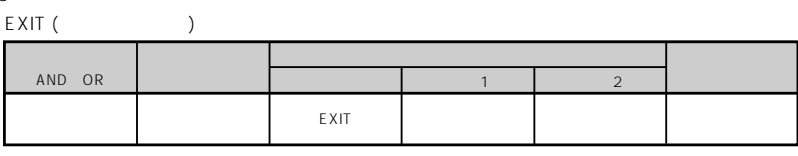

4 部 プログラム編

 $(+)$ 

- 出力ポート ・・・・・・・・・・・・保持
- $\bullet$   $\bullet$  $\bullet$  -  $\bullet$  -  $\bullet$
- 現在値 ・・・・・・・・・・・・・・・・保持
- $\bullet$   $\bullet$   $\bullet$
- $\bullet$   $\bullet$   $\bullet$

EXIT

EXPG (

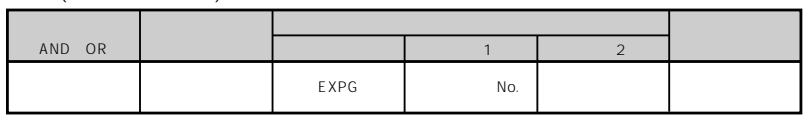

 $($ 

EXPG 2

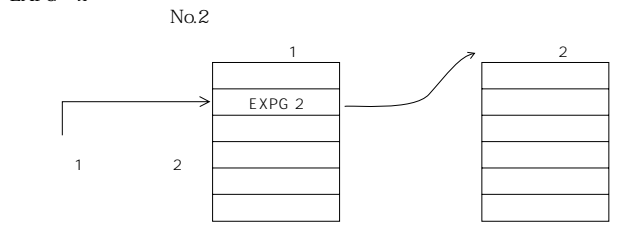

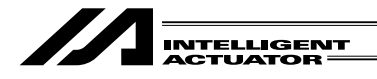

4 部 プログラム編

ABPG (  $\qquad \qquad$  )

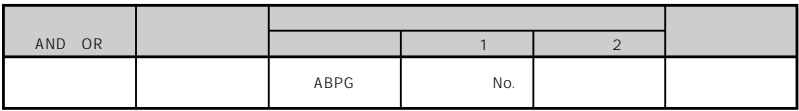

 $($ 

( $($ )  $ABPG$  ( $)$ 

ABPG 2

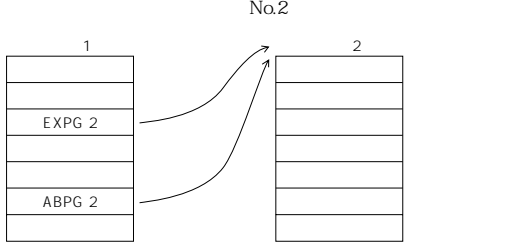

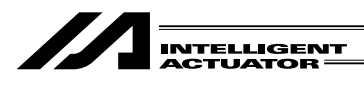

GOTO 1

2-6 分岐命令・宣言

GOTO ( )

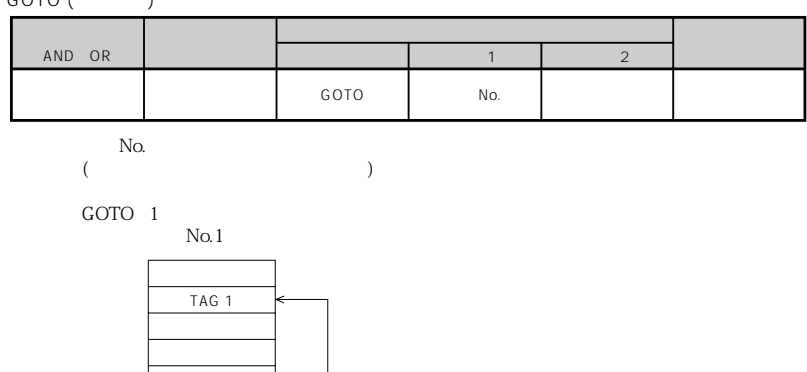

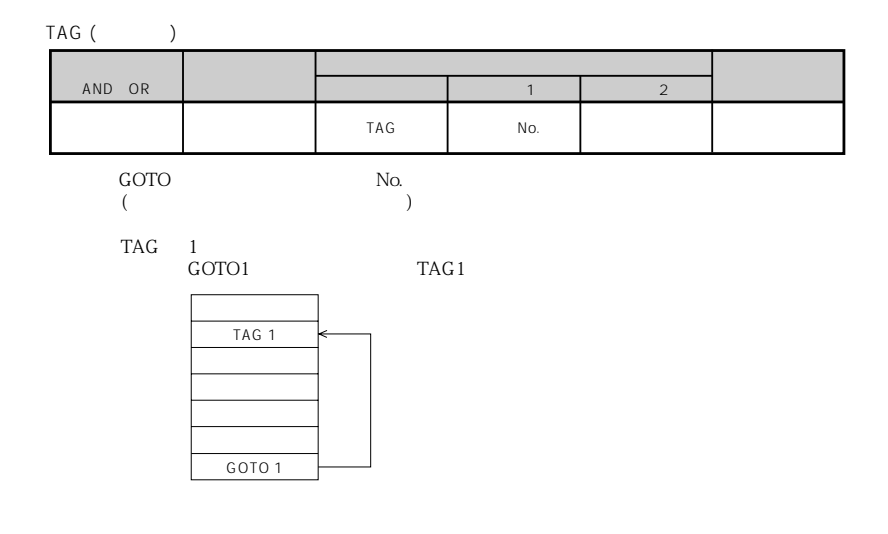

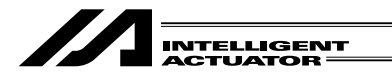

4 部 プログラム編

 $2 - 7$ 

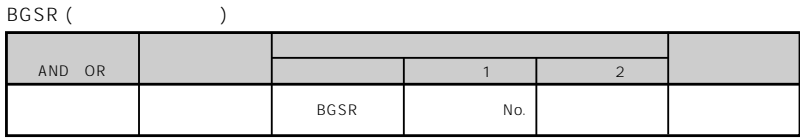

BGSR 1

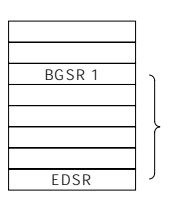

EDSR ( )

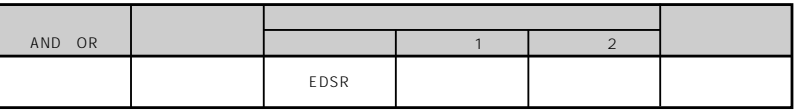

 $-1$ 

サブルーチン 1

EDSR

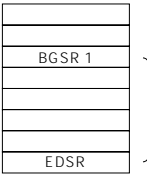

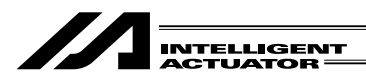

EXSR ( )

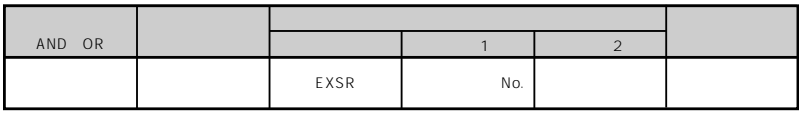

 $\mathbf 1$ 

4  $\blacksquare$ 

 $N<sub>O</sub>$ . (and a set of  $\overline{C}$ )

EXSR 1

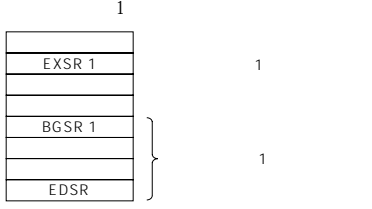

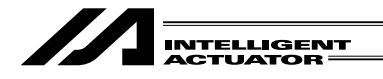

 $LET$  ()

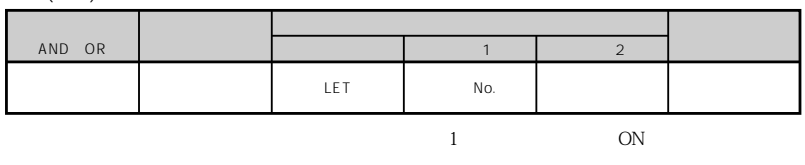

LET 1 10  $1 \t 10$  $LET 1 2$  $1\qquad2$ 

ADD ( )

| AND OR |                                                     |                                                 |     | $\overline{2}$        |  |
|--------|-----------------------------------------------------|-------------------------------------------------|-----|-----------------------|--|
|        |                                                     | ADD                                             | No. |                       |  |
| 1      |                                                     | $\frac{2}{2}$                                   |     | 1<br>$O($ $) ON($ $)$ |  |
|        | ADD 1 10<br>$1 \quad 1 \quad 10$                    | $10(1 \t 1 \t 1) + 10(2 \t 2) 20$<br>$1\quad20$ |     |                       |  |
|        | $ADD \quad 1 \quad *2$<br>$1 \t 1 \t 2 \t *2 \t 10$ | $10(1 \t 1 \t )+10(2 \t *2 \t )$<br>$1\,20$     |     | 20                    |  |

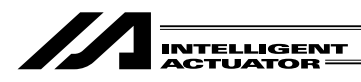

(AND・OR)  $(1 - 2 - 2)$  , we can assume that  $(1 - 1 - 2)$ 命令・宣言 出力部 (出力ポート・フラグ) end the contract of the SUB state and the No. The contract of the state of the SUB state and the No. The state o  $SUB( )$  $\frac{1}{1}$  2 1  $\frac{1}{2}$  2  $\frac{1}{2}$  $($   $)$   $0($   $)$   $0$ N( $)$  $\begin{array}{ccc} 1 & \hspace{1.5cm} 2 \\ 1 & \hspace{1.5cm} 2 \\ \end{array}$ SUB 1 10  $1 \t 1 \t 20$  $20(1 \t1 \t1) 10(2 \t)=10$ and  $1\quad10$ SUB 1 \*2  $1 \t1 \t20 \t2 \t*2 \t10$  $20(1 \t 1) 10(2 \t *2) = 10$ and  $1\quad10$ 

 $MULT$  ()

| AND OR |                                   |                                                                        | $\mathbf{1}$ | $\overline{2}$                      |         |
|--------|-----------------------------------|------------------------------------------------------------------------|--------------|-------------------------------------|---------|
|        |                                   | MULT                                                                   | No.          |                                     |         |
|        |                                   | $\boldsymbol{z}$<br>2                                                  |              | 1<br>1<br>$\alpha$                  | ) ON( ) |
|        | MULT 1 10<br>$1 \quad 1 \quad 10$ | $10(1 \t 1 \t) \times 10(2 \t 100$<br>$1 - 100$                        |              |                                     |         |
|        | MULT $1$ *2<br>$\mathbf{1}$       | $1 \t 2 \t *2$<br>$10(1 \t 1 \t x) \times 10(2$<br>100<br>$\mathbf{1}$ | 10<br>$*2$   | $\left( \frac{1}{2} \right)$<br>100 |         |

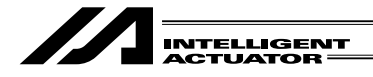

 $DIV( )$ 

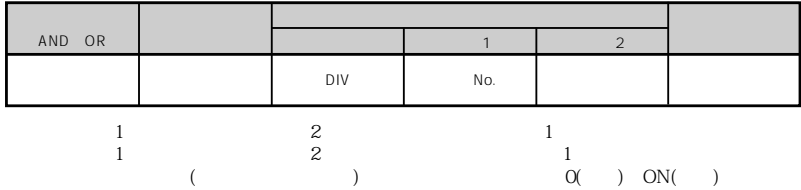

( )

 $DIV \qquad 1 \qquad 5$  $1 \t110$  $10(1 \t1 \t)+5(2 \t)2$ and  $\frac{1}{2}$ DIV 1 \*2  $1 \t110 \t2 \t*25$  $10(1 \t1 \t1) \div 5(2 \t *2) 2$ and  $\frac{1}{2}$ 

 $MOD($ 

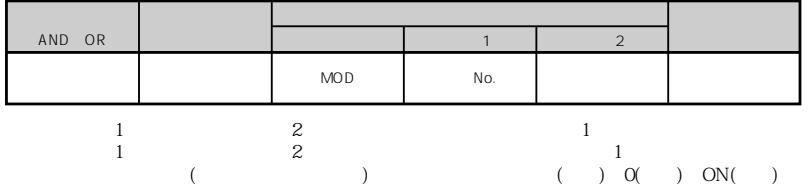

 $MOD \quad 1$  3  $1 \t110$  $10(1 \t1 \t)+3(2 \t)3 \t1$ and  $\sim$  1 1 MOD 1 \*2  $1 \t110 \t2 \t*23$  $10($  1 1  $)\div 3($  2  $*2$   $)$  3 1 and  $\sim$  1 1

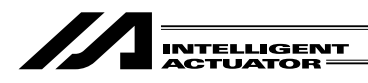

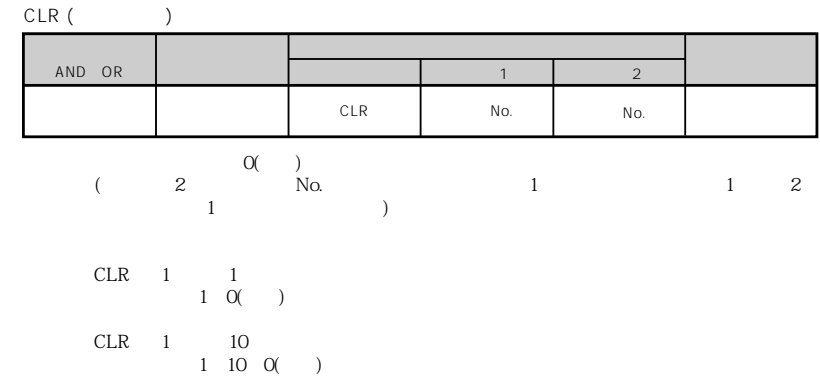

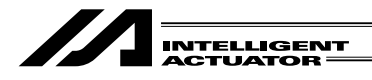

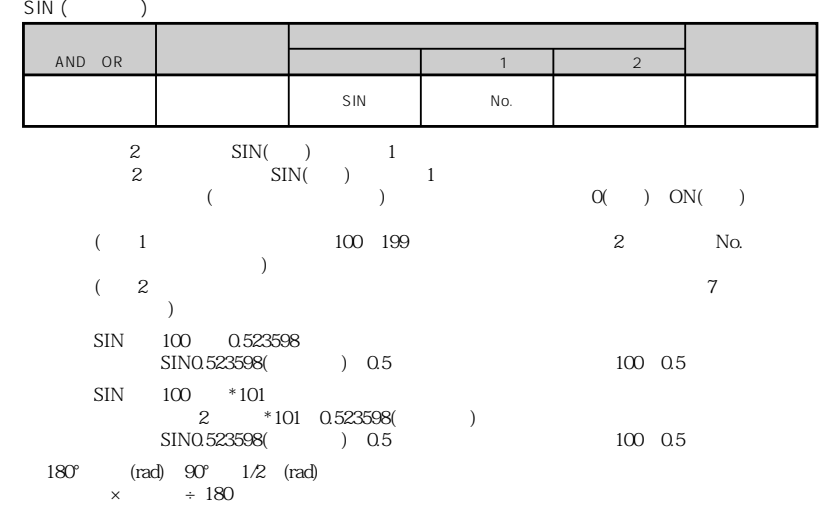

COS (  $\qquad$  )

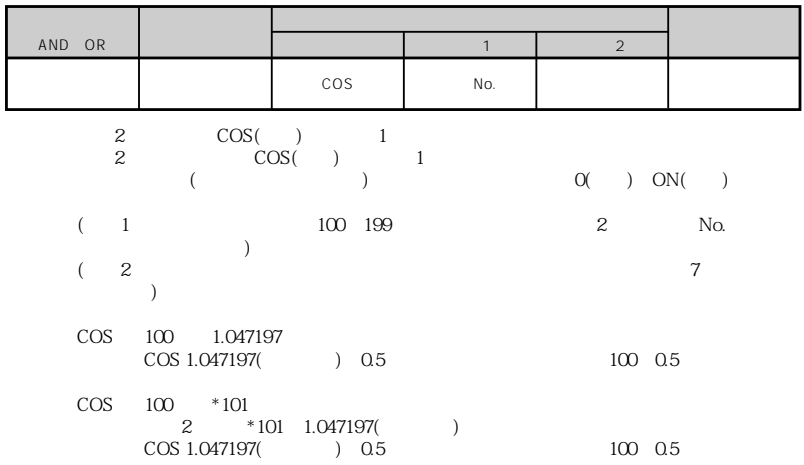

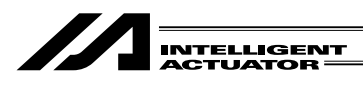

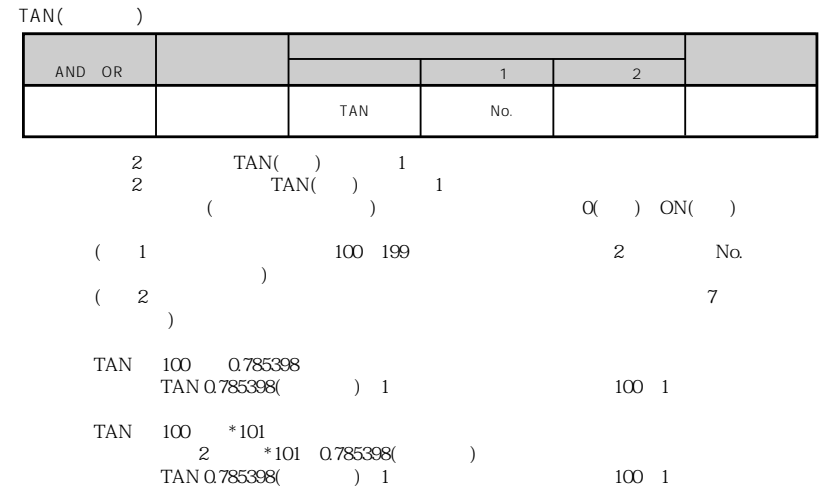

ATN( )

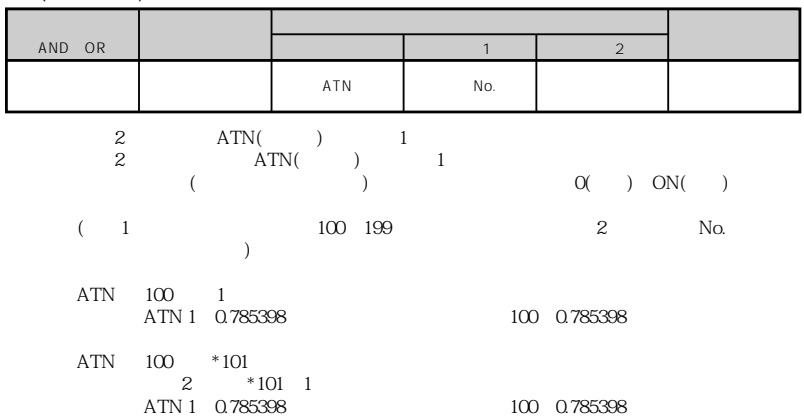

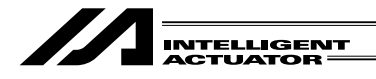

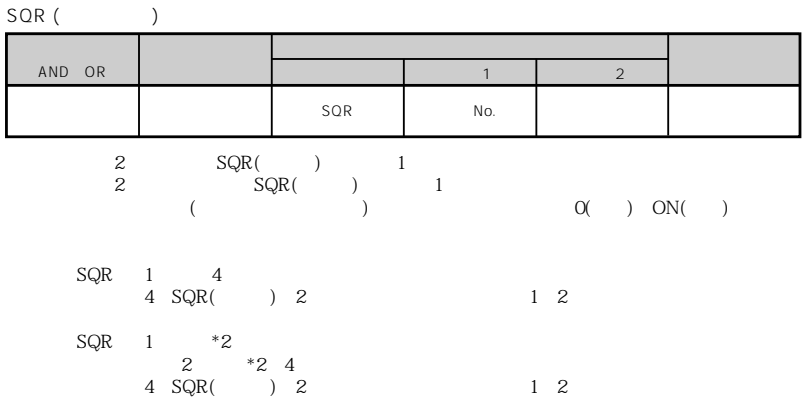

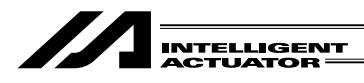

 $AND($ 

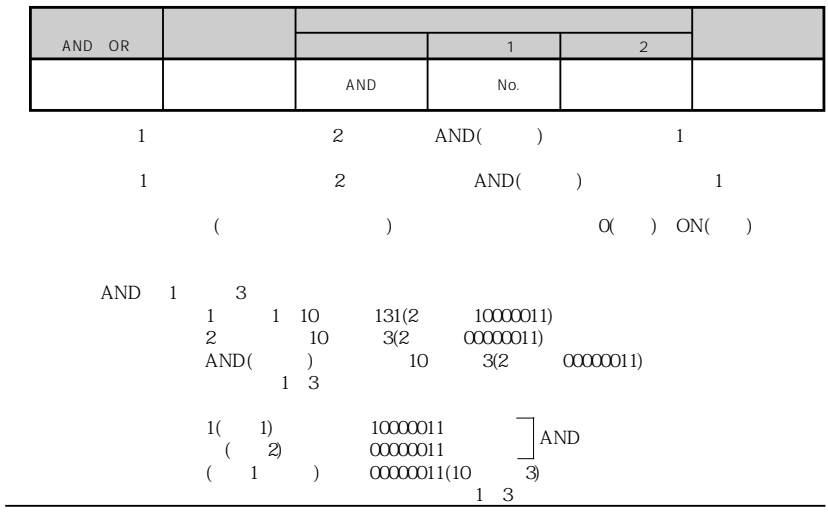

4 部 プログラム編

 $OR($ 

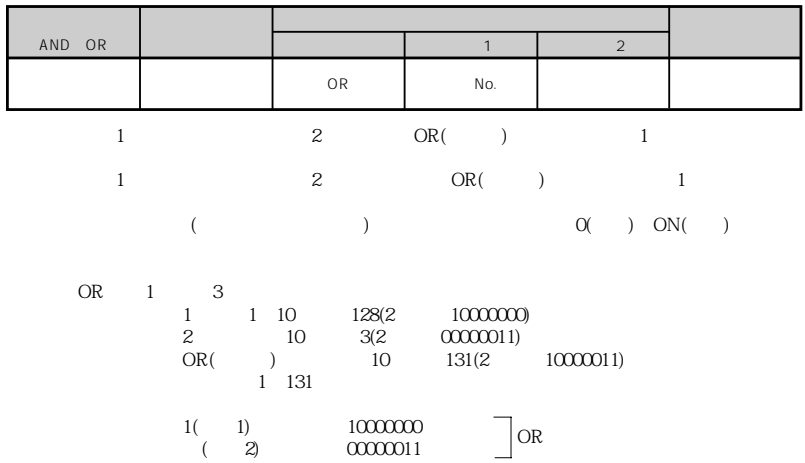

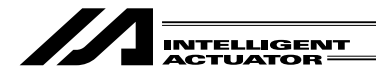

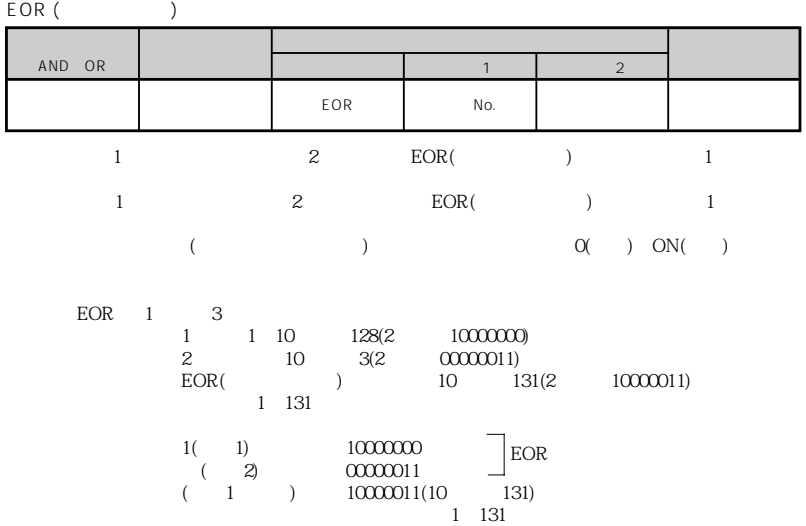

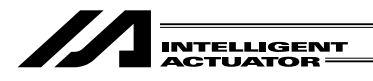

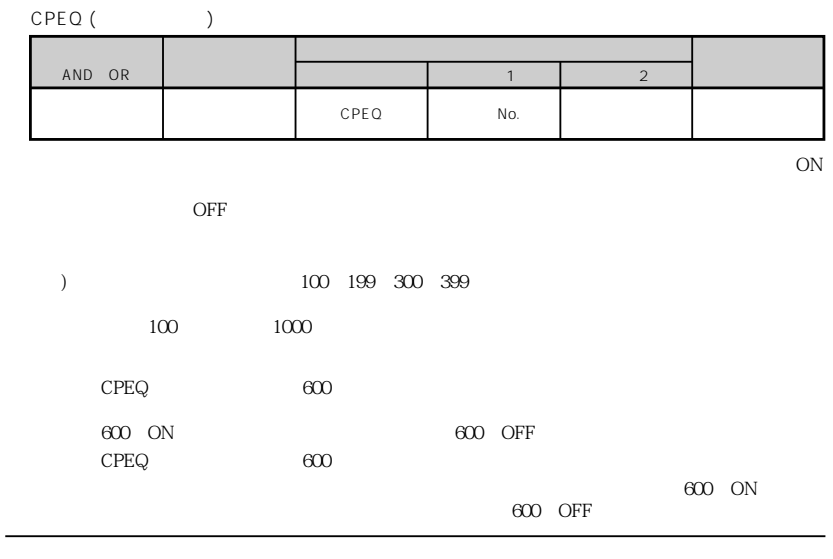

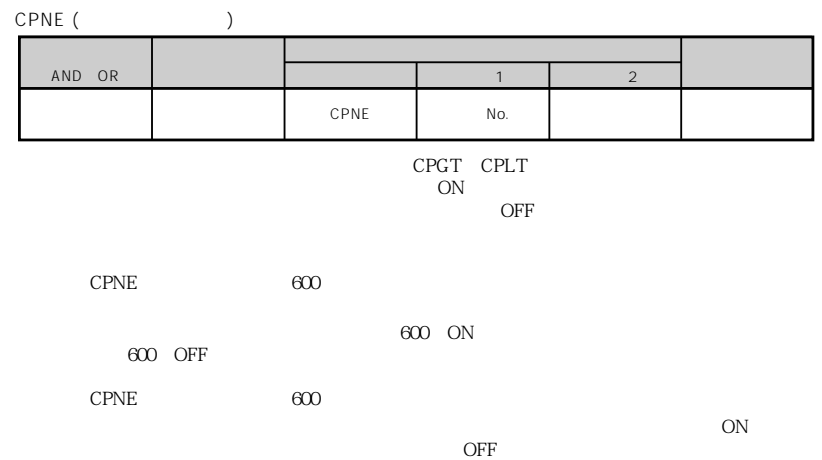

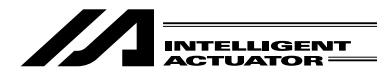

## CPGT ( )

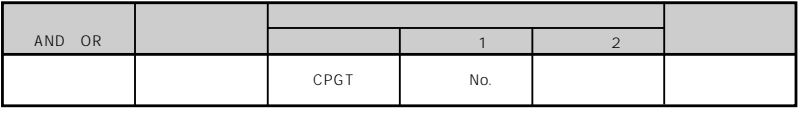

 $\sim$  $\overline{OFF}$ 

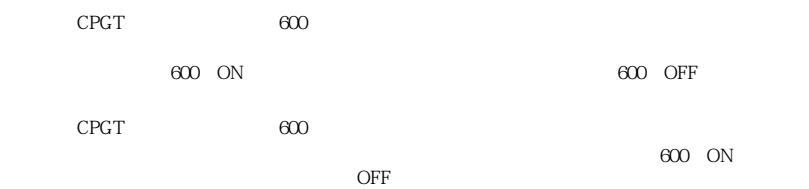

CPGE (

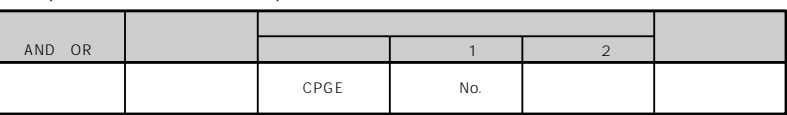

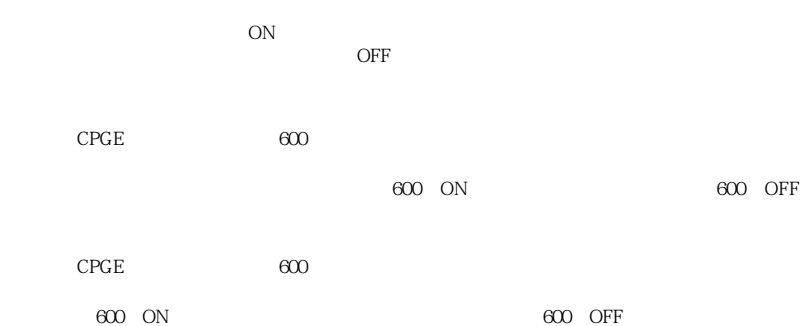

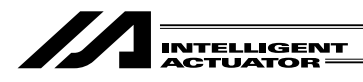

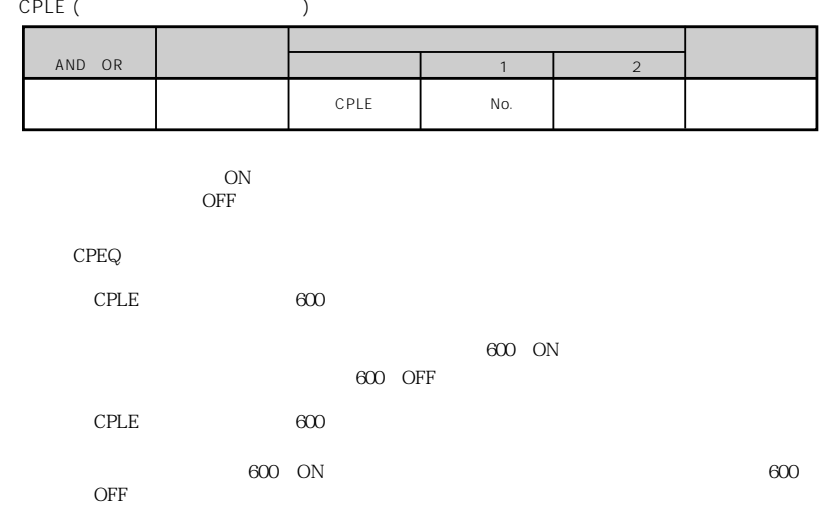

CPLT (
)

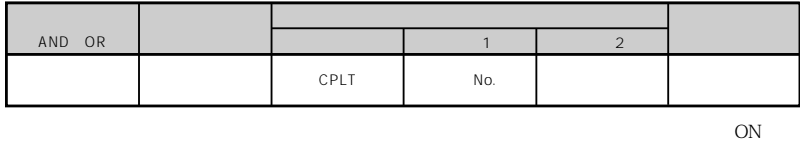

OFF

 $CPLT$  600

600 OFF

CPLT  $600$ 

 $600$  ON

600 ON

4  $\blacksquare$ 

600 OFF

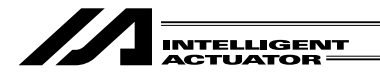

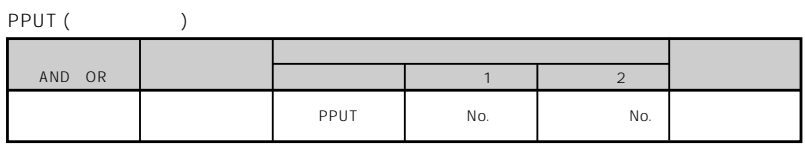

 $199$ 

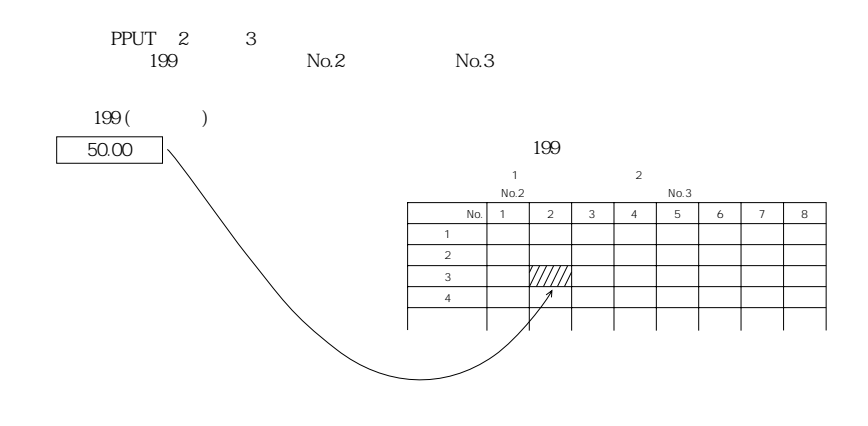

PGET (  $\qquad \qquad$  )

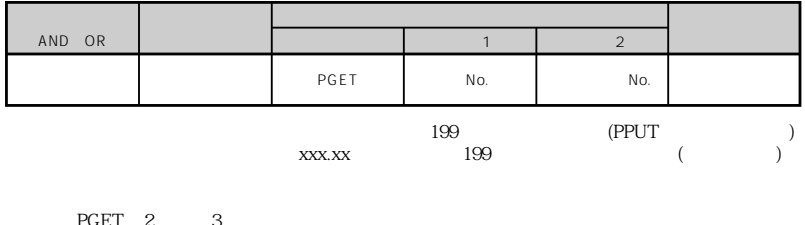

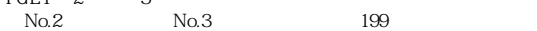

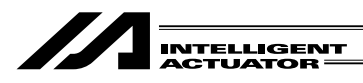

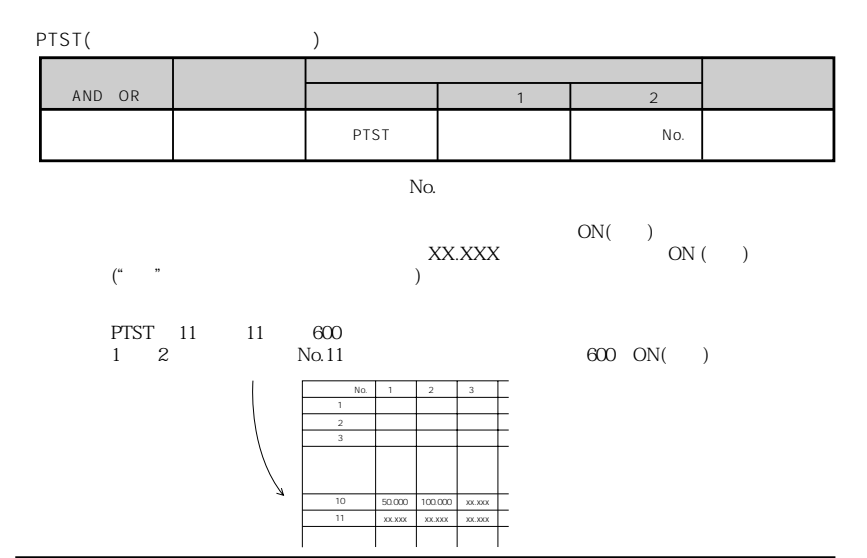

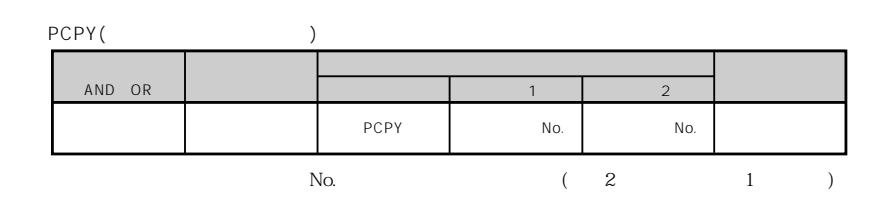

[例] PCPY 20 10 操作2のポジションNo.10のデータを、操作1のポジションNo.20へコピーします。

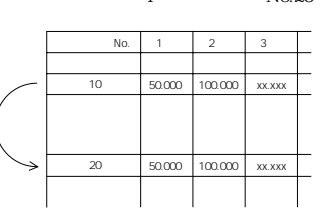

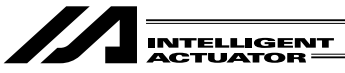

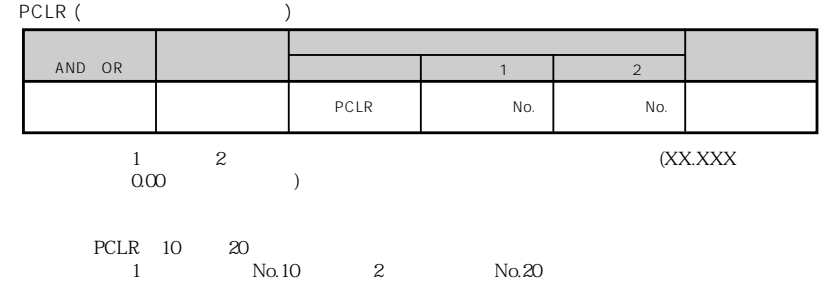

PRED (

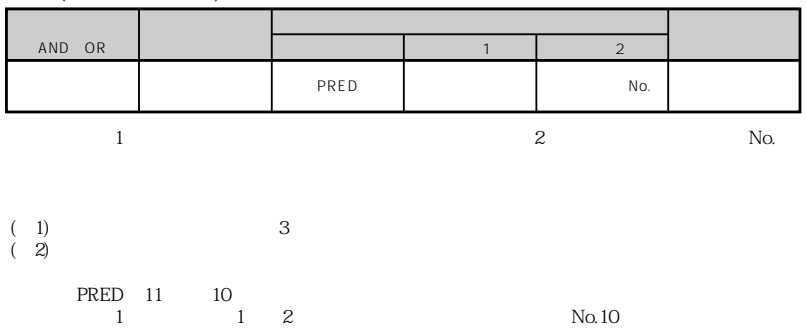

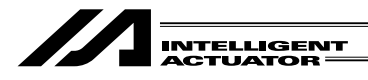

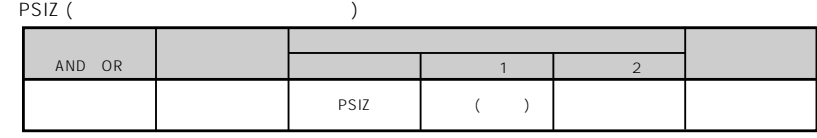

PSIZ 1  $1 \t 1 \t 1$ 

PVEL (

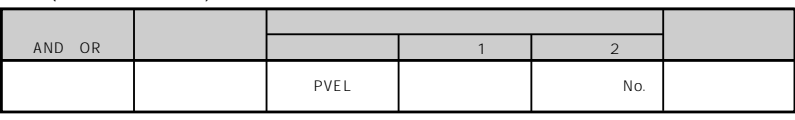

 $\mathbf{1}$ 

( $\rightarrow$ 

PVEL 100 3

 $3 \t100 (mm/sec)$ 

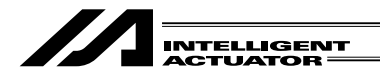

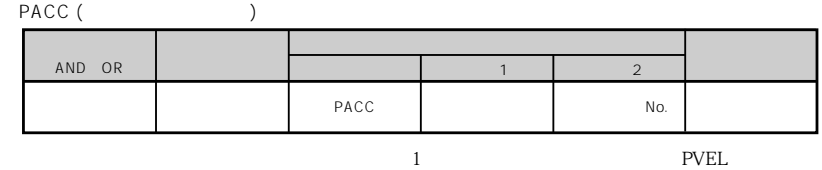

PACC 0.3 3  $3 \hspace{1.5cm} 0.3$ 

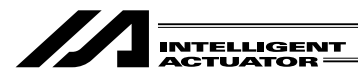

第 4 章 拡張命令語の説明

1  $\sim$   $\sim$   $\sim$ 

Ver.2.0 Windows Ver.1.0

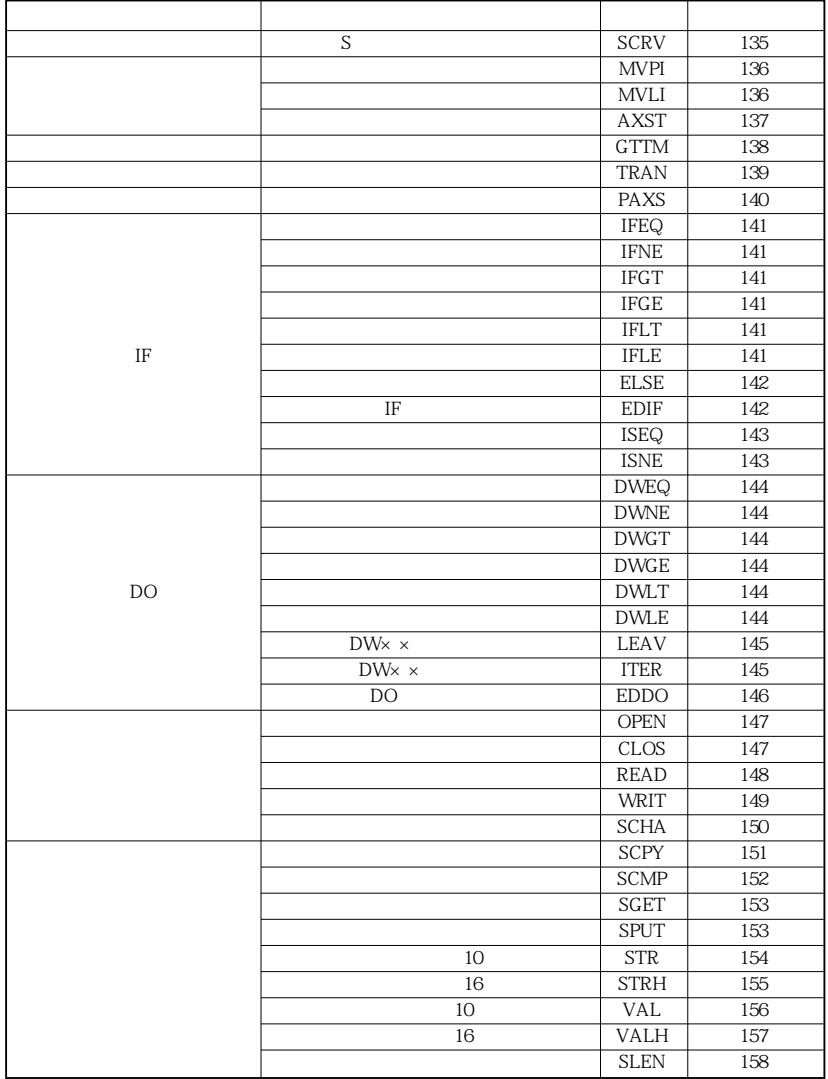

 $\overline{D}$ OS
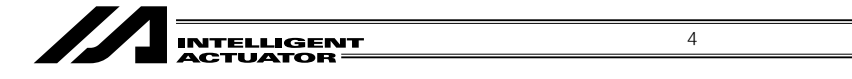

 $\overline{2}$ 

# $2-1$

#### SCRV S

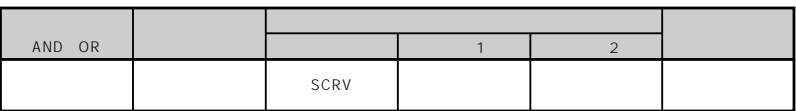

 $50<sub>0</sub>$ 

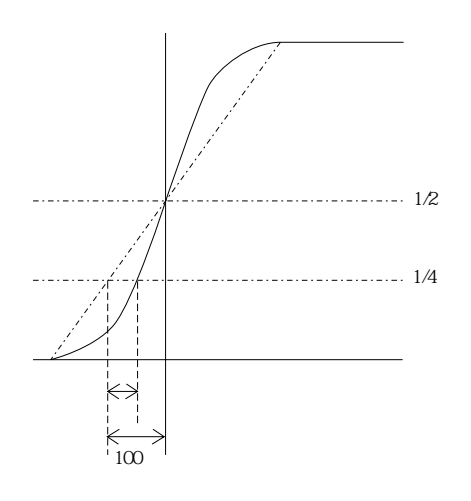

SCRV 30  $\sim$  30%  $\sim$  30%  $\sim$  30%  $\sim$ 

LET  $50$  $SCRV$ 

50

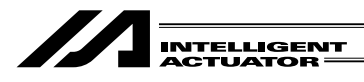

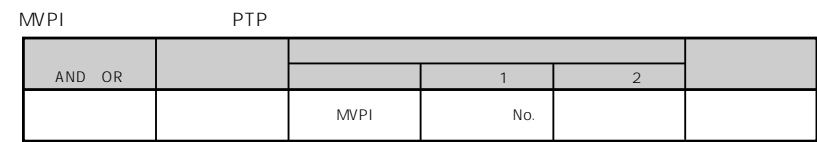

4 部 プログラム編

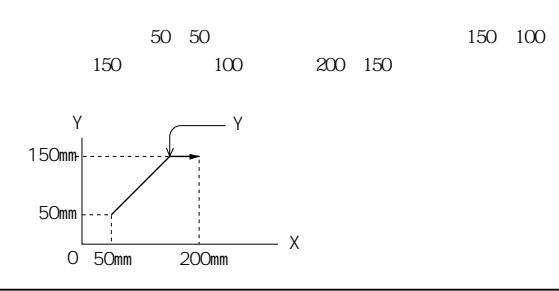

MVLI

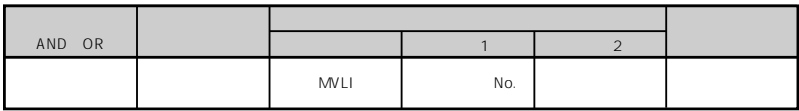

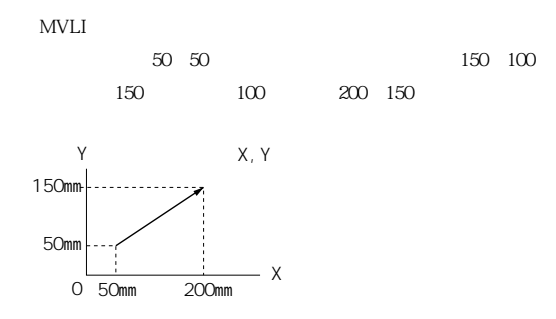

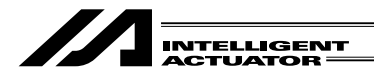

AXST

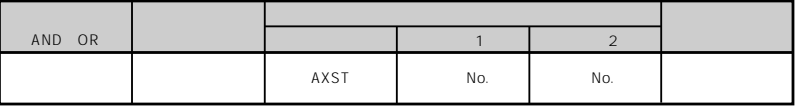

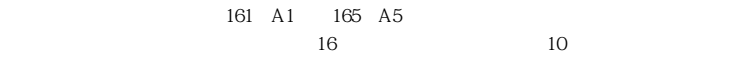

4  $\blacksquare$ 

 $\mathbf A$ 

 $AXST$ 

 $162$ 

 $162 \div 16$  10

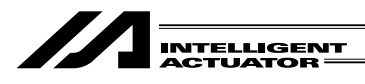

GTTM

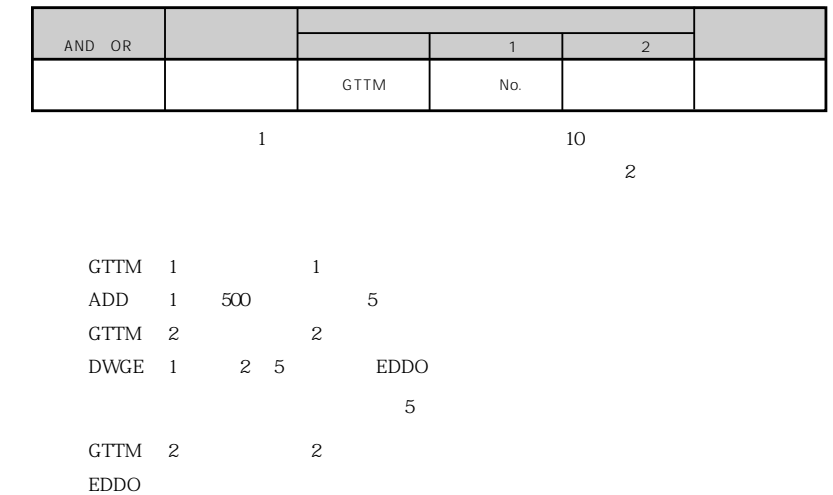

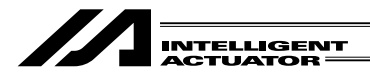

TRAN

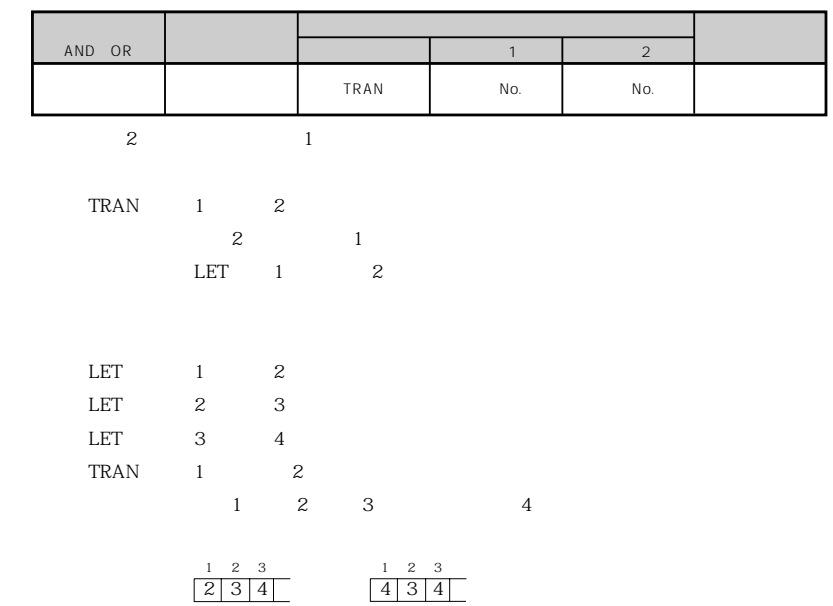

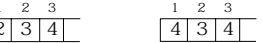

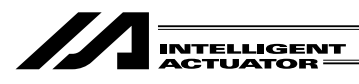

PAXS

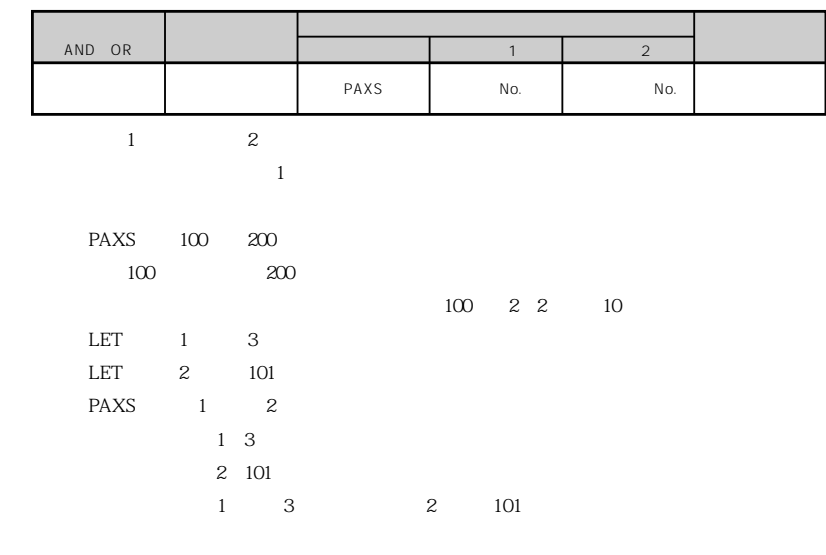

3 3 2 11

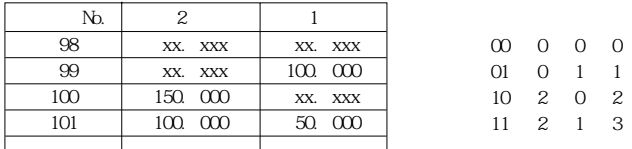

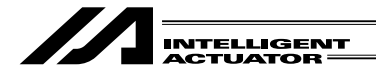

#### $2-6$  IF

 $IF \times \times$  IF

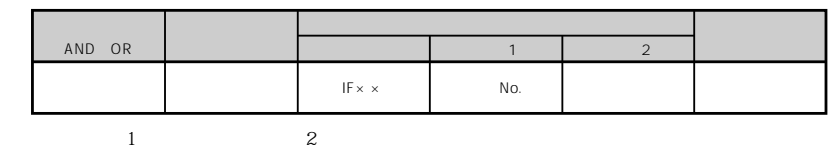

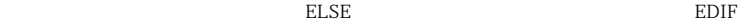

4  $\blacksquare$ 

 $\text{IF} \times \times \text{EDIF}$ 

 $ISx \times DWx \times 15$ 

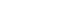

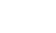

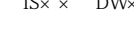

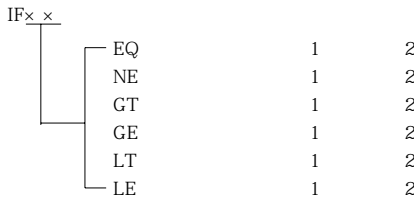

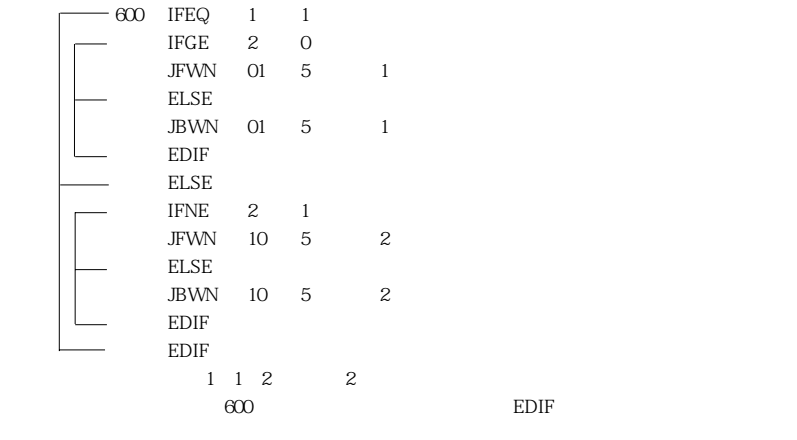

IFXX EDIF GOTO TAG

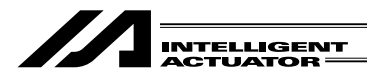

#### ELSE

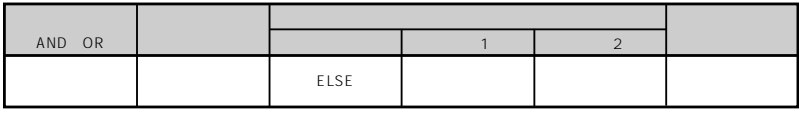

4 部 プログラム編

 $ELSE$  IF $\times$  IS $\times$  IS $\times$ 

IF $\times$   $\times$ 

## $EDIF$   $IF \times \times$

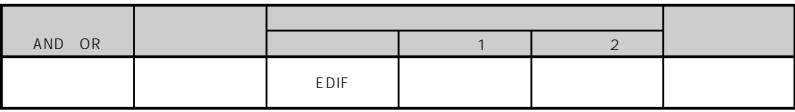

IF×  $\times$ 

IF $\times$   $\times$ 

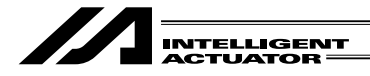

 $IS \times \times$ 

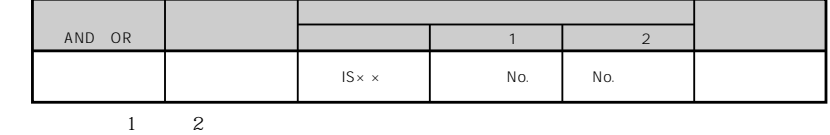

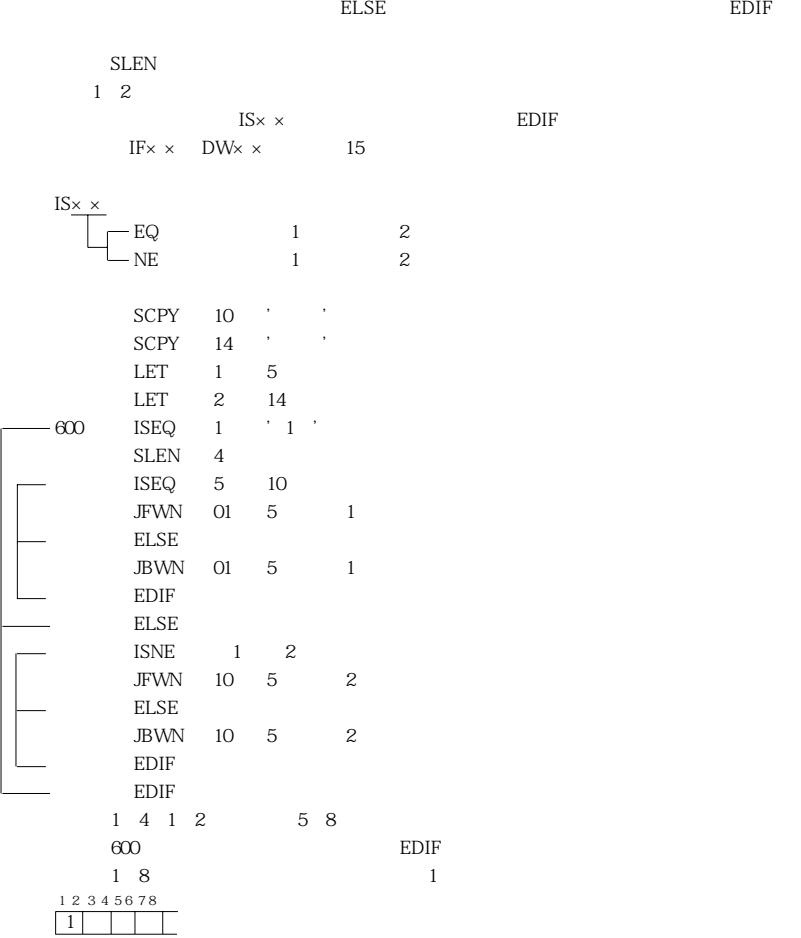

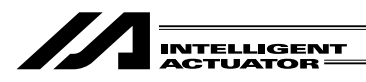

# 2-7 DO

DW× × DO WHILE

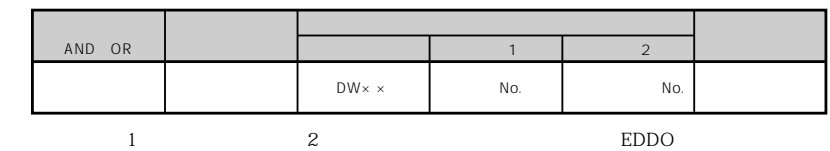

 $\mathbb{R}$ DDO $\mathbb{R}$ LEAV

入力条件が成立せず、DW××命令が実行されない場合は対応したEDDOの次のステップ

IF $\times \times$  IS $\times \times$  15

DW××

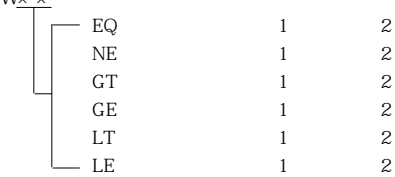

DWEQ 1 0

600 LEAV

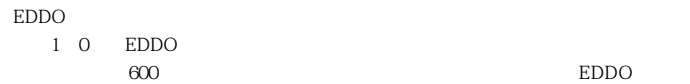

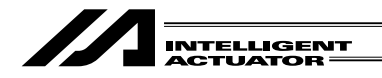

## LEAV DO WHILE

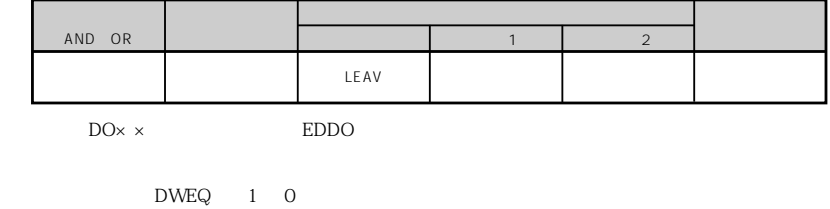

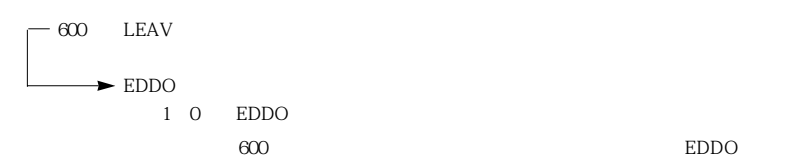

4  $\blacksquare$ 

**ITER** 

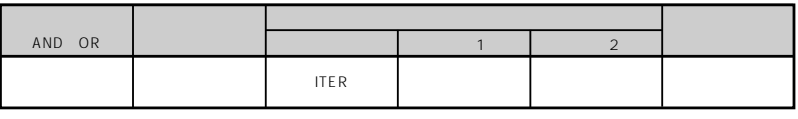

DO×× EDDO

DWEQ 1 0

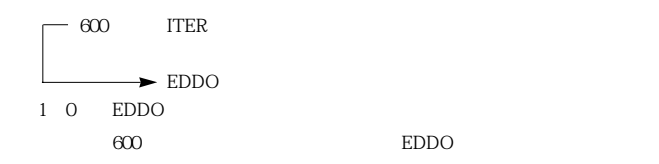

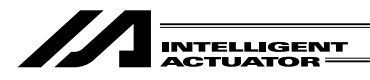

EDDO DO WHILE

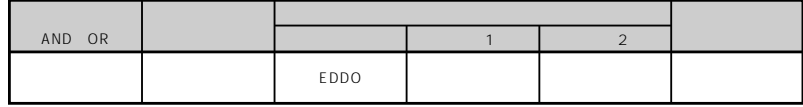

4 部 プログラム編

 $DWx \times$ 

 $DWx \times$ 

 $DWx \times$ 

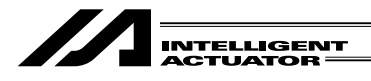

OPEN

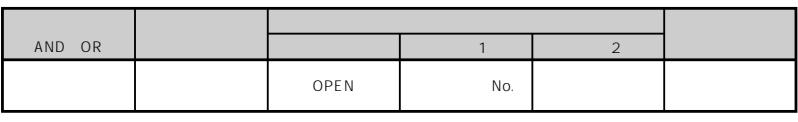

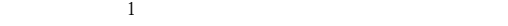

## $SCHA$

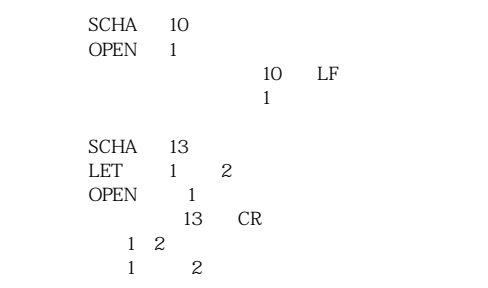

# CLOS

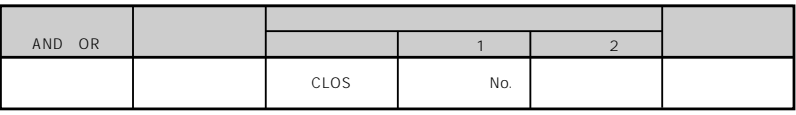

 $\mathbf 1$ 

 $CLOS$  1

LET 1 2  $CLOS$   $1$  $1\quad2$  $1$  2

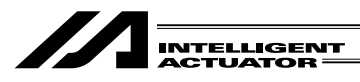

**READ** 

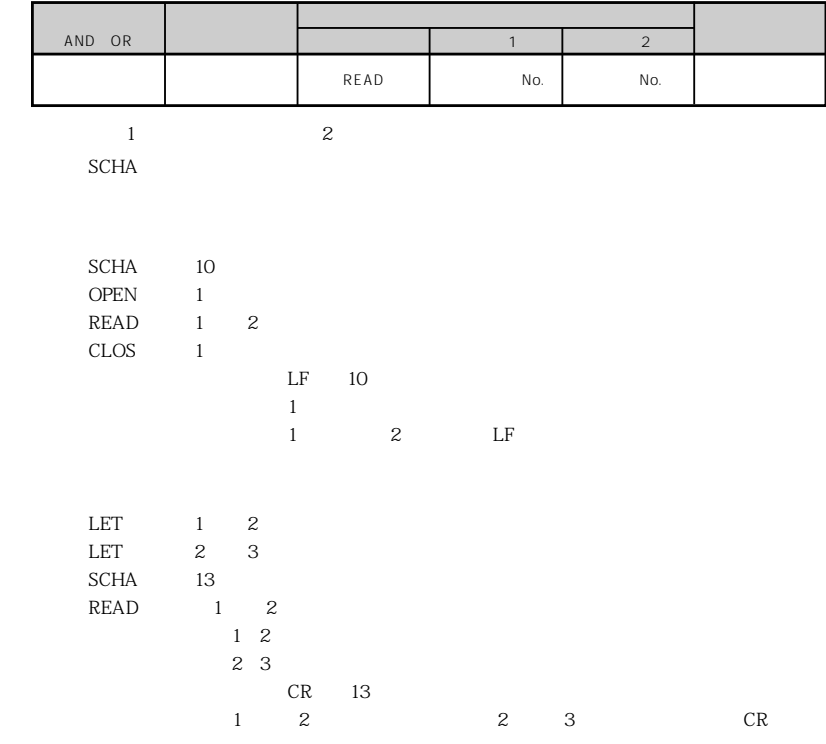

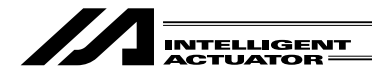

WRIT

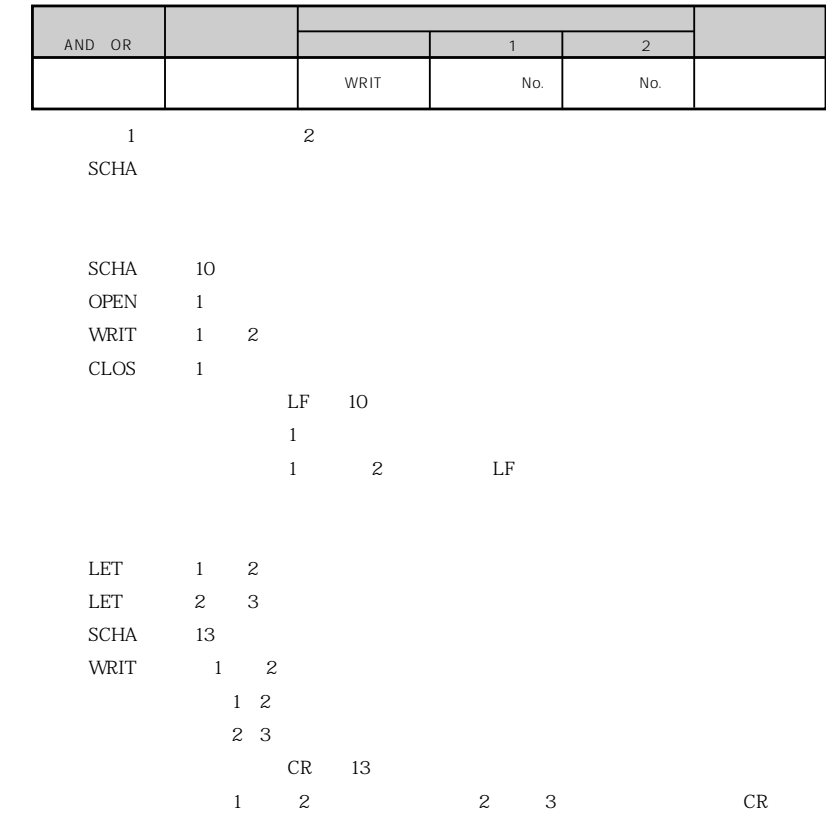

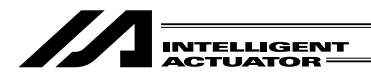

#### SCHA

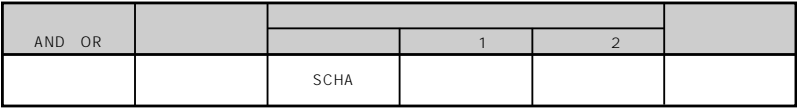

4 部 プログラム編

READ WRITE

0~255 BASIC

READ WRIT

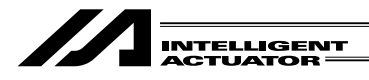

SCPY

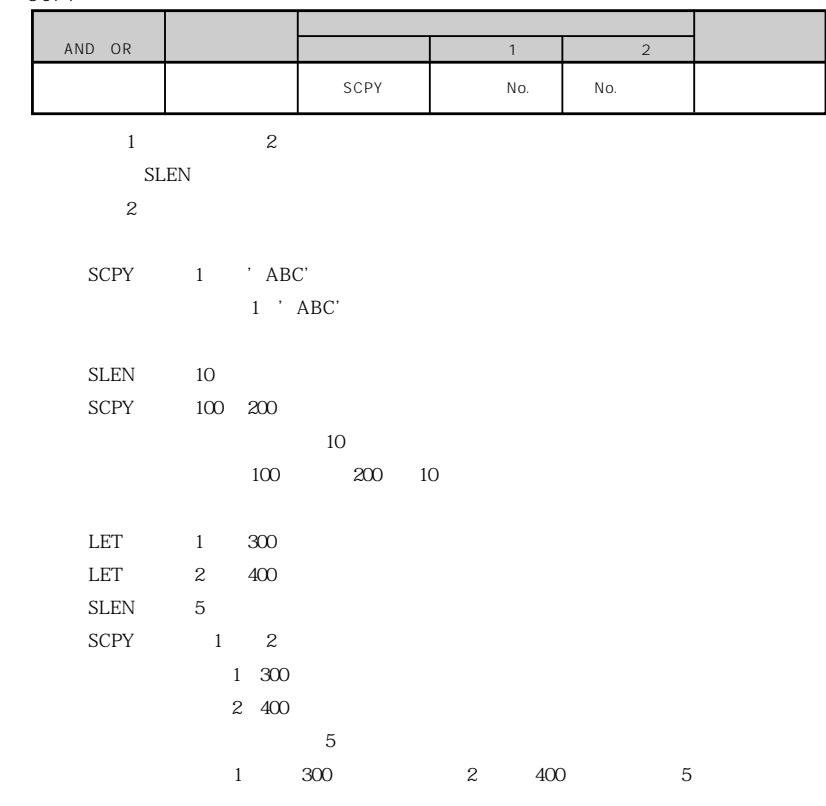

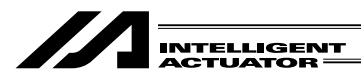

SCMP

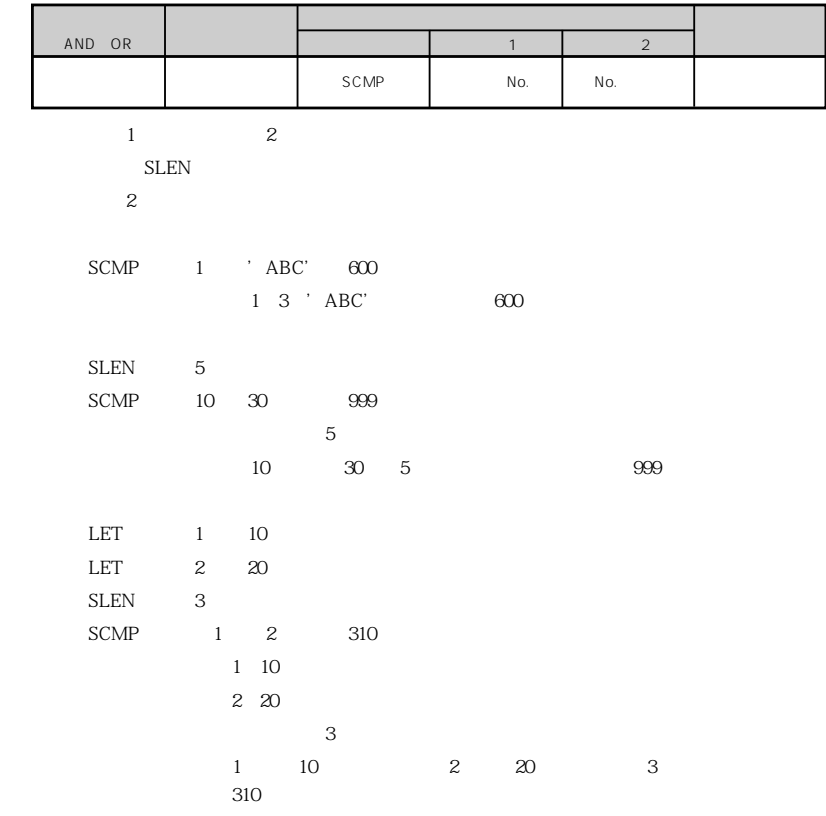

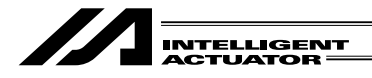

SGET

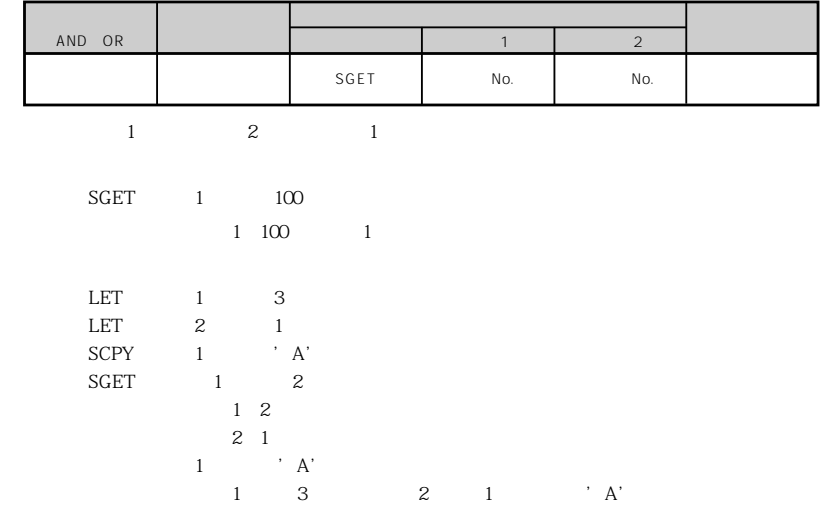

SPUT

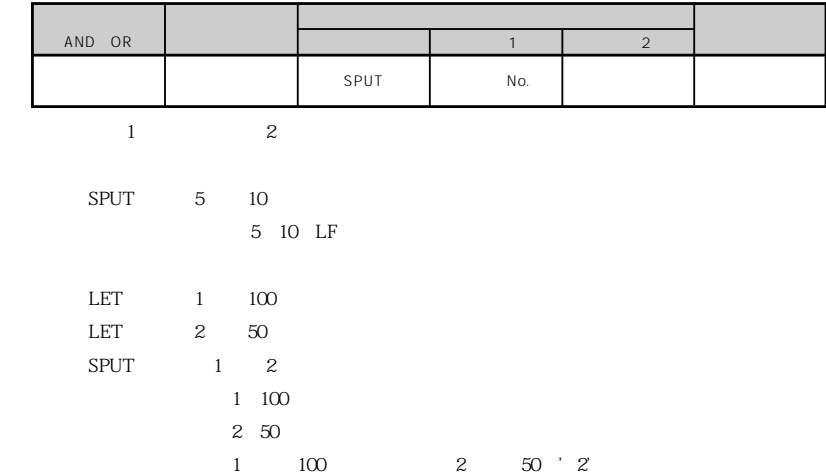

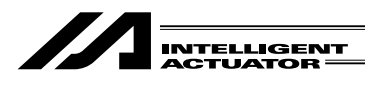

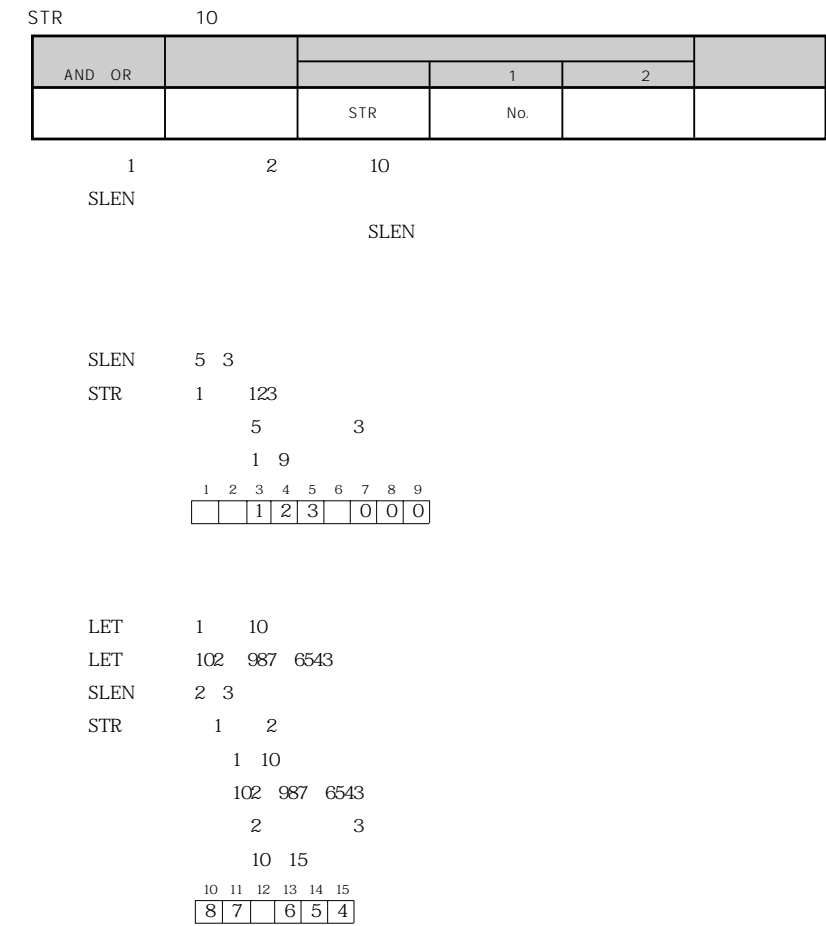

 $100 \t 9 \t 4 \t 3$ 

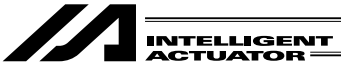

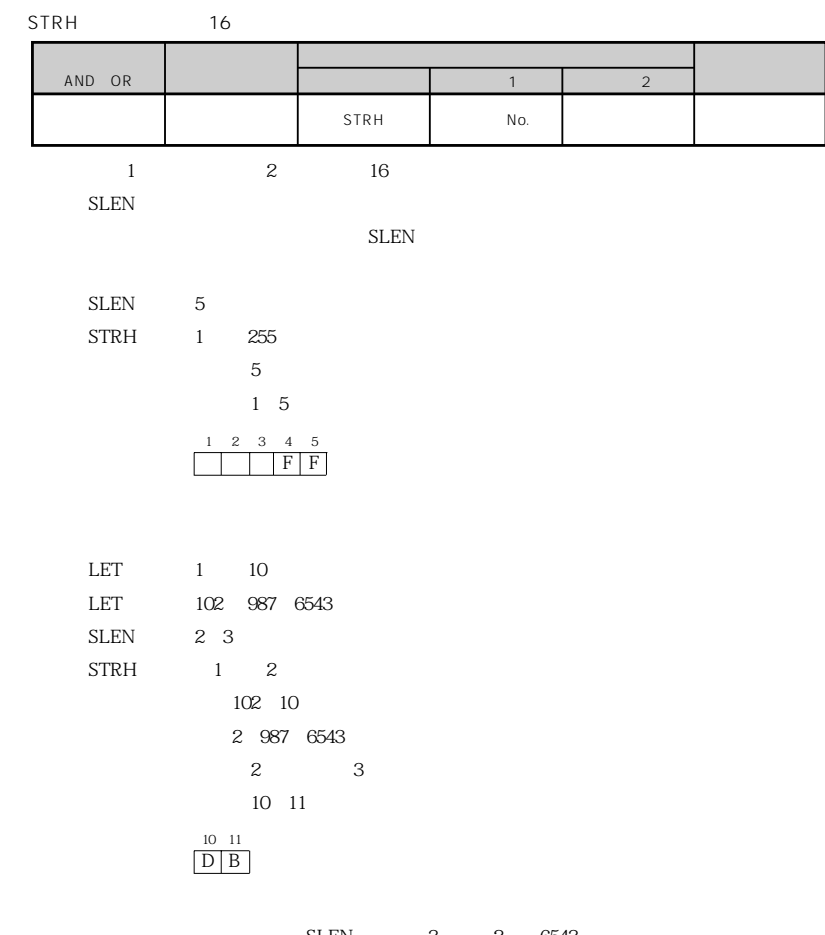

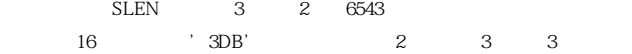

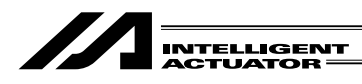

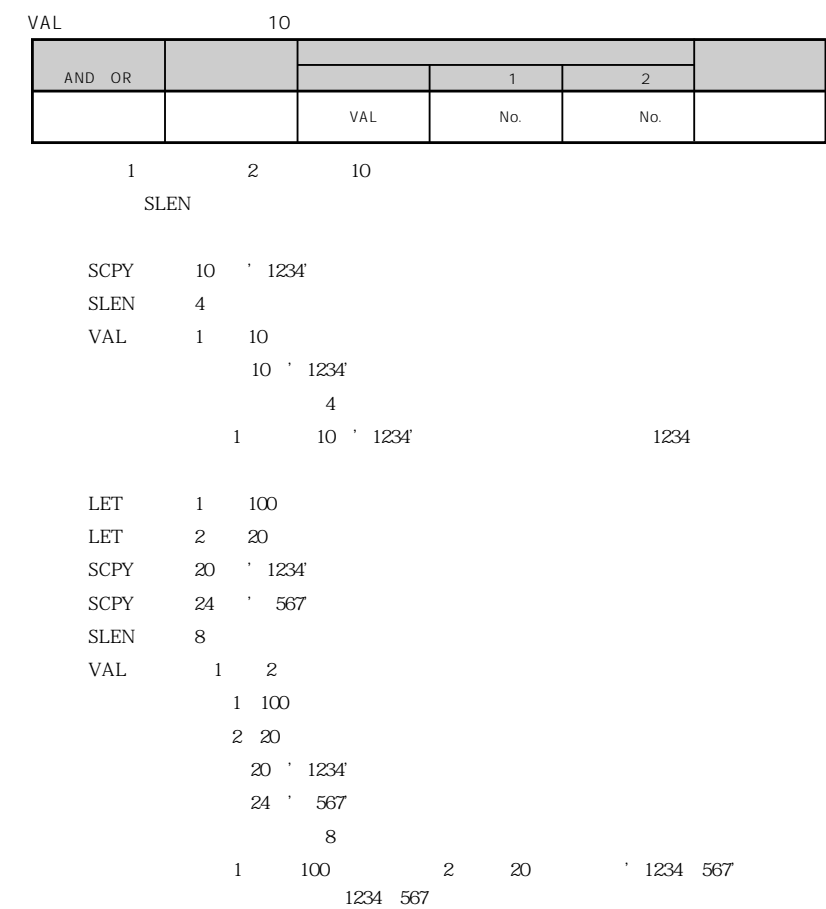

4 部 プログラム編

156

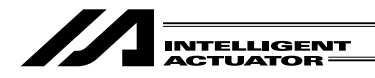

4  $\blacksquare$ 

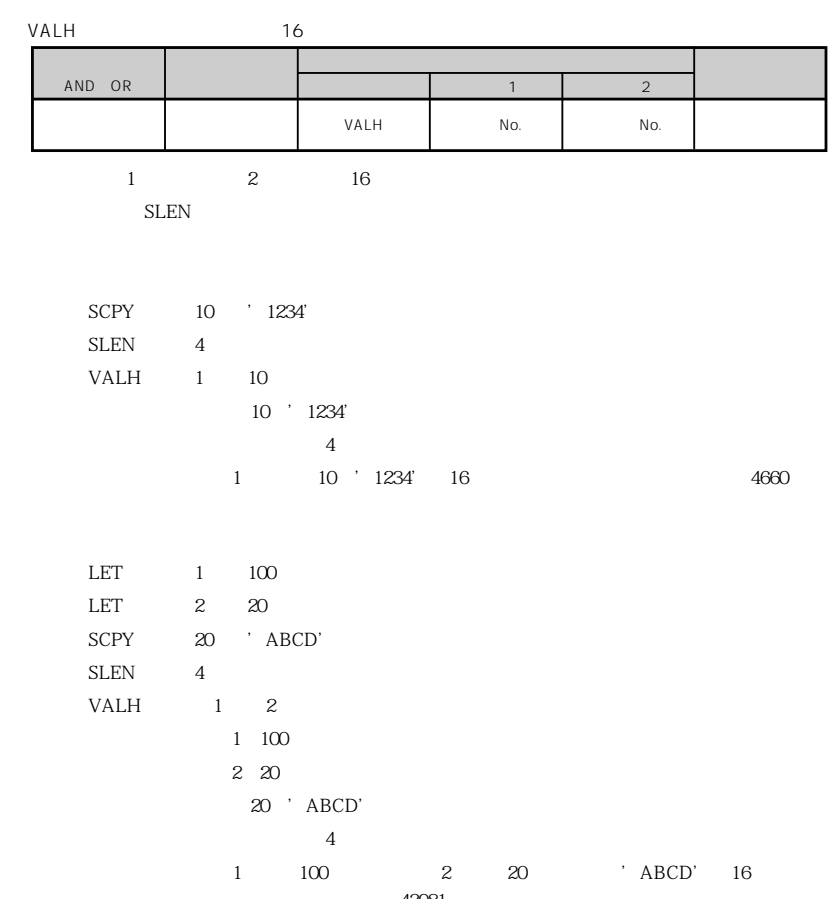

43981

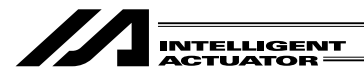

SLEN

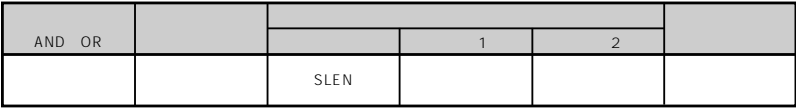

4 部 プログラム編

SCMP SCPY IS $\times$   $\times$ STRH VAL, VALH STR ・・・ 小数部有効

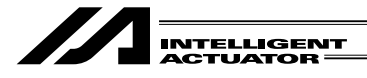

第 5 章 パラメータ一覧表

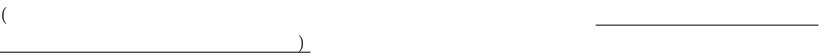

 $(1)$ 

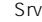

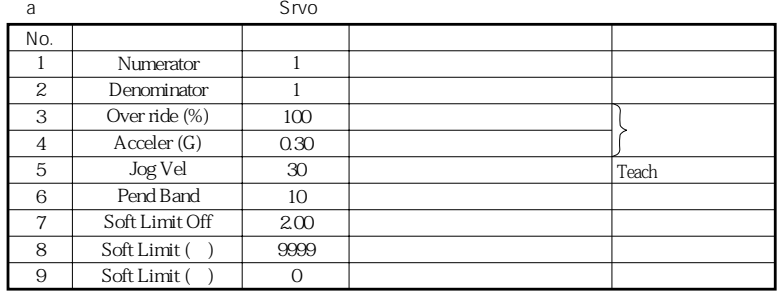

Over ride

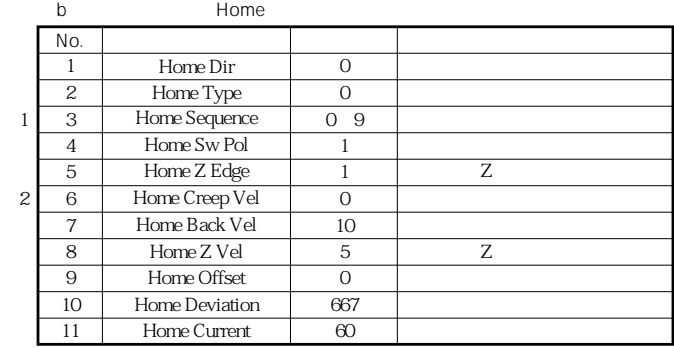

 $1$ 

 $\times\times\times\times\times$   $\times\times\times$ 

 $\mathbf{2}$ 

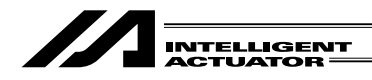

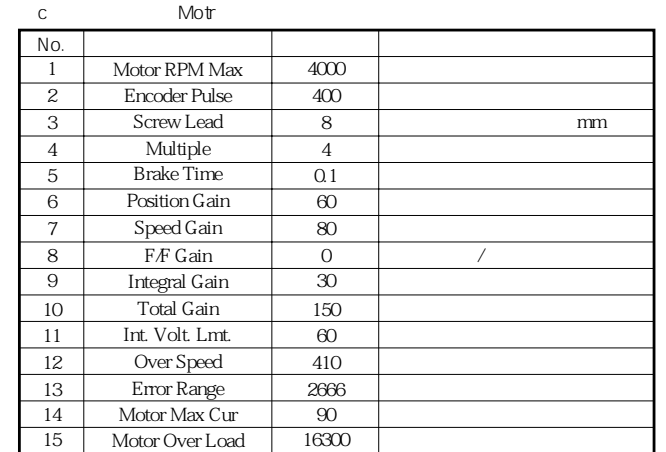

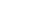

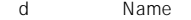

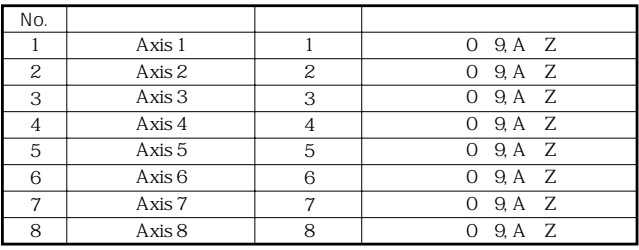

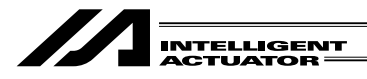

# $(2)$

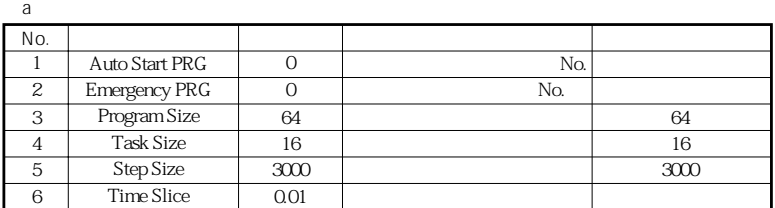

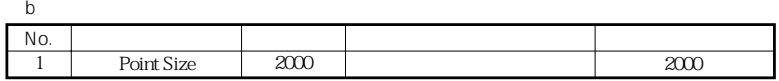

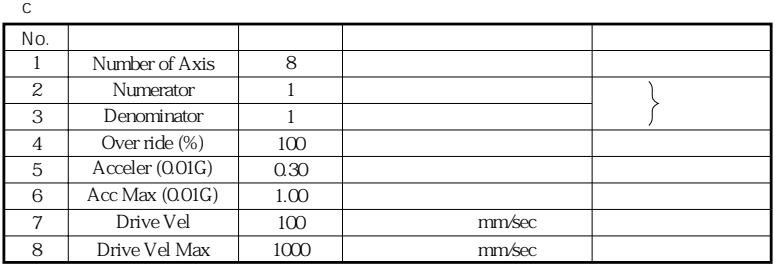

 $\mathsf{d}$ 

 $\frac{1}{\sqrt{2}}$ 

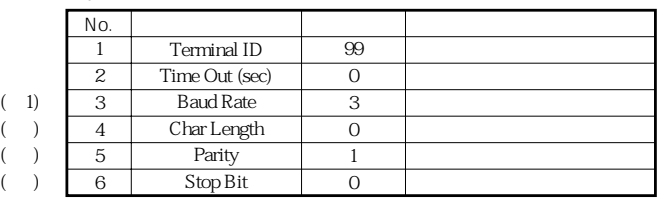

$$
\begin{array}{cccc}\n\text{(1)} & & \text{`` } 9600 & 8 \\
\text{N} & & 1 & \n\end{array}
$$

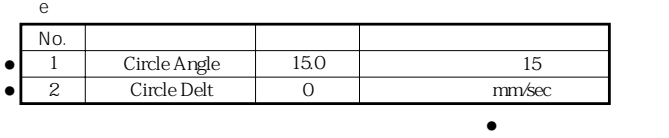

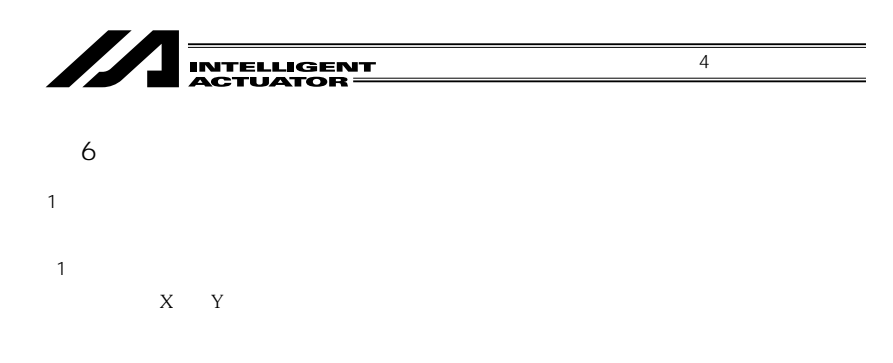

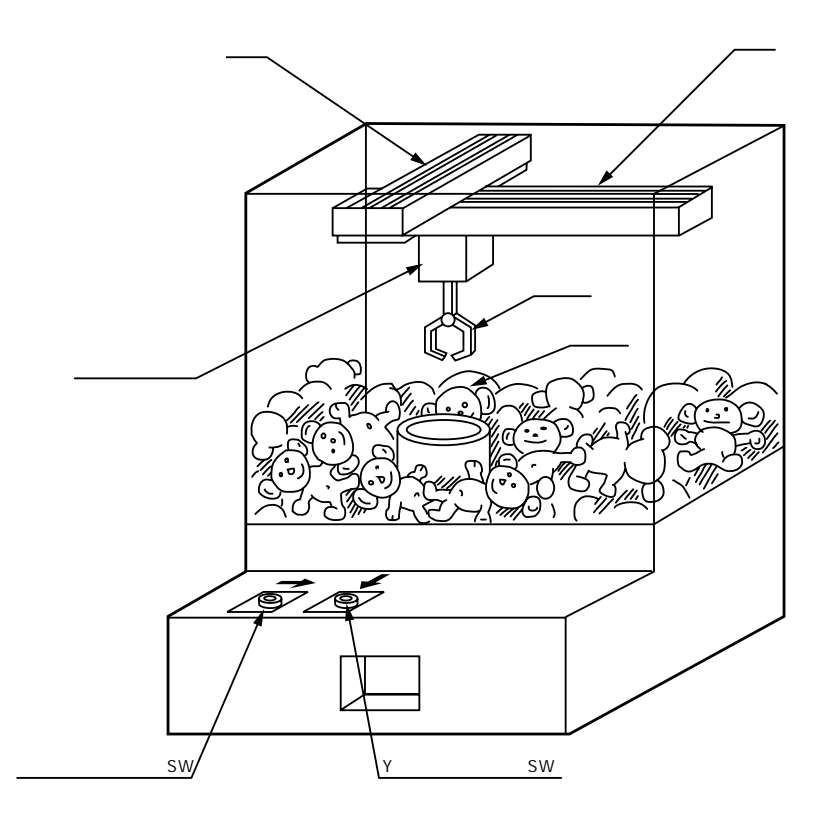

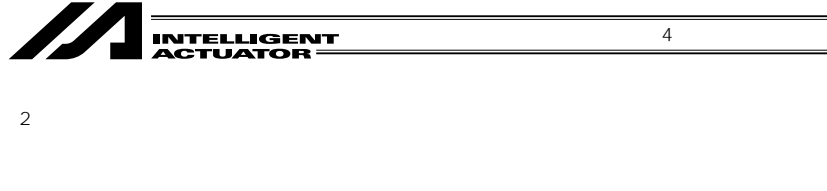

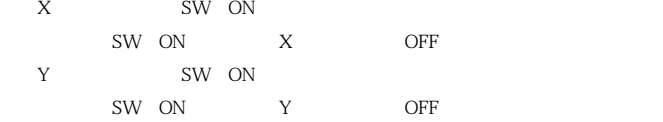

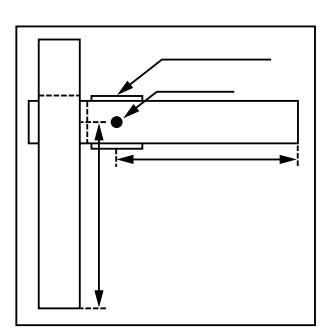

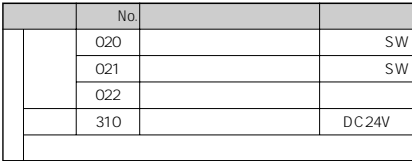

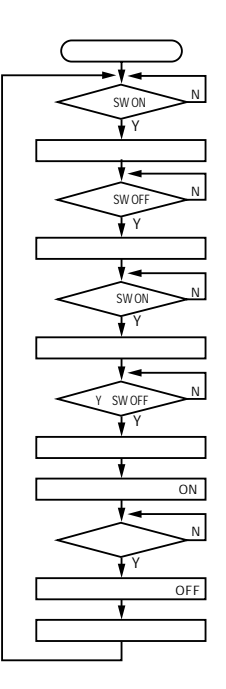

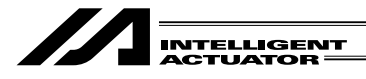

(3)スーパーSELコントローラ アプリケーションプログラム

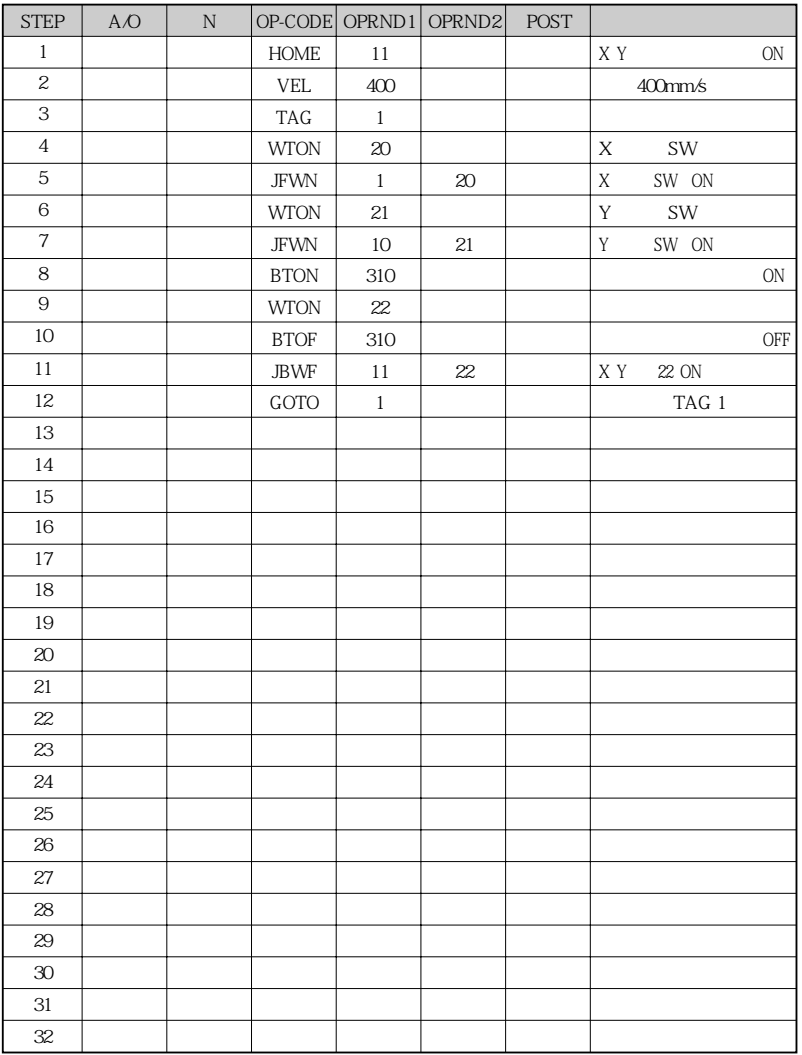

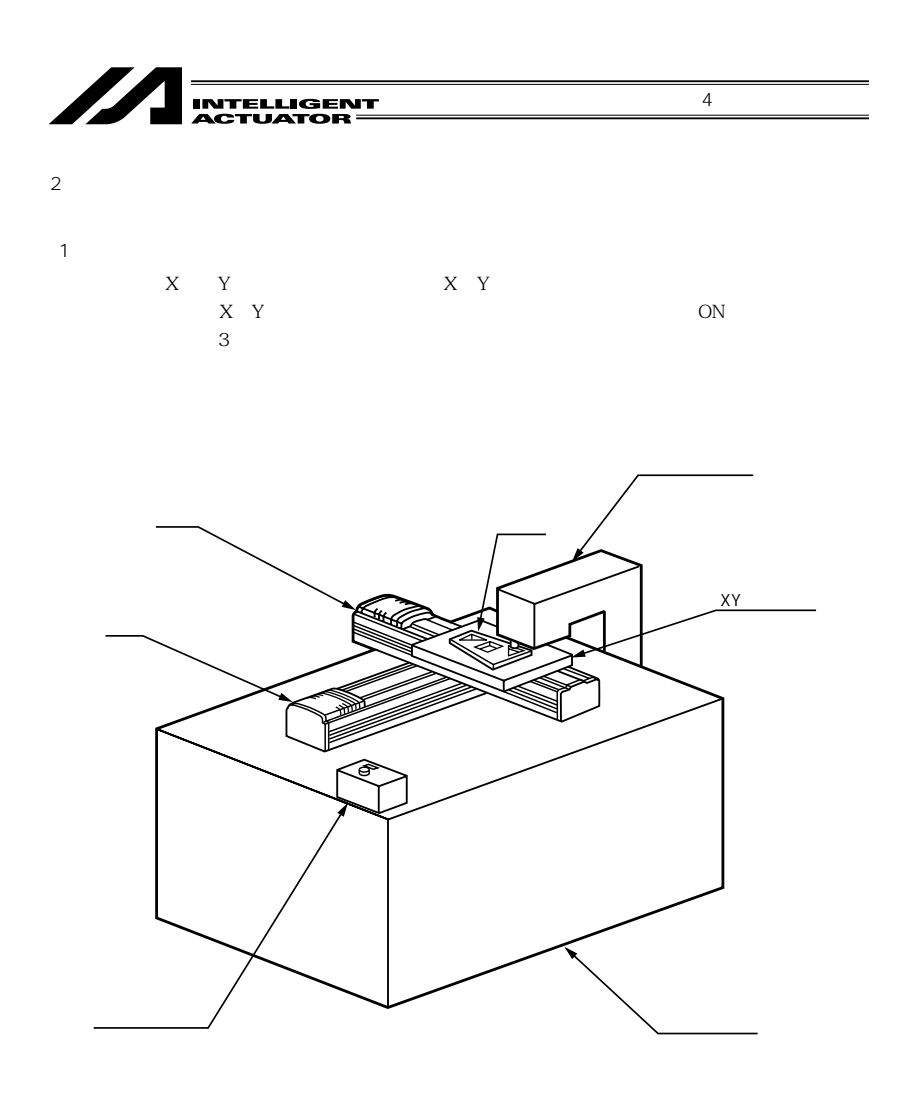

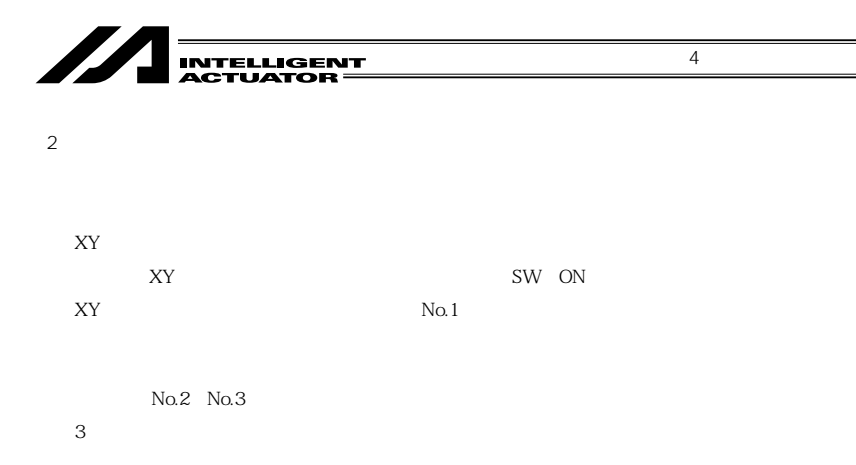

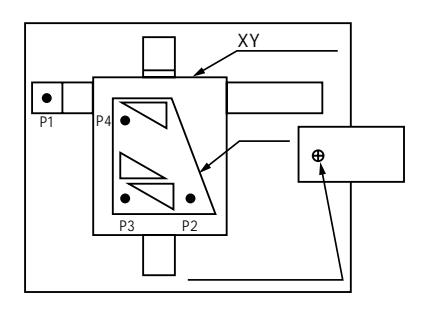

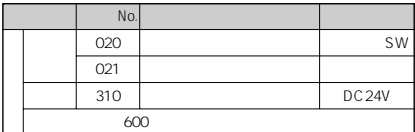

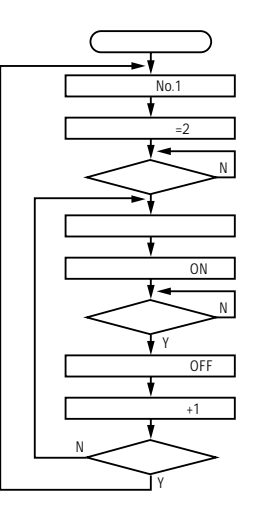

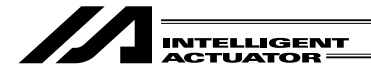

(3)スーパーSELコントローラ アプリケーションプログラム

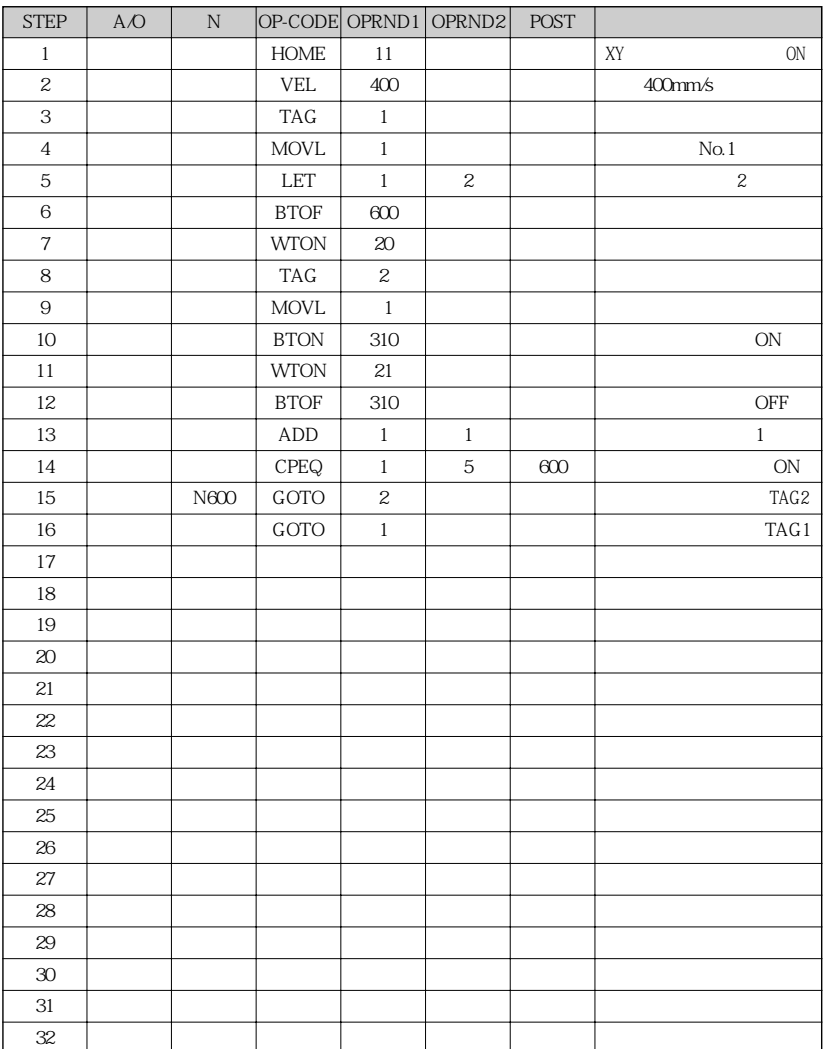

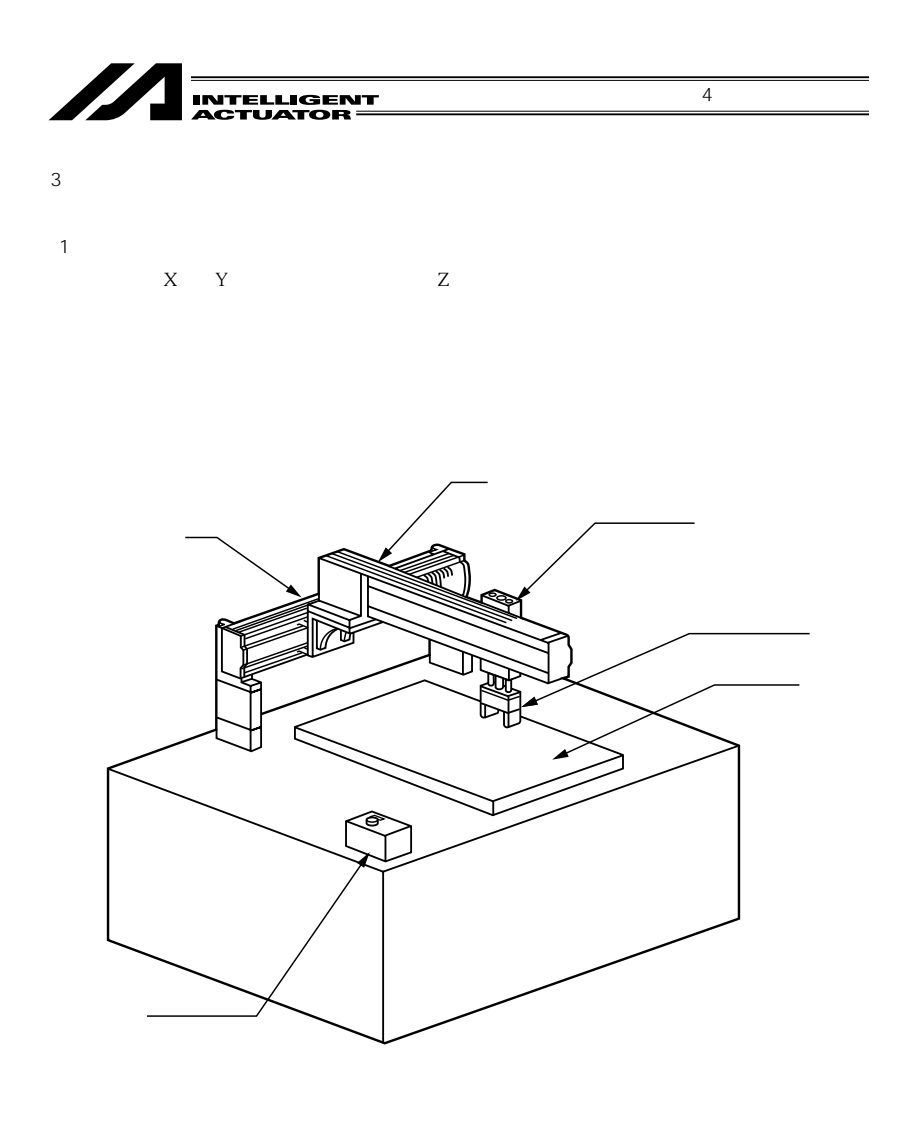

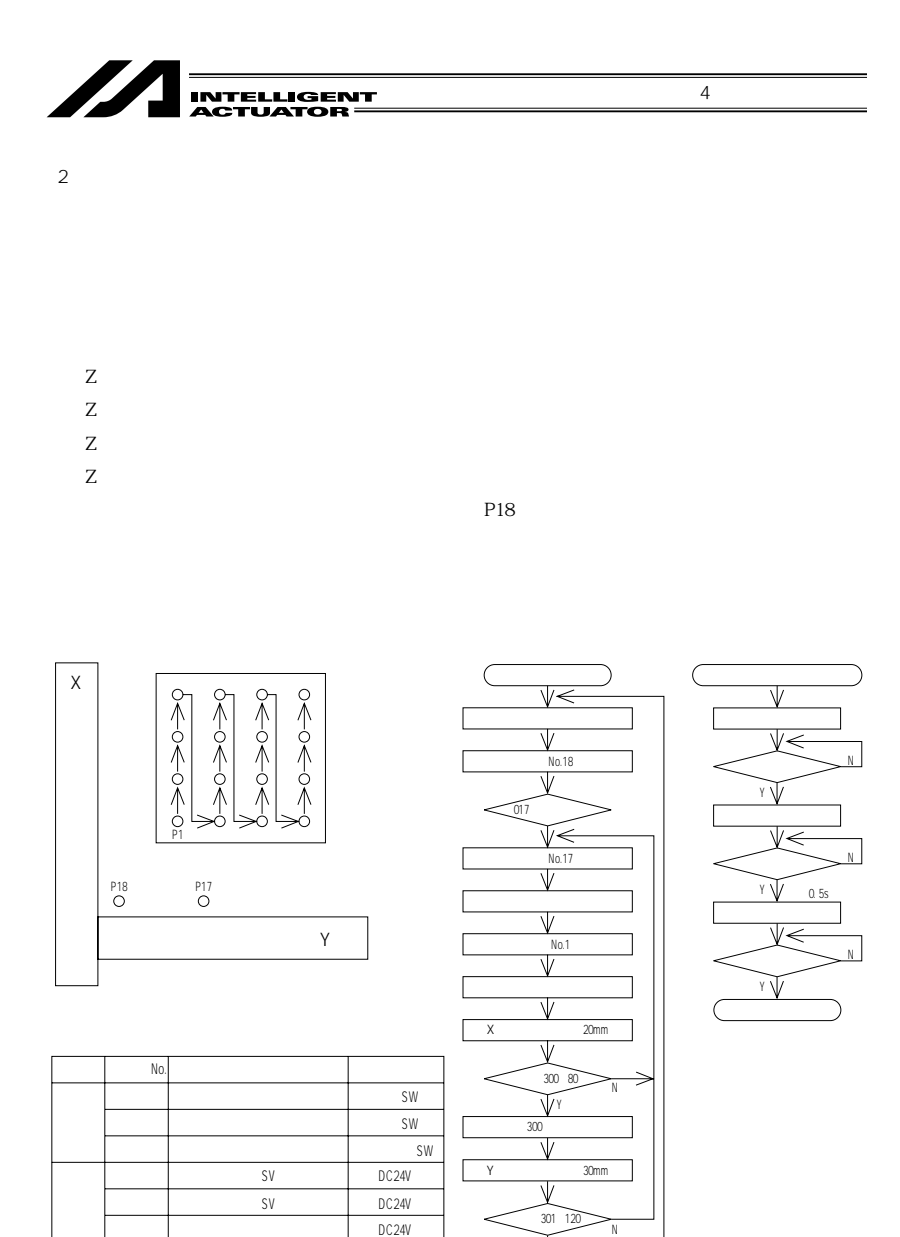

完了信号 ON  $\widetilde{\mathbb{V}}^{\scriptscriptstyle\mathsf{Y}}$ 

N

20mm 30mm

 $600$ 

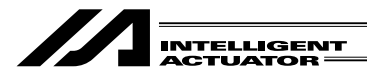

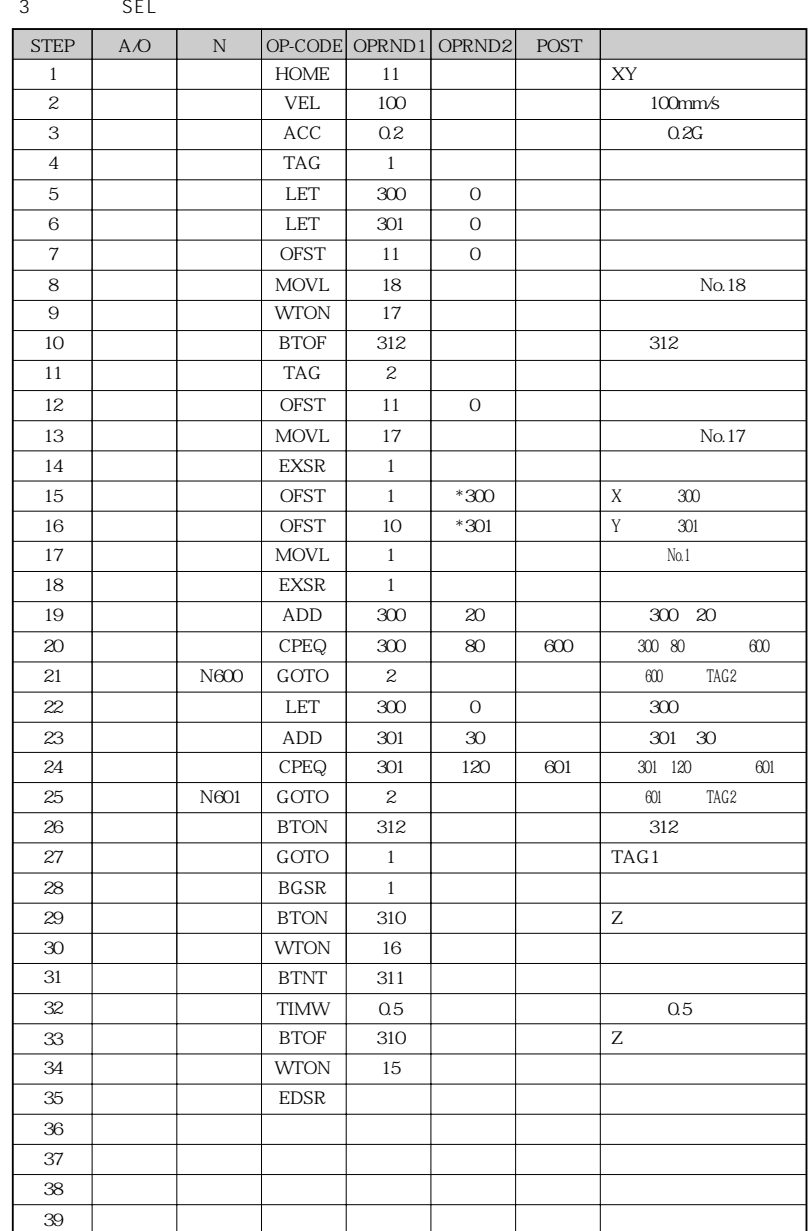
$4$ 

 $SLL$ 

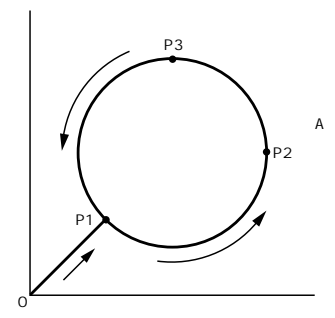

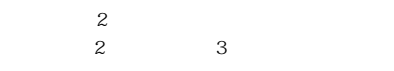

No.1 P1

 $No.2$  P2

No.3 P3

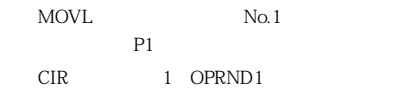

点(P2)を設定し、操作2(OPRND2)に次  $P3$ 

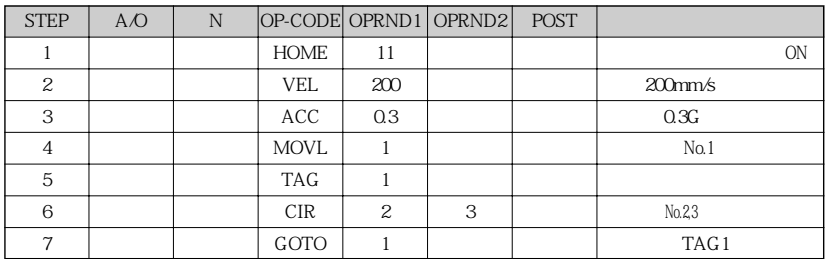

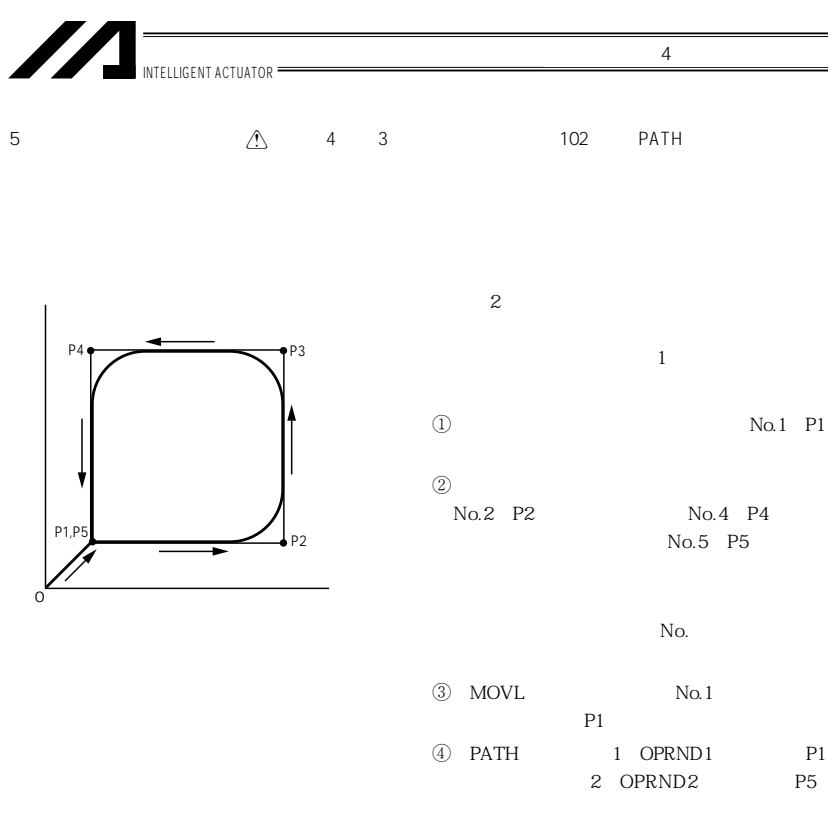

 $N$ o.

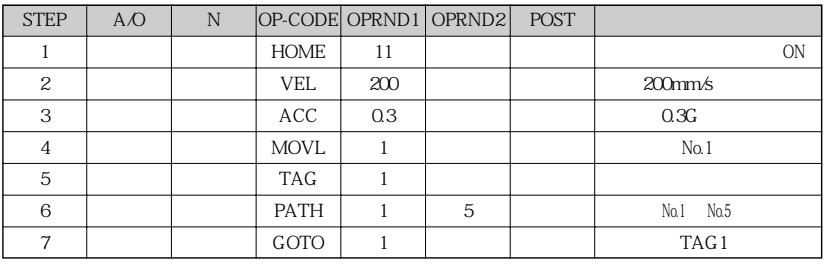

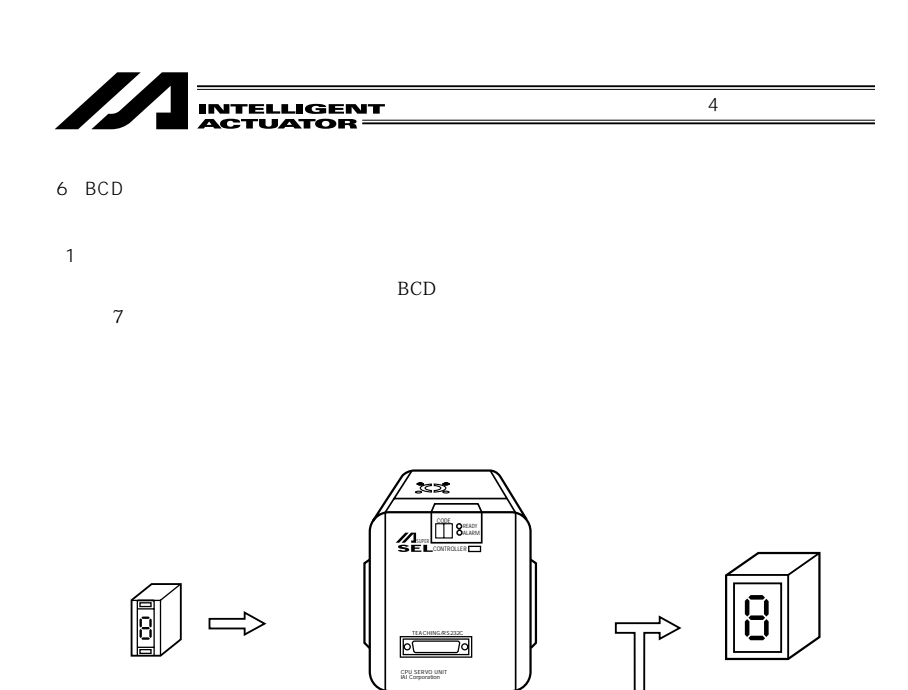

**スーパーSELコントローラ** 

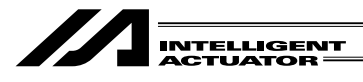

 $\overline{2}$ 

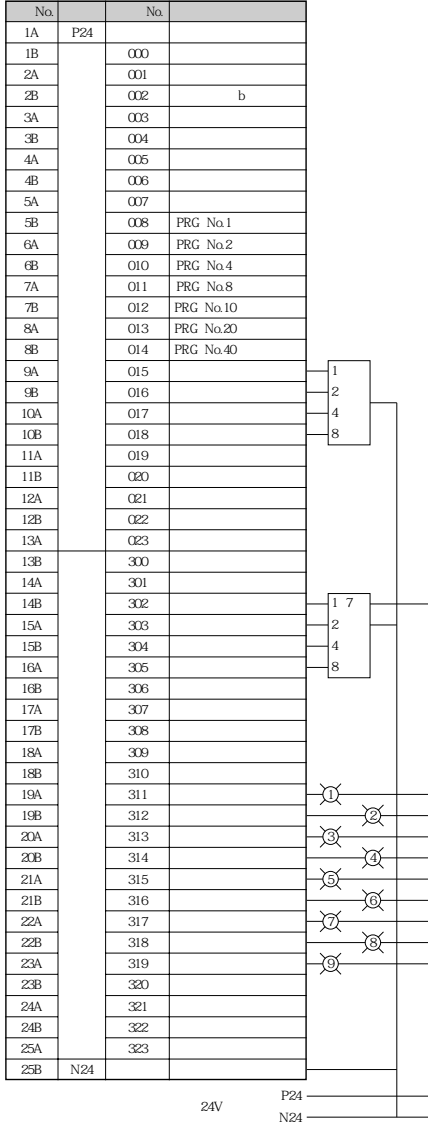

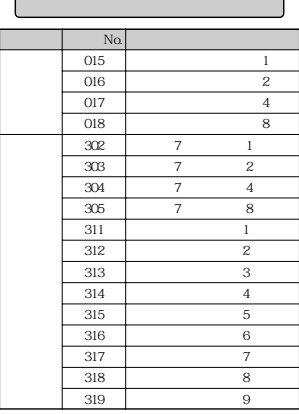

4 部 プログラム編

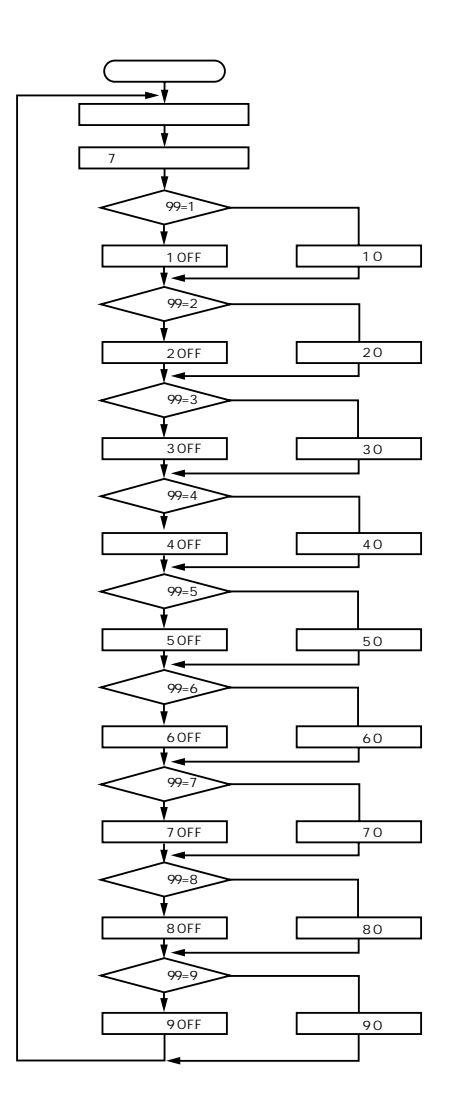

4  $\blacksquare$ 

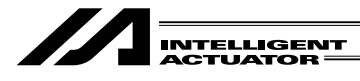

 $\overline{4}$ 

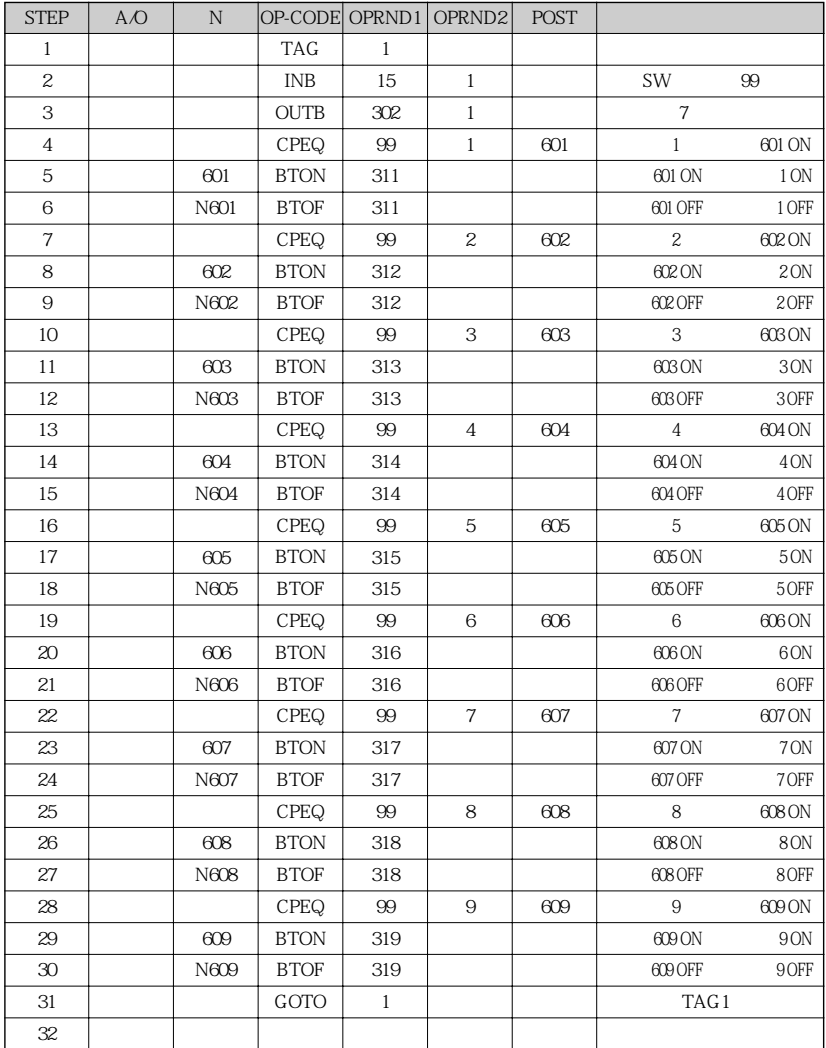

4 部 プログラム編

 $\frac{1}{\sqrt{\frac{NTELUGENT}{ACTUATOR}}}$ 

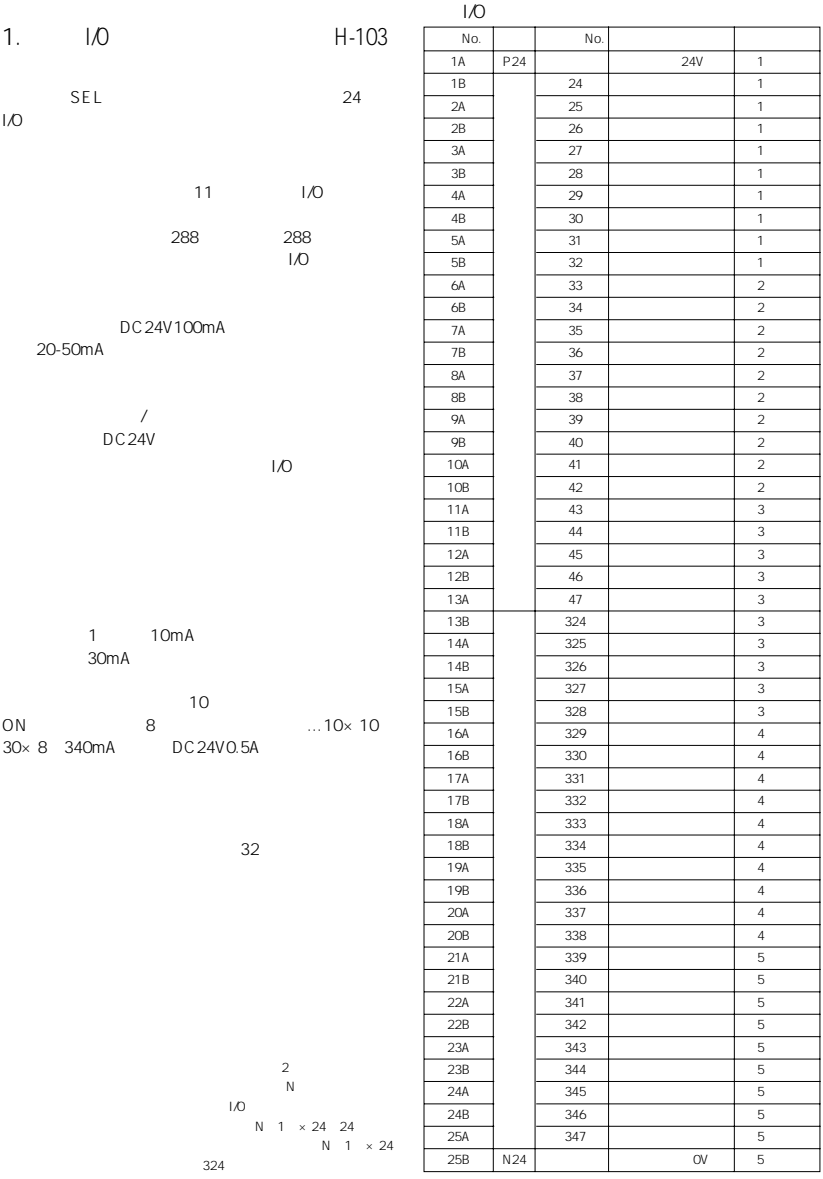

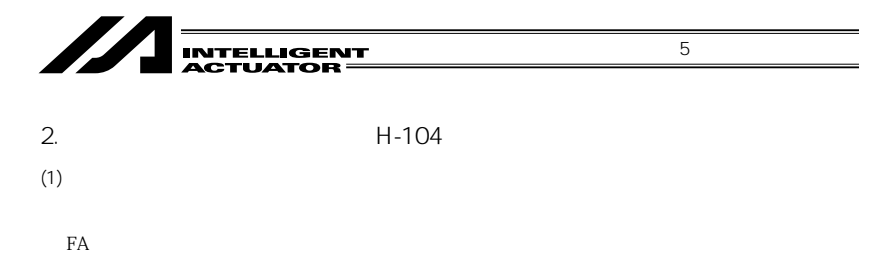

 $\rm SEL$ 

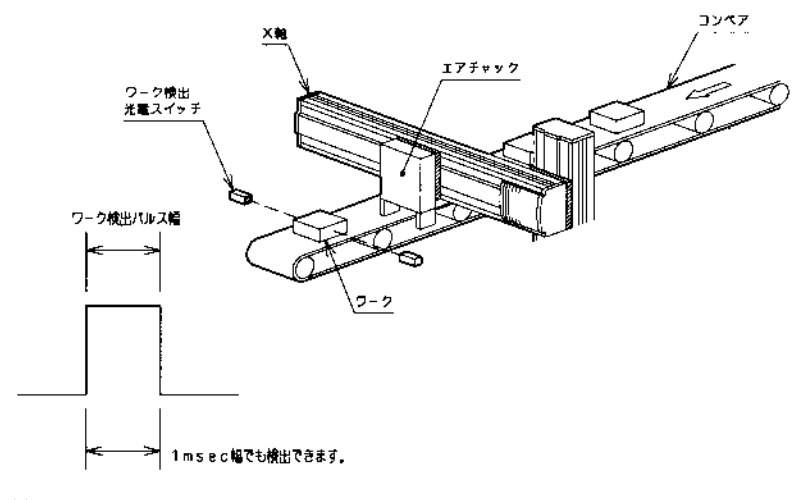

 $(2)$ 

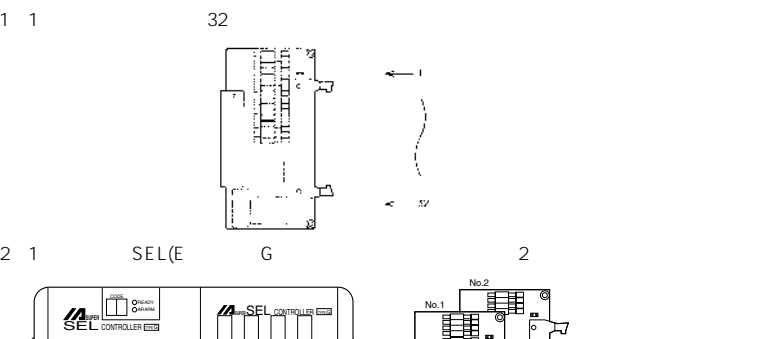

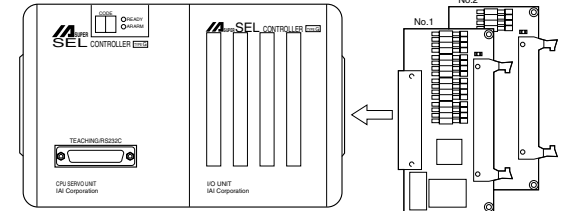

32 X2=64

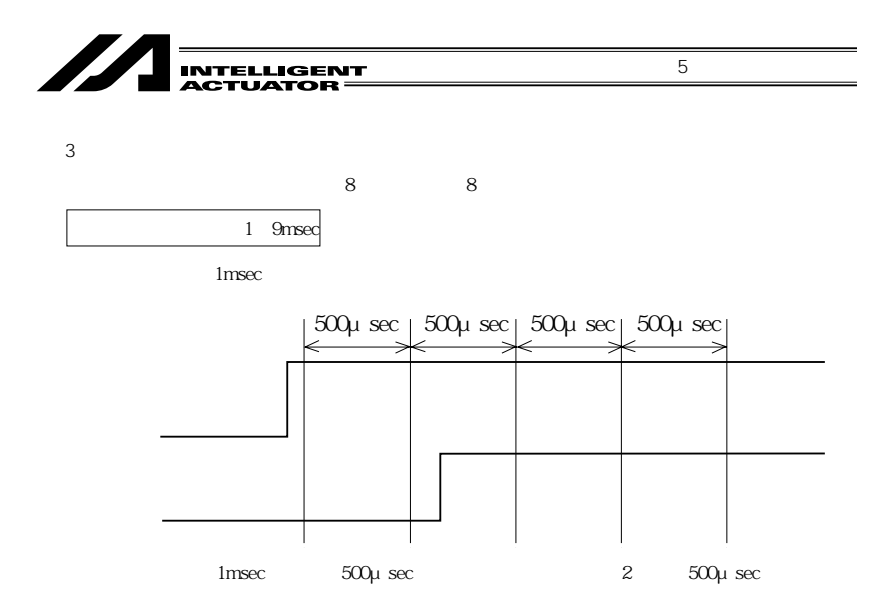

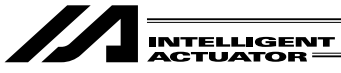

 $4$ 

力ポートNoに対

 $SEL \t 287$  287

 $5$   $\overline{\phantom{a}}$ 

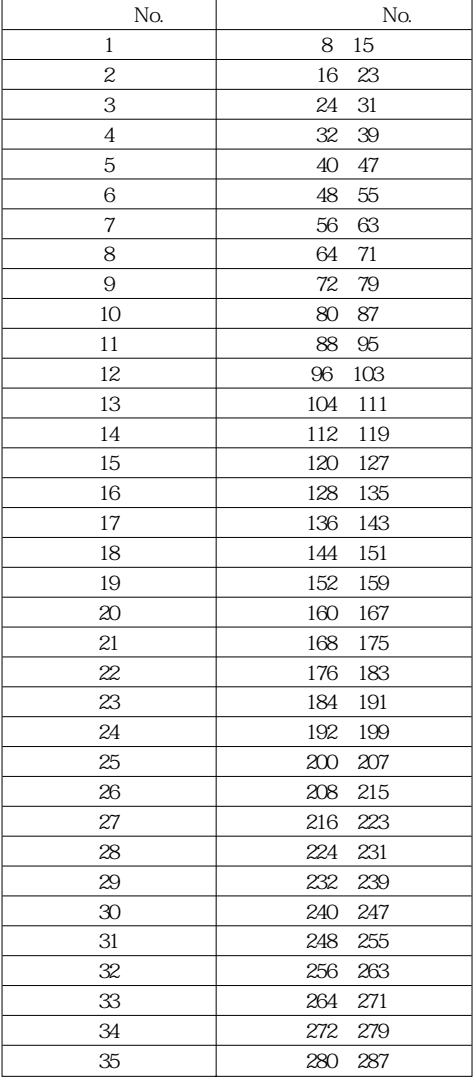

No.

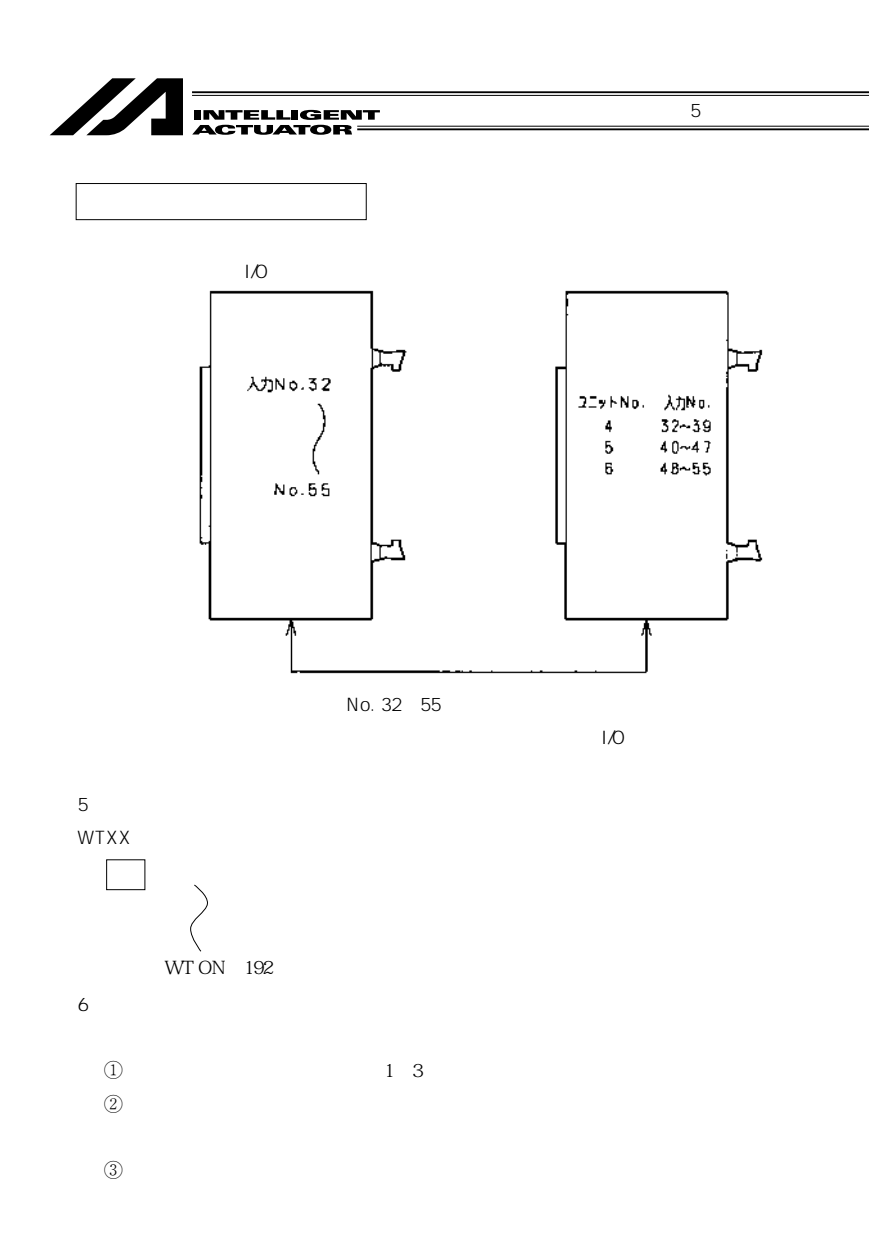

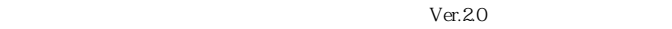

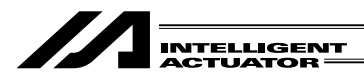

 $(3)$ 

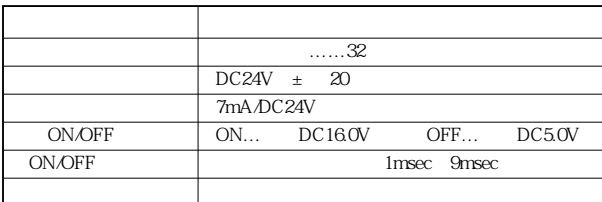

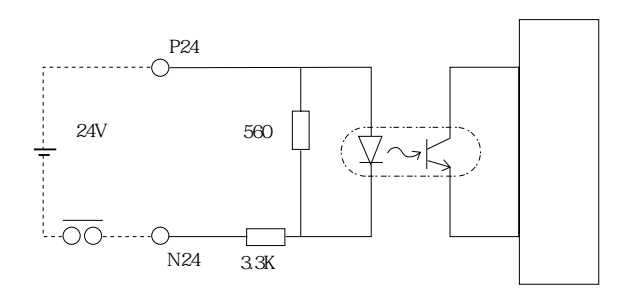

1 P24 DC24V

2) スイッチ OFF 1mA

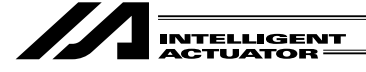

 $(4)$ 

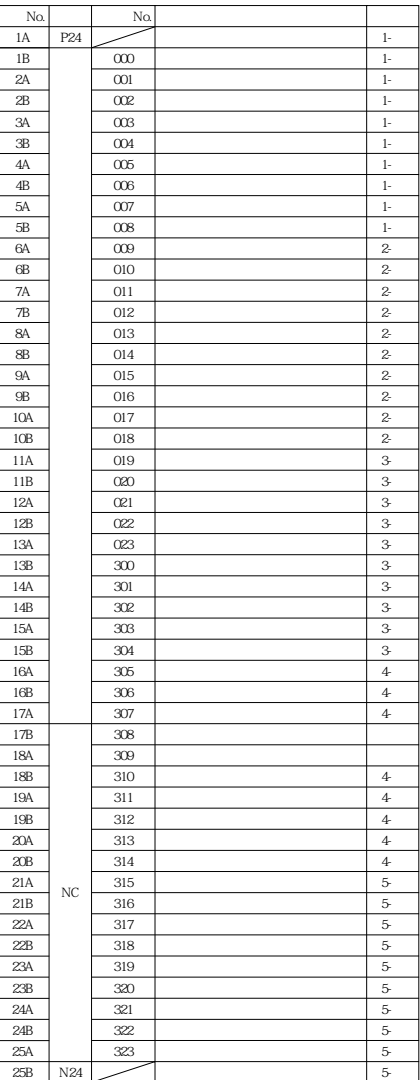

Ø, **INTELLIGENT<br>ACTUATOR** 

3. SEL NET 2 RS232C H-105  $(1)$ 

 $5$   $\overline{\phantom{a}}$ 

 $1$ RS232C 2 RS232C

 $\text{RS}$  232C

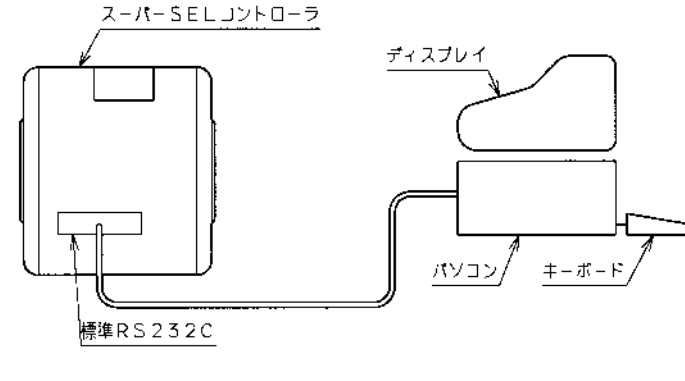

 $(2)$ 

RS232C 2 CPU CPU

 $\overline{O}$  SEL

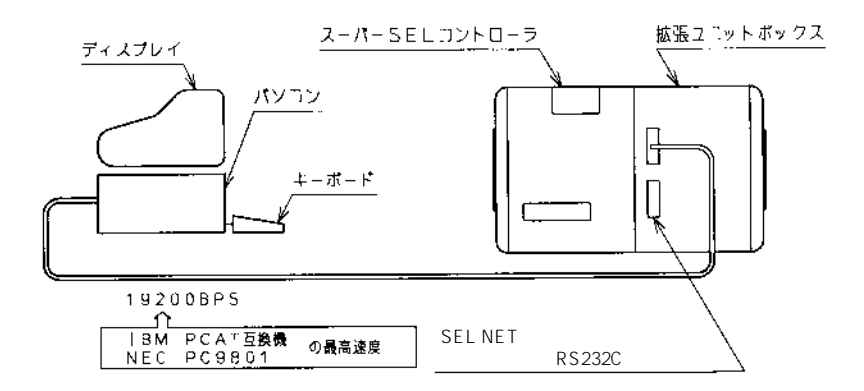

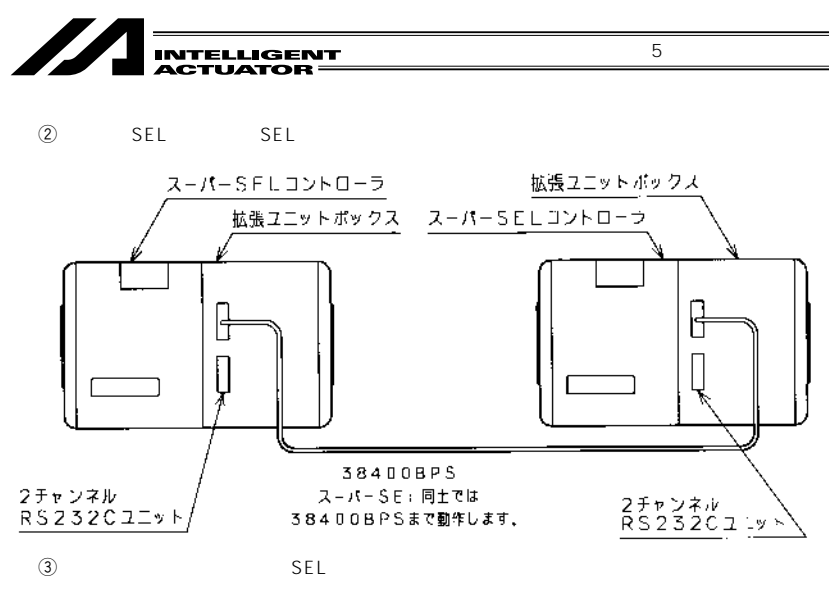

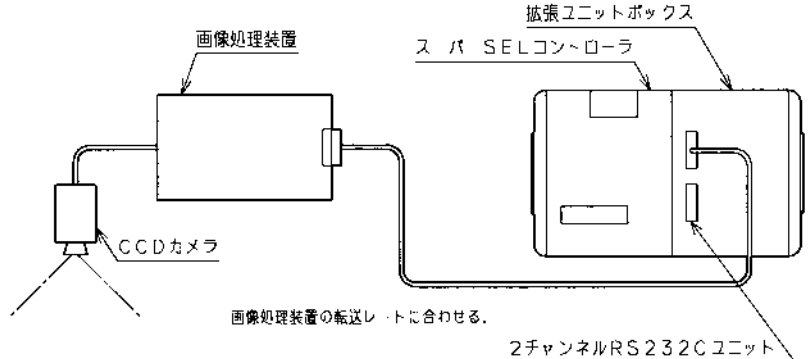

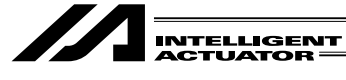

(3) RS 232C

 $\circledD$ 

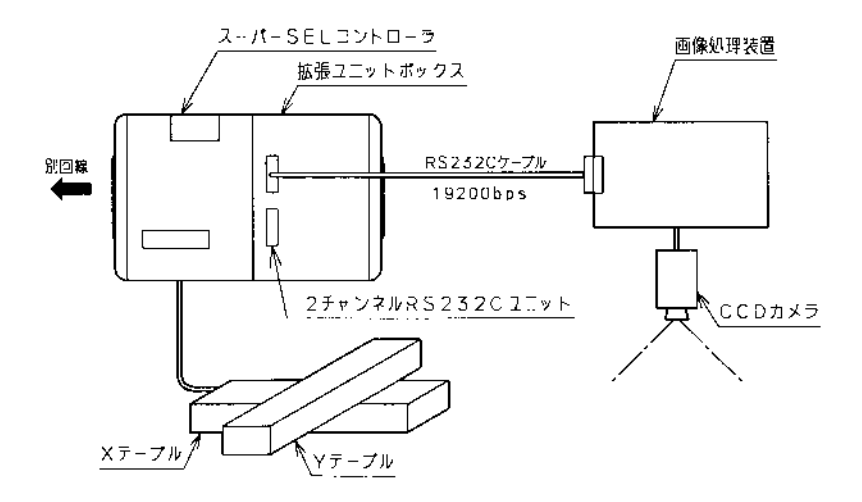

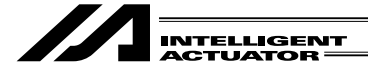

 $\circled{2}$ SEL

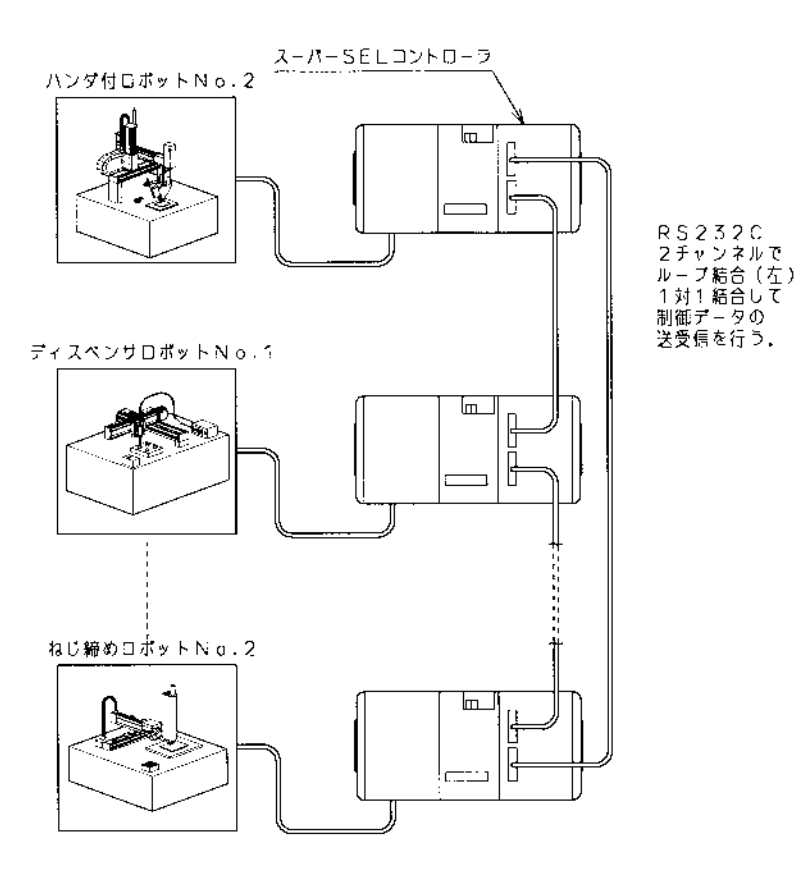

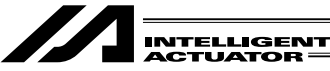

 $(4)$ 

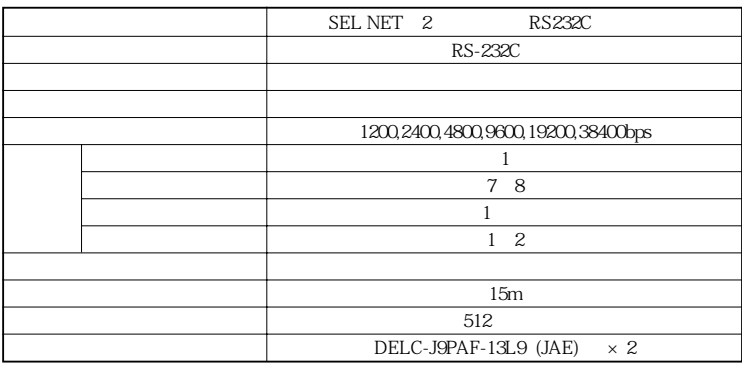

 $(5)$ 

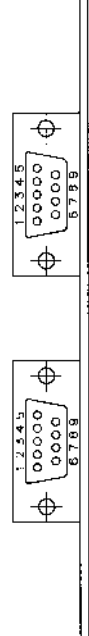

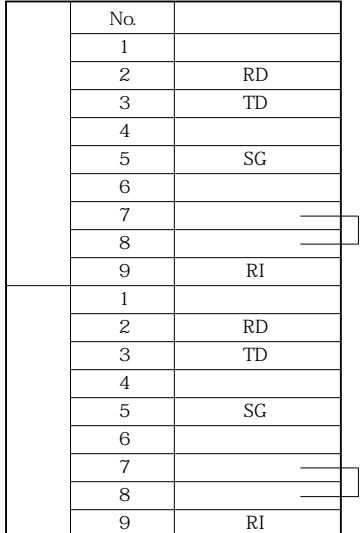

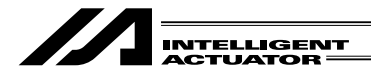

 $(6)$ 

RS232C

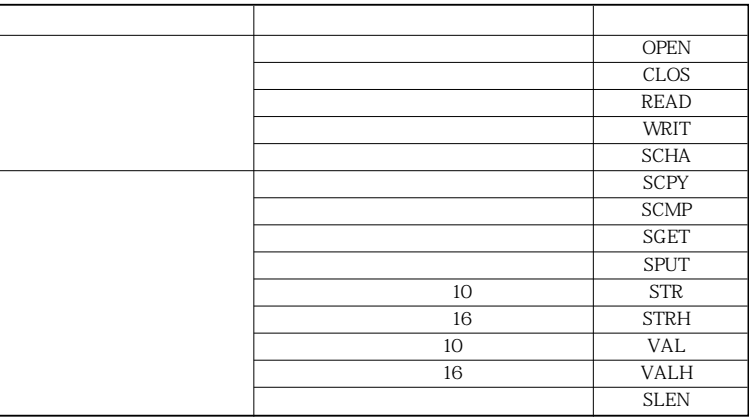

DOS Ver.2.0

 $5$ 

Windows Ver.1.0

 $(7)$ 

SEL NET

SEL NET

PC98 IBM PC/AT

 $m$ 

(SEL NET) しかしている SEL SEL おんなん SEL おんなん いちじょう いちじょう いちじょう いちじょう いちじょう いちじょう いちじょう いちじょう いちじょう いちじょう しょくしゅう しんしゃ

DOS Ver2.0 Windows Ver1.0

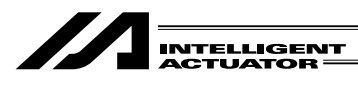

 $5$   $\overline{\phantom{a}}$ 

 $\circled{1}$ 

OPEN

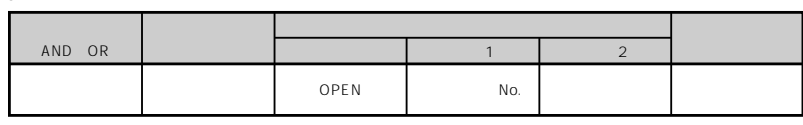

 $SCHA$ 

 $\mathbf 1$ 

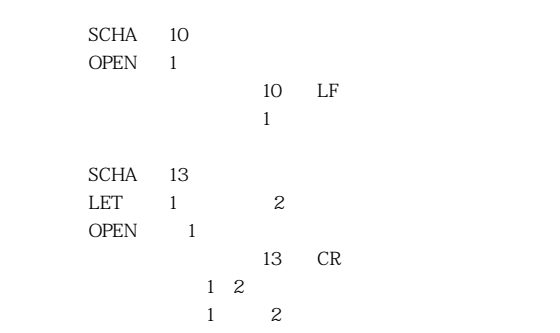

CLOS

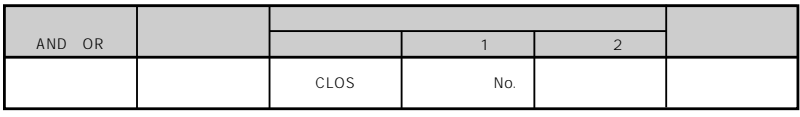

 $\frac{1}{2}$ 

 $CLOS 1$ 

LET  $1$  2 CLOS 1  $1\quad2$  $1$   $2$ 

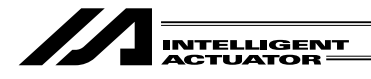

**READ** 

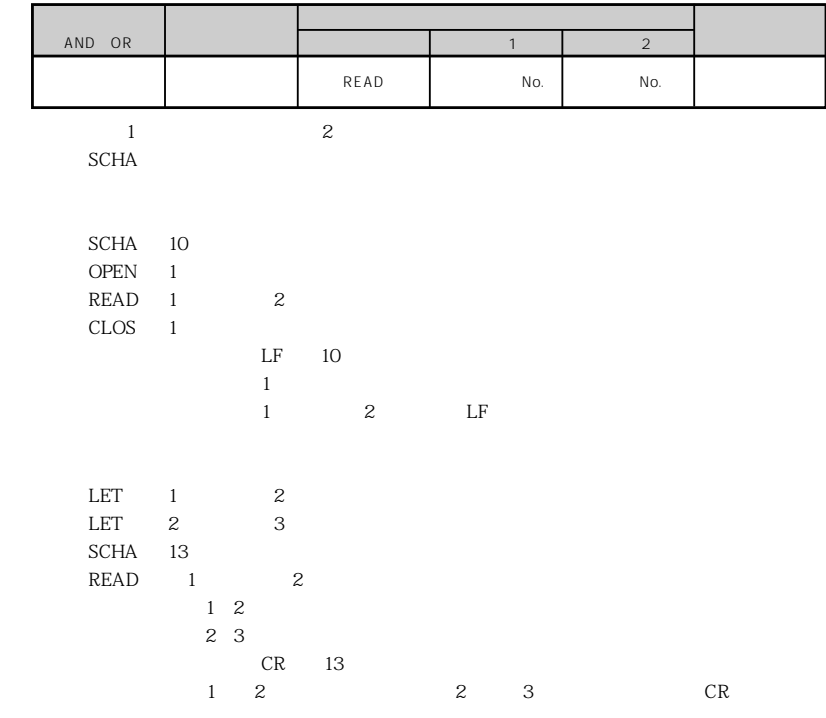

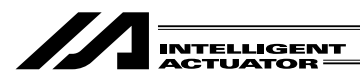

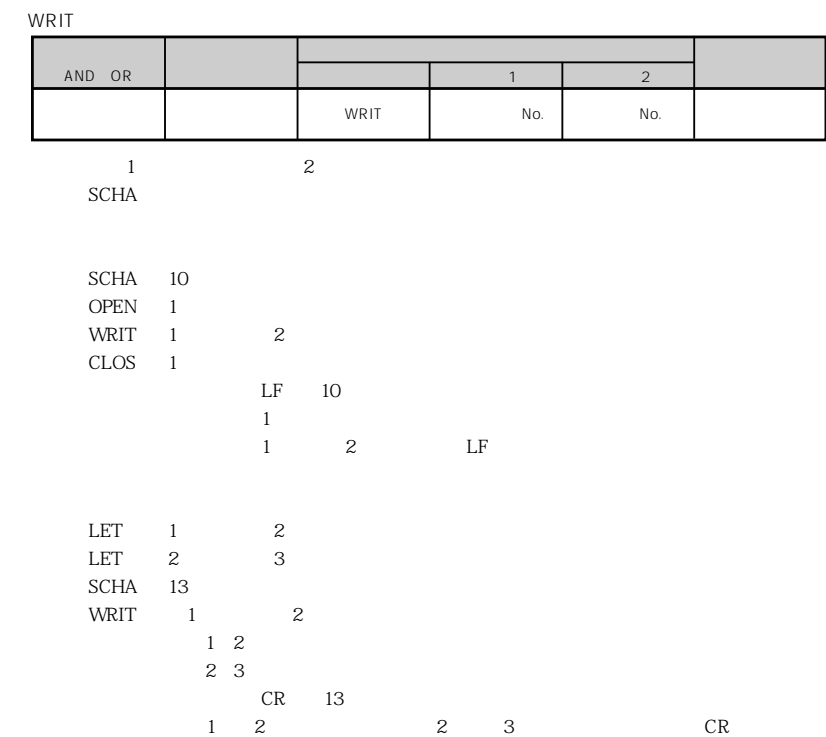

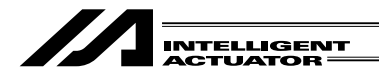

 $^{\circledR}$ 

1 299 300 999

 $PC$  1

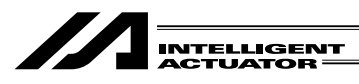

SCPY

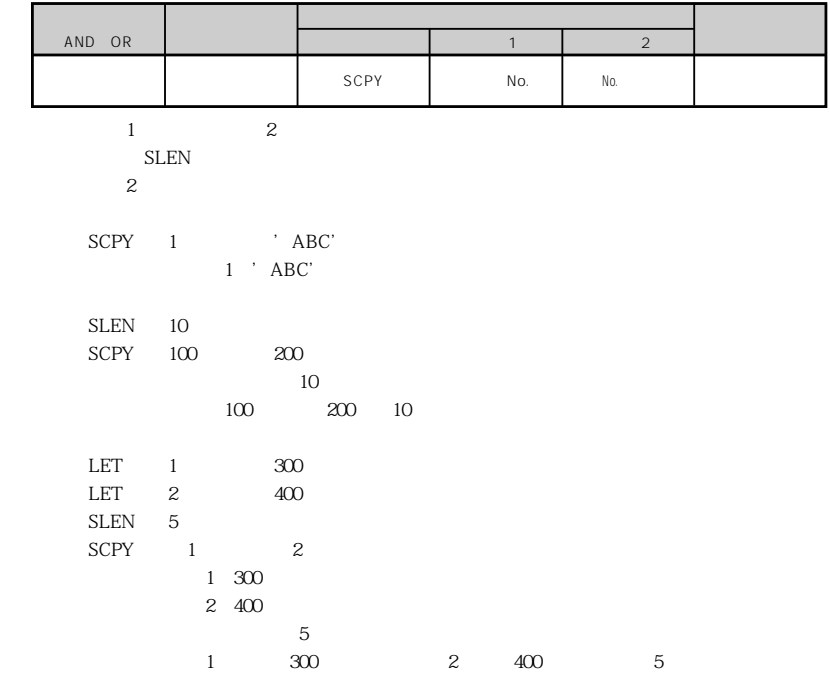

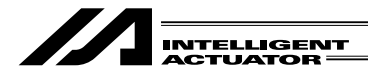

SCMP

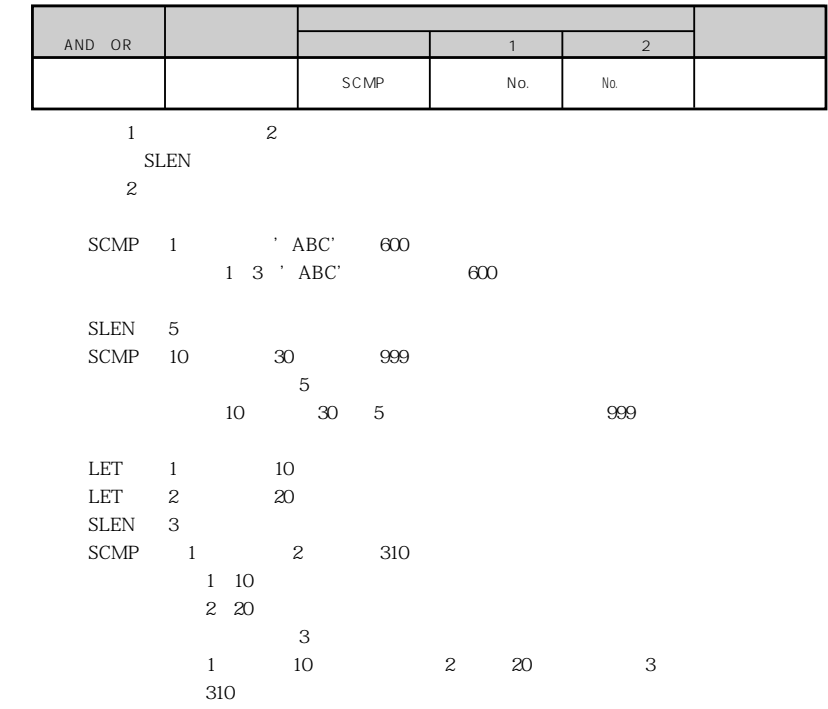

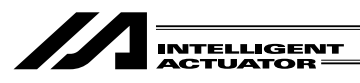

SGET

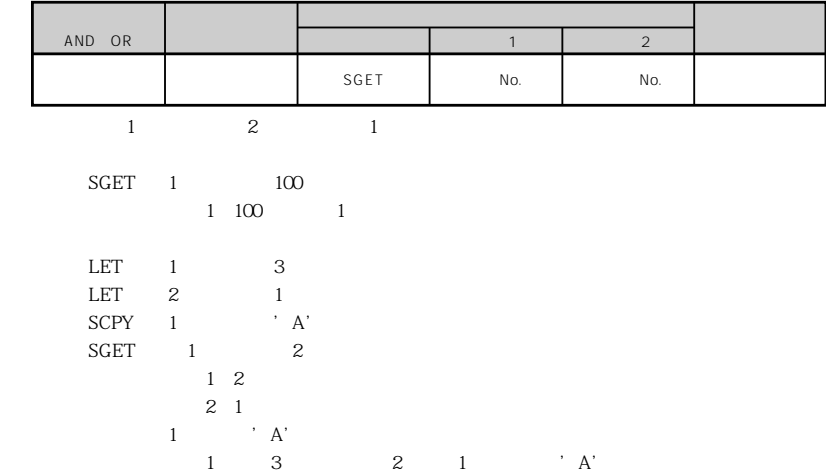

 $5$   $\overline{\phantom{a}}$ 

SPUT

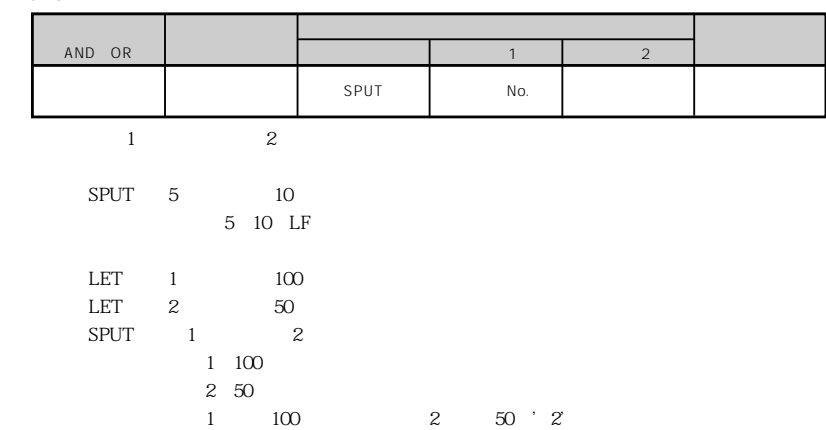

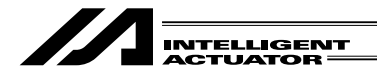

5 部 オプション編

STR<sub>(20</sub>)

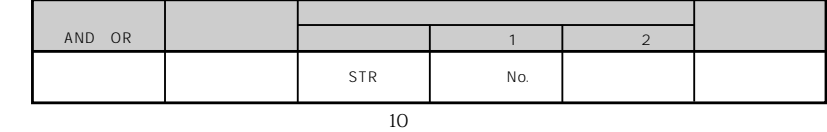

SLEN

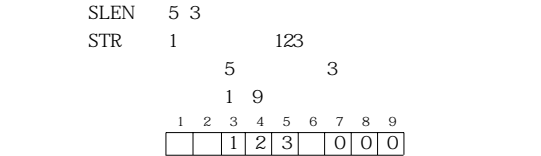

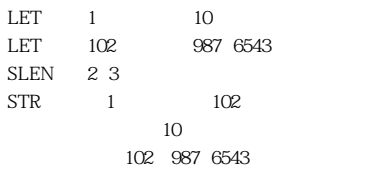

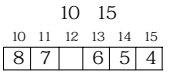

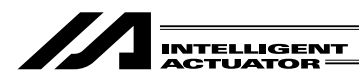

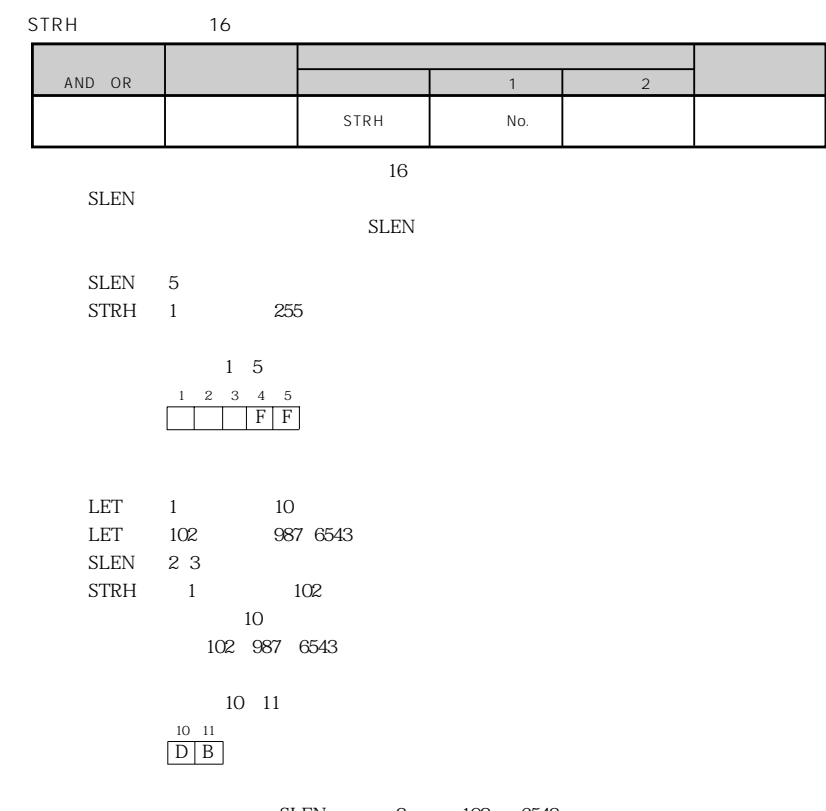

 $5$   $\overline{\phantom{a}}$ 

SLEN 3 102 6543  $16$   $\qquad$   $3DB'$ 

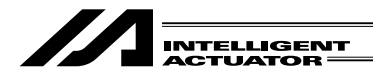

5 部 オプション編

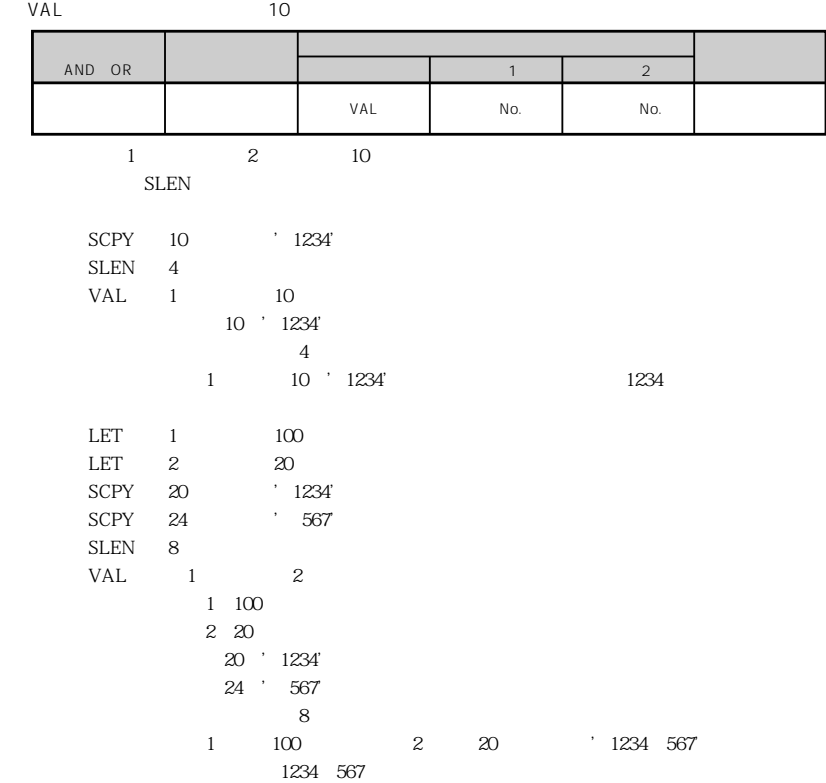

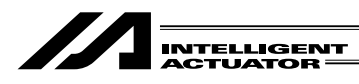

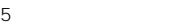

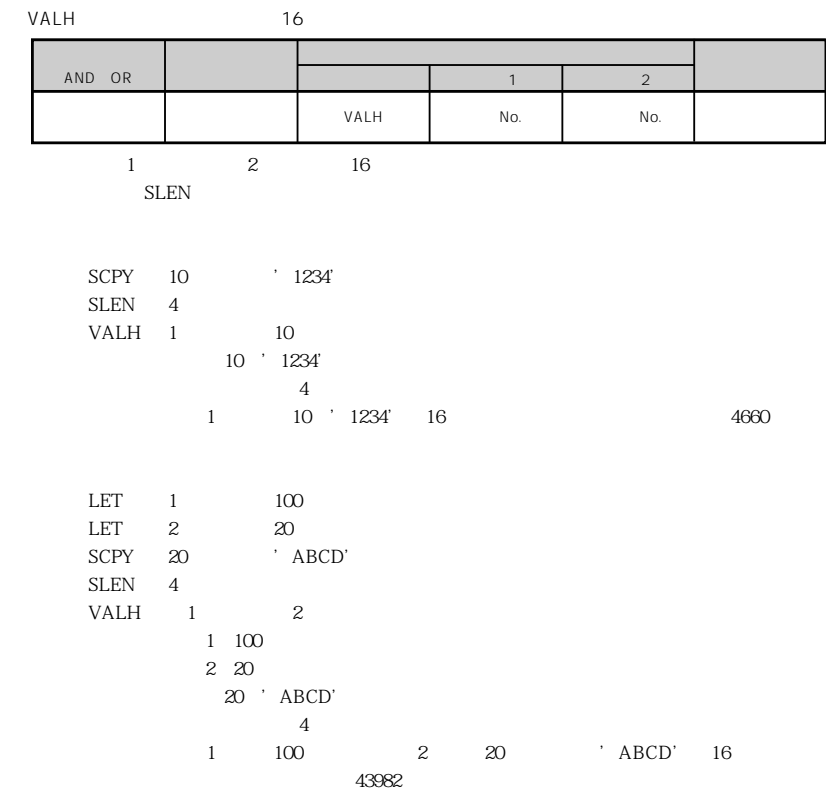

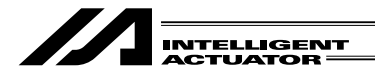

## SLEN

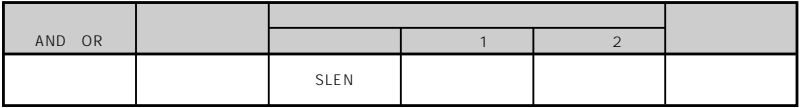

5 部 オプション編

SCMP SCPY IS $\times$   $\times$ STRH VAL, VALH STR ・・・ 小数部有効

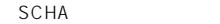

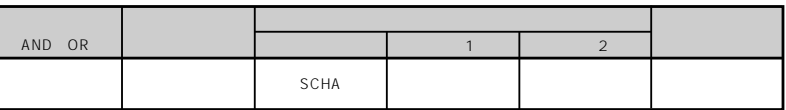

READ WRITE 0~255 BASIC

READ WRIT

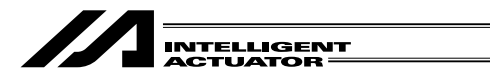

 $(7)$ 

 $\text{RS}232\text{C}$  $\text{RS232C}$ 

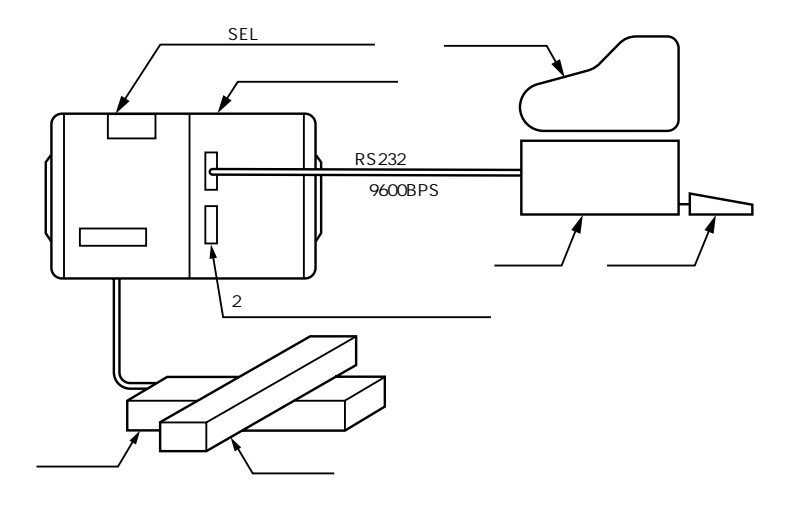

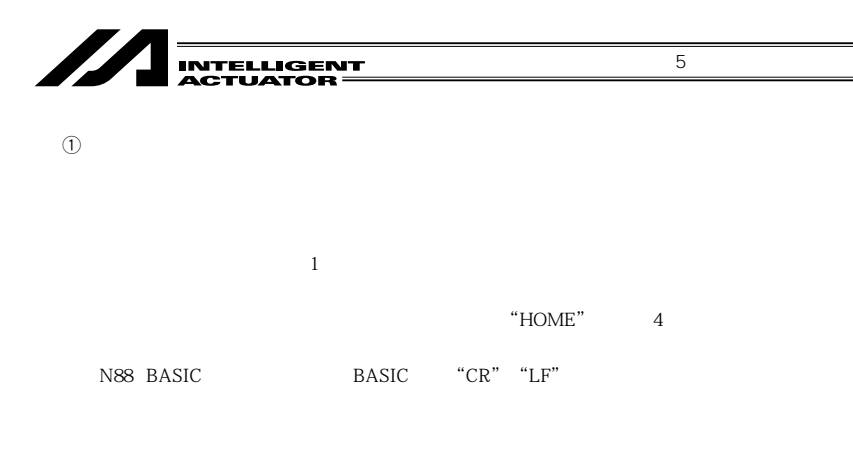

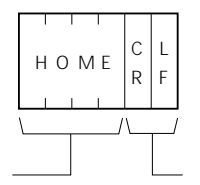

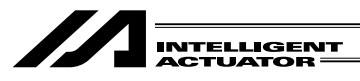

 $\circled{2}$ 

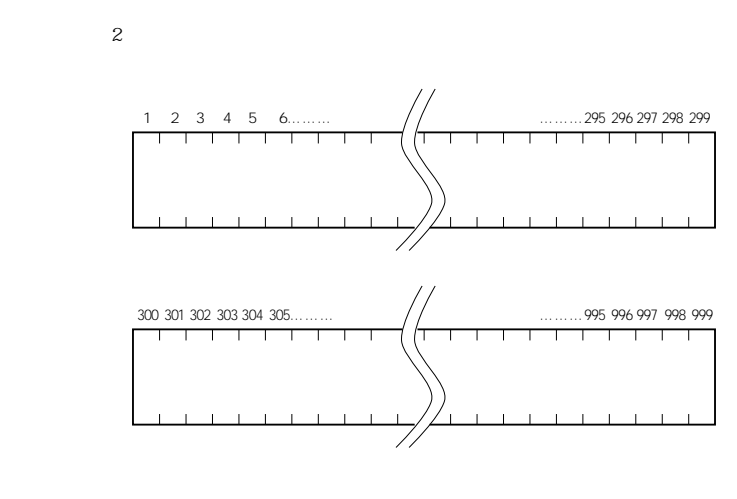

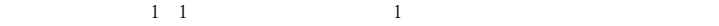

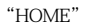

 $\sim$  300 $\sim$ 

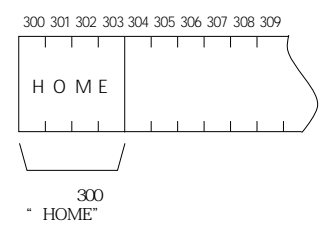

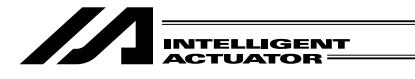

 $\ddot{3}$ 

 $3$ 

N88 BASIC

 $A$ 

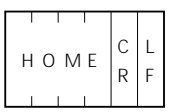

B.

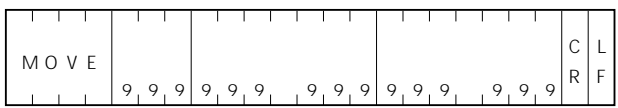

C.移動完了フォーマット

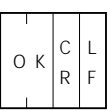

5 部 オプション編

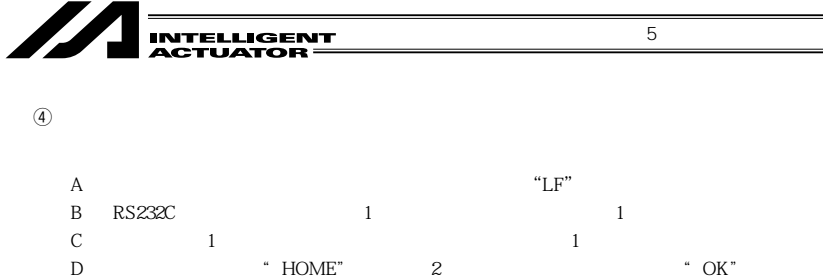

E<sup>"</sup>MOVE"  $10$  $N_{\rm O}$ . 1

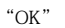

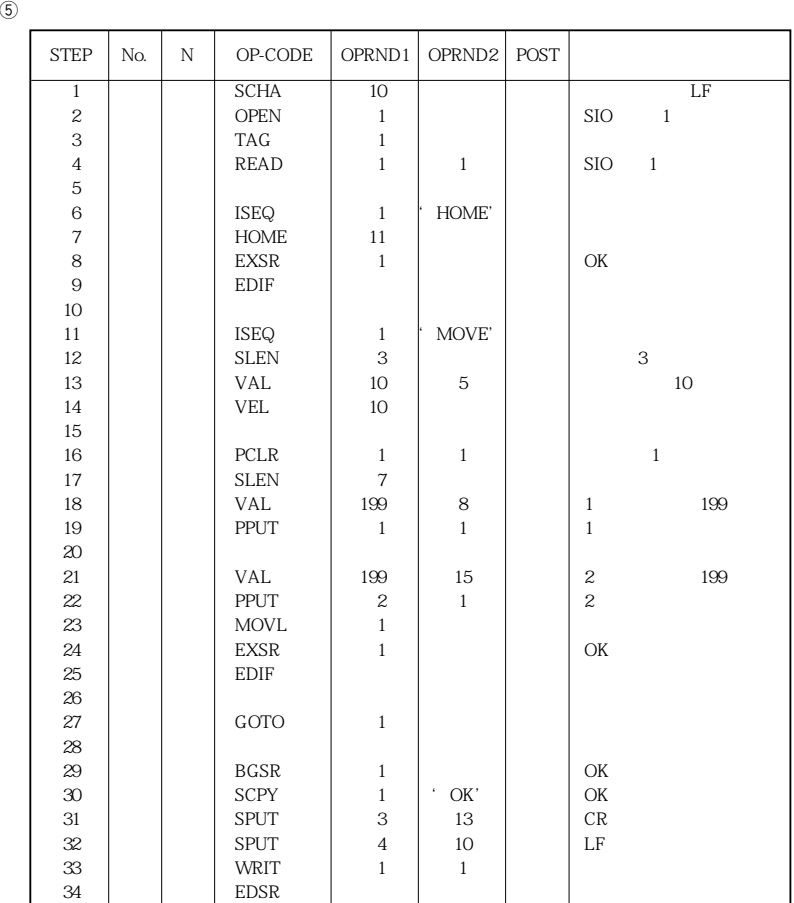
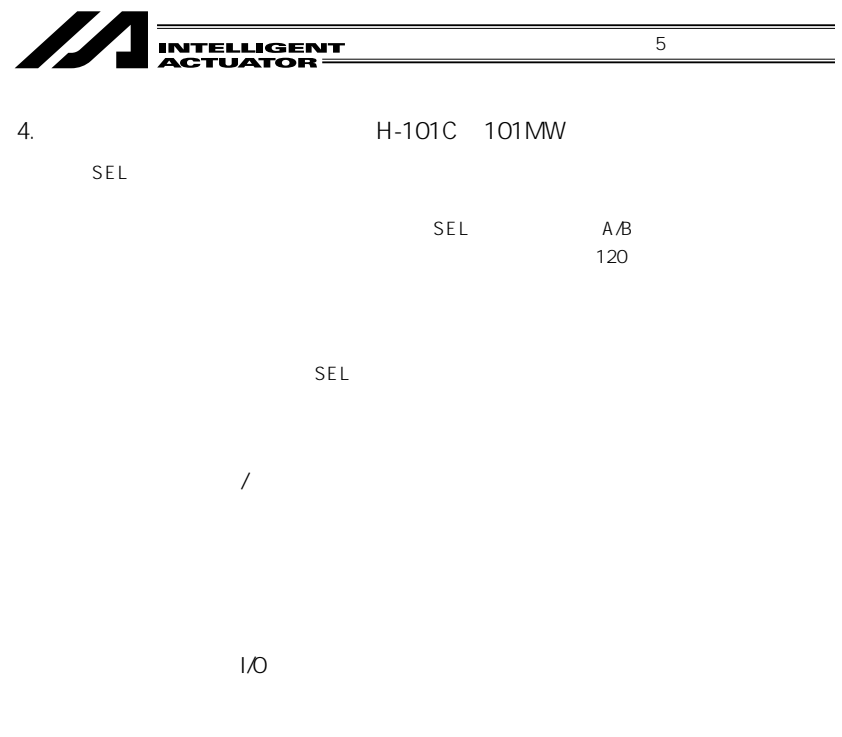

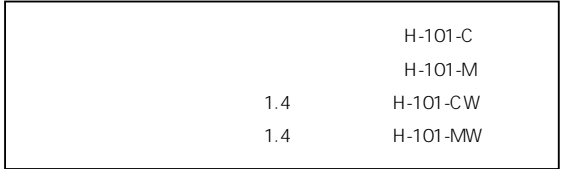

 $SEL$ 

DOS Ver.2.0 Windows Ver.1.0

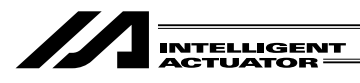

 $5.$ 

 $(1)$ 

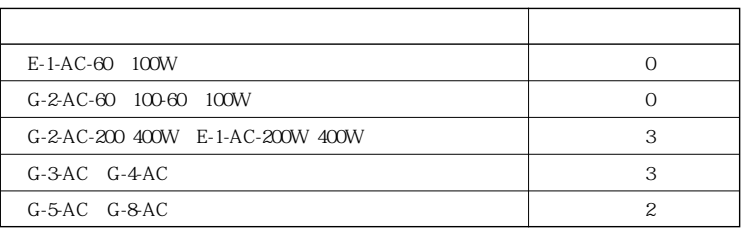

 $5$   $\overline{\phantom{a}}$ 

 $\circled{2}$ 

H-107-4

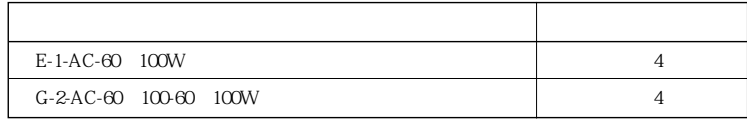

G-2-AC-200 400W E-1-AC-200W 400 G-3-AC G-4-AC

G-5-AC G-8-AC

H-107-4

 $3$  H-107-12

| $E-1-AC-60$ 100 W                | 12 |
|----------------------------------|----|
| G-2-AC-60 100-60 100W            | 12 |
| G-2-AC-200 400W E-1-AC-200W 400W |    |
| $G-3AC$ $G-4AC$                  |    |
| $G-5AC$ $G-8AC$                  |    |

000 000 DC 100W DC 6-3 G-8 AC

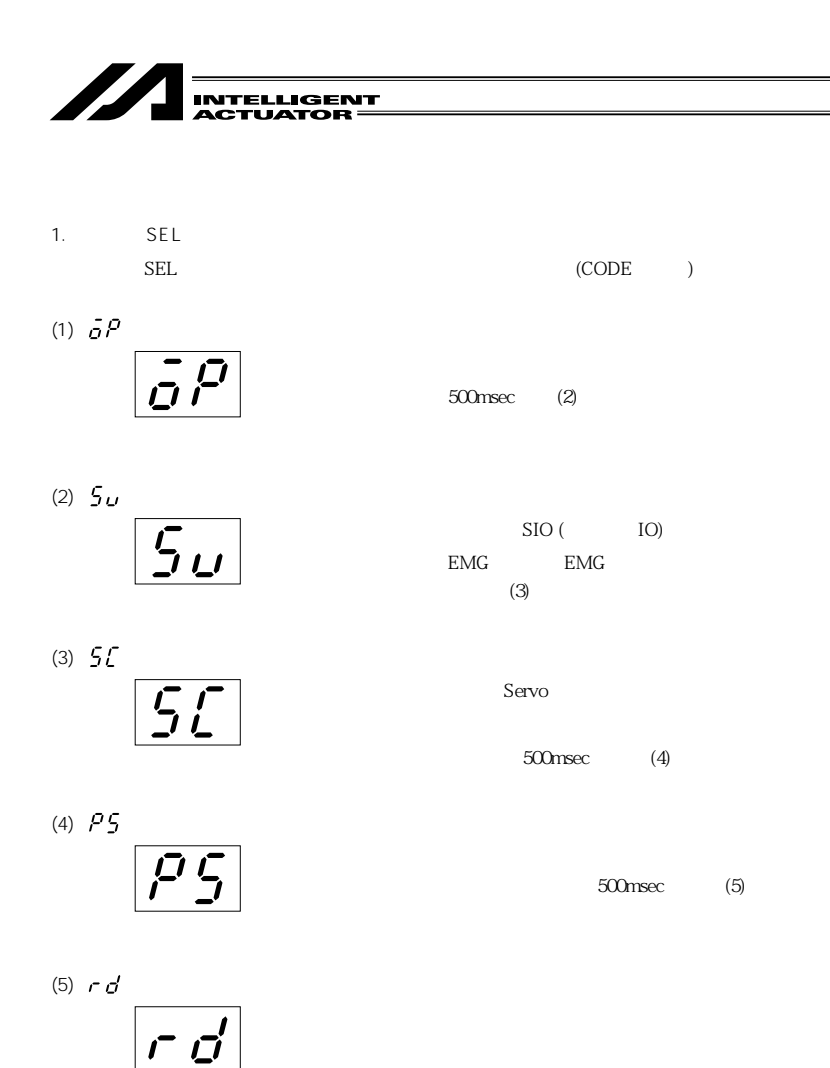

 $\mathsf{CPU}$ 

 $CPU$ 

 $\sigma$  - or  $\sigma$  - or  $\sigma$  - or  $\sigma$  - or  $\sigma$  - or  $\sigma$  - or  $\sigma$  - or  $\sigma$  - or  $\sigma$  - or  $\sigma$  - or  $\sigma$  - or  $\sigma$ 

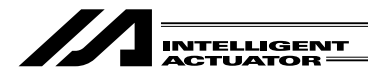

2. SEL  $(1)$ AC

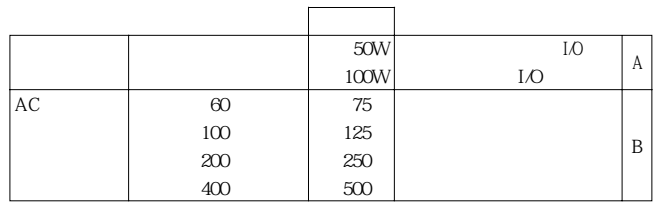

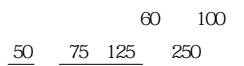

DC

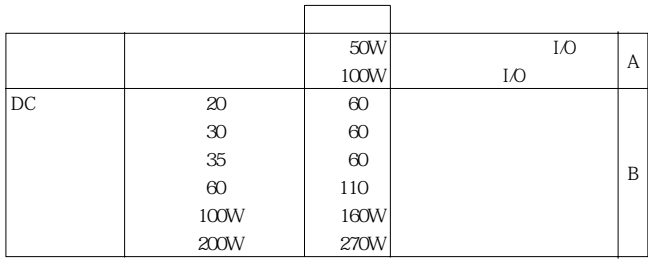

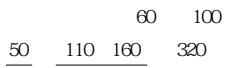

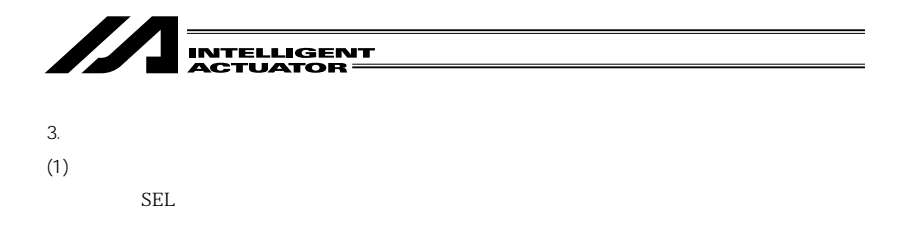

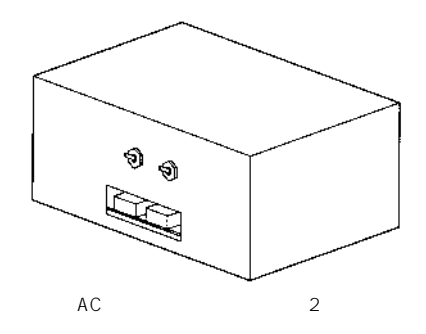

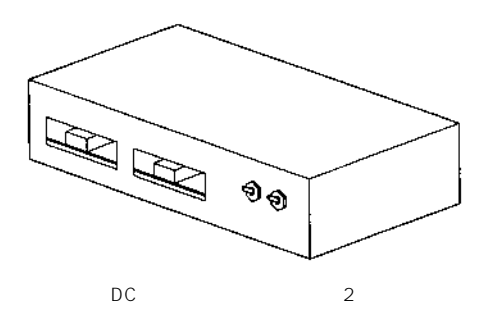

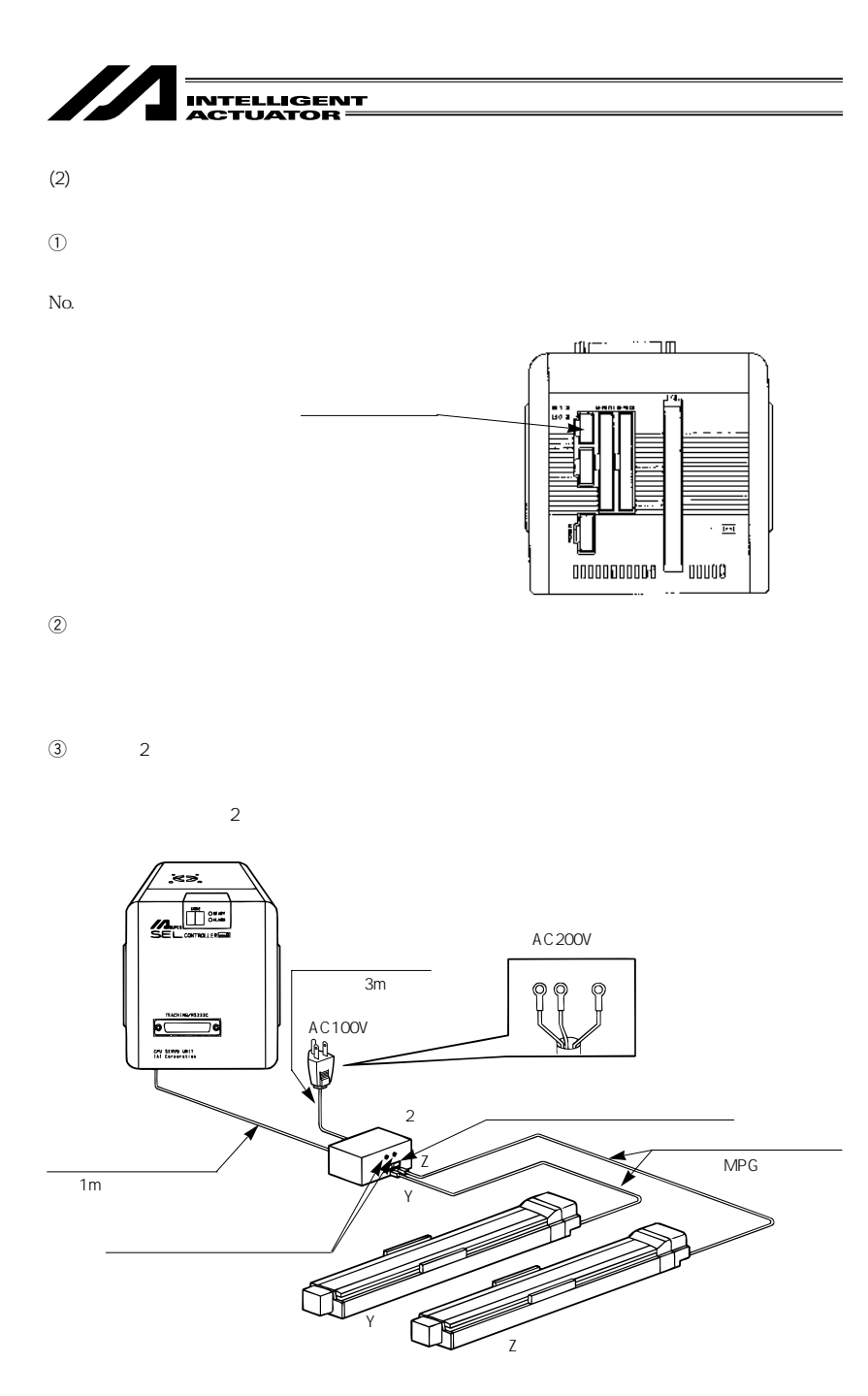

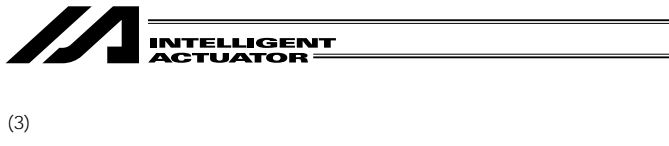

AC

 $\overline{a}$ 

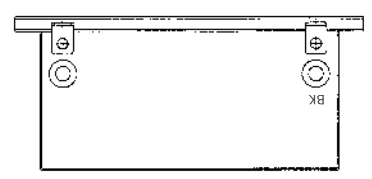

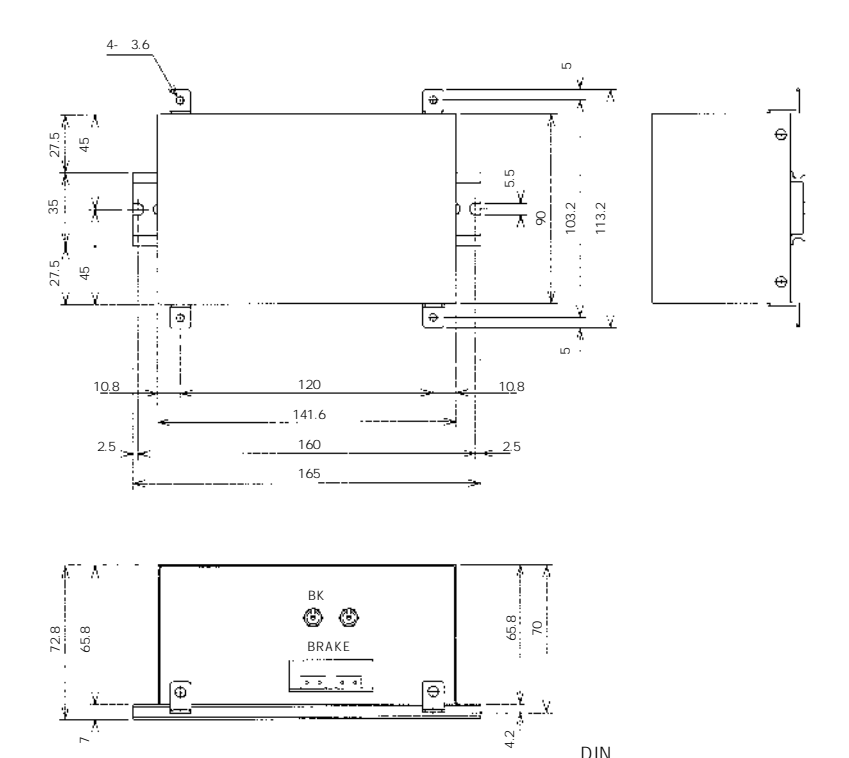

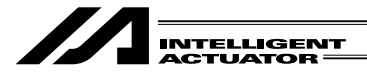

 $D C$ 

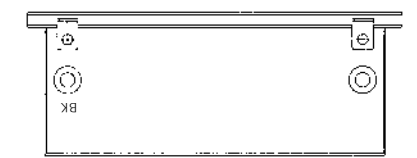

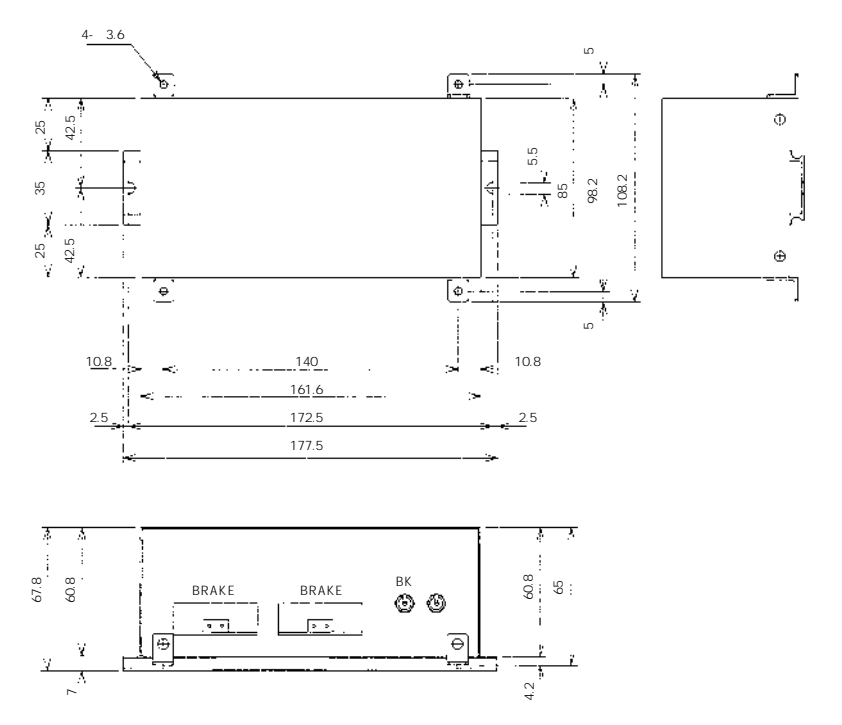

 $DIN$ 

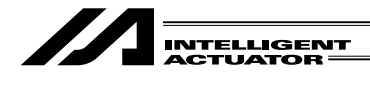

 $4.$  $\overline{C}$  C

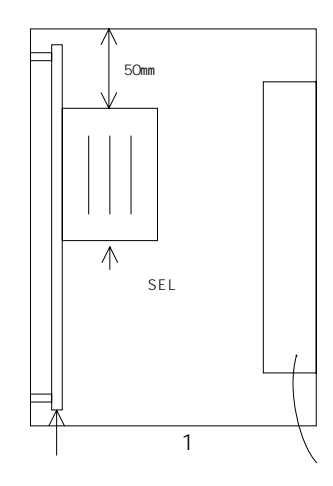

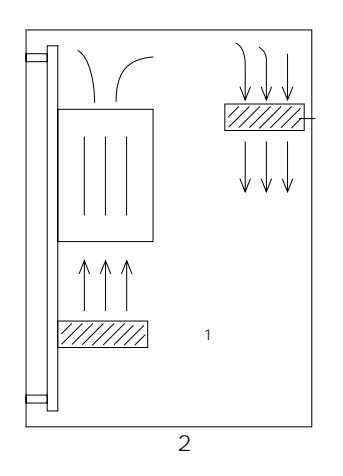

ファン2

 $\circled{2}$  $\begin{array}{lll} \text{SEL} \, \, \mathrm{E} \, \, \mathrm{G} & \text{D} \text{C} \end{array}$ 

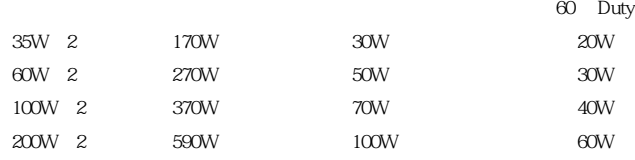

Duty 60 Z

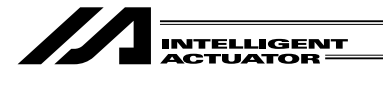

 $\textcircled{3}$  10

 $1^{\circ}C$  6W  $1m^2$ 

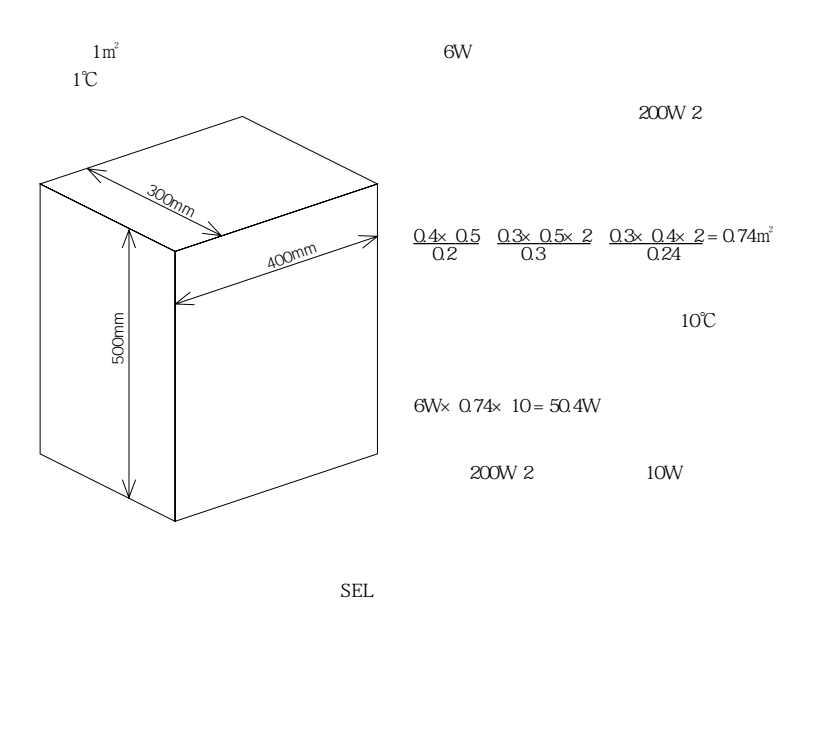

 $SEL$ 

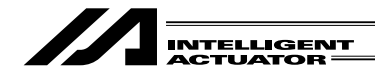

5. I/O DC 24V

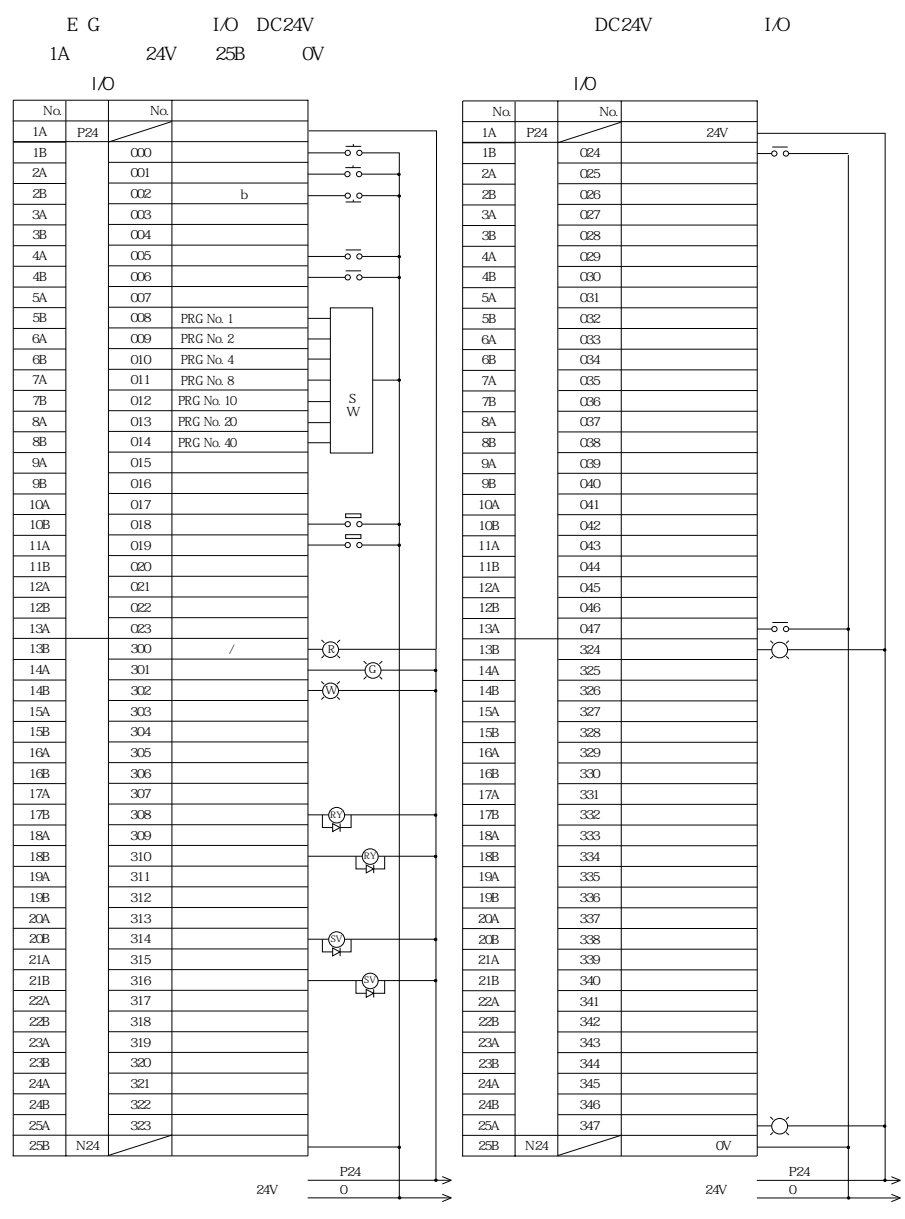

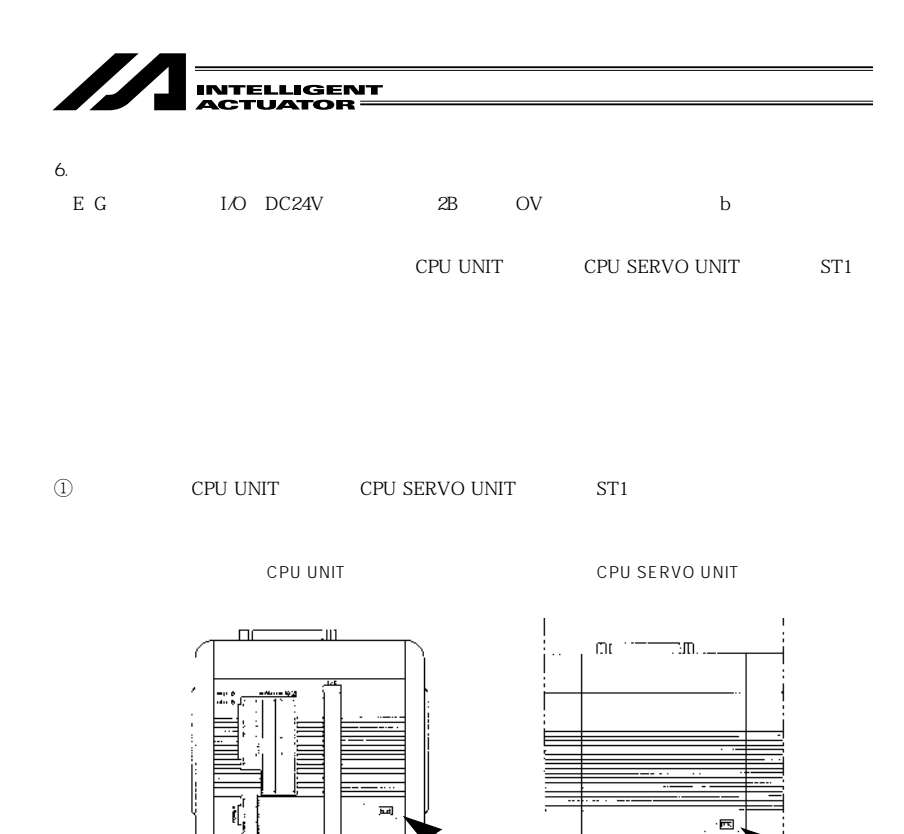

 $@ST1$  $ST1$ 

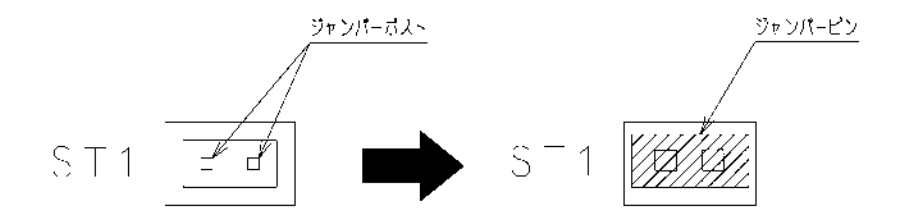

 $\blacksquare$ 

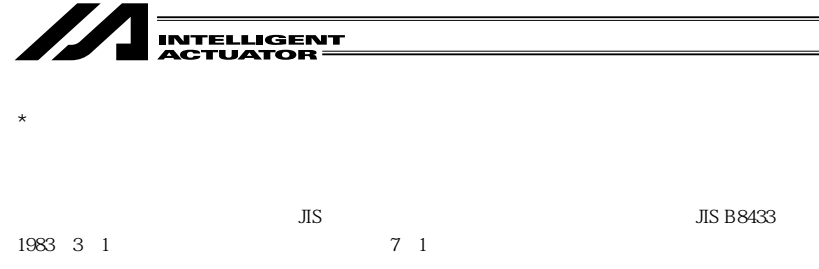

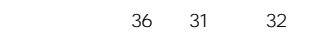

第36条  $31$ 

 $32$ 

 $150\qquad 4$ 

付 録

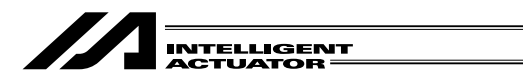

 $150 \t 3$ ) and the contract of the contract of the contract of the contract of the contract of the contract of the contract of the contract of the contract of the contract of the contract of the contract of the contract of the con  $2$  $1$ 2  $\sim$  $3 \div 3$ 

 $150 \quad 5$ 

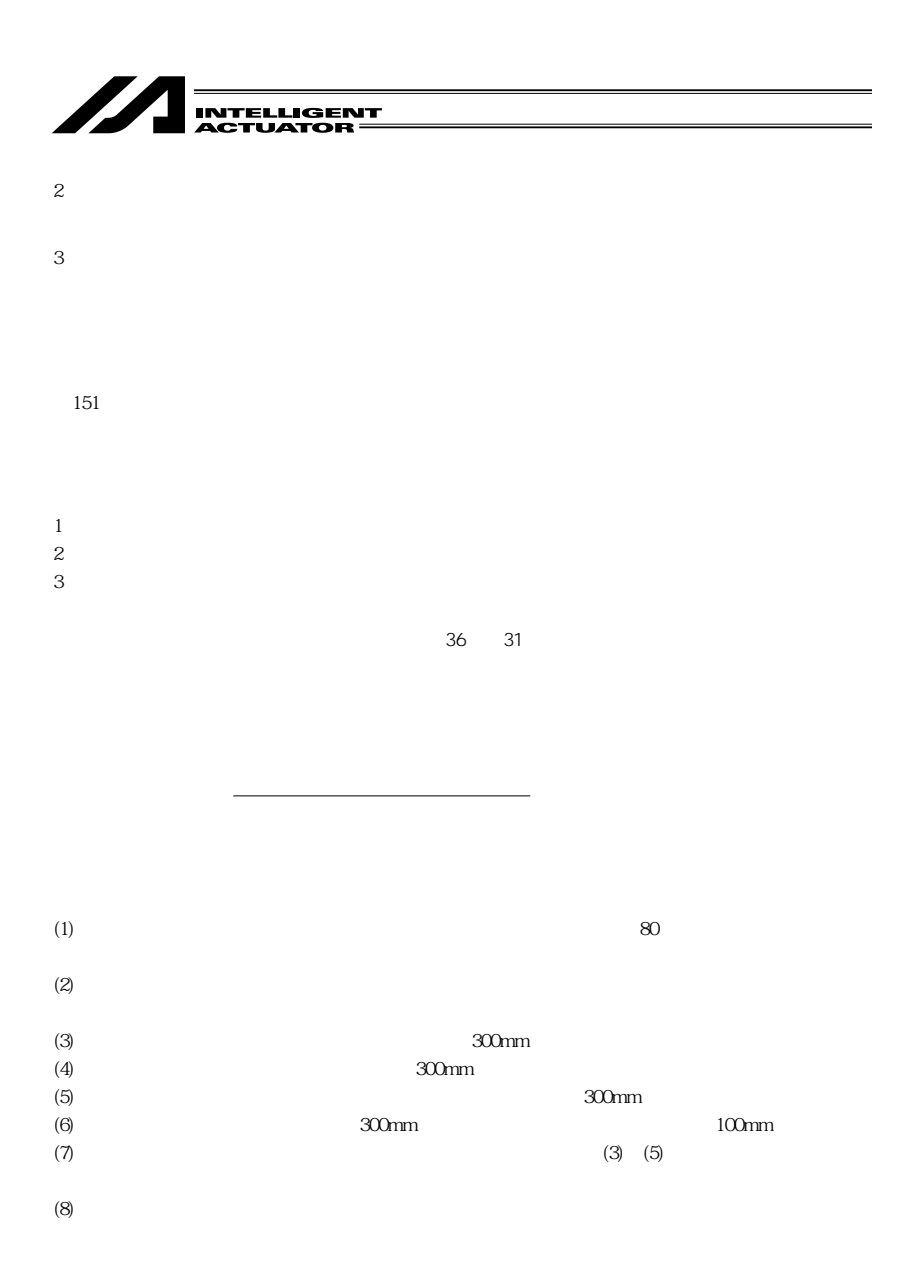

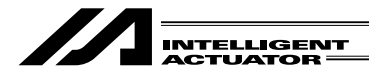

SEL

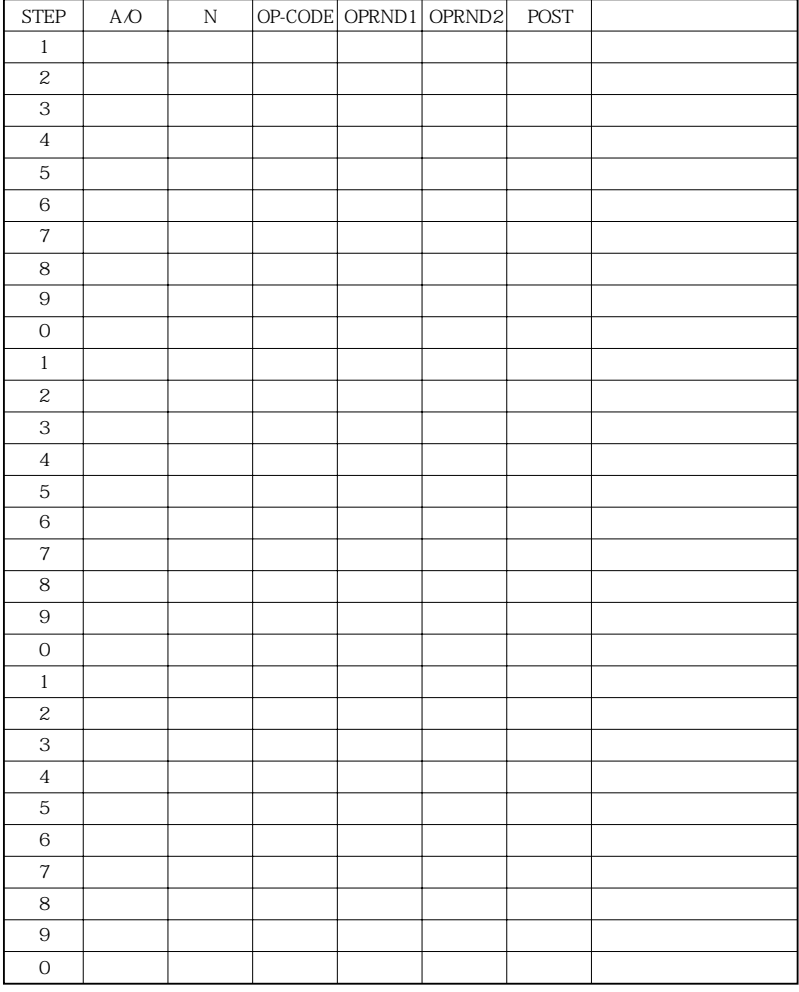

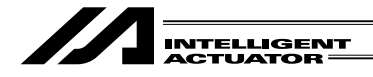

SEL

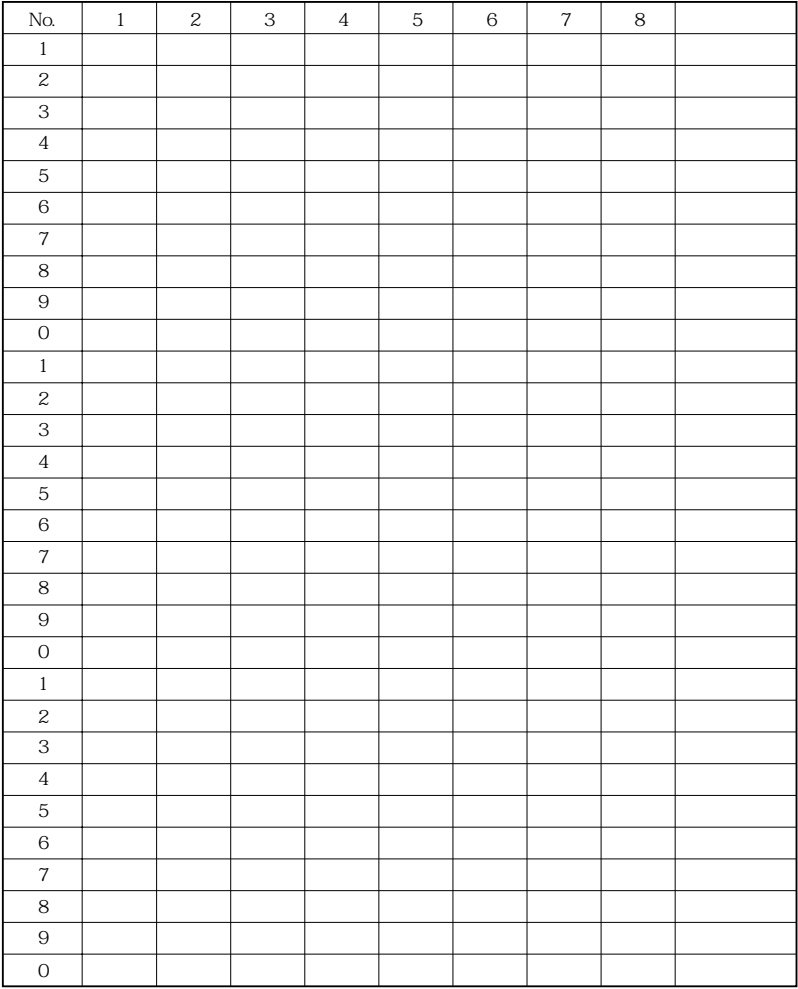

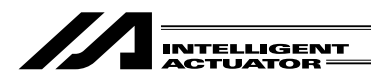

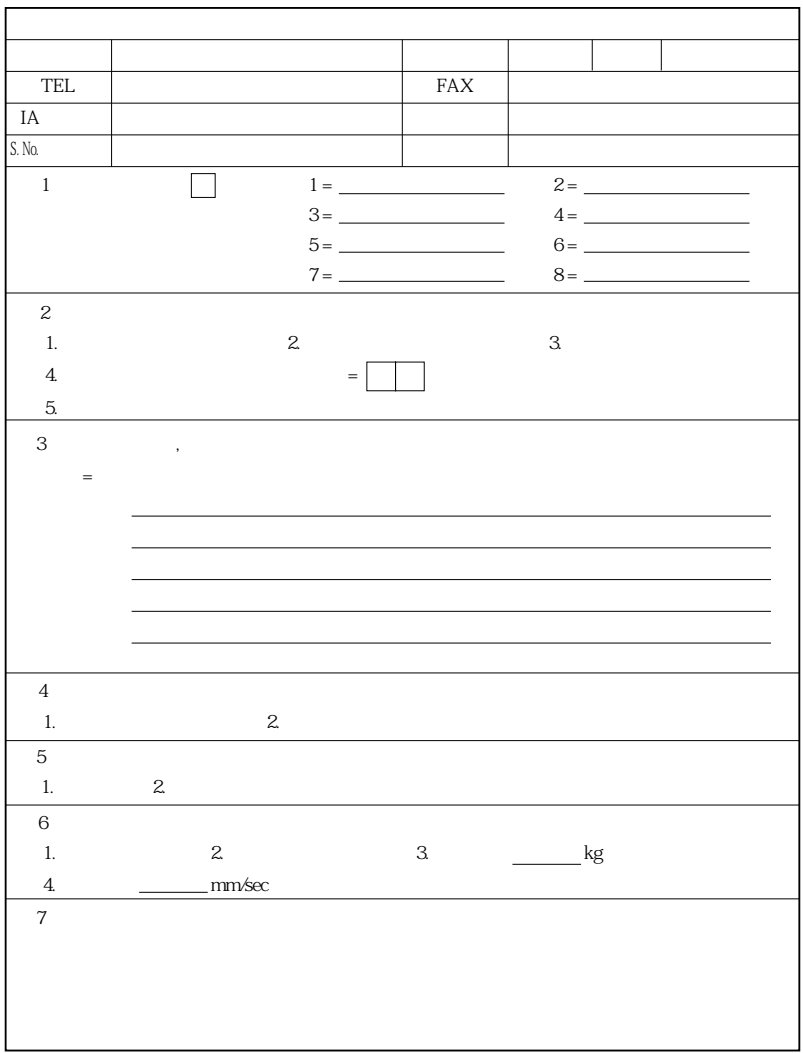

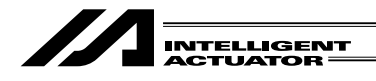

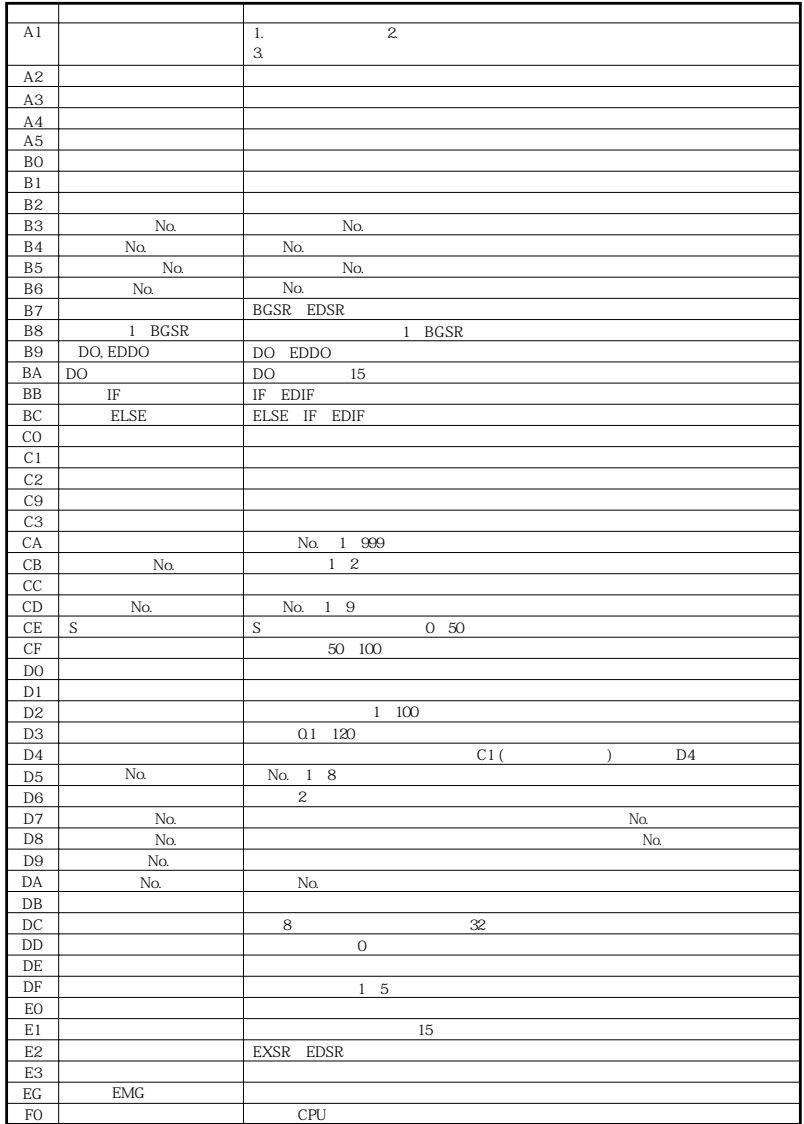

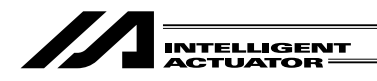

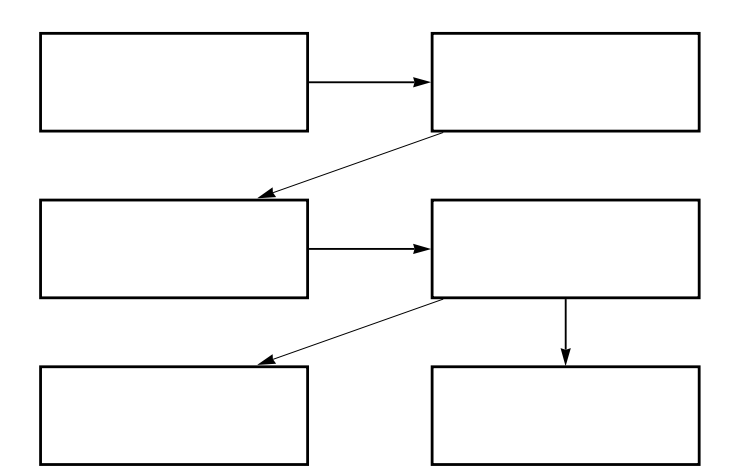

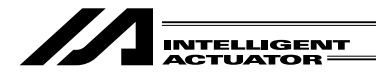

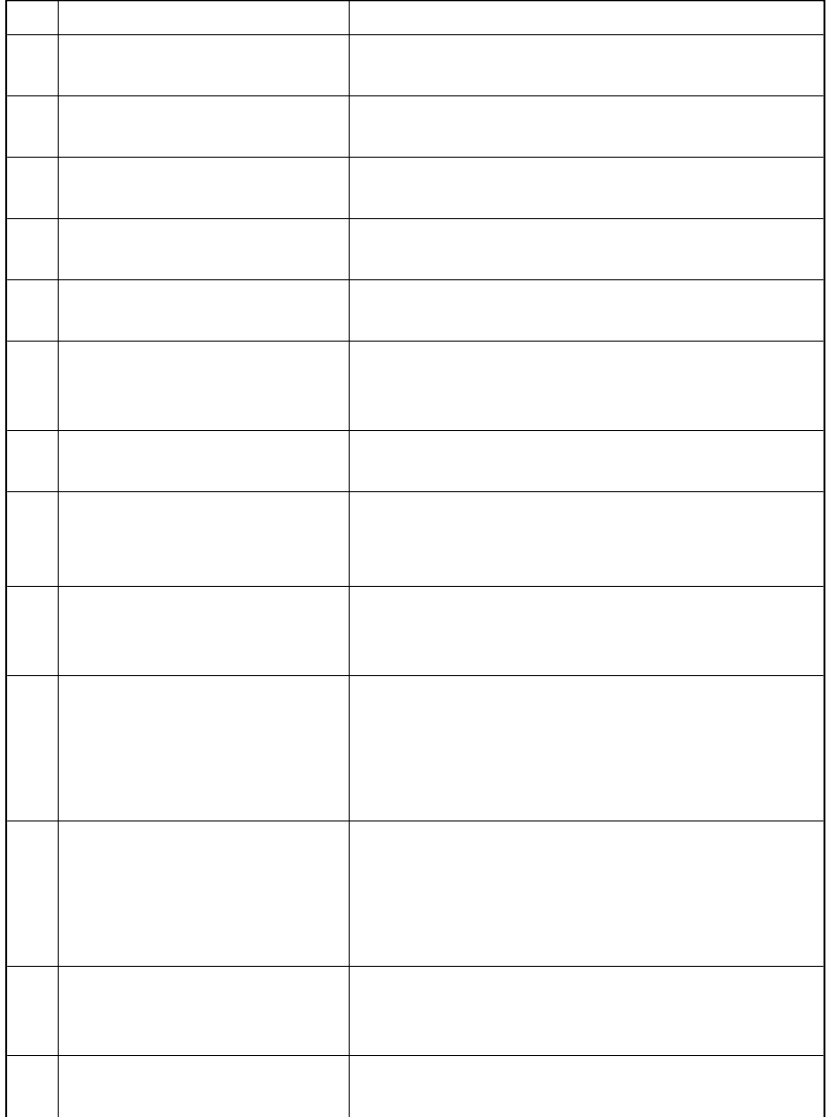

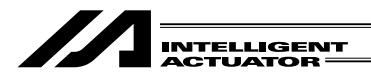

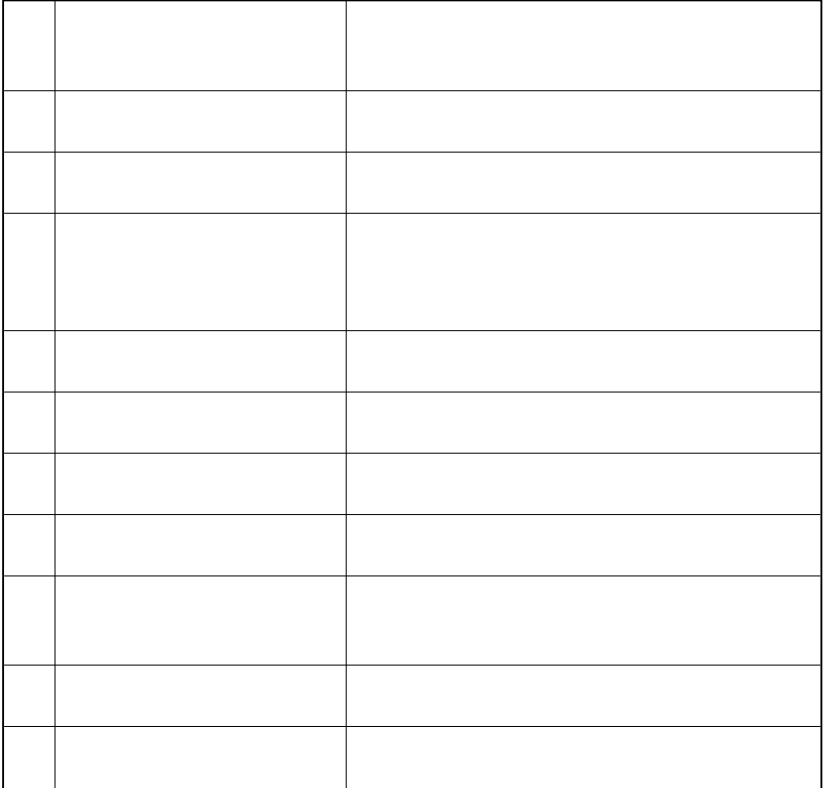

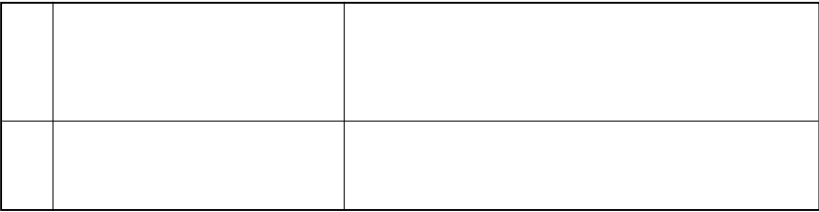

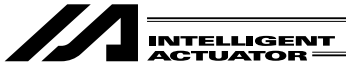

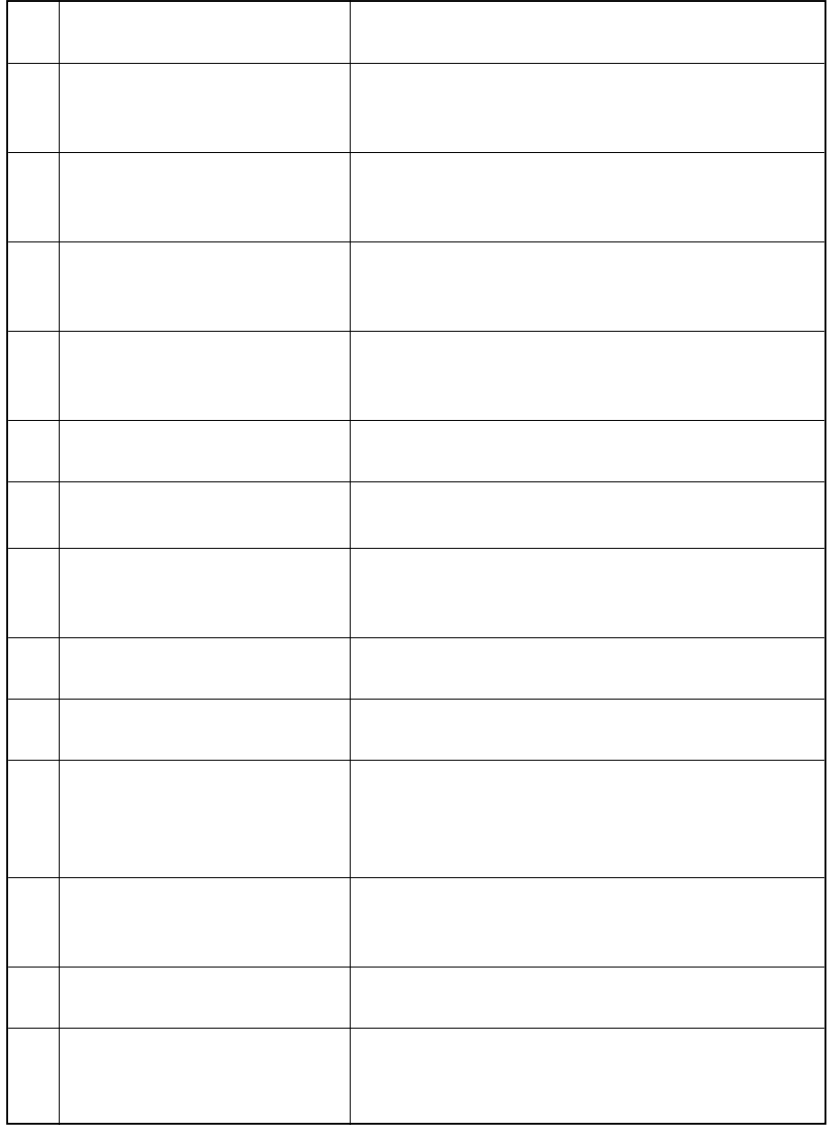

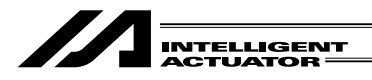

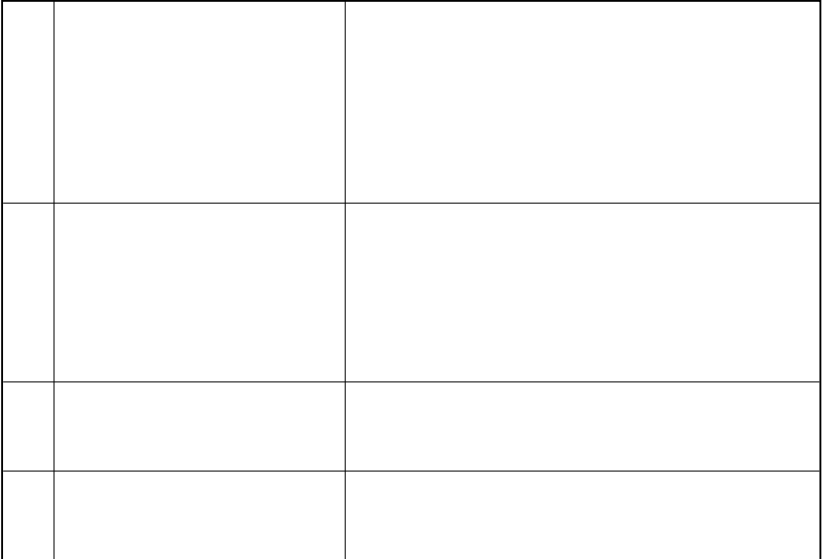

 $6-1.$ 

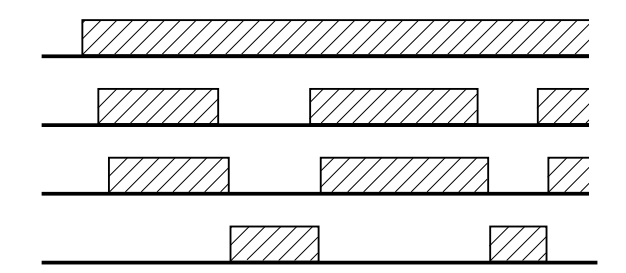

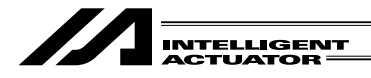

 $6-2.$ 

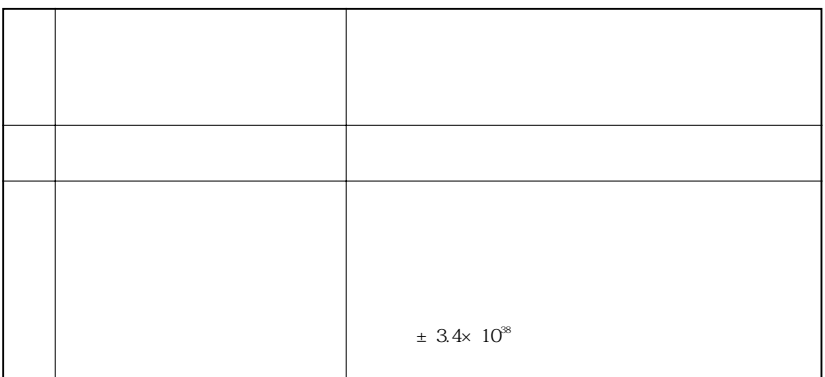

 $\mathbf{15}$ 

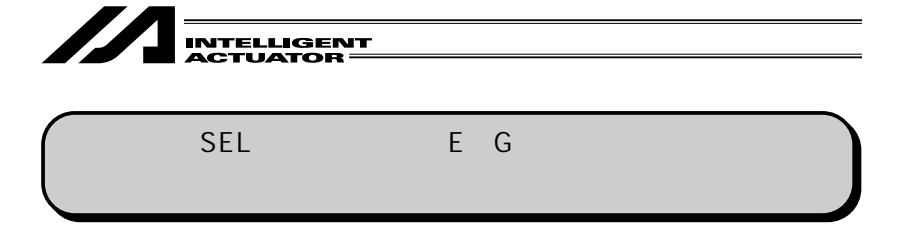

現在取付けてあるバッテリー(3GB60-FA2X-1/3.6V 60mAh GS-SAFT製)の、基本的な部

 $10$ 

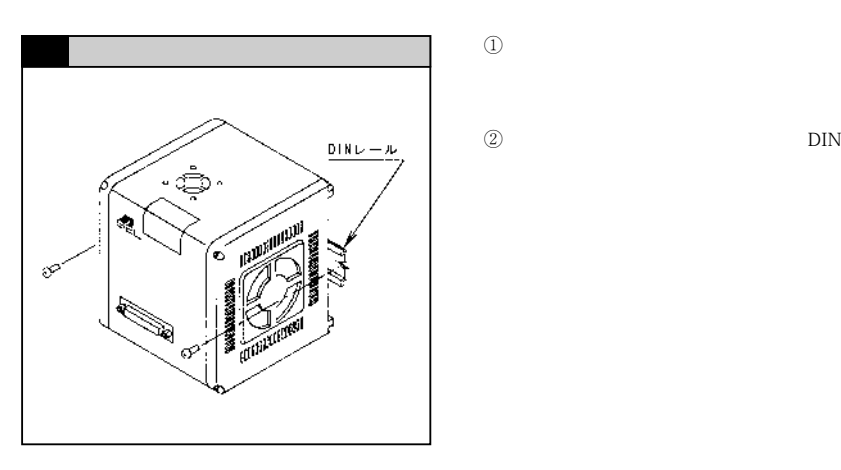

**サイドカバーの取り入り** æ ৯ ▓ サイドカバー Š

 $\mathbf{DIN}$ 

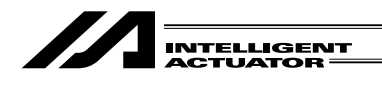

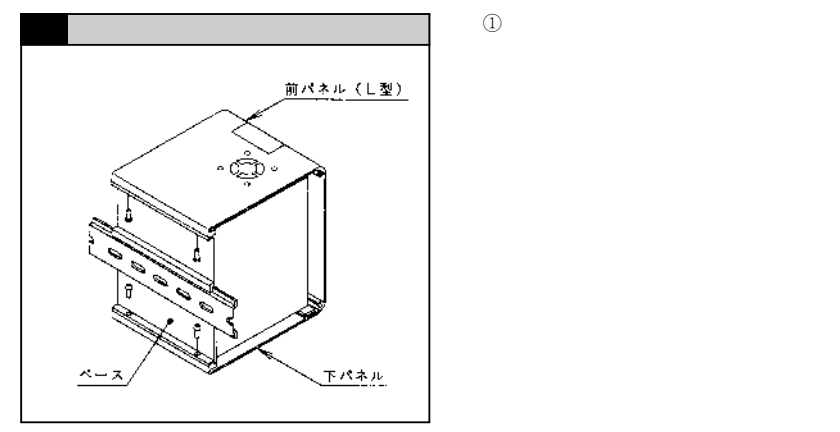

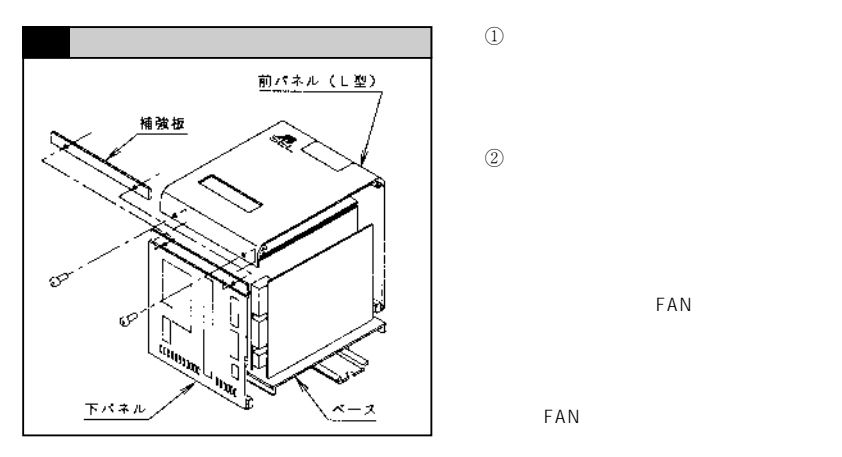

 $^{\circledR}$ 

FAN

FAN

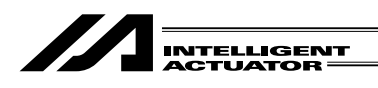

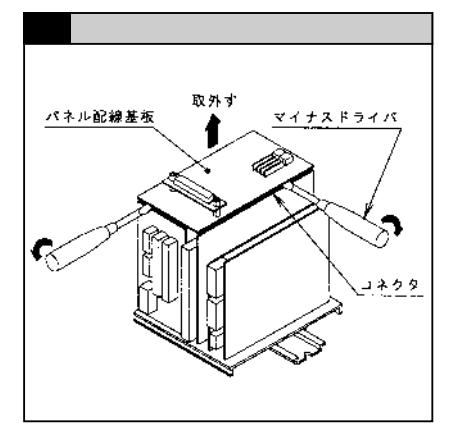

**(1)** SEL NT PANEL CON-NECT<sub>II</sub> 10

 $(2)$ 

注)作業者が帯電している静電気で、IC

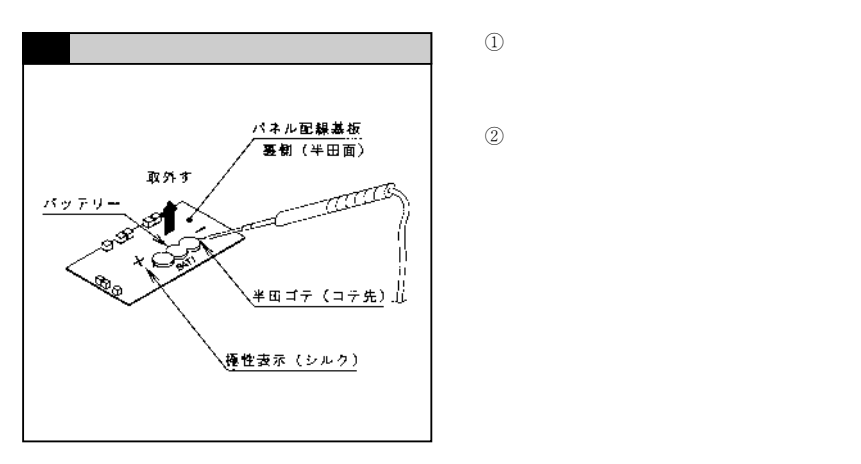

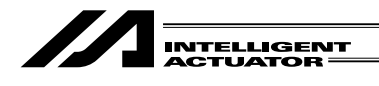

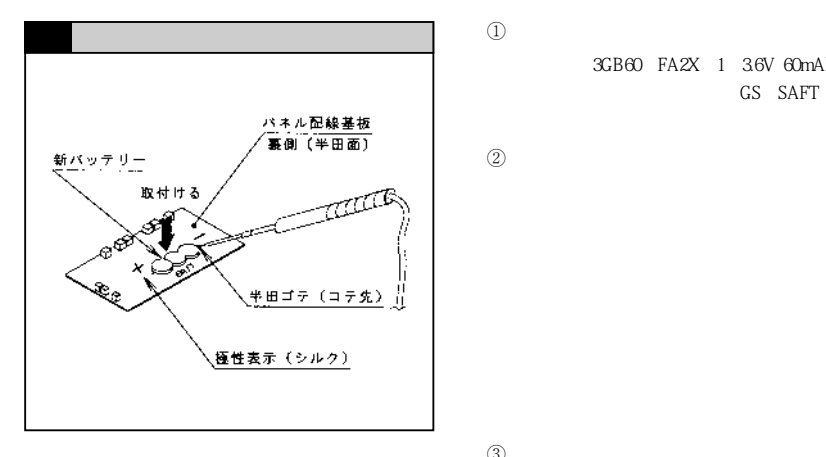

3GB60 FA2X 1 3.6V 60mAh GS SAFT

 $\circled{2}$ 

 $\textcircled{3}$ 

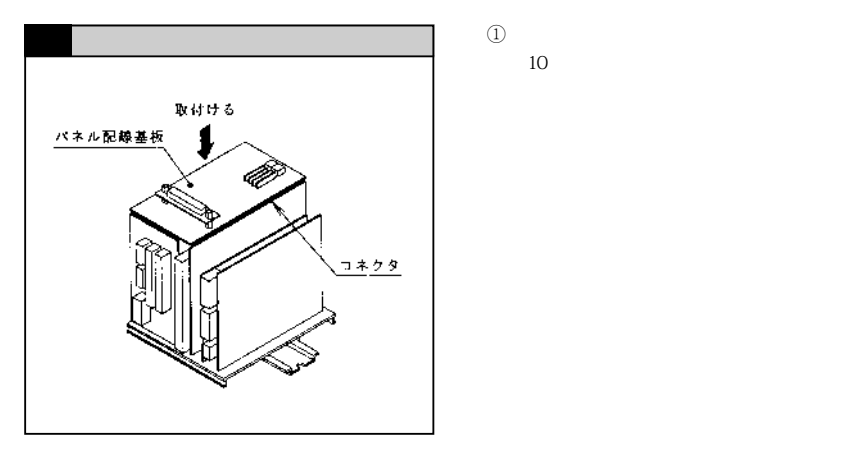

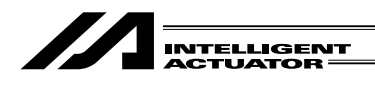

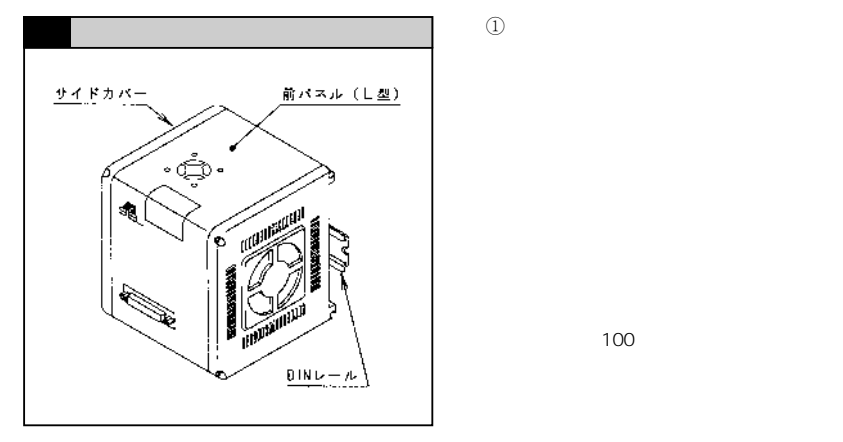

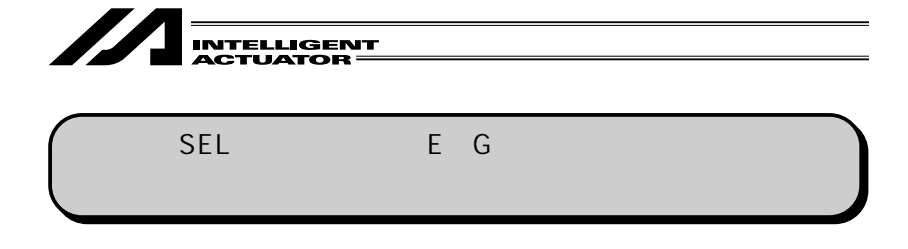

3GB60 FA2X 1 3.6V 60mAh GS SAFT

 $10$ 

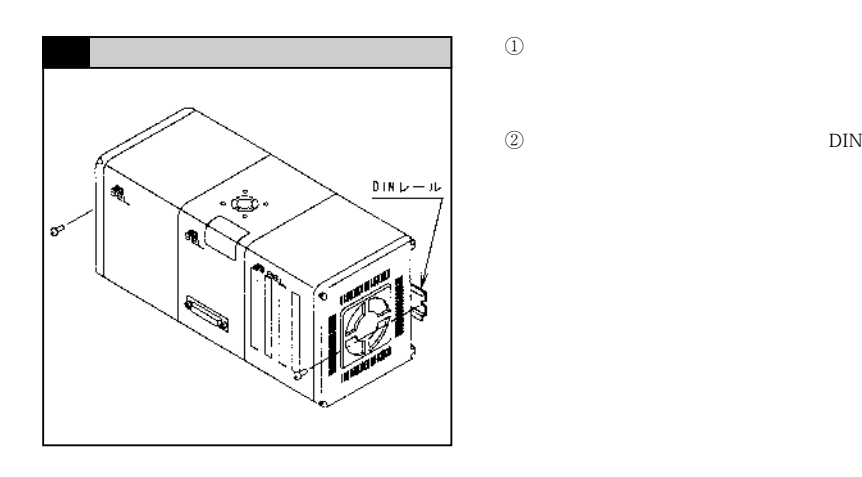

*CPU* CPMユニット<br>前バネル (日型)

CPU

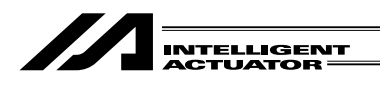

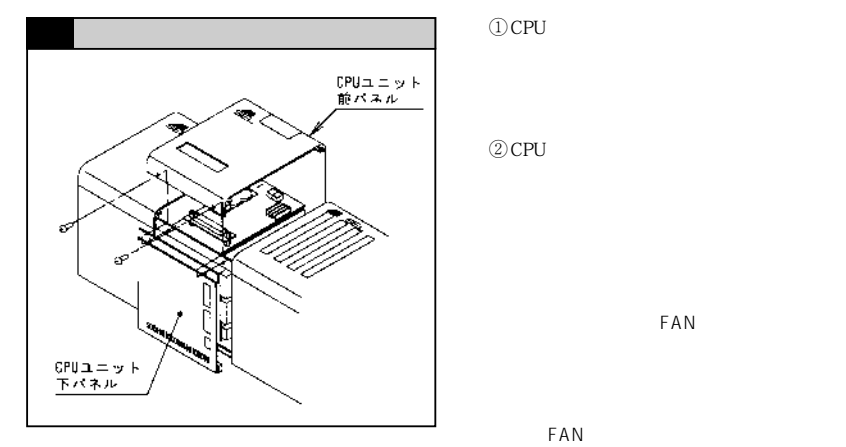

 $2$  CPU

FAN

FAN

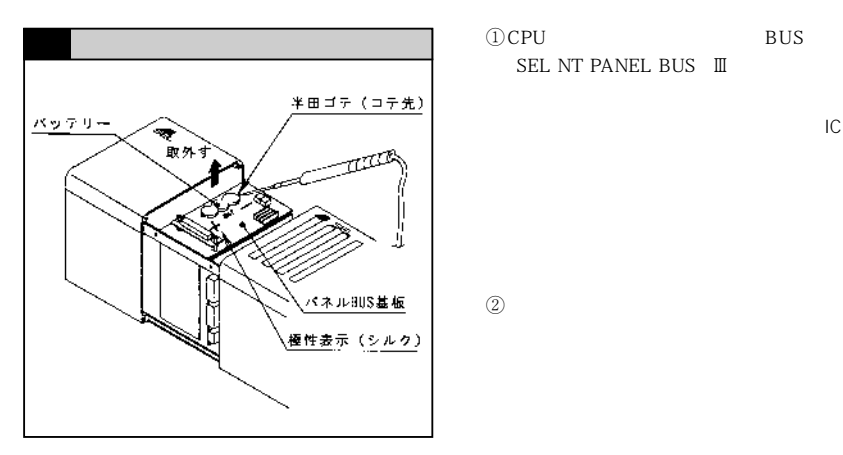

SEL NT PANEL BUS  $\quad$  III

注)作業者が帯電している静電気で、IC

 $\circled{2}$ 

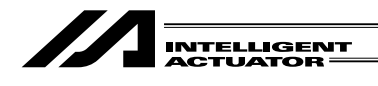

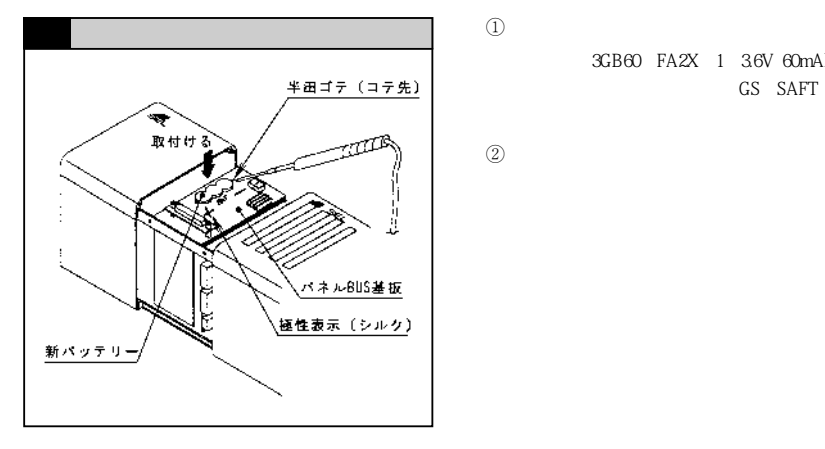

3GB60 FA2X 1 3.6V 60mAh GS SAFT

 $\circled{2}$ 

 $\textcircled{3}$ 

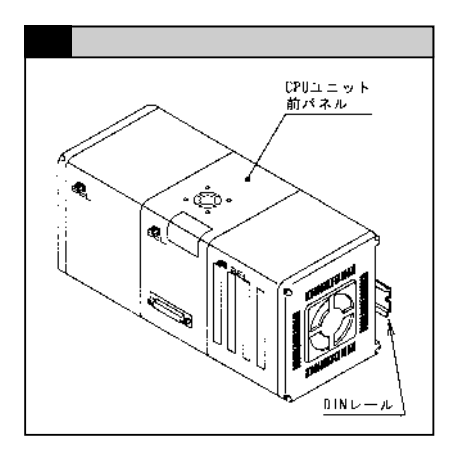

100

 $\Omega$ 

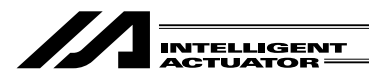

## スーパーSEL プログラム支援サービスの新規

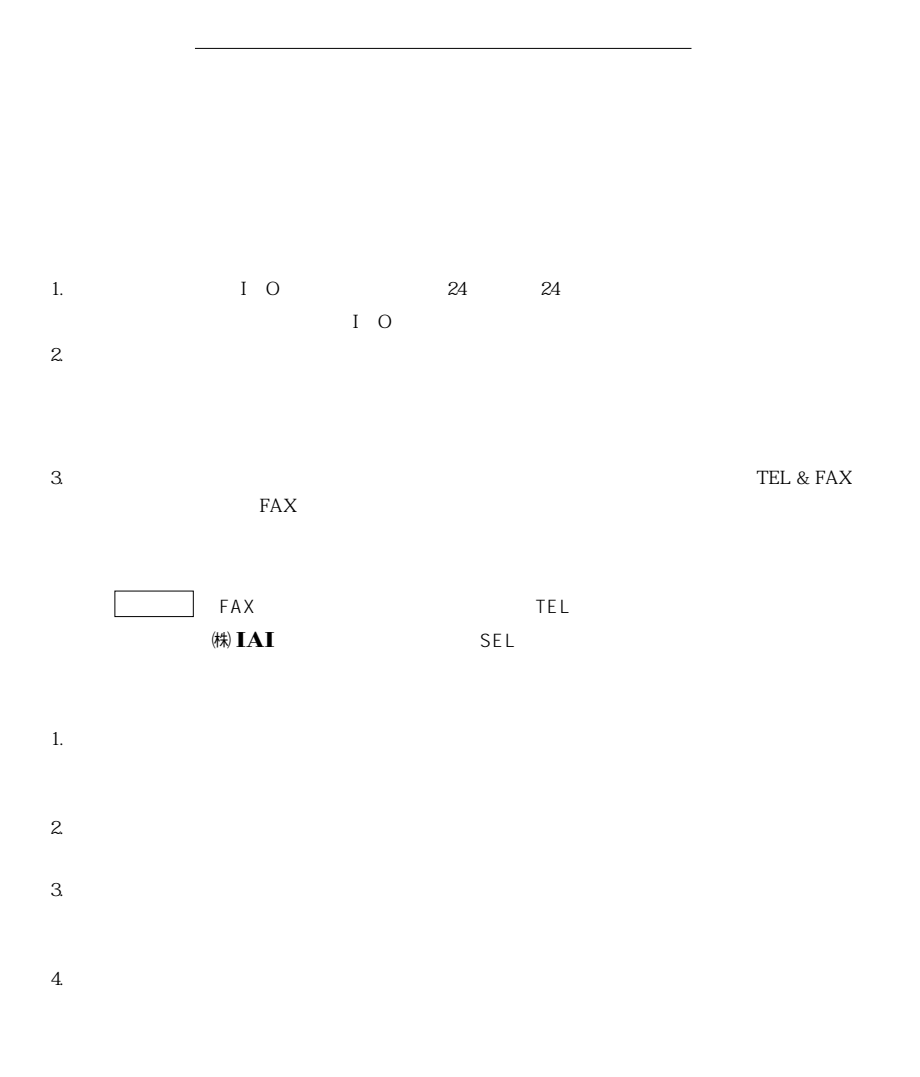

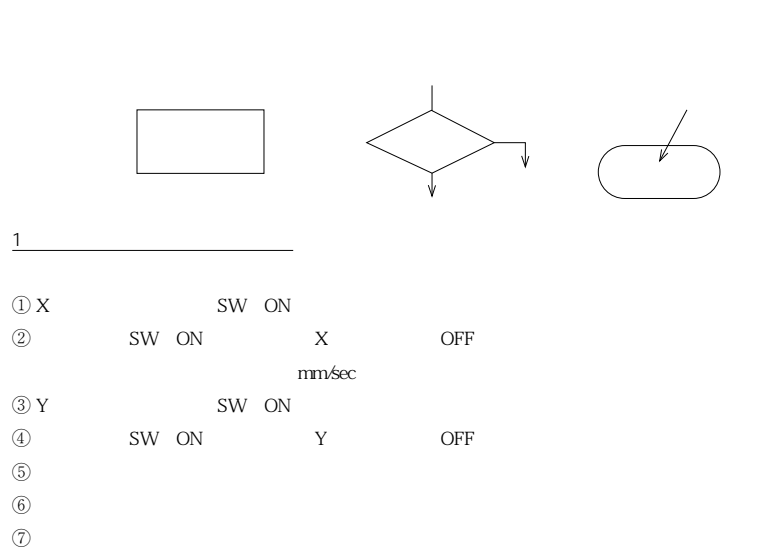

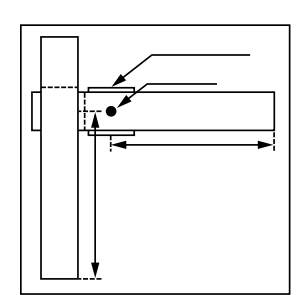

//

INTELLIGENT

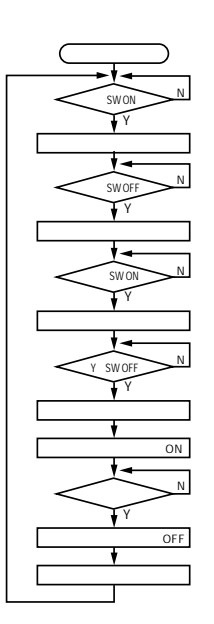

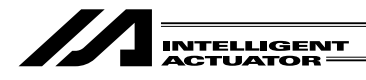

 $\textcircled{1}$ 

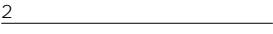

 $P -$ 

P $\times$   $\times$ 

 $3$ 

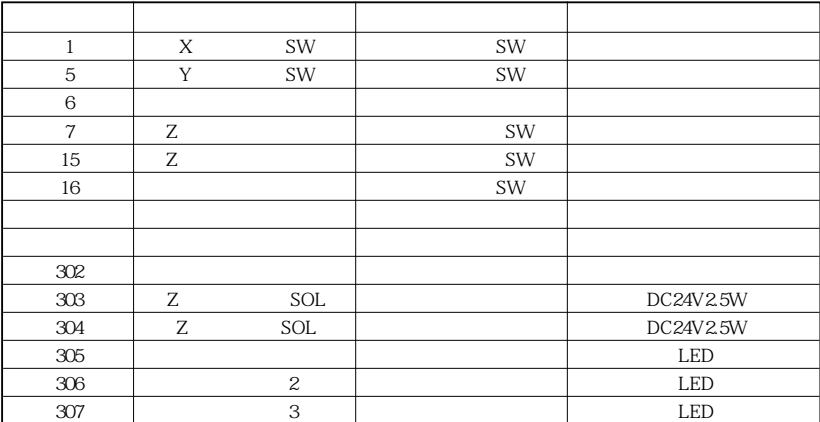

 $\mathbf A$
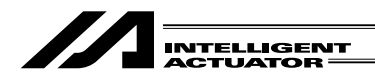

#### **SEL** SEL

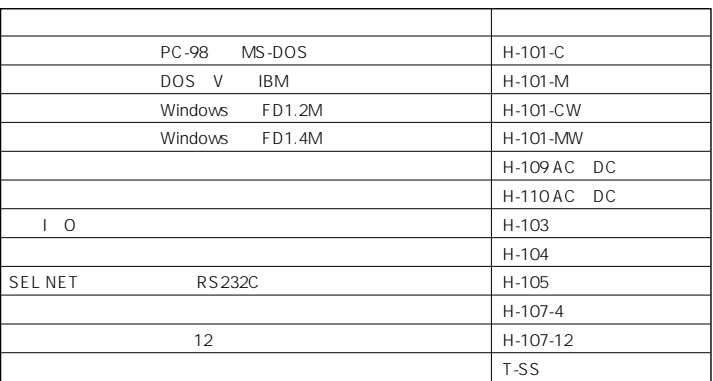

H-103 H-104 H-105<br>12

 $\overline{12}$ 

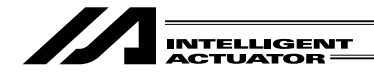

### **SEL** THE SEL THE SEL THE SEL THE SEL THE SEL THE SEL THE SEL THE SEL THE SEL THE SEL THE SEL THE SEL THE SEL THE SEL THE SEL THE SEL THE SEL THE SEL THE SEL THE SEL THE SEL THE SEL THE SEL THE SEL THE SEL THE SEL THE SEL

-28-

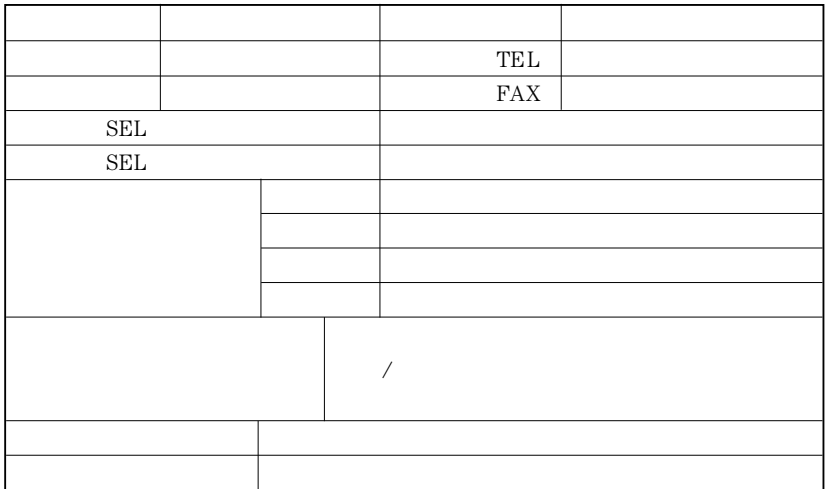

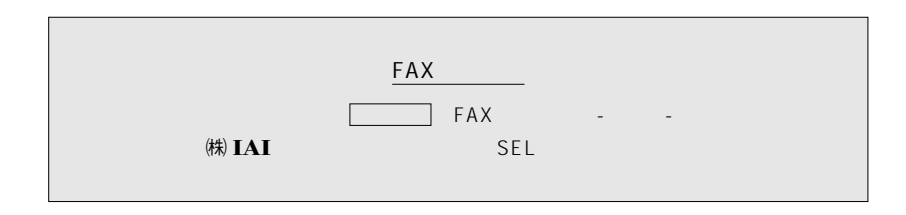

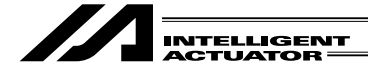

Input(入力)

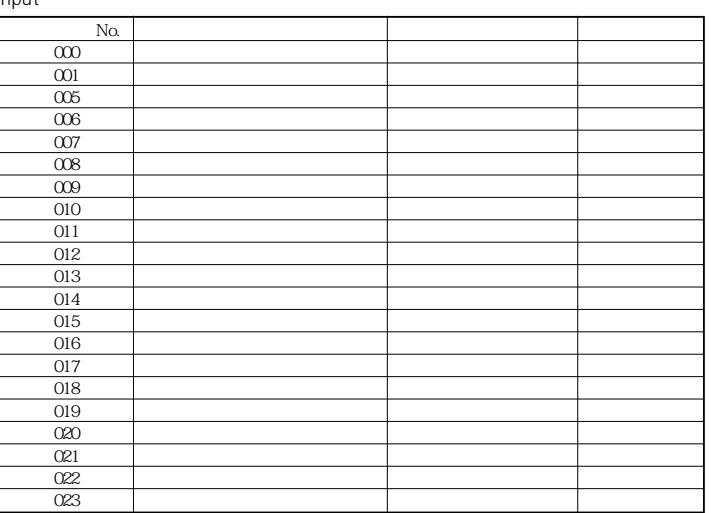

 $\mathcal{I}$ 

Output

 $\frac{1}{6}$ 

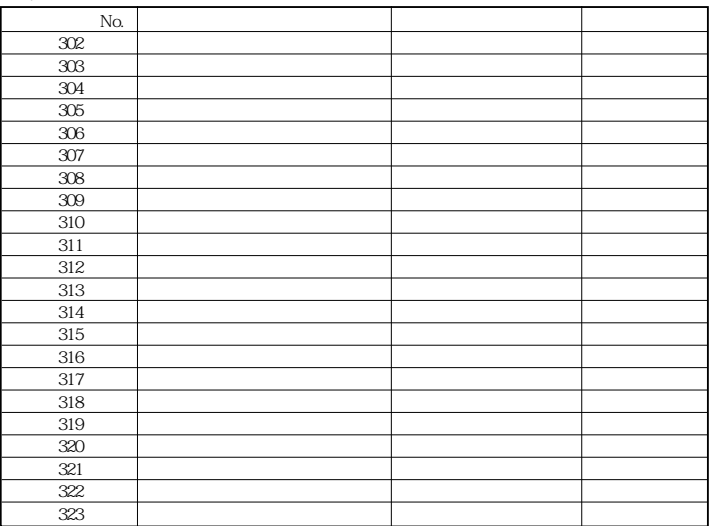

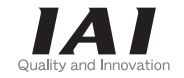

# 株式会社アイエイアイ

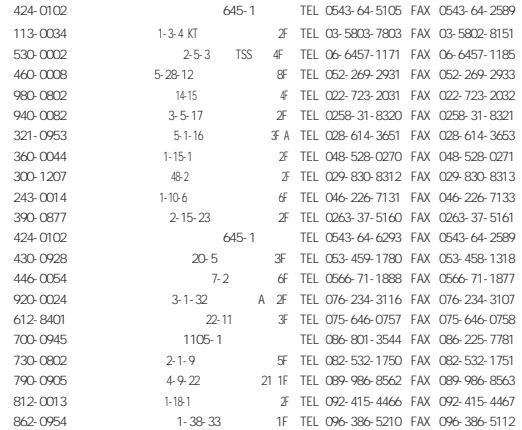

http://www.iai-robot.co.jp

### **IAI America, Inc.**

Head Office 2690W 237th Street Torrance. CA90505 TEL (310) 891-6015 FAX (310) 891-0815 Chicago Office 1261 Hamilton Parkway Itasca, IL 60143 TEL (630) 467-9900 FAX (630) 467-9912

## **IAI** Industrieroboter GmbH

Ober der Röth 4, D-65824 Schwalbach am Taunus, Germany TEL 06196-88950 FAX 06196-889524